## POLITECNICO DI TORINO Repository ISTITUZIONALE

## Tutorial lecture on Characterization and Macromodeling of 3D Interconnects

**Original** 

Tutorial lecture on Characterization and Macromodeling of 3D Interconnects / GRIVET TALOCIA, Stefano. - ELETTRONICO. - (2004). ((Intervento presentato al convegno 8th IEEE Workshop on Signal Propagation on Interconnects (SPI) tenutosi a Heidelberg (Germany) nel May 9-12, 2004.

Availability: This version is available at: 11583/1412861 since: 2015-07-15T07:09:37Z

Publisher:

Published DOI:

Terms of use: openAccess

This article is made available under terms and conditions as specified in the corresponding bibliographic description in the repository

Publisher copyright

(Article begins on next page)

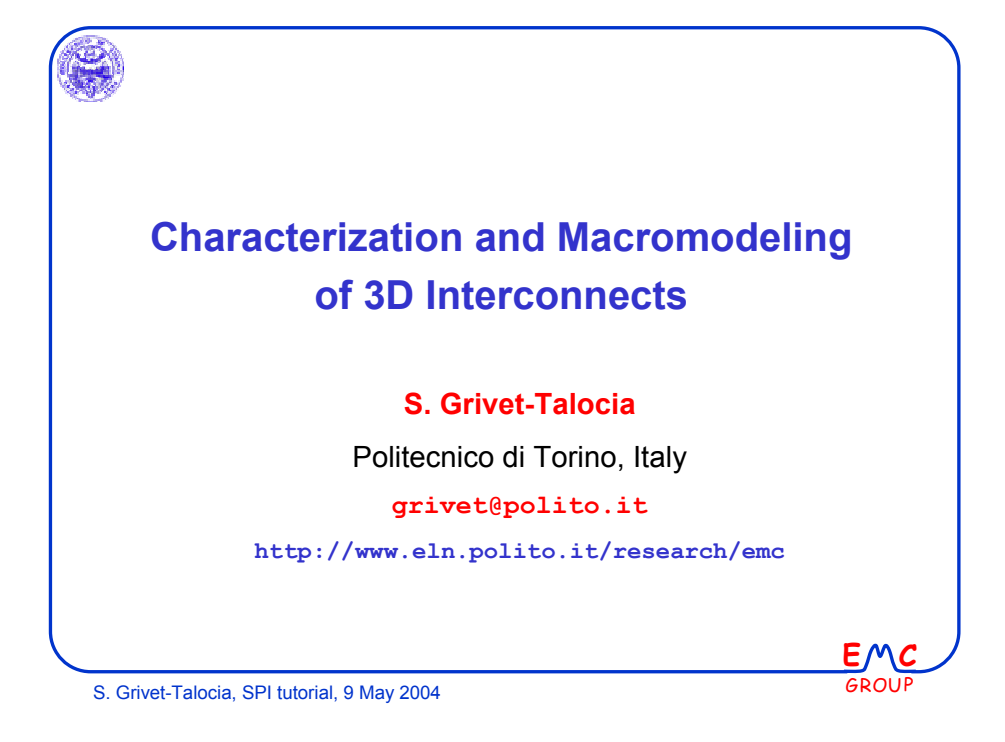

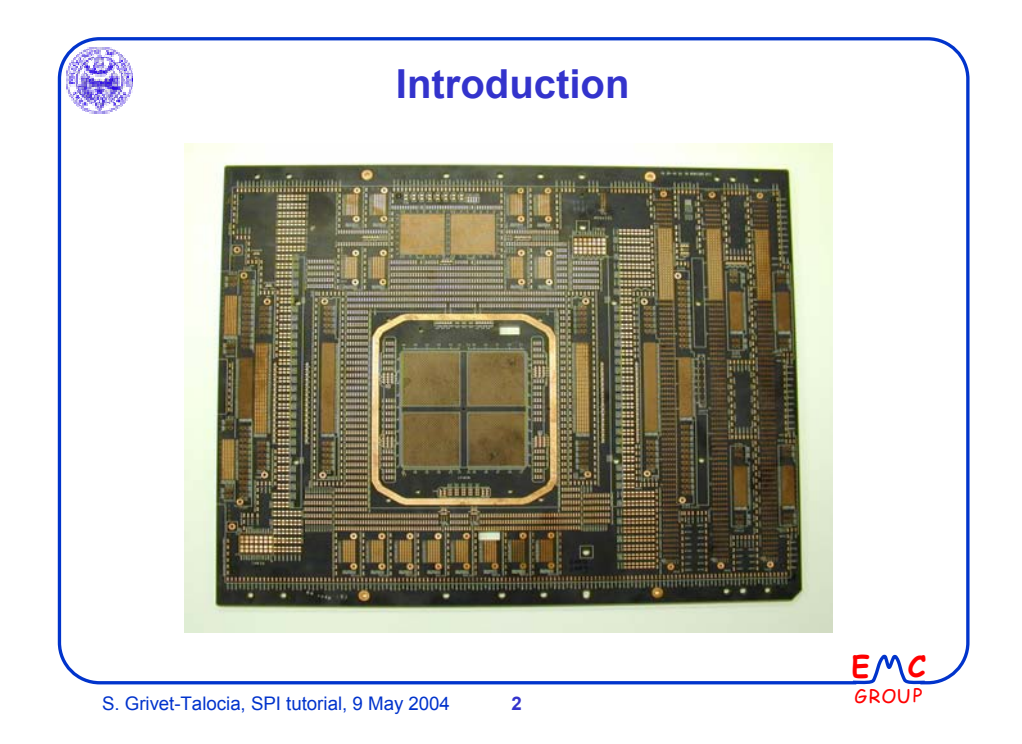

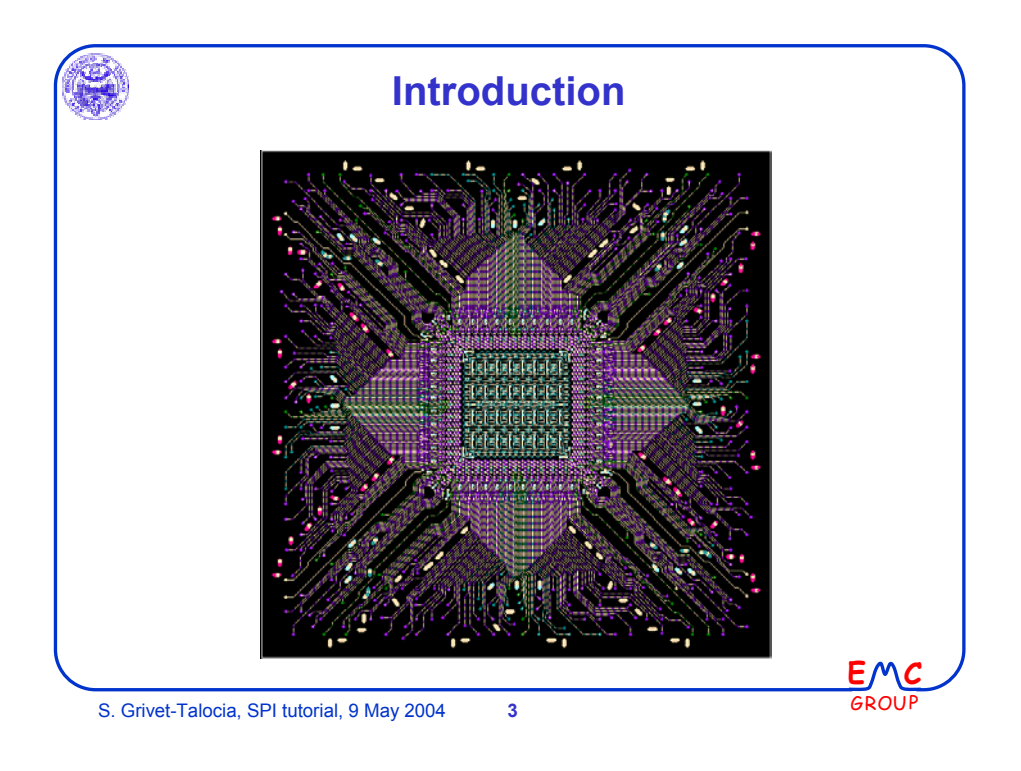

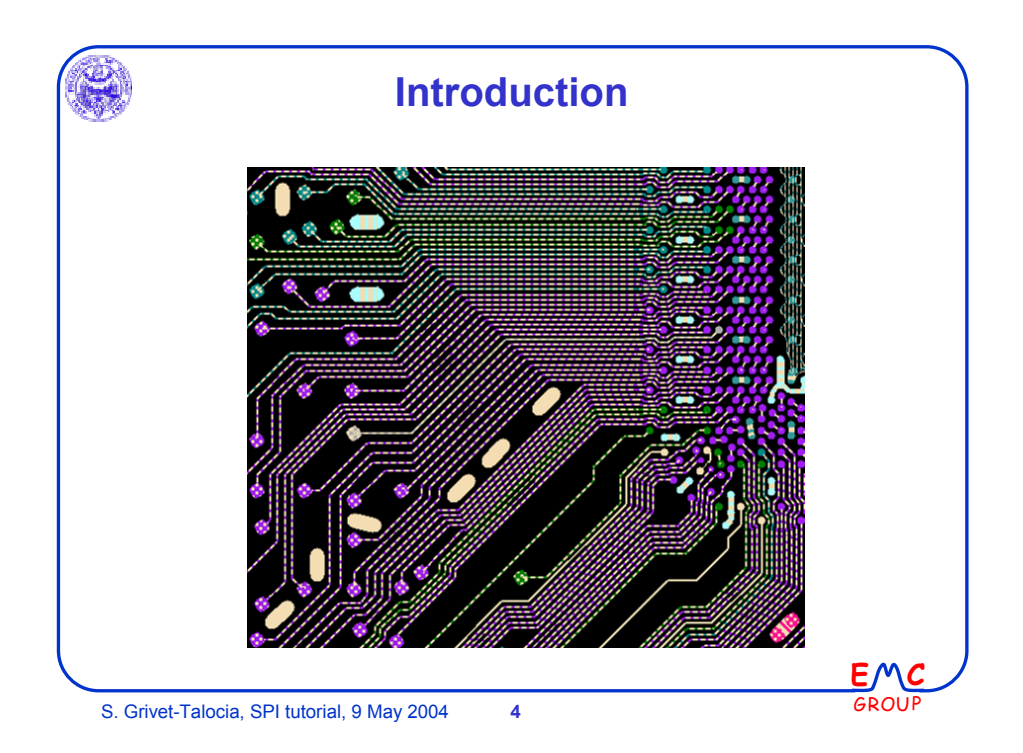

 $\overline{a}$ 

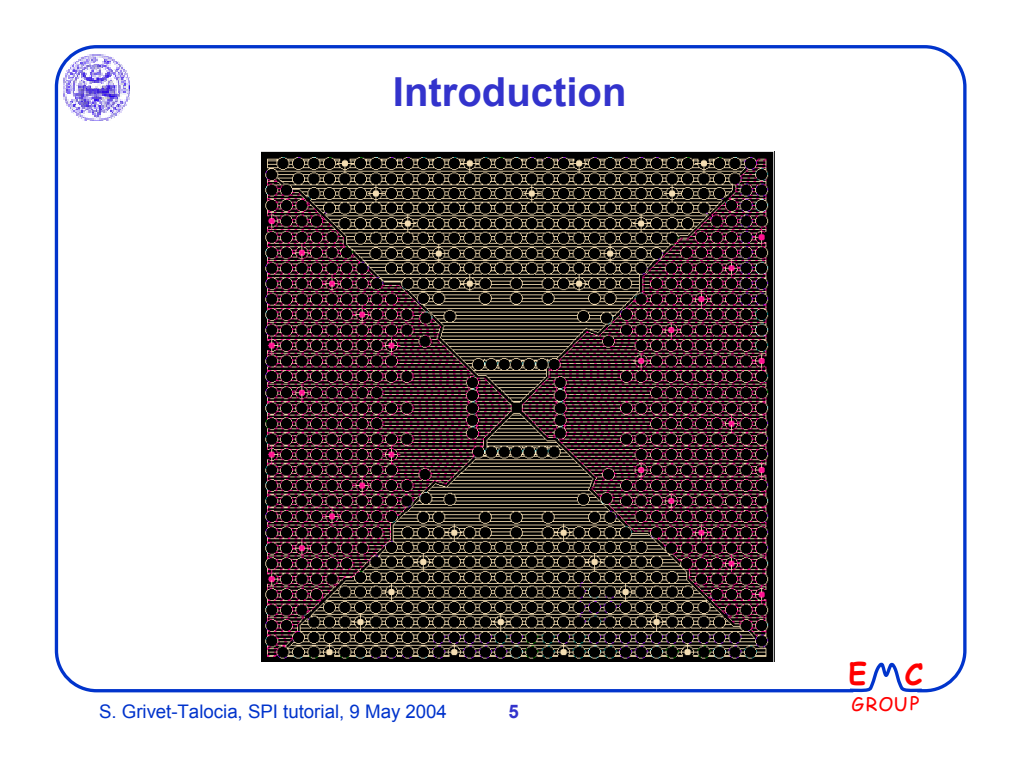

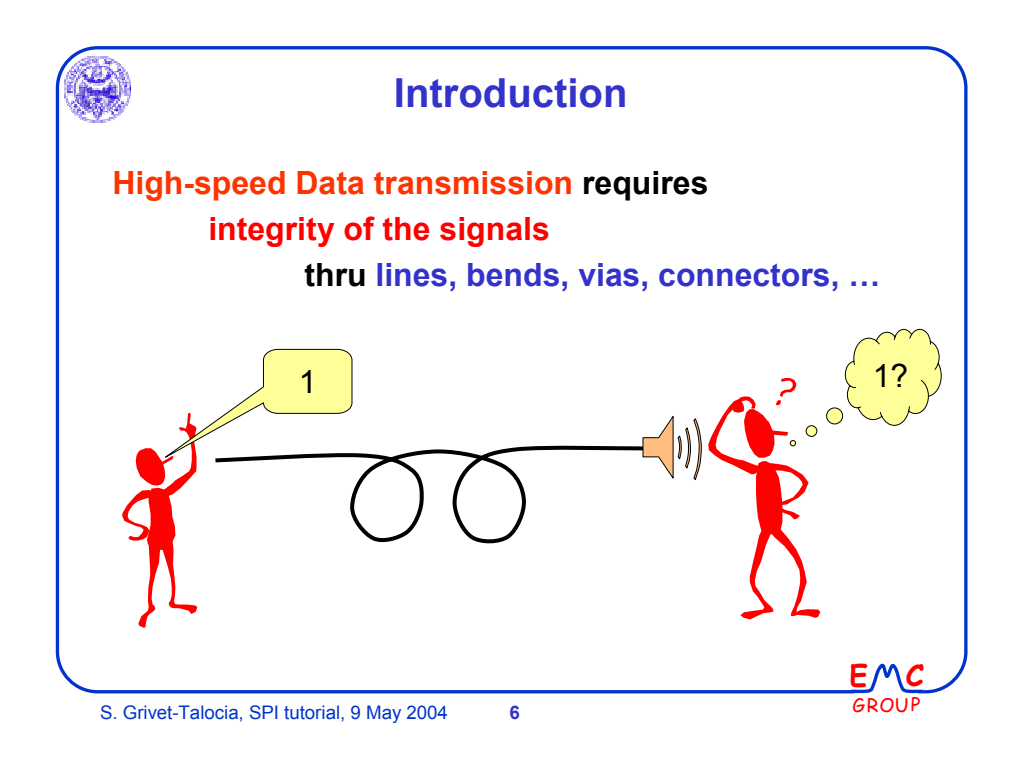

 $\overline{a}$ 

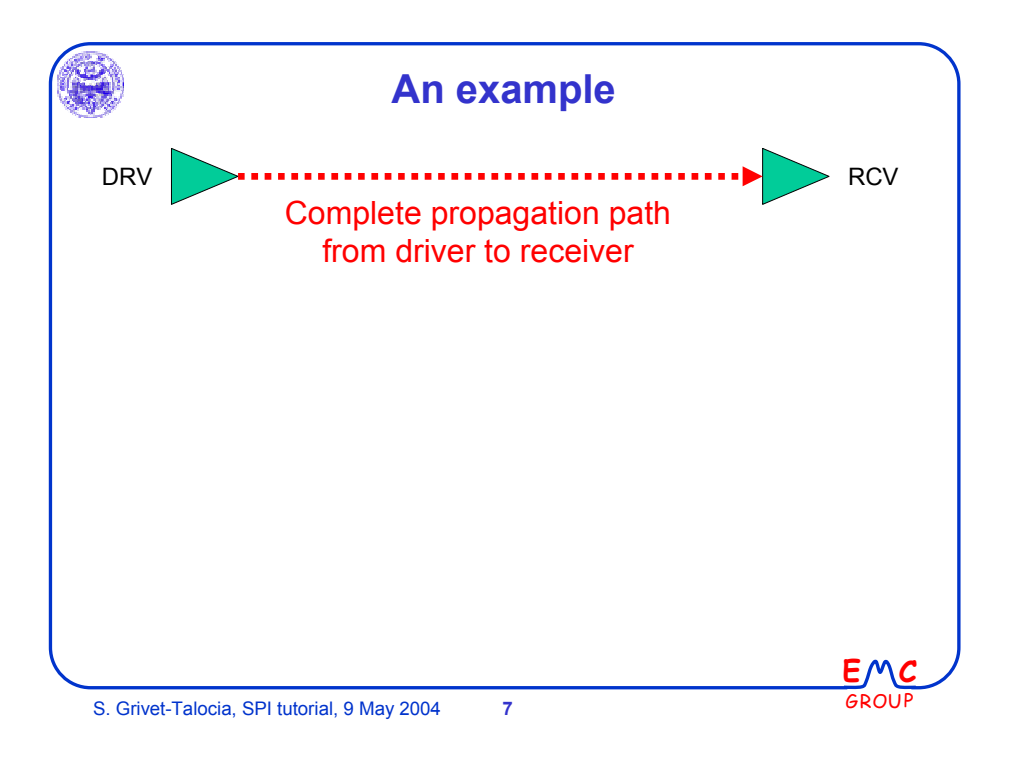

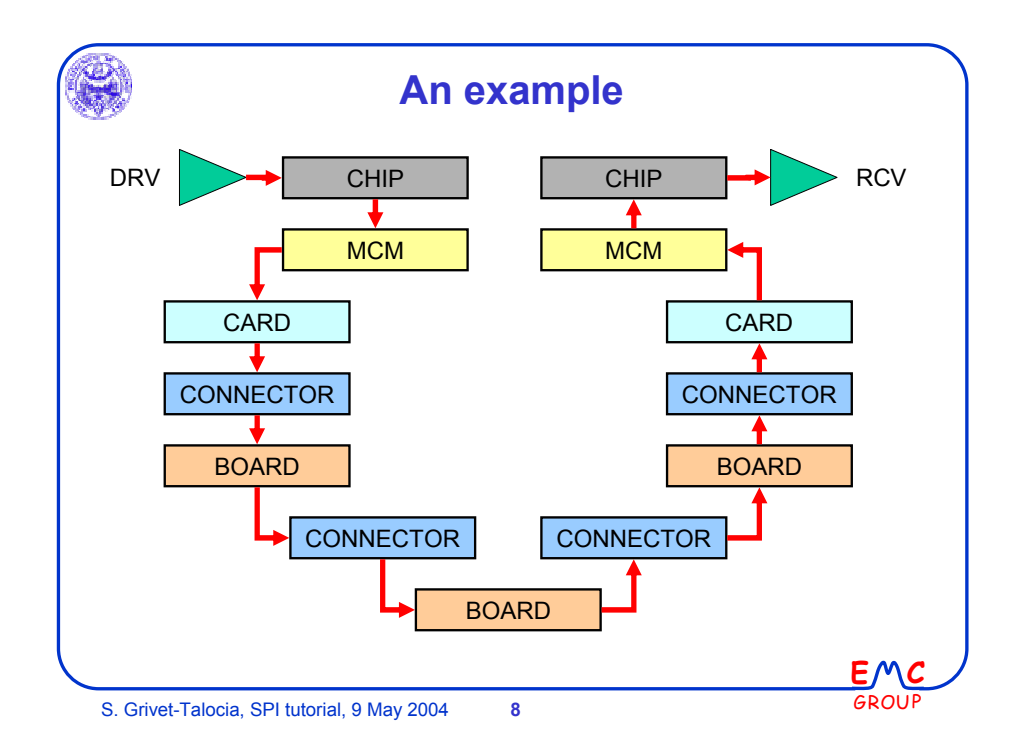

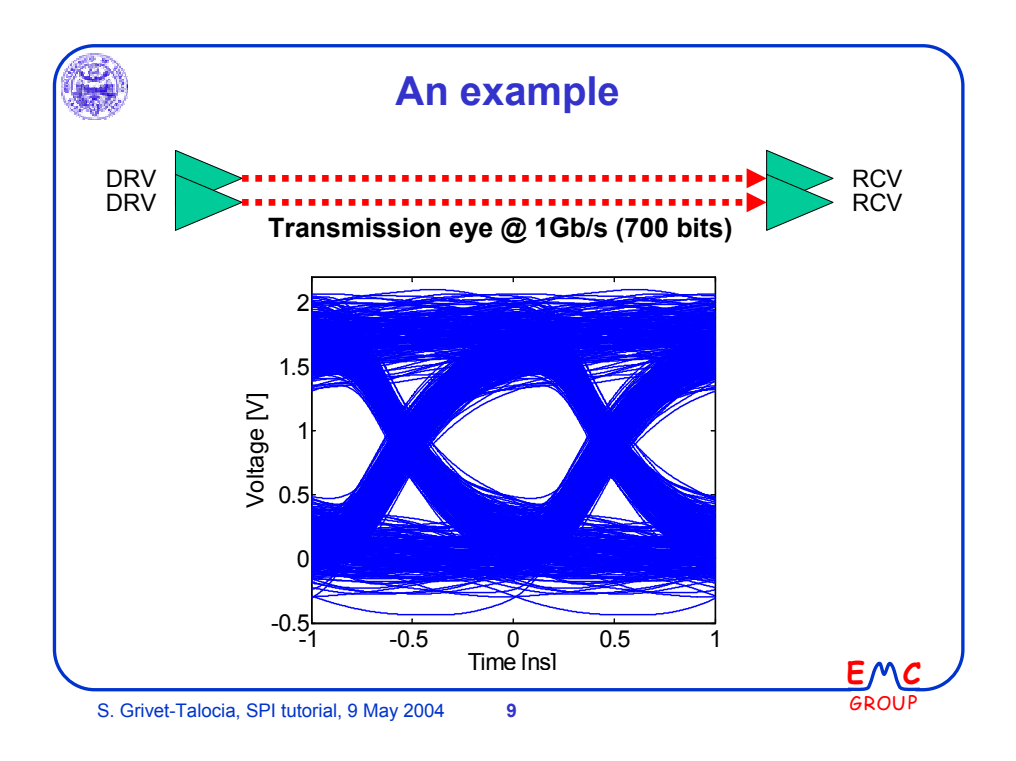

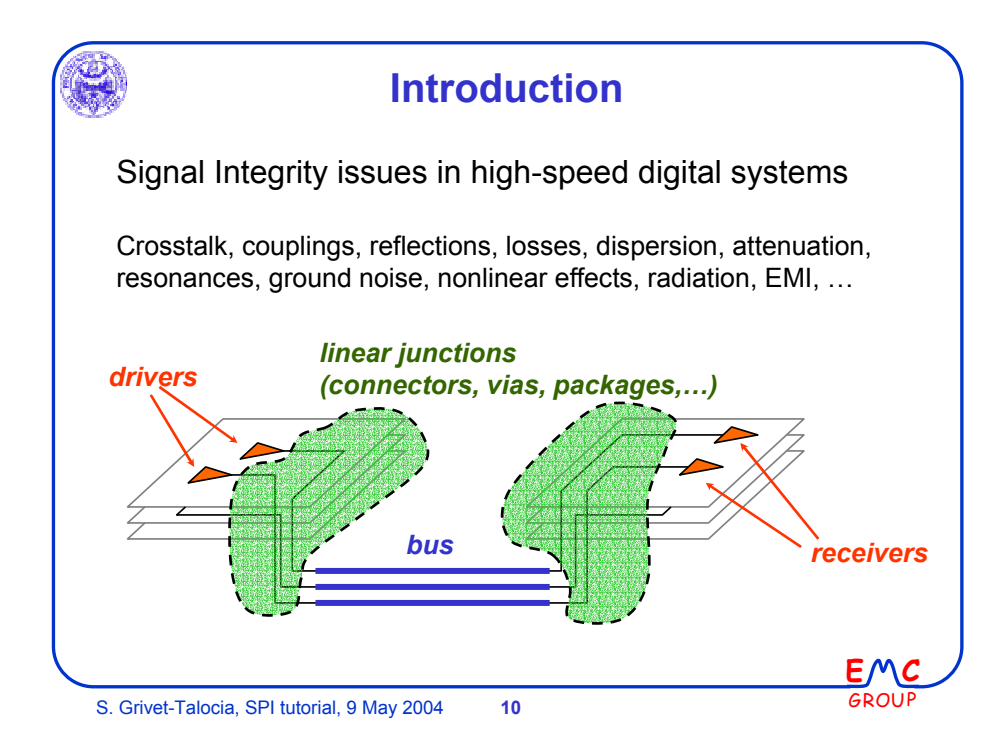

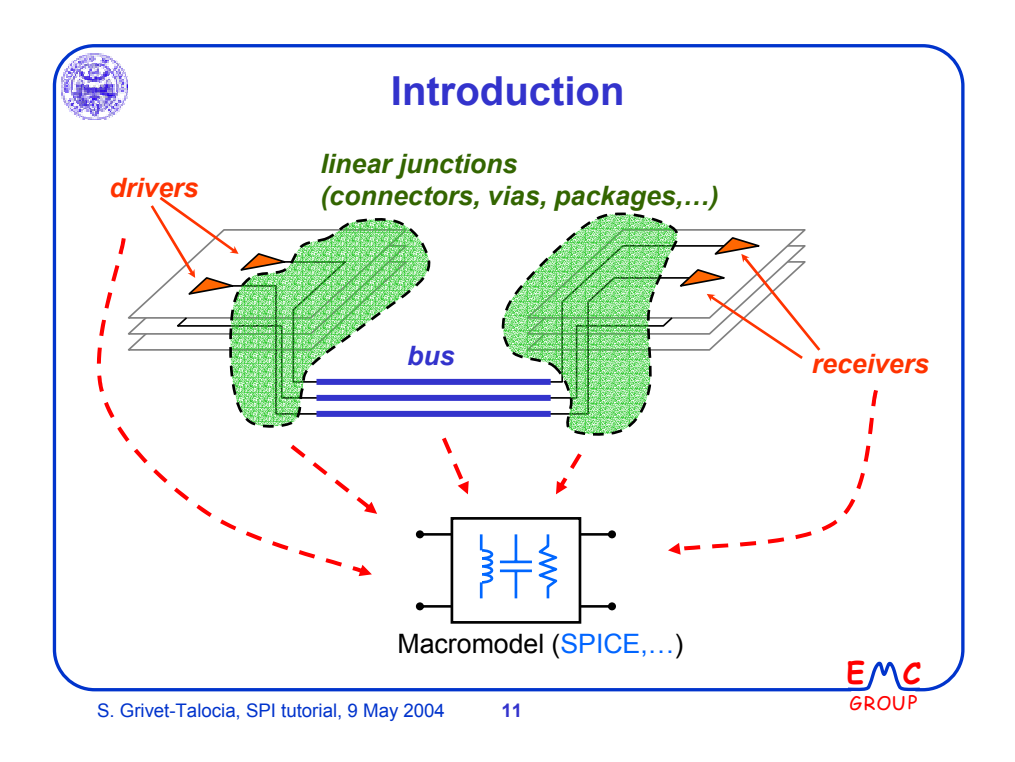

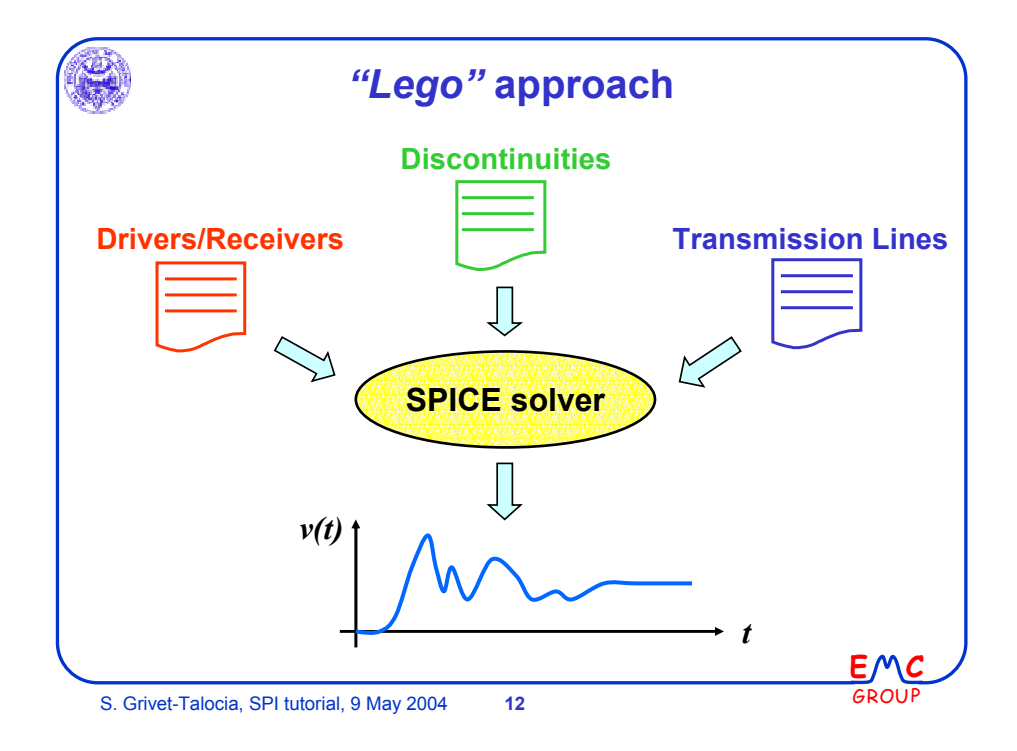

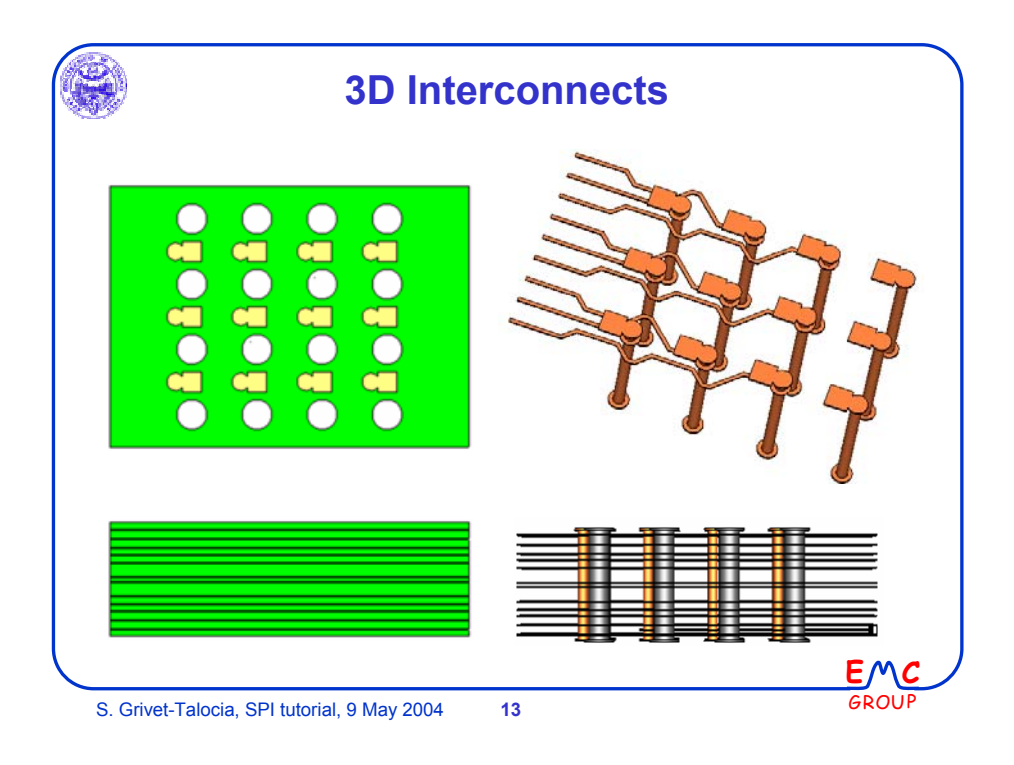

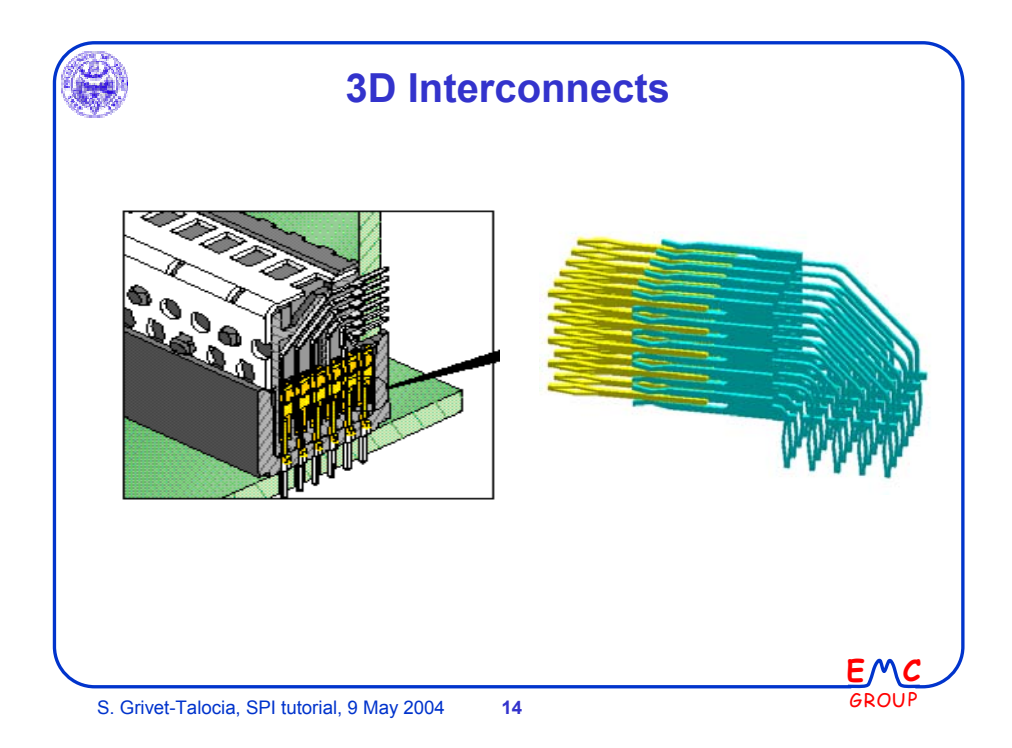

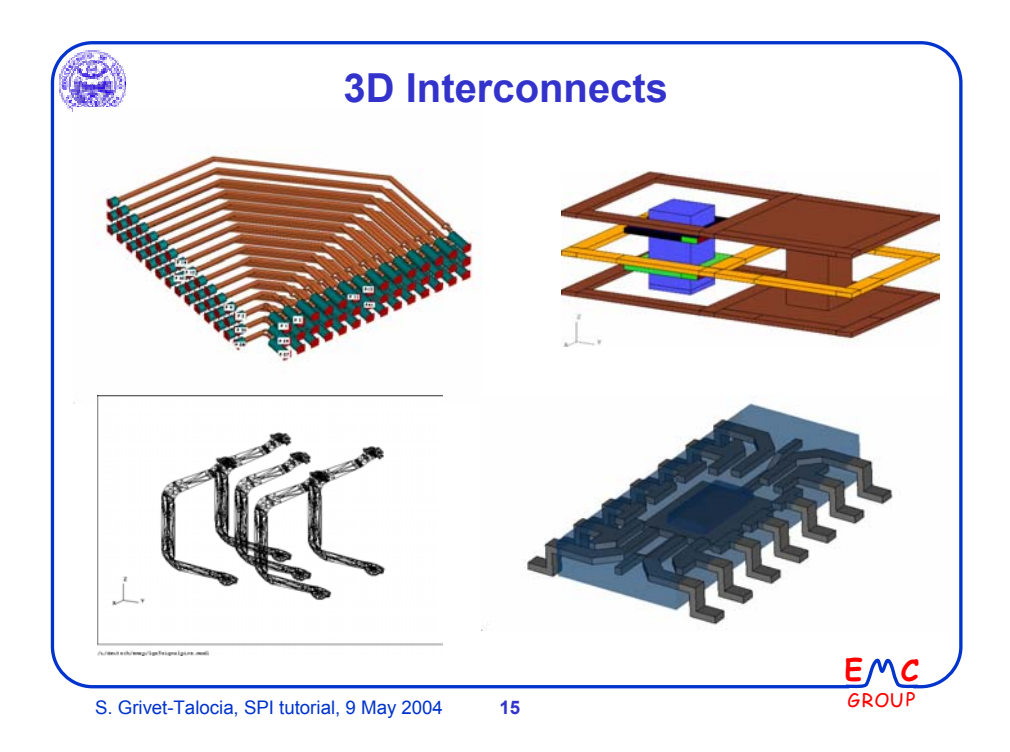

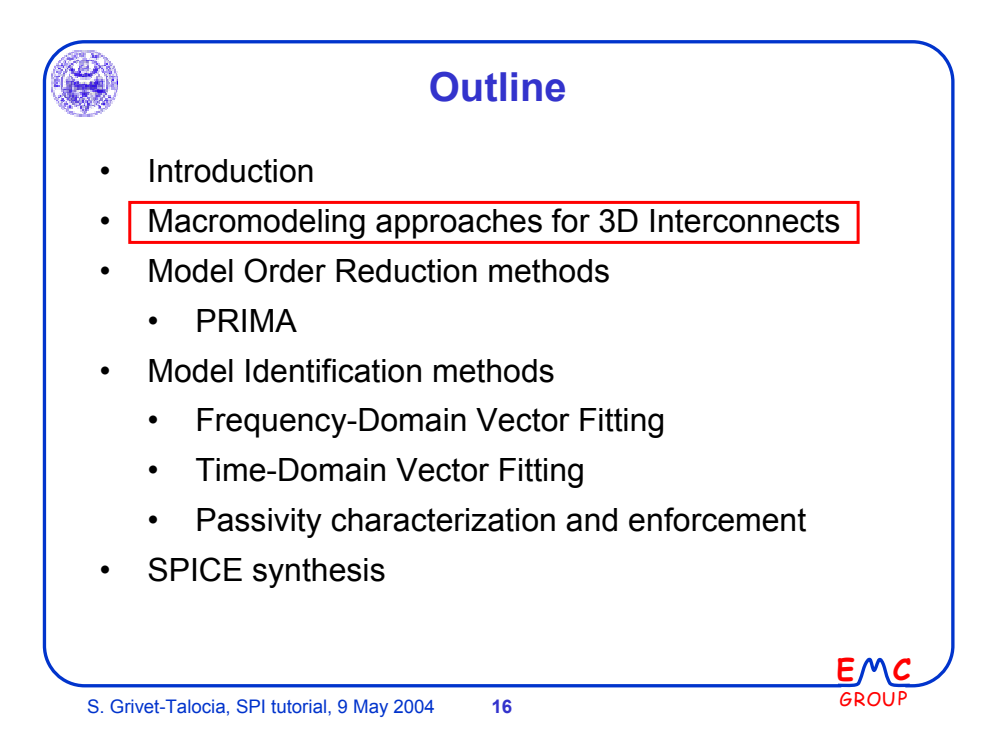

 $\epsilon$ 

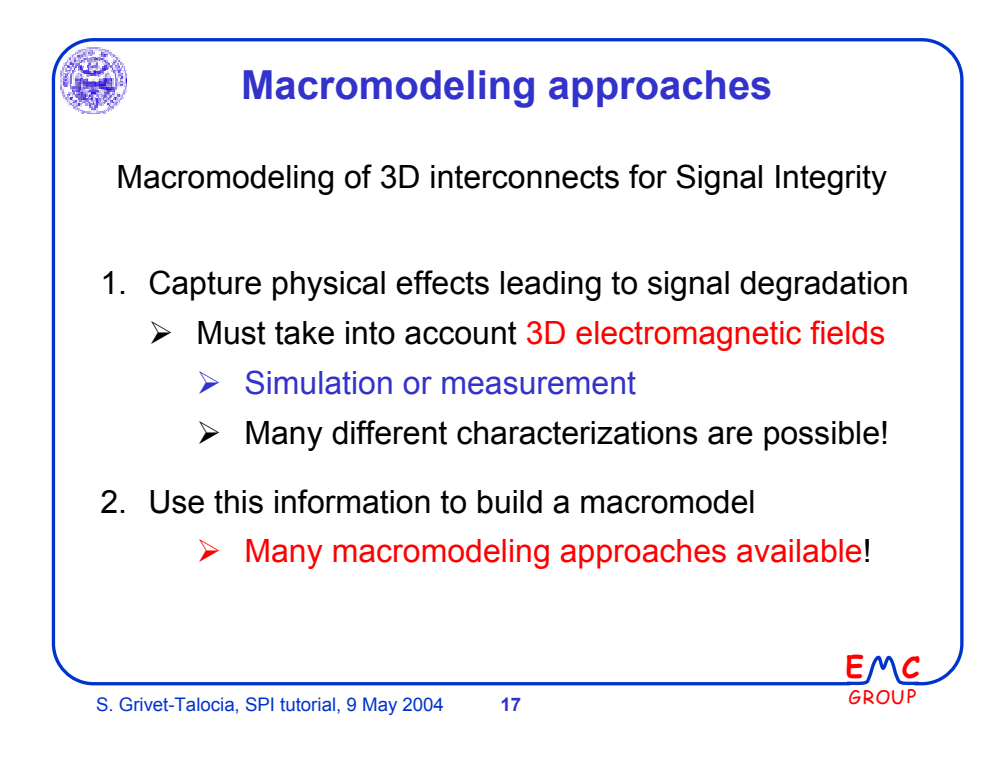

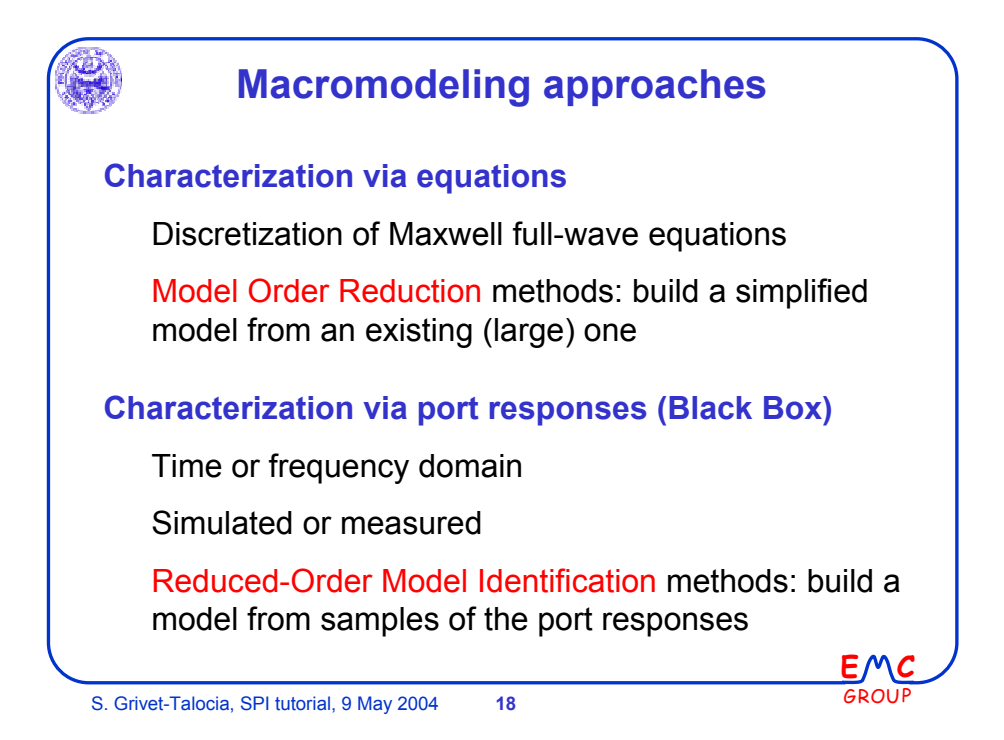

 $\epsilon$ 

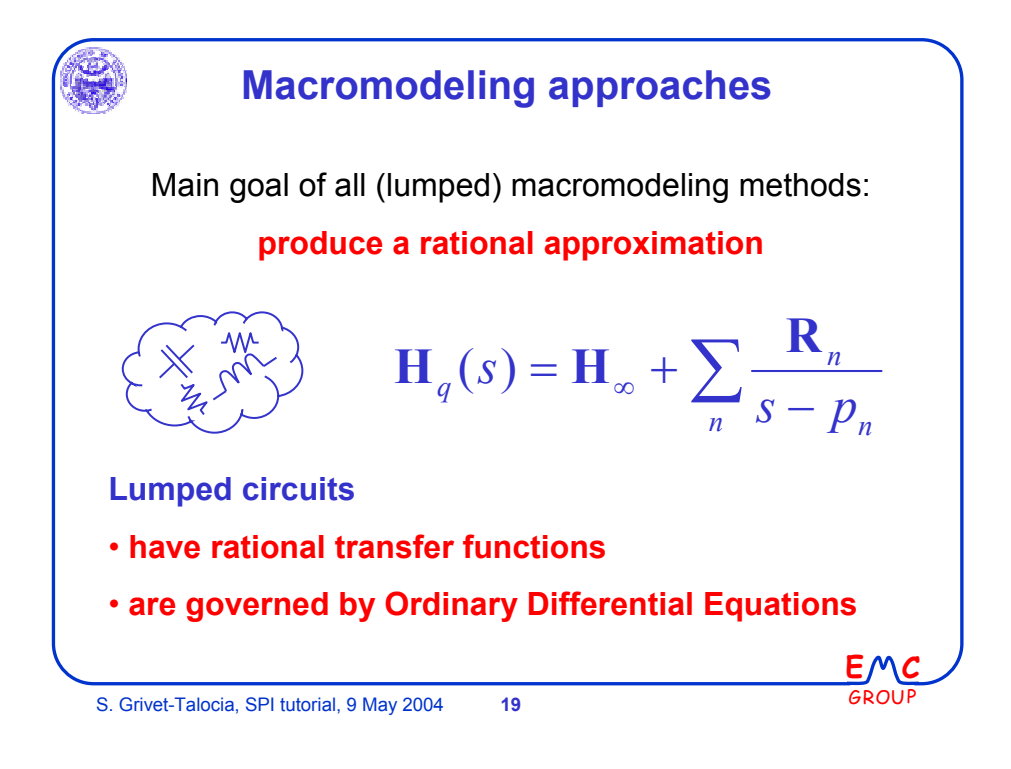

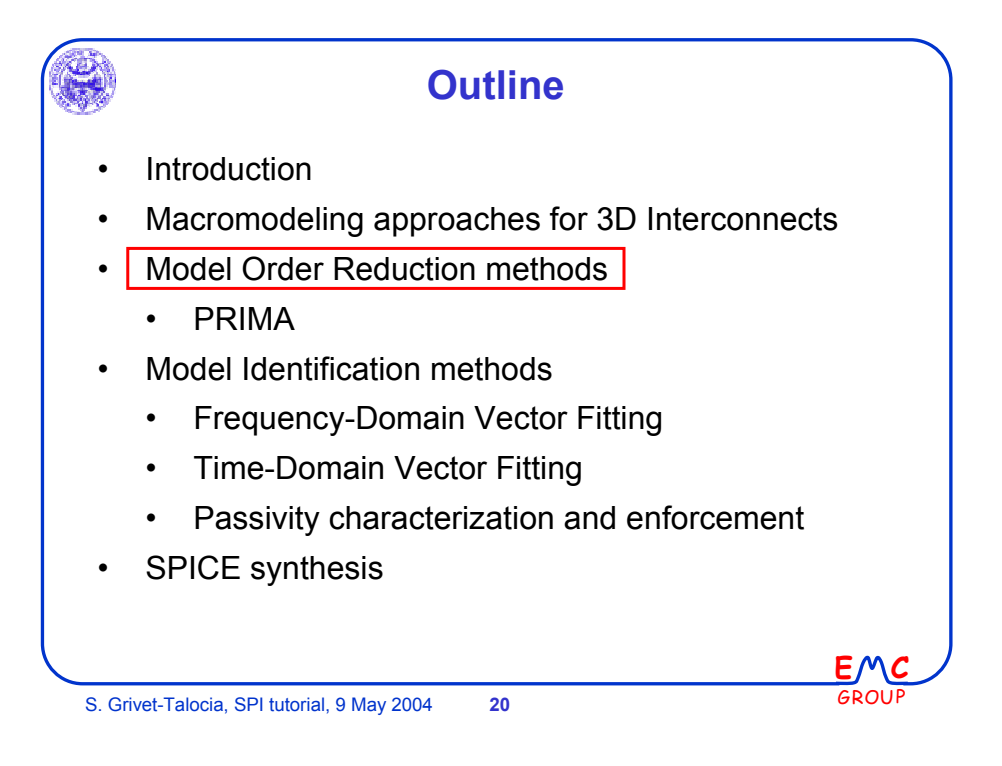

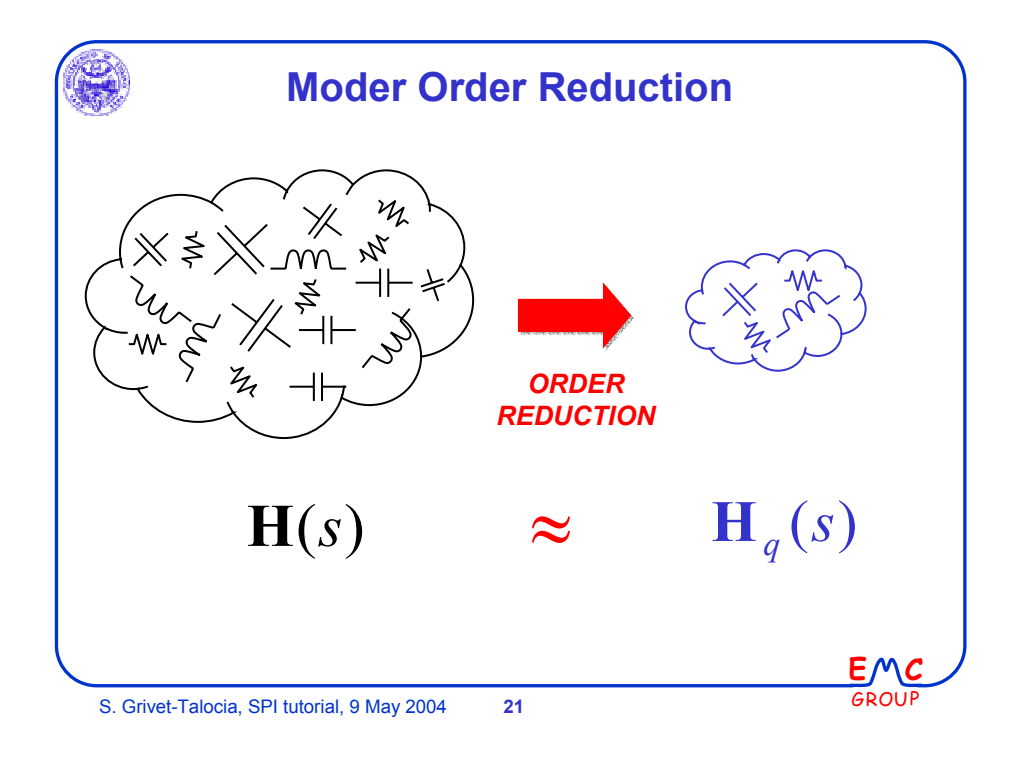

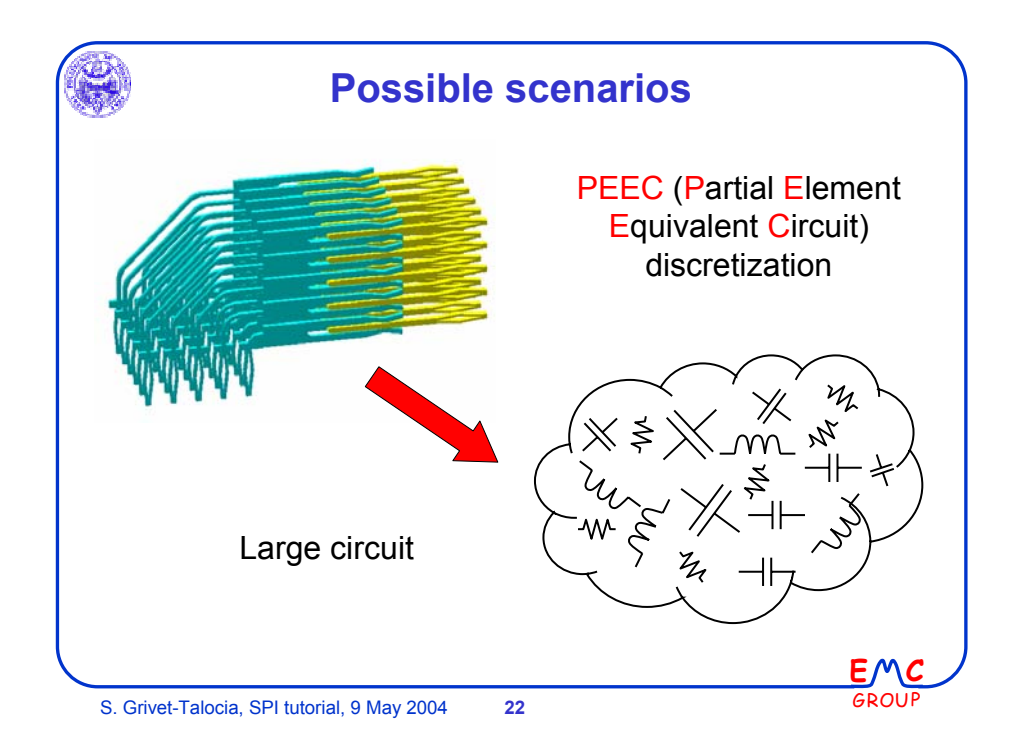

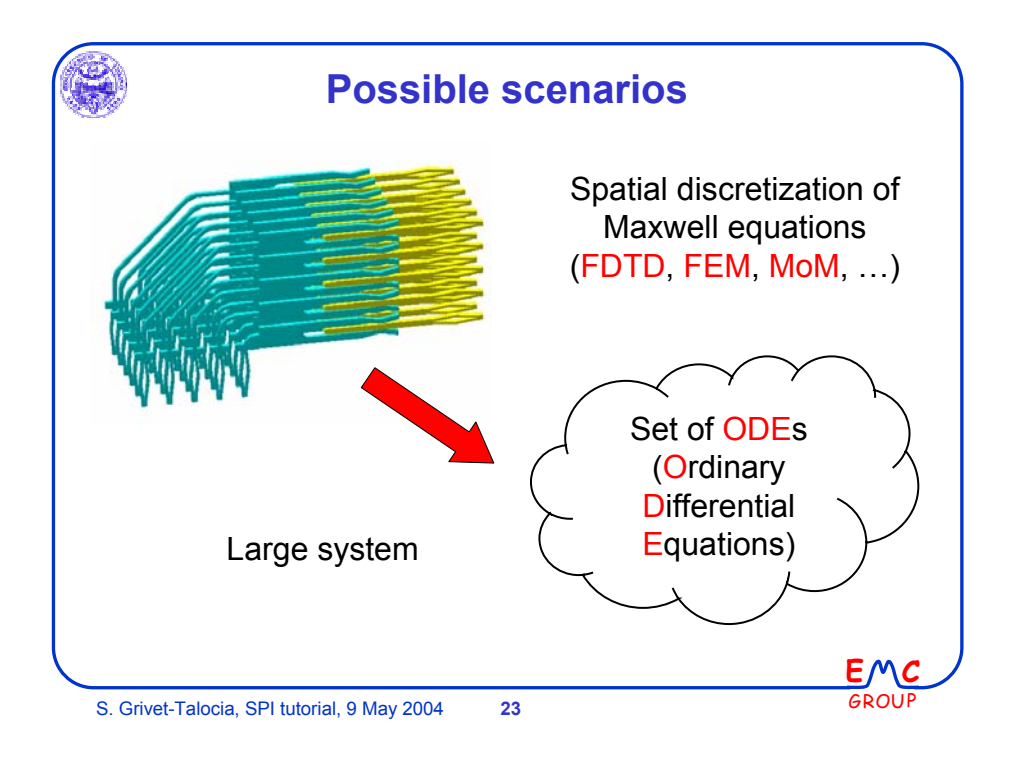

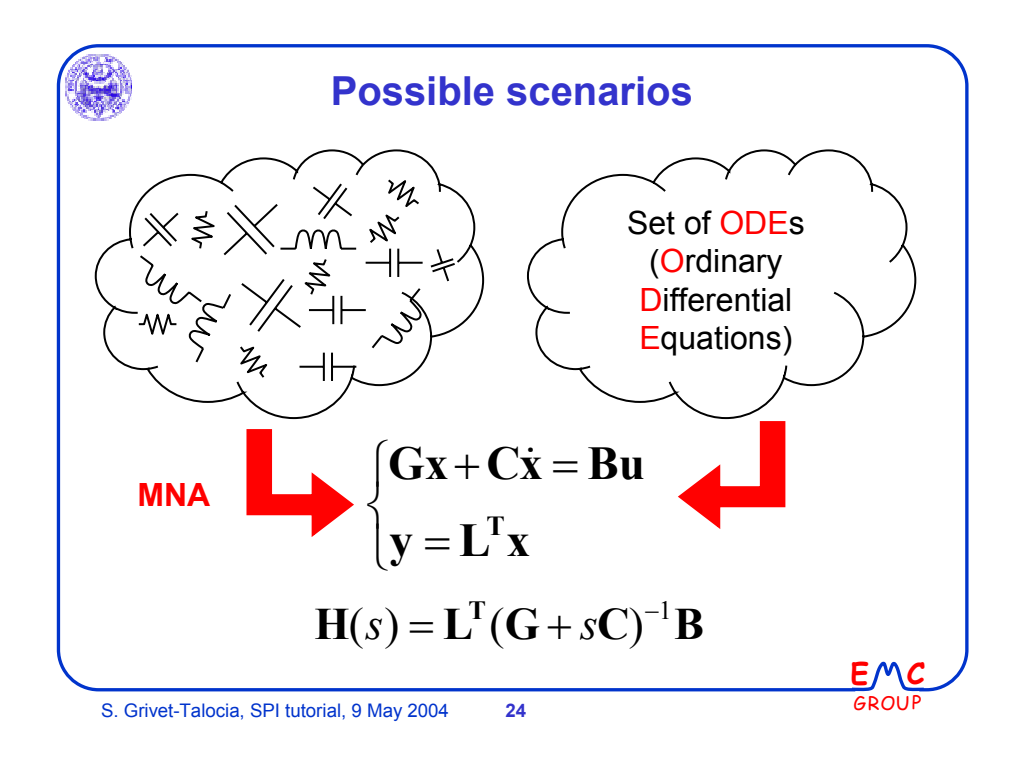

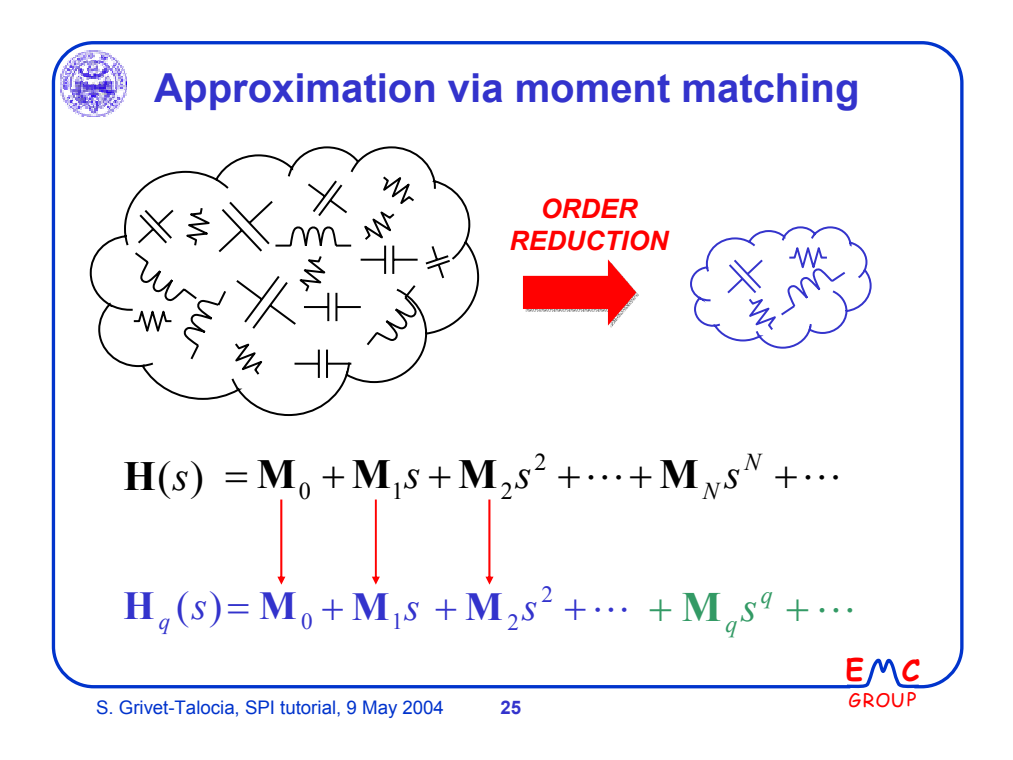

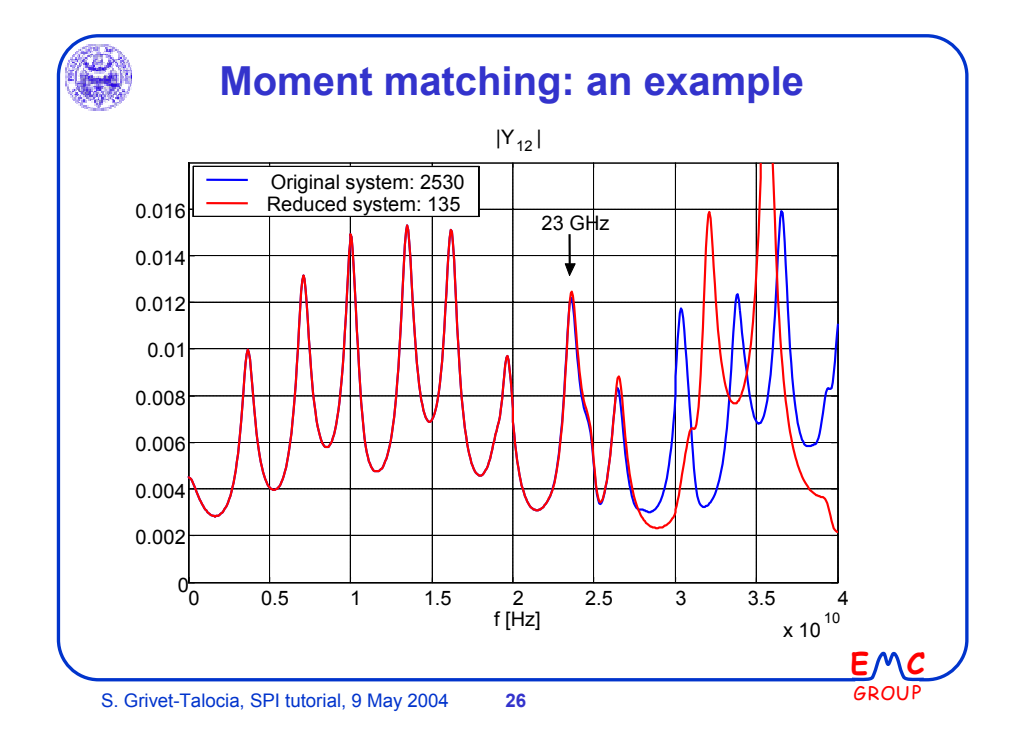

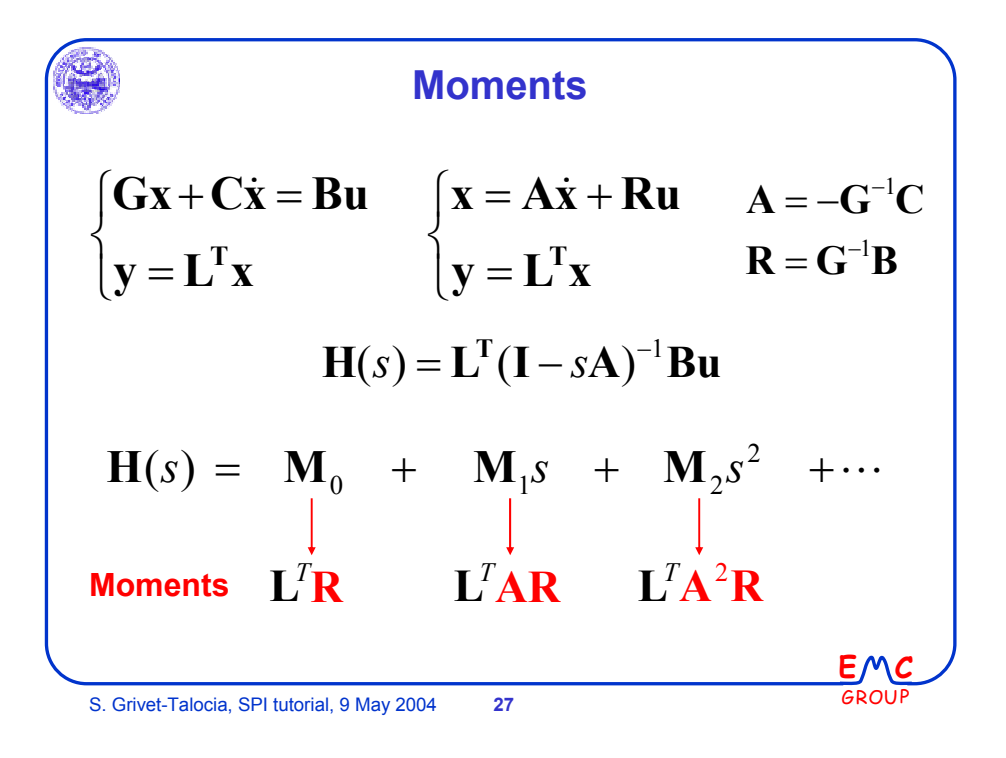

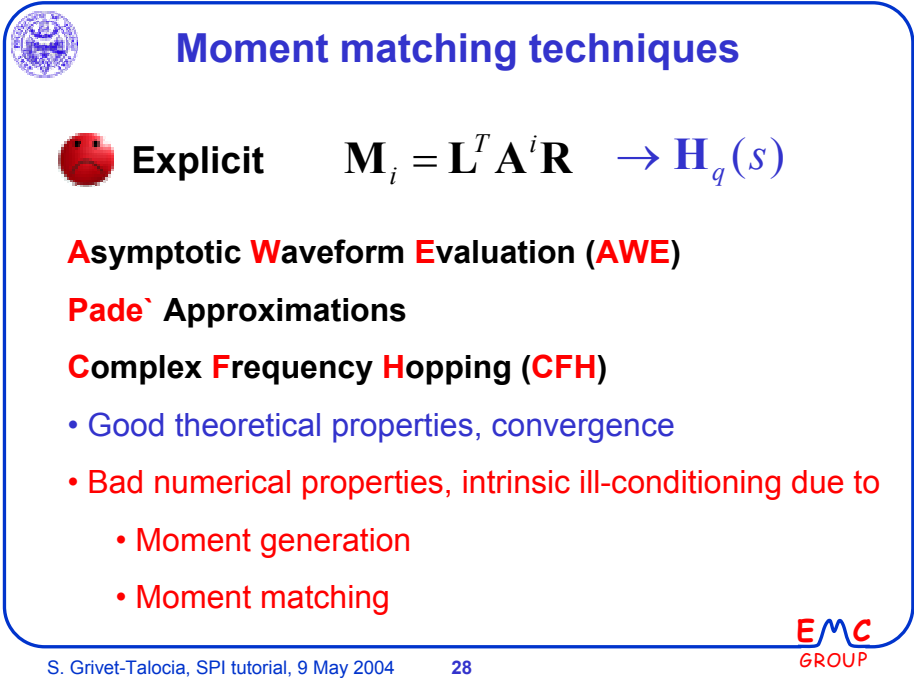

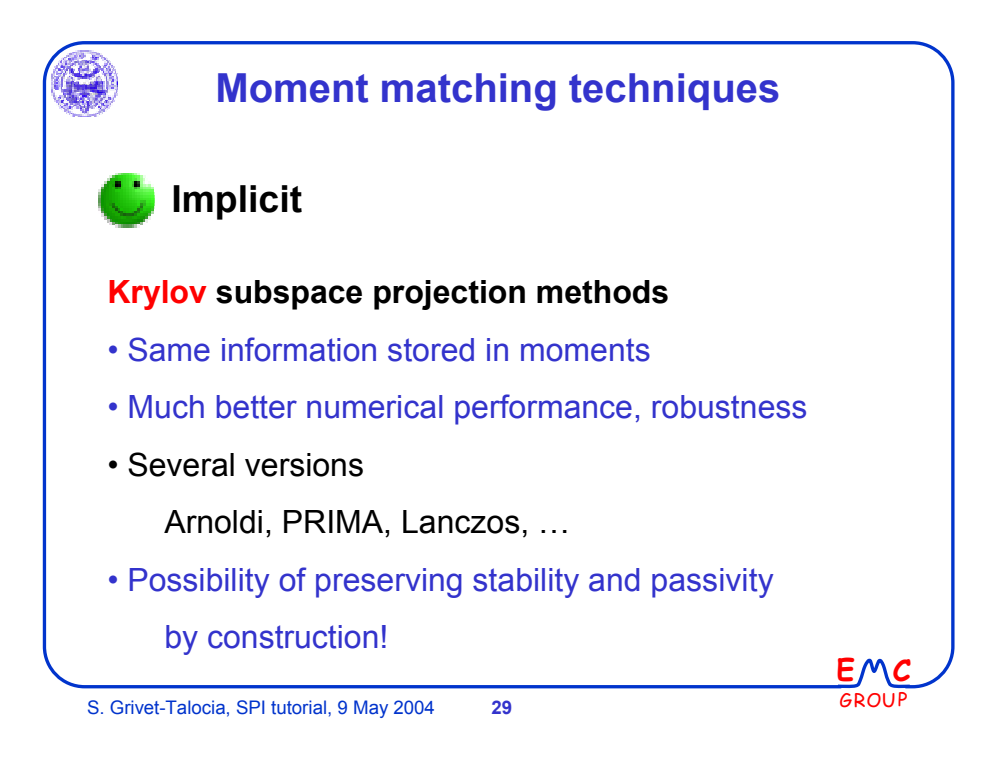

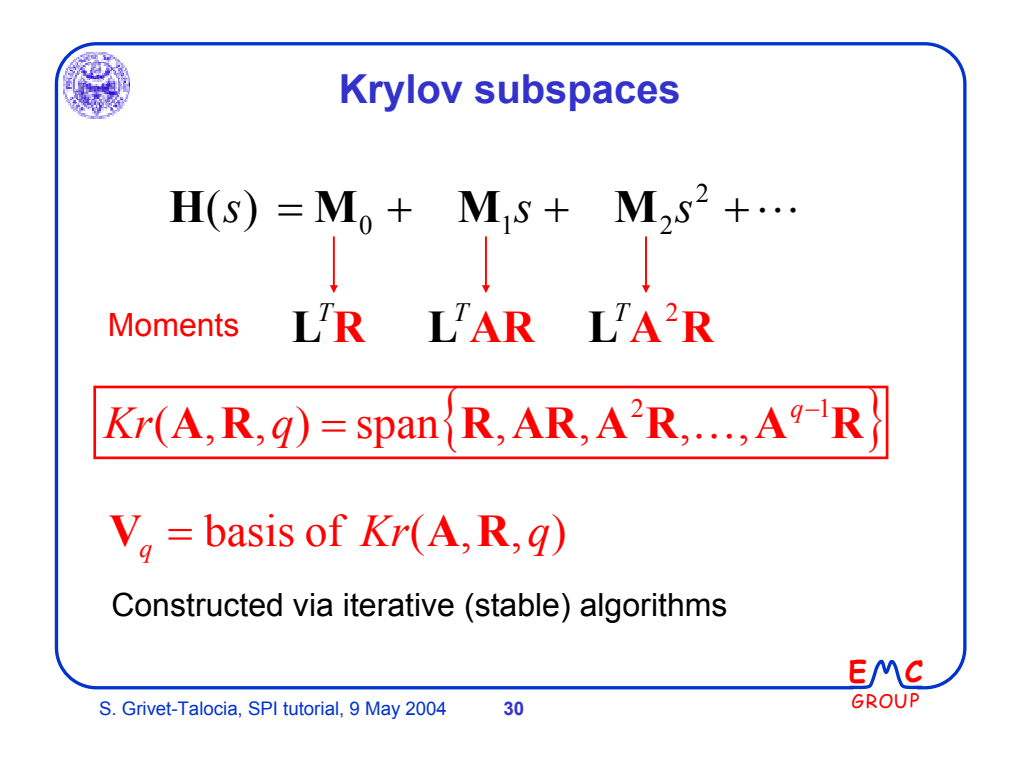

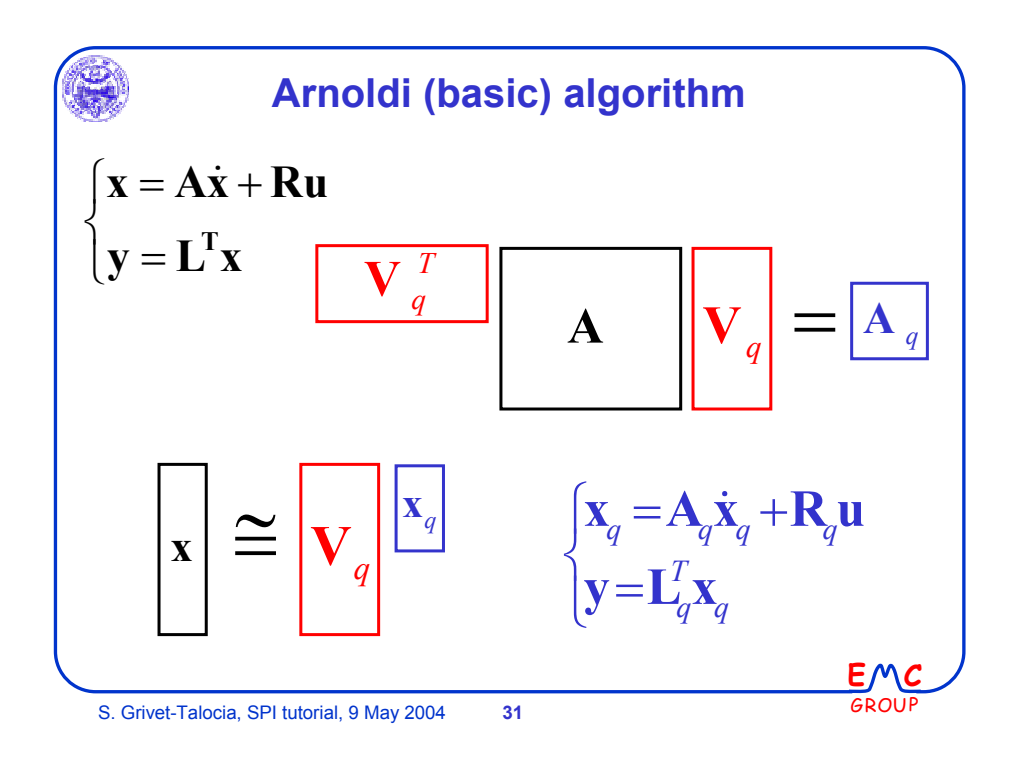

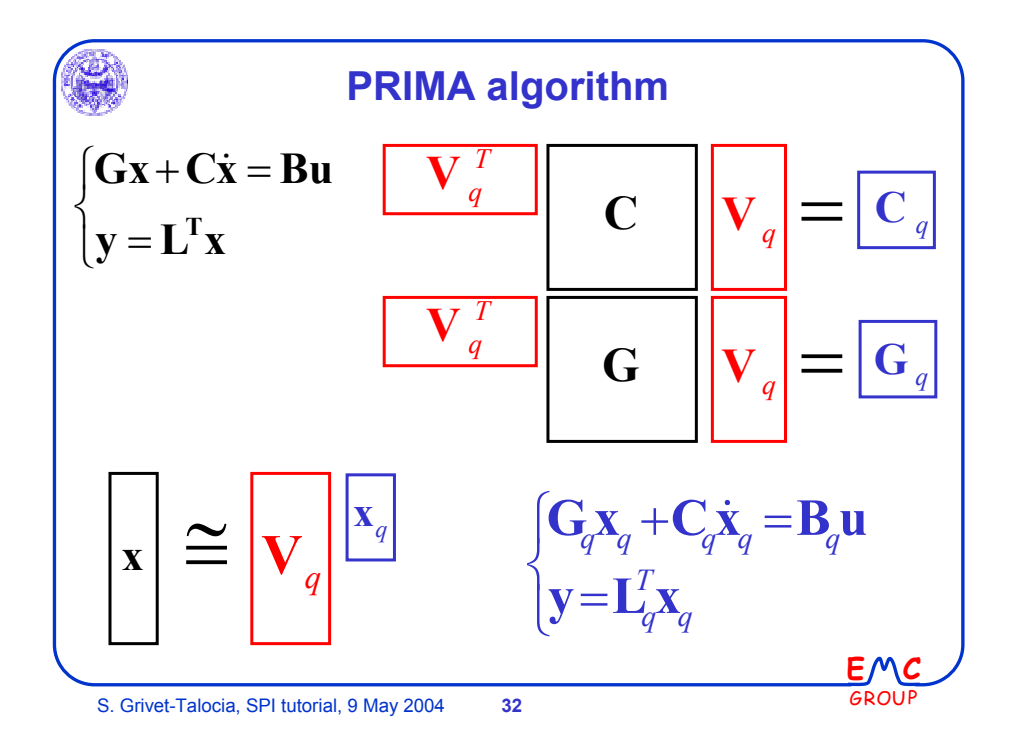

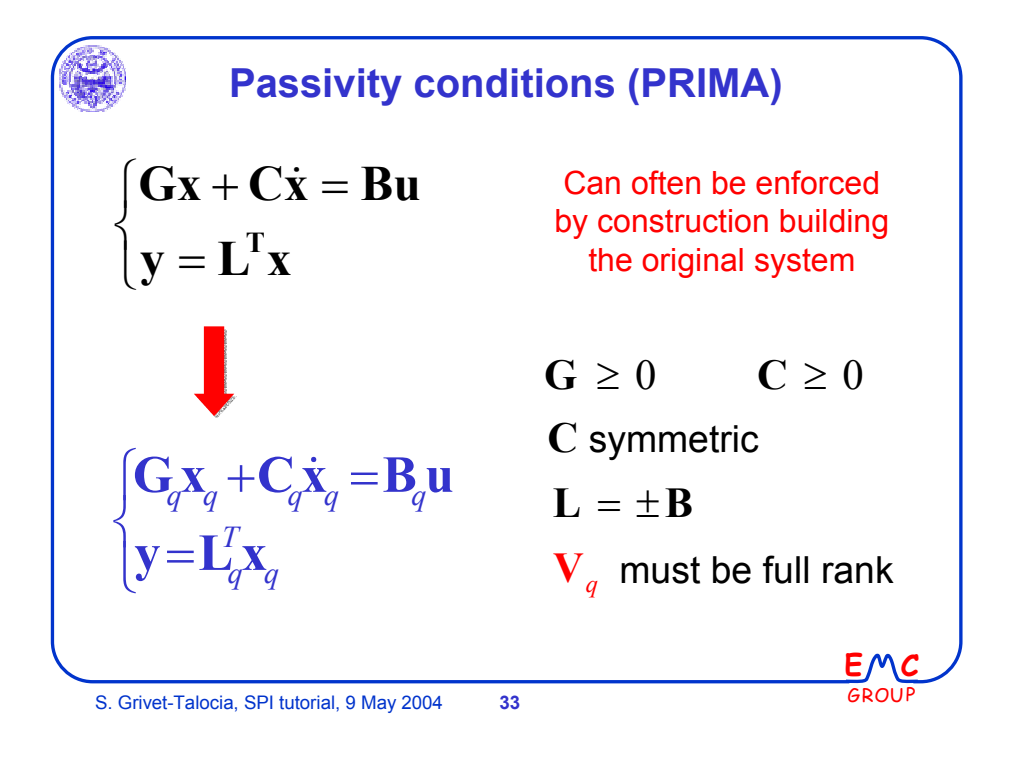

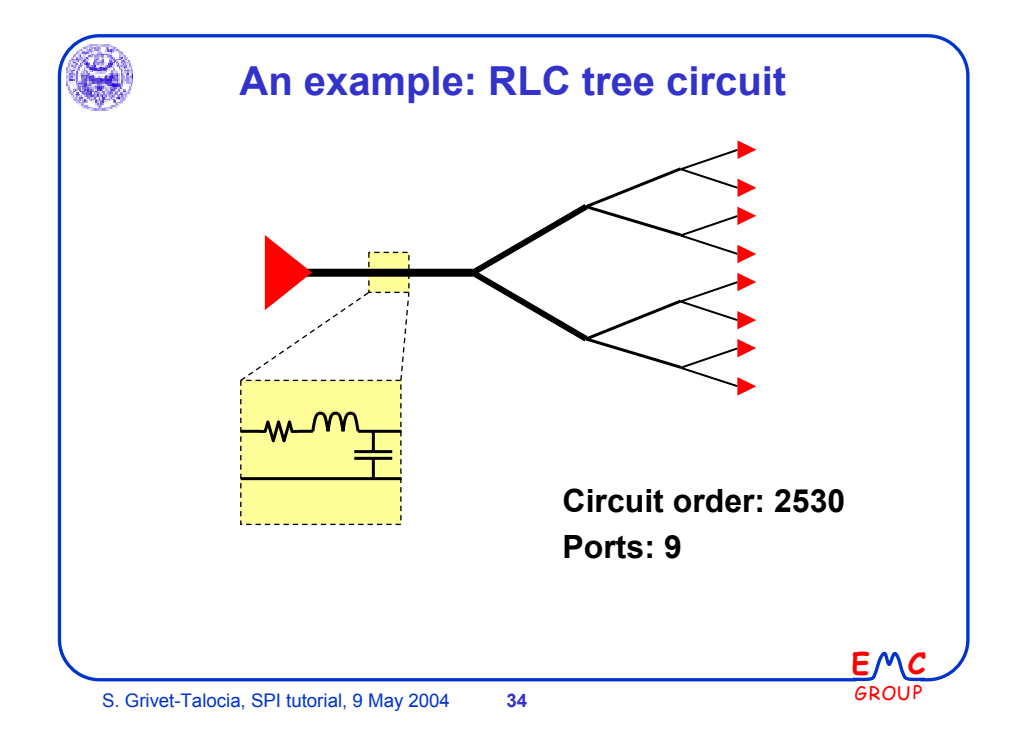

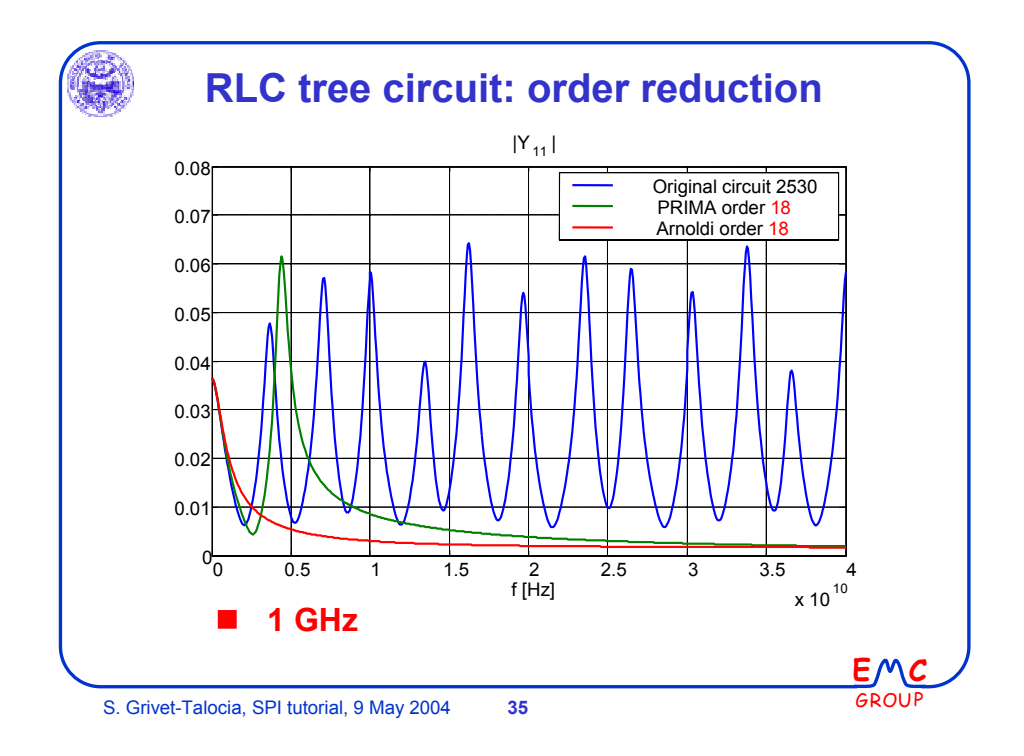

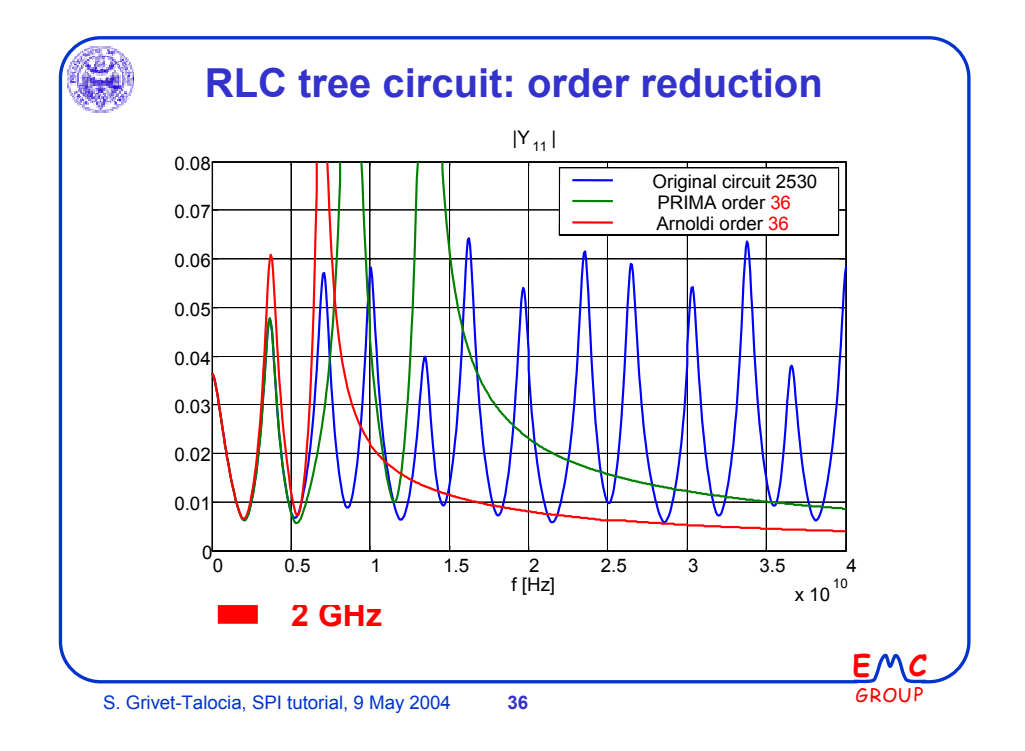

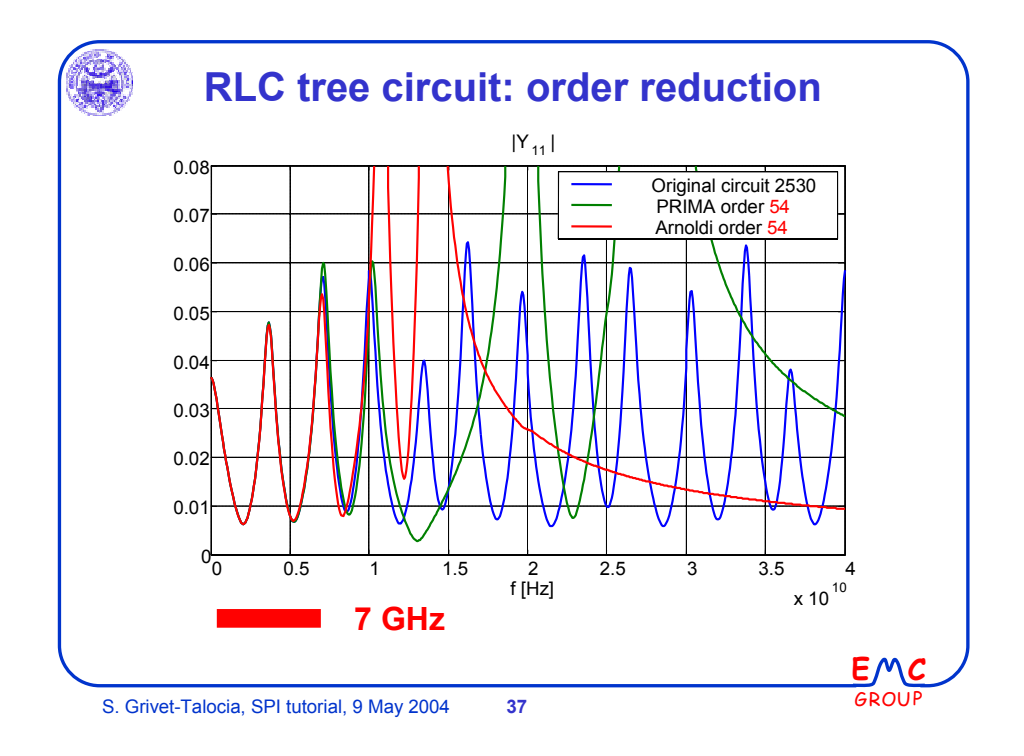

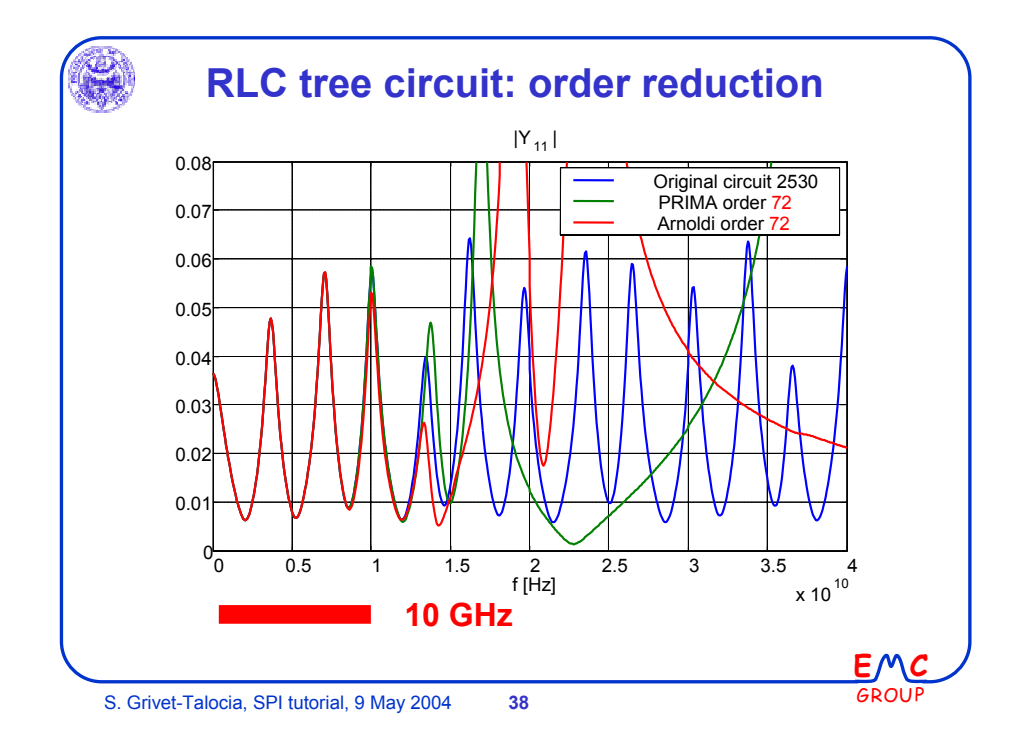

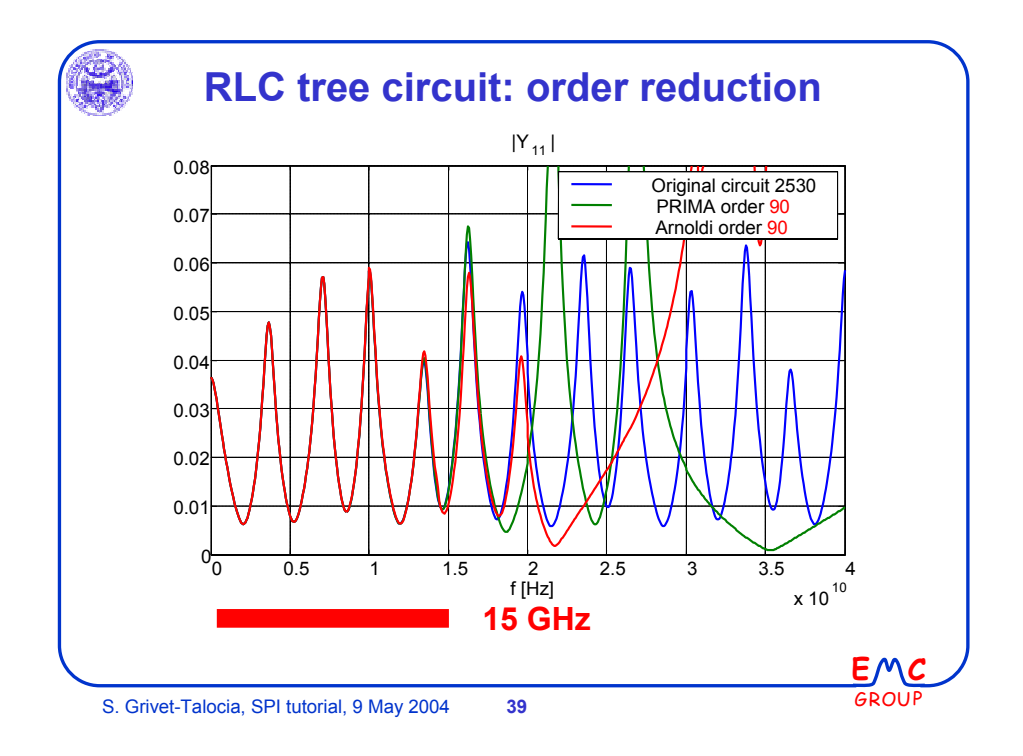

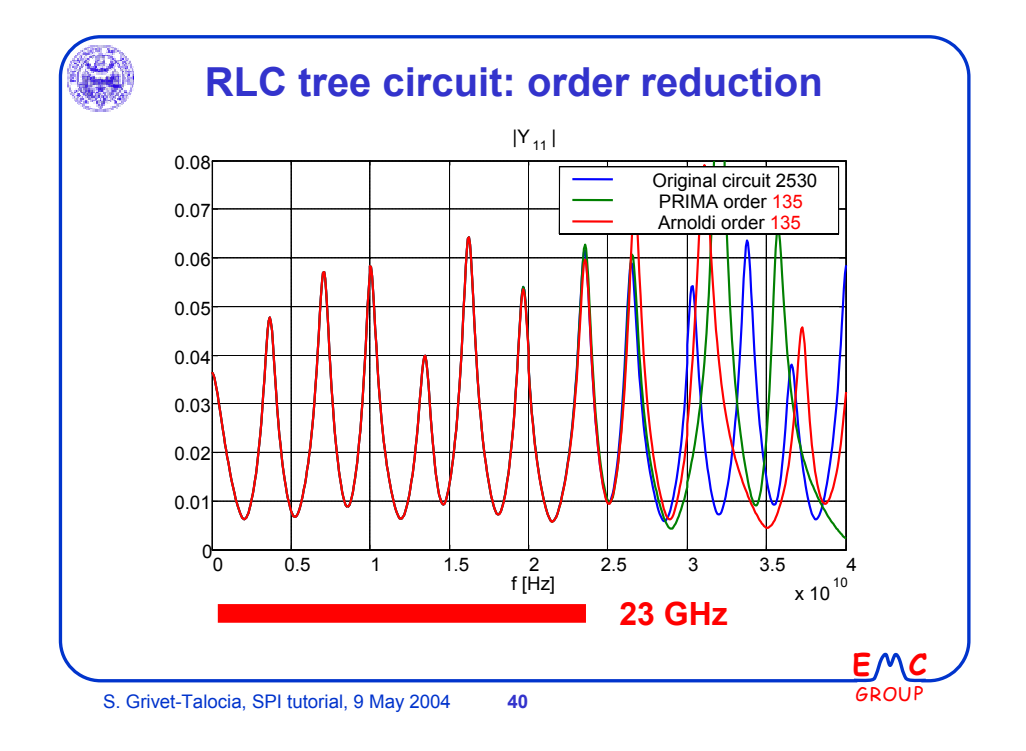

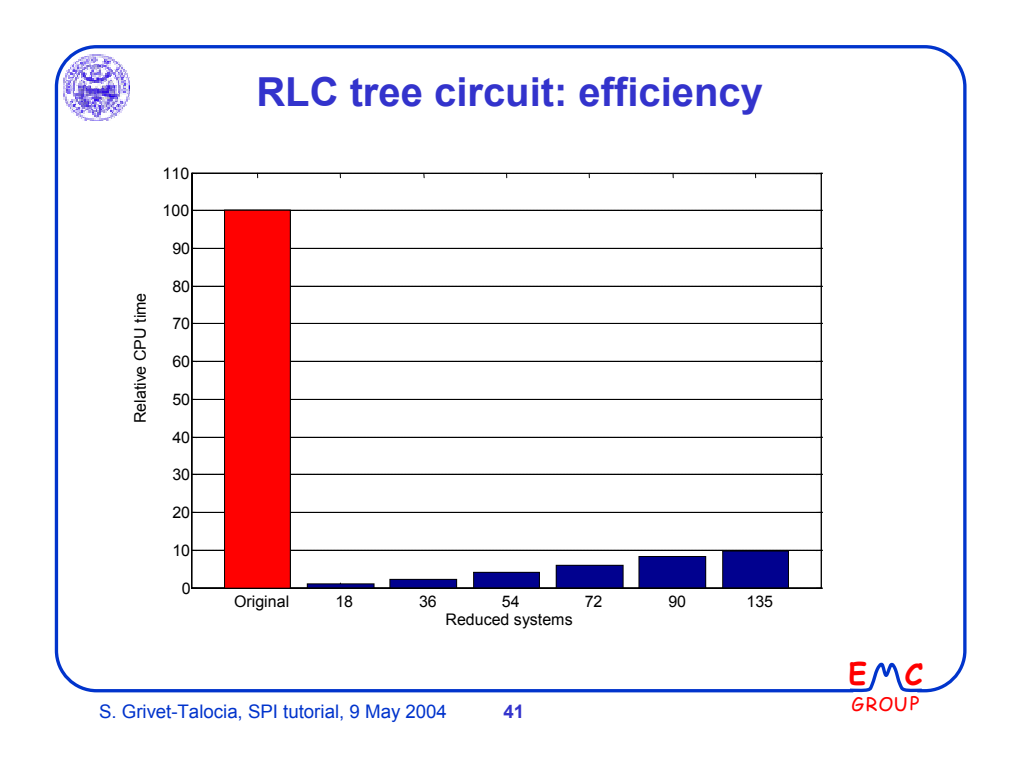

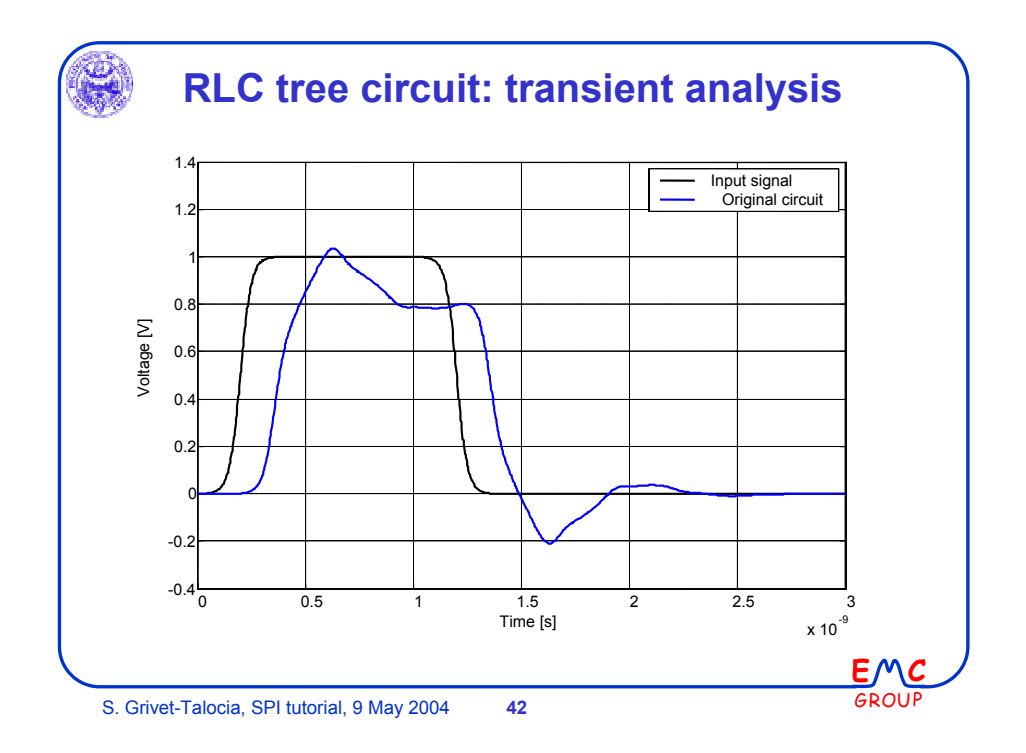

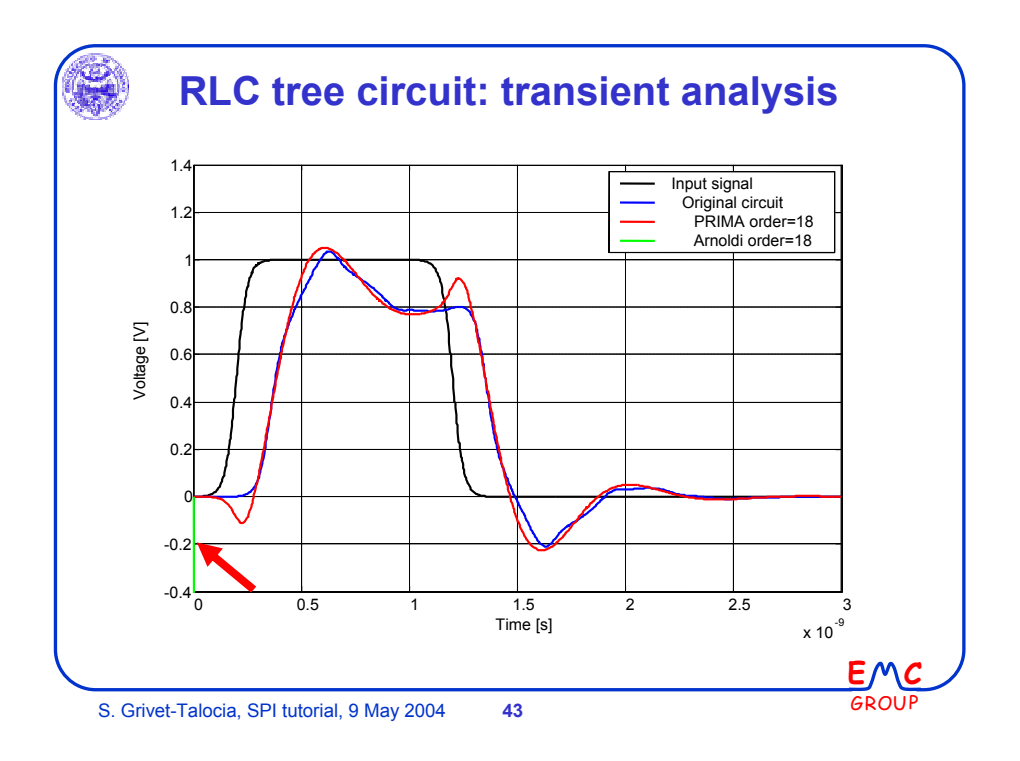

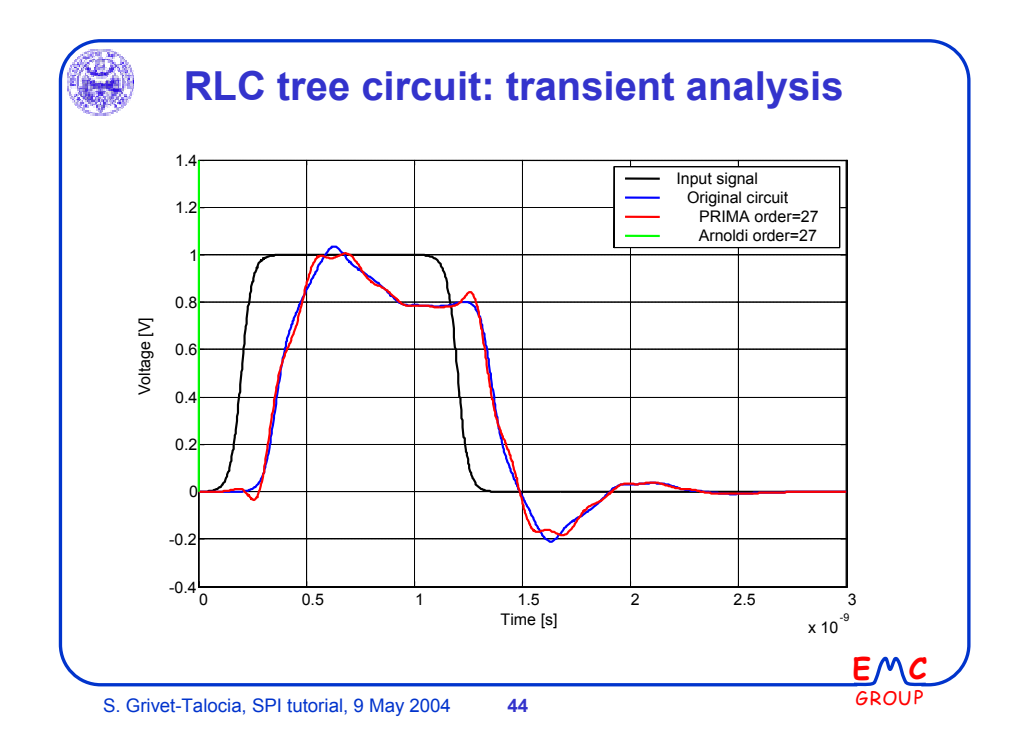

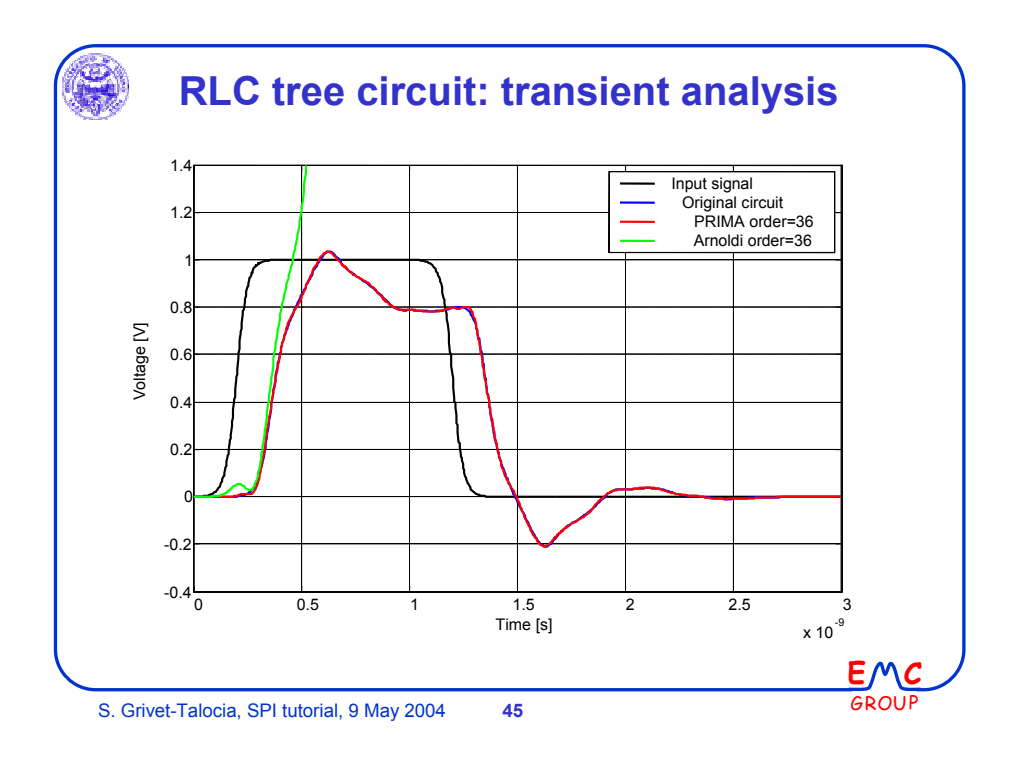

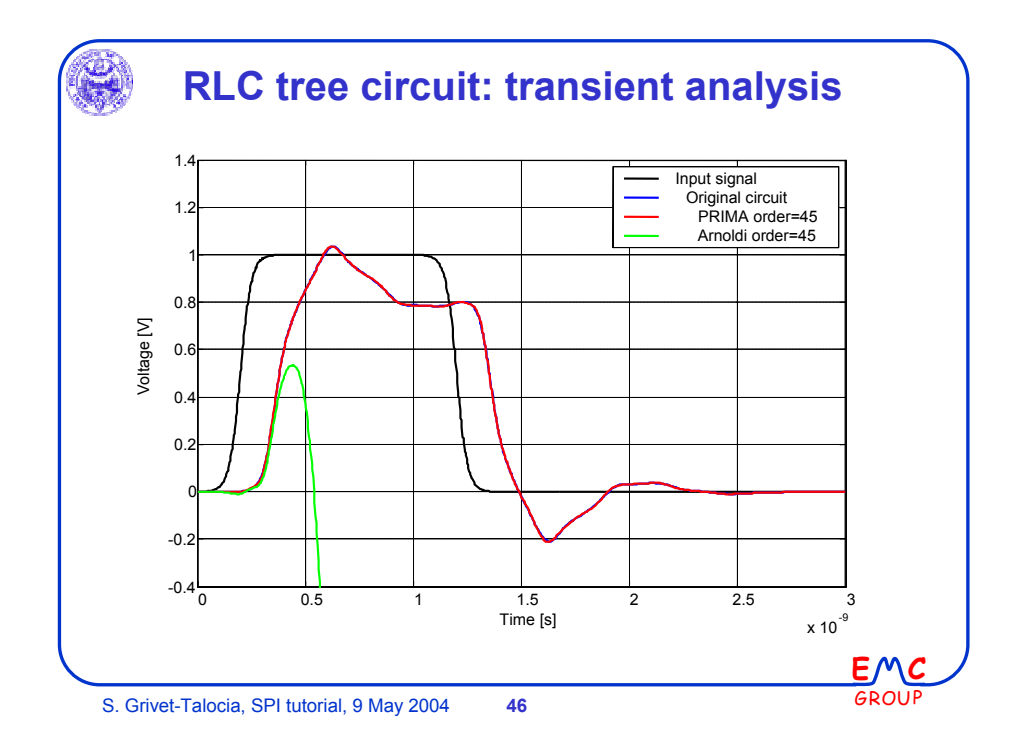

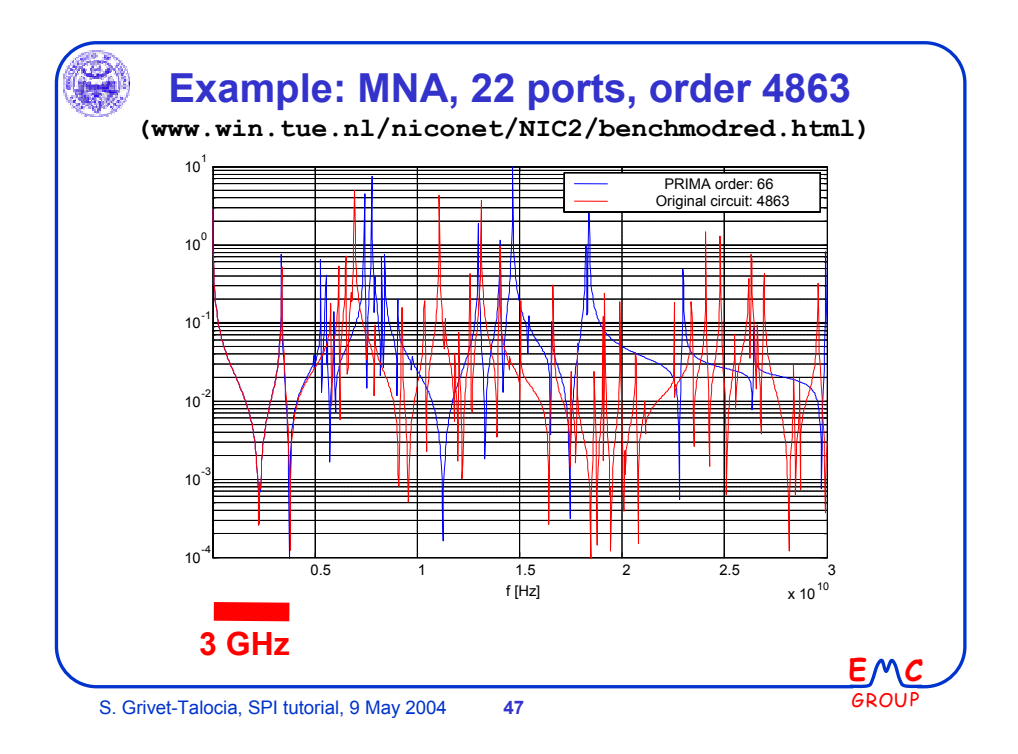

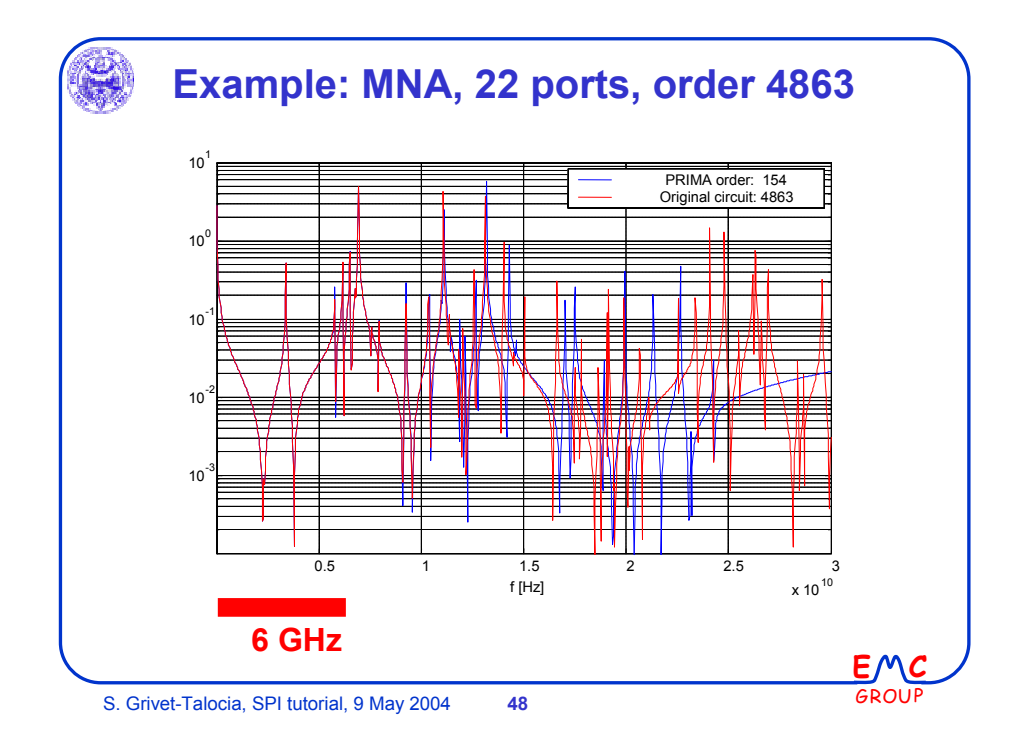

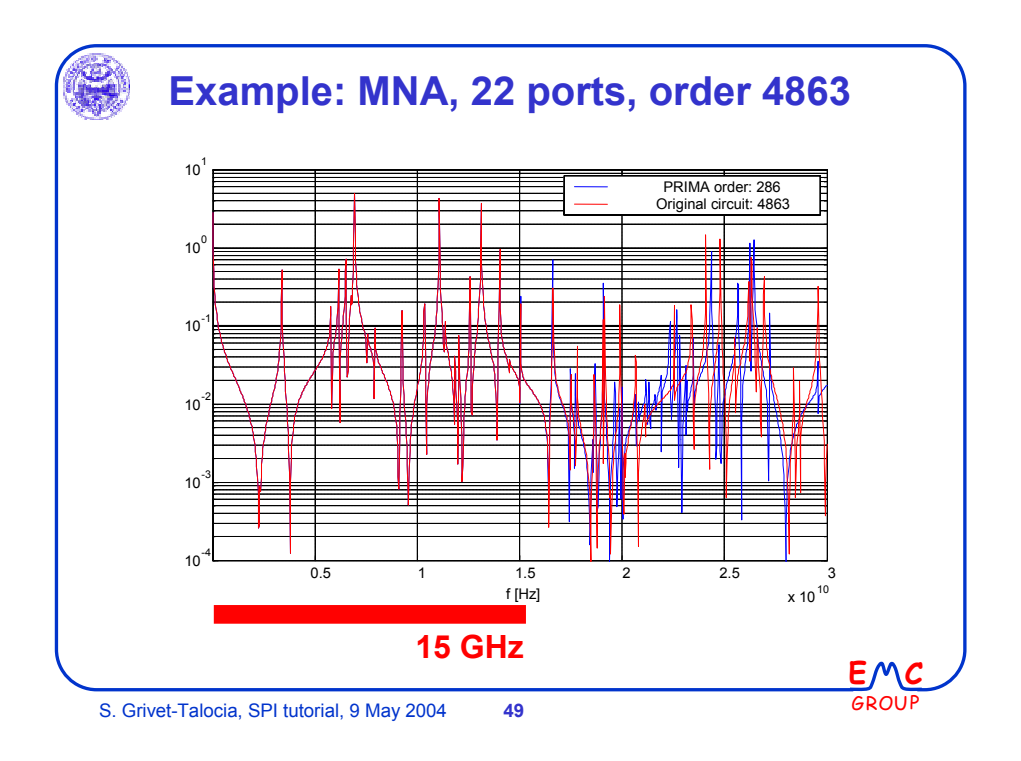

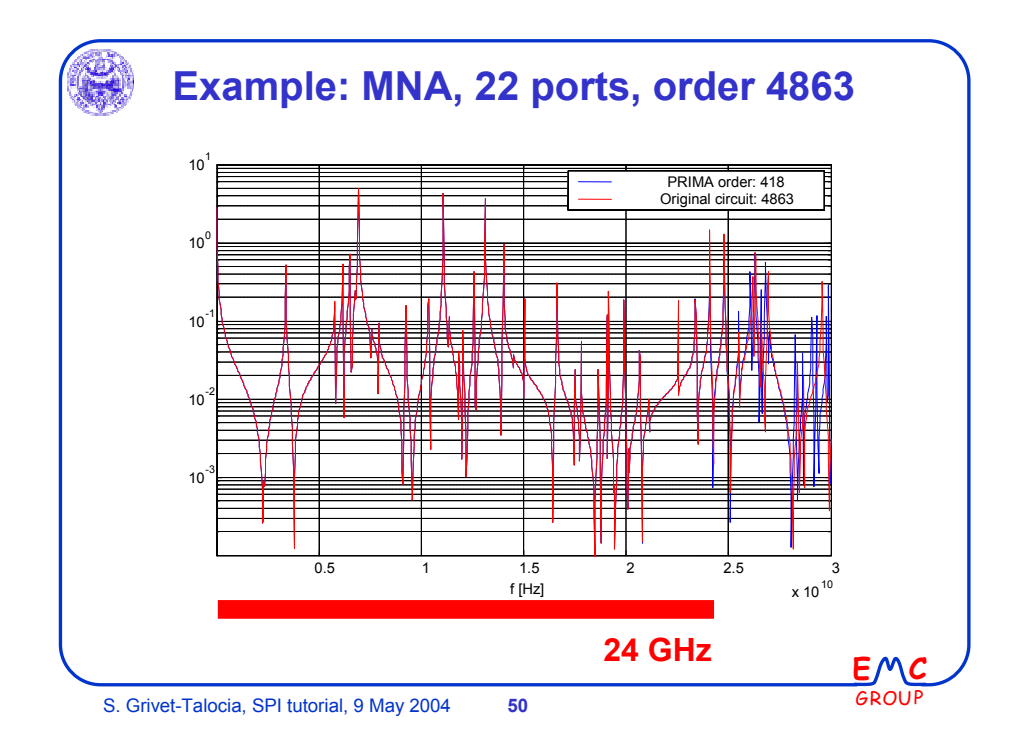

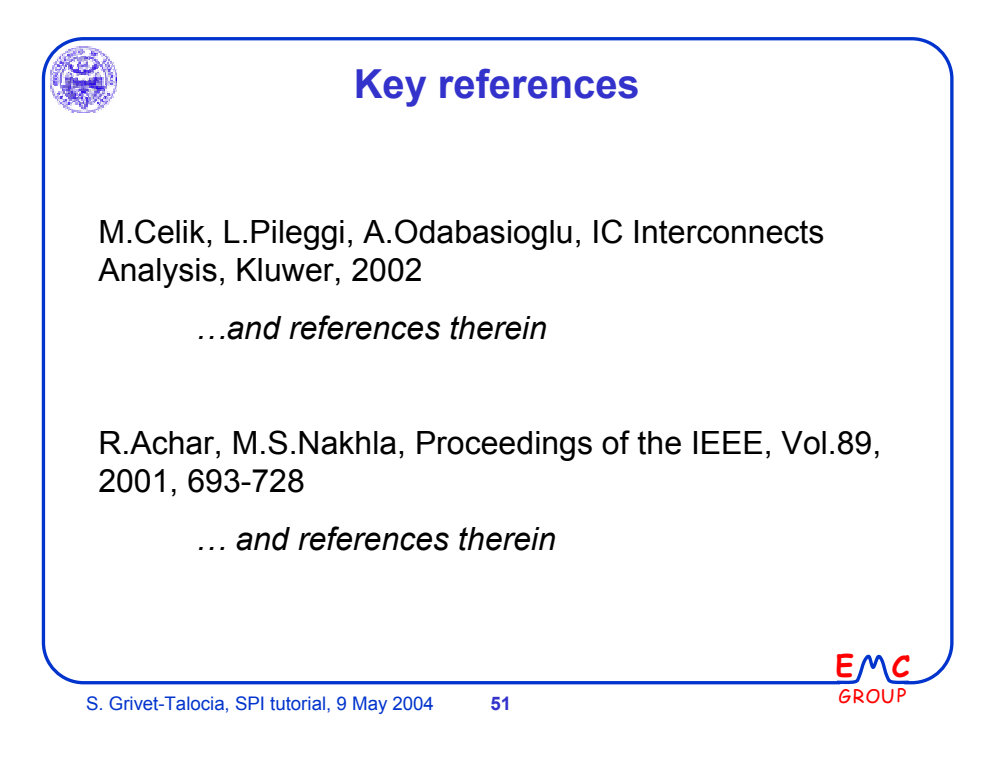

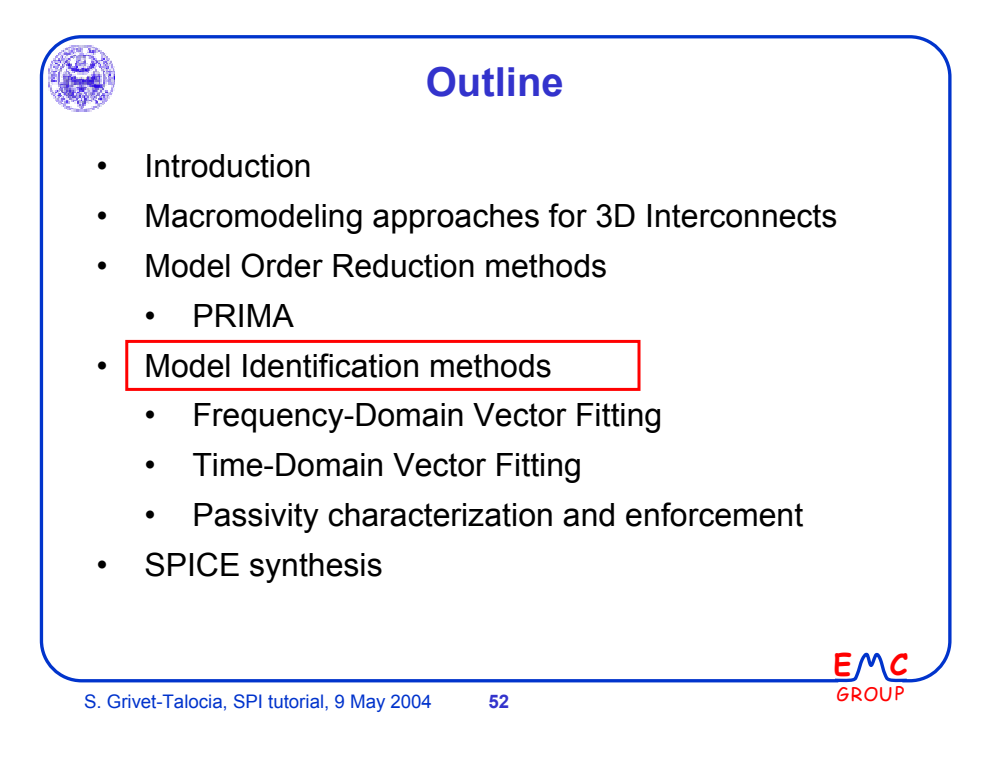

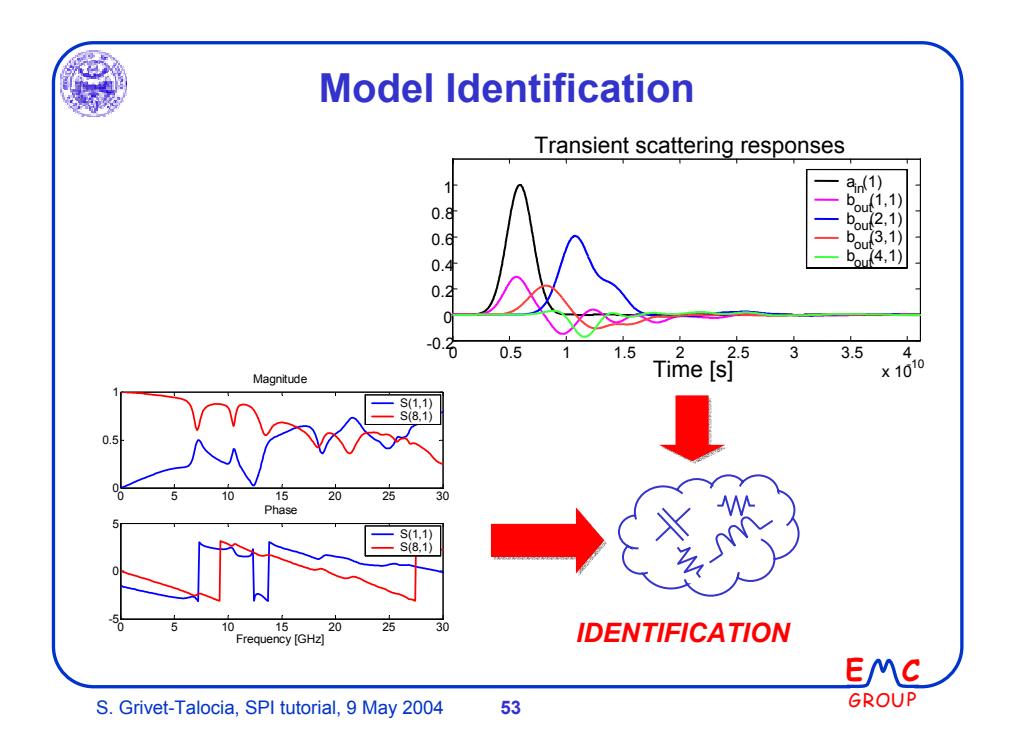

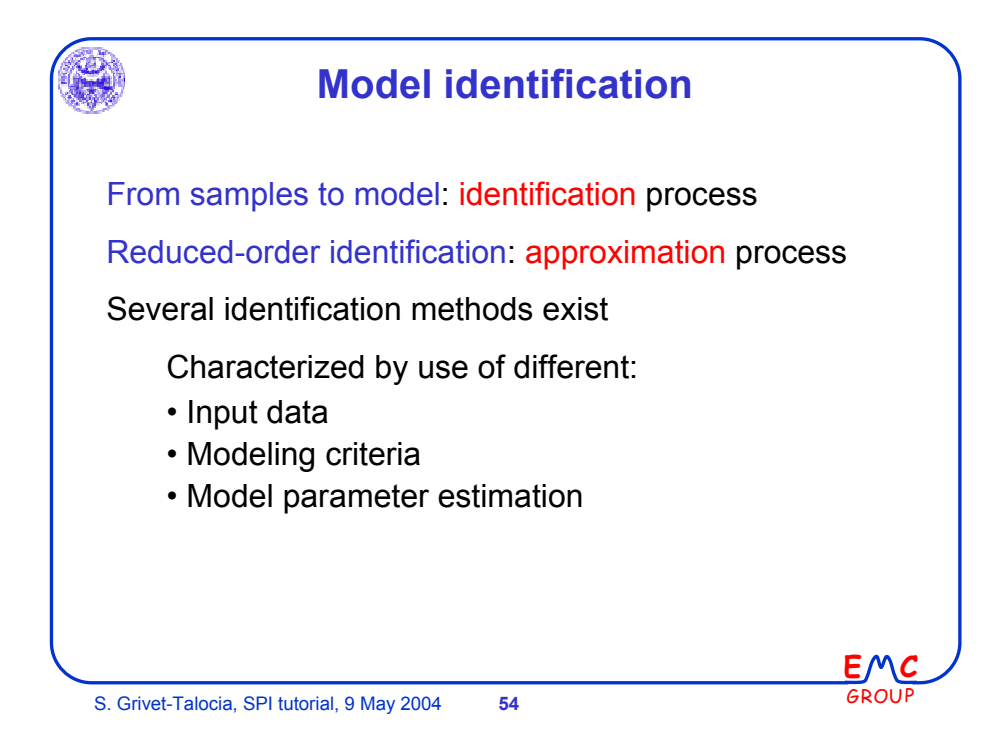

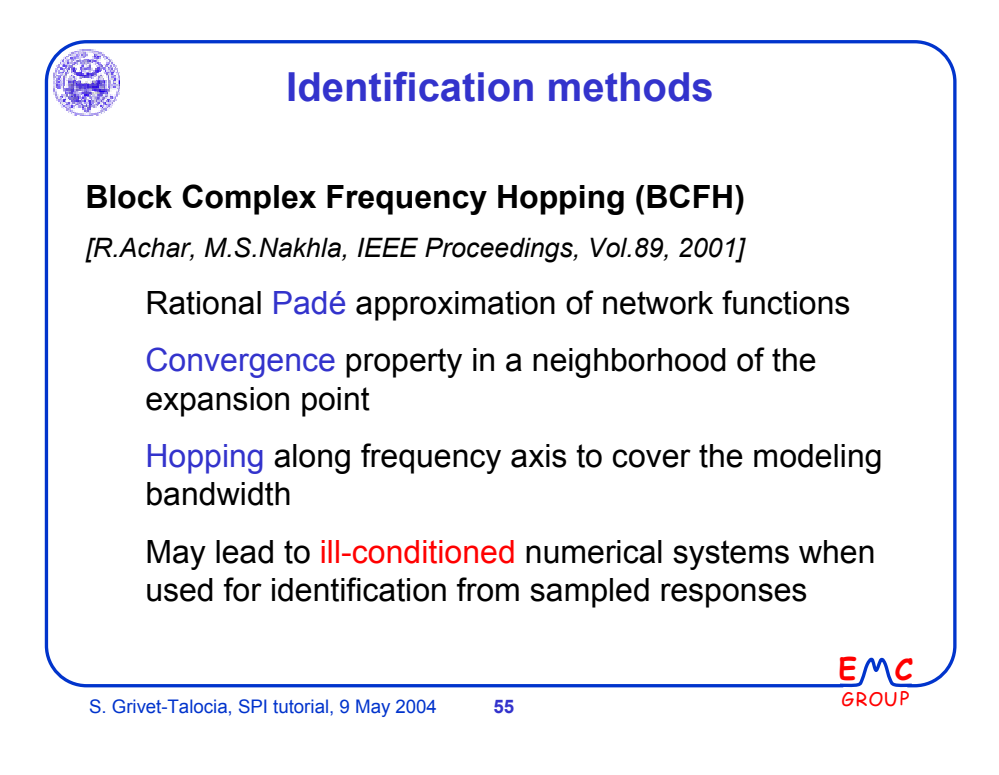

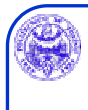

## **Identification methods**

## **Global Rational Approximation**

*[M.Elzinga, K.L.Virga, J.L.Prince, IEEE Trans. MTT, 9/2000] [W.Beyene, J.Schutt-Aine, IEEE Trans. CPMT, Vol.21, 3/1998] [K.L.Choi, M.Swaminathan, IEEE Trans. CAS II, vol.47, 4/2000] [J.Morsey, A.C.Cangellaris, Proc. EPEP, 2001] [… many, many, many others…]*

A matrix of rational functions is fitted to the samples of a network function matrix (e.g. the Y matrix)

 $\sim$ 

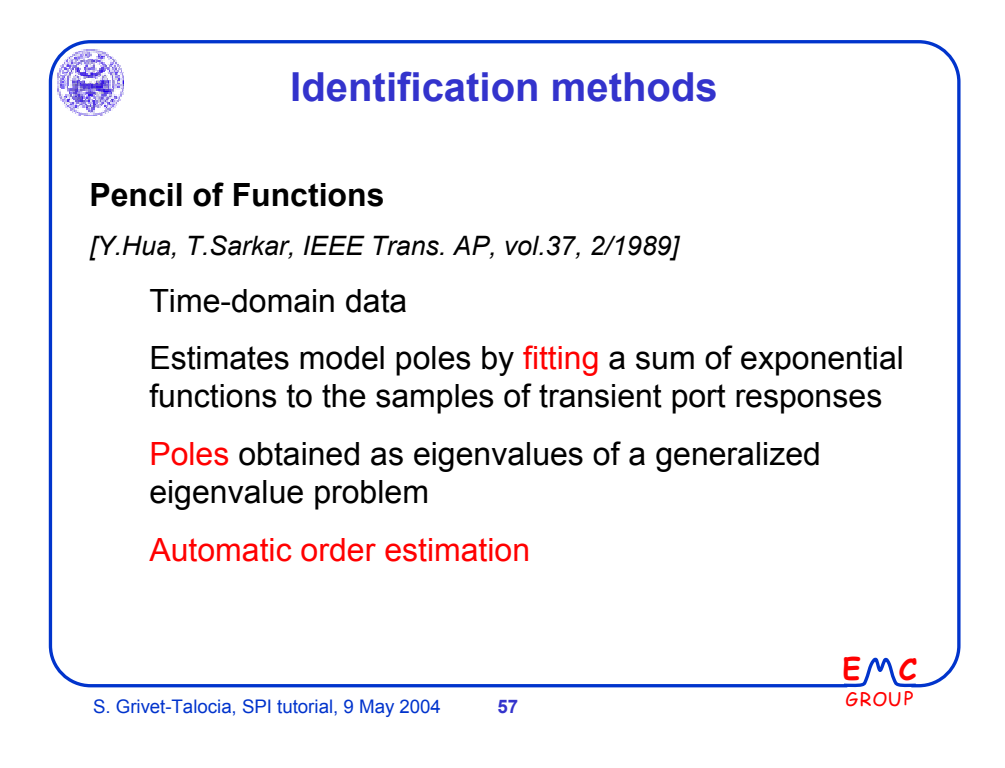

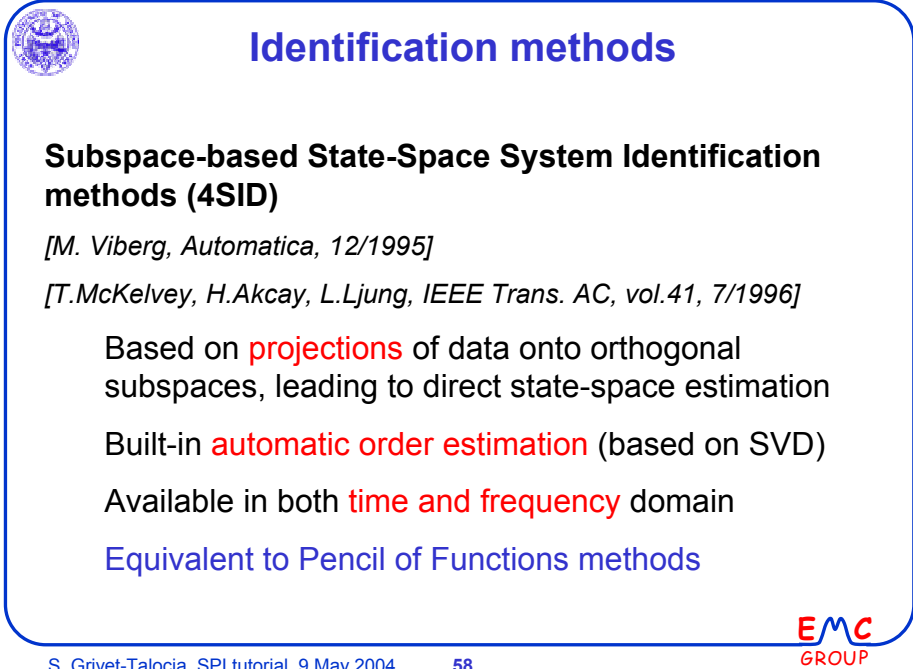

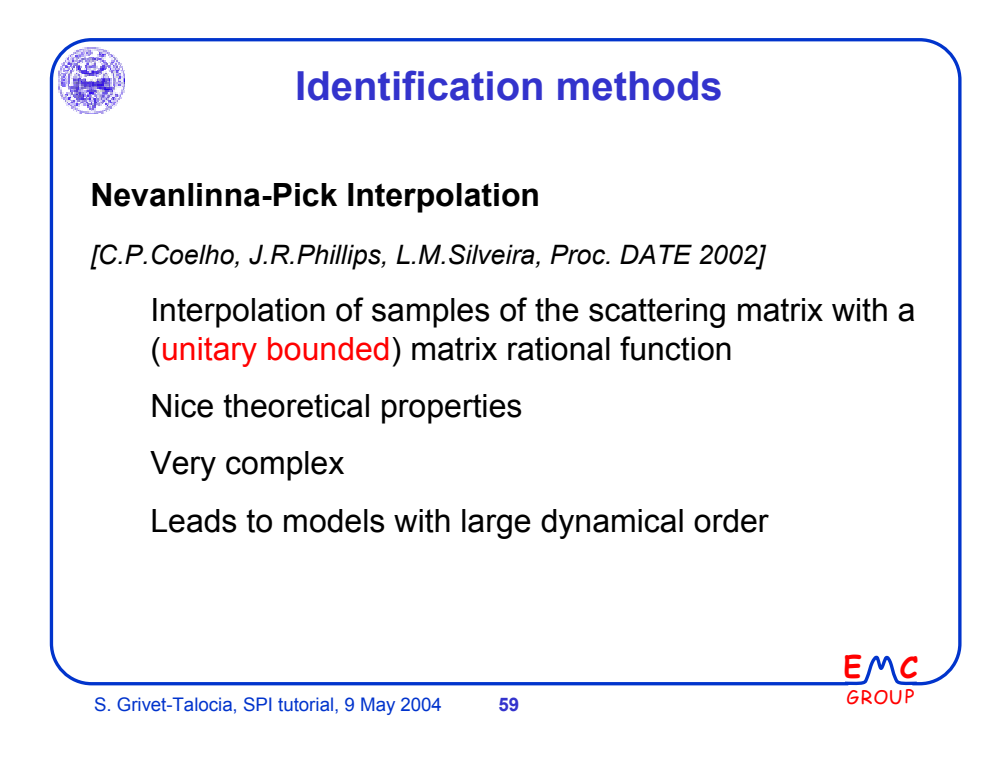

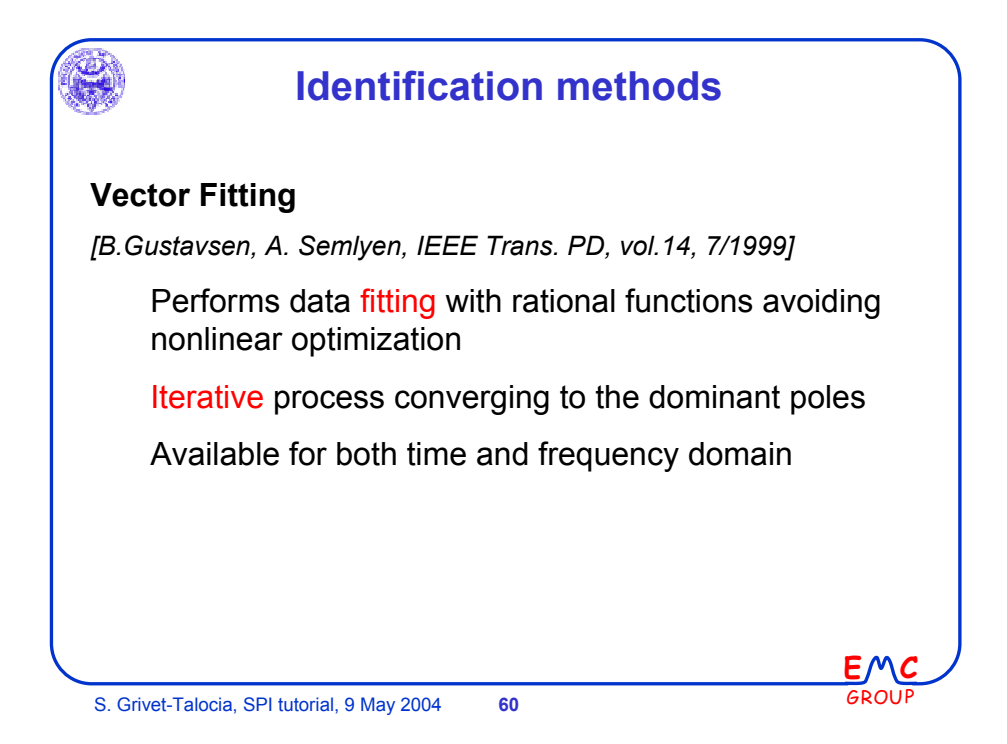

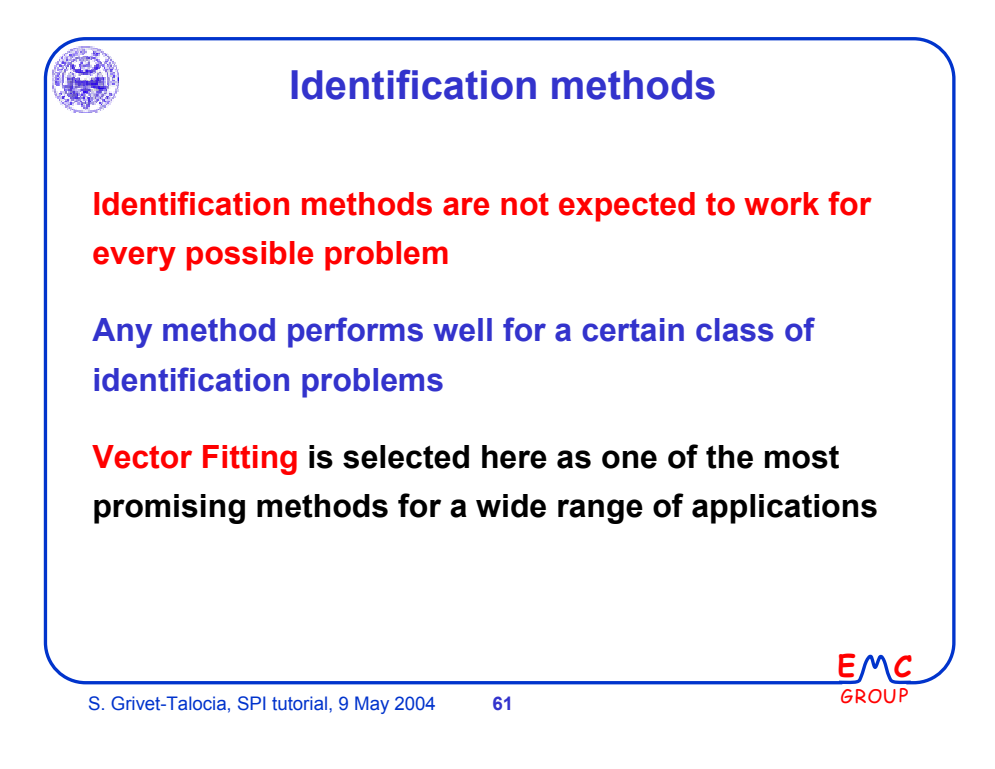

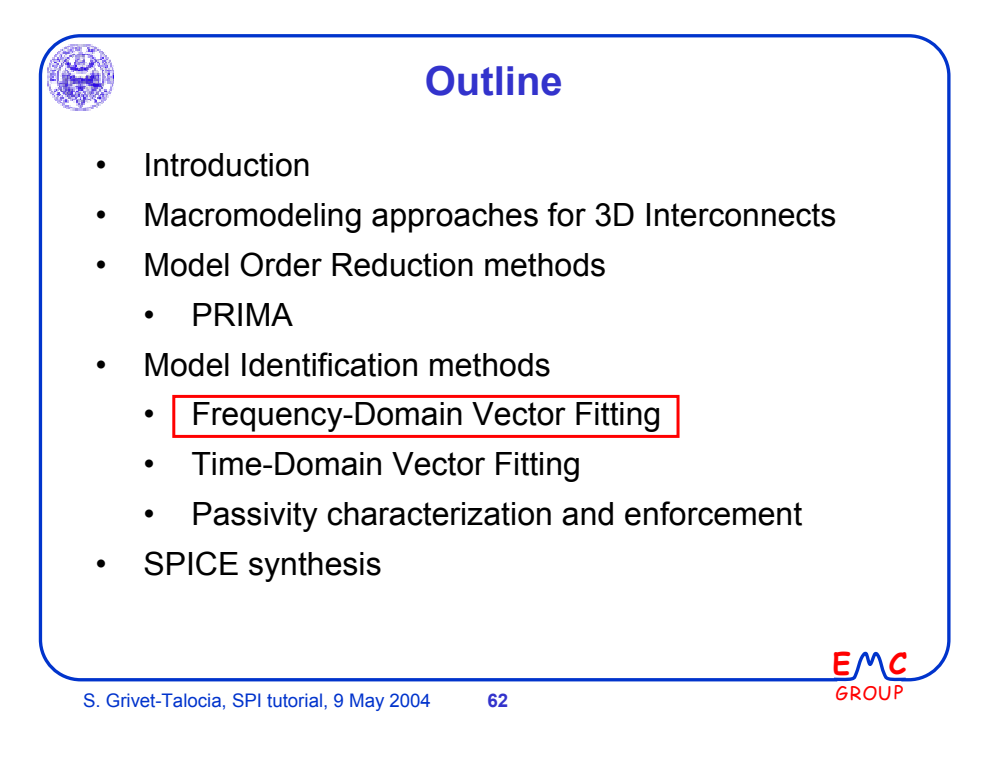

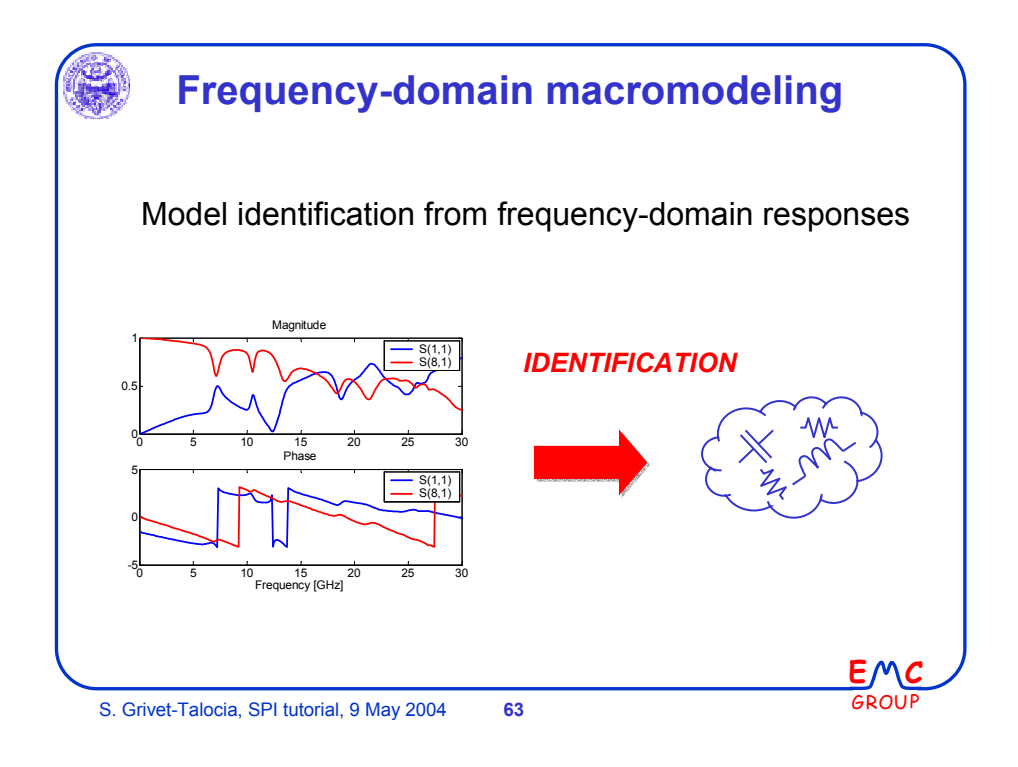

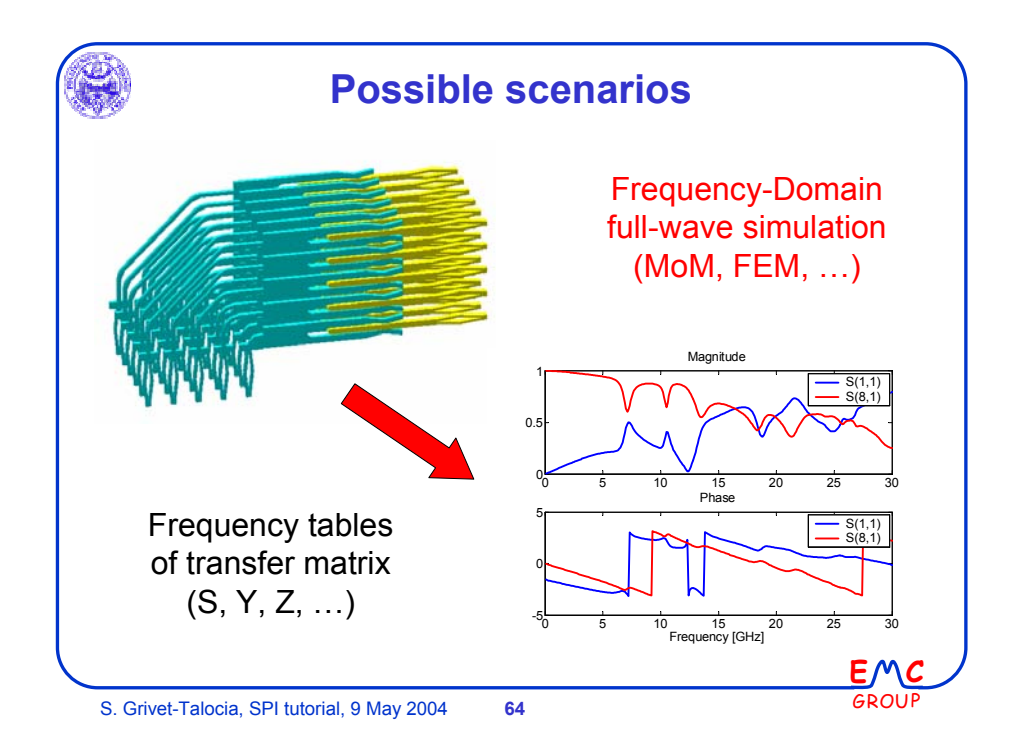

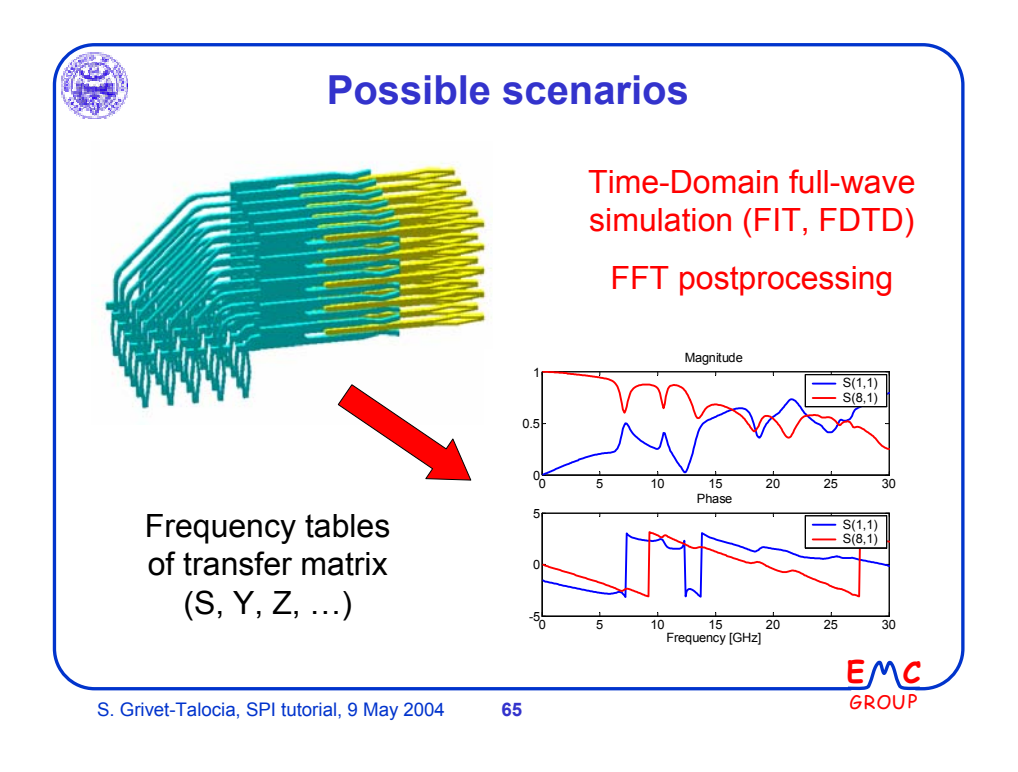

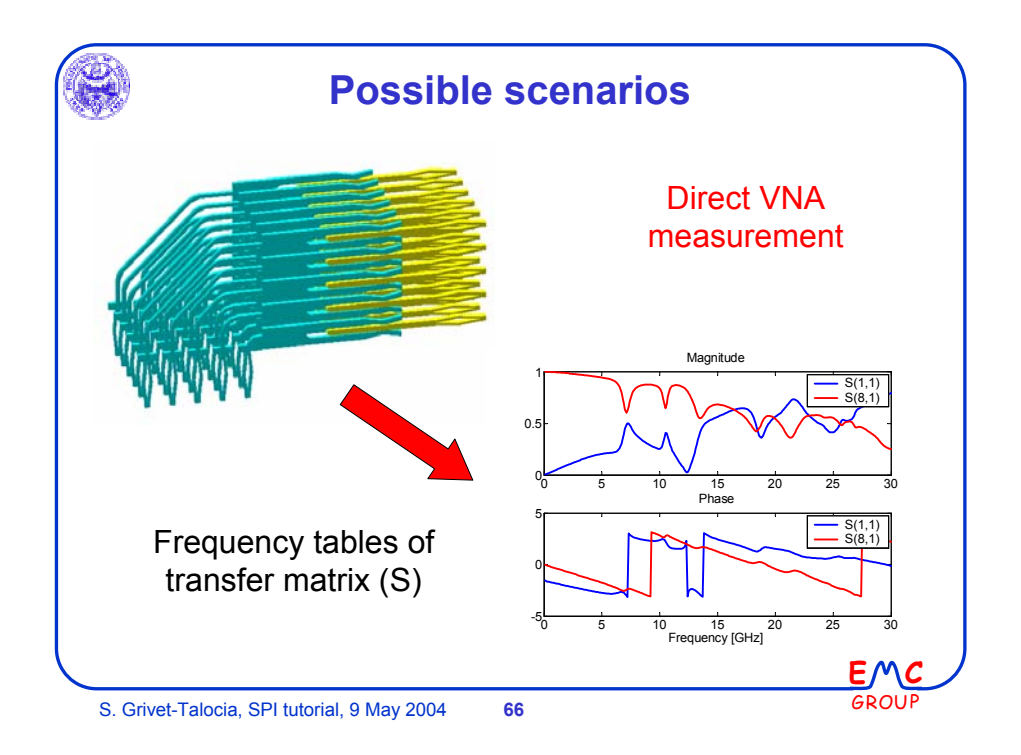

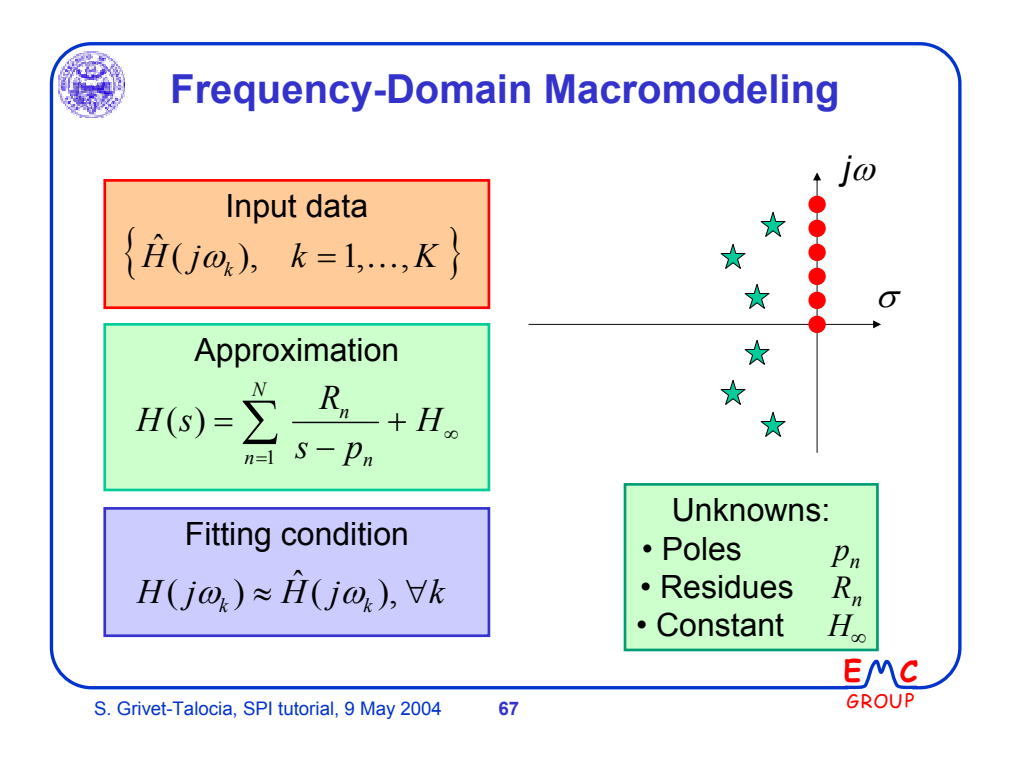

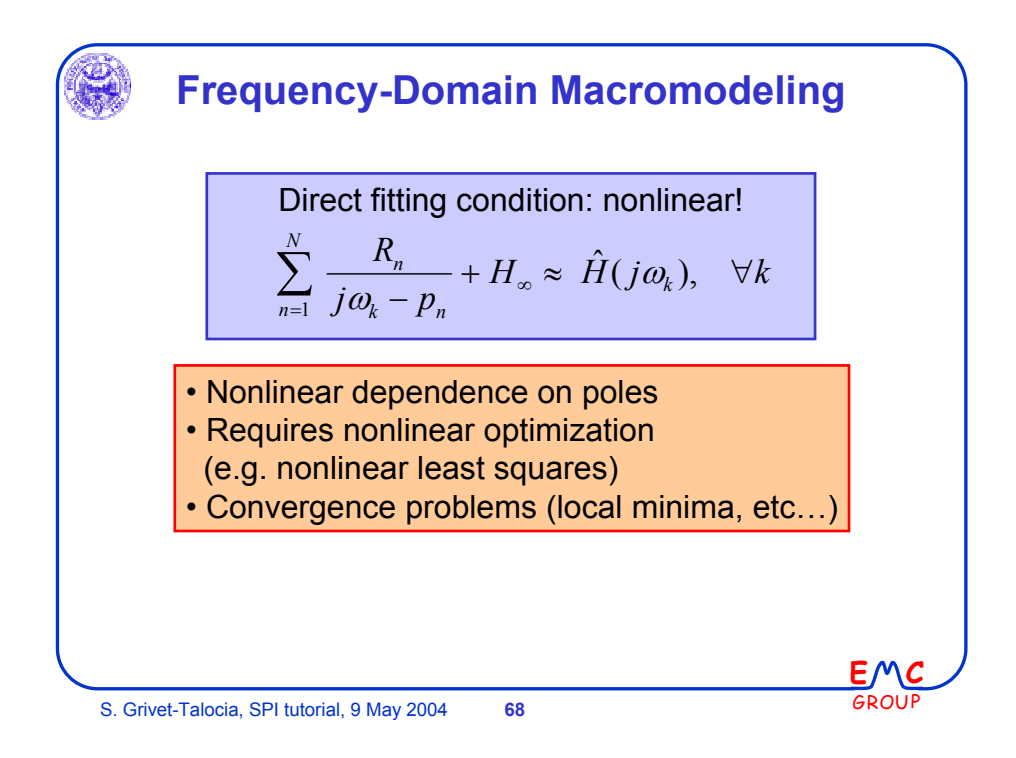

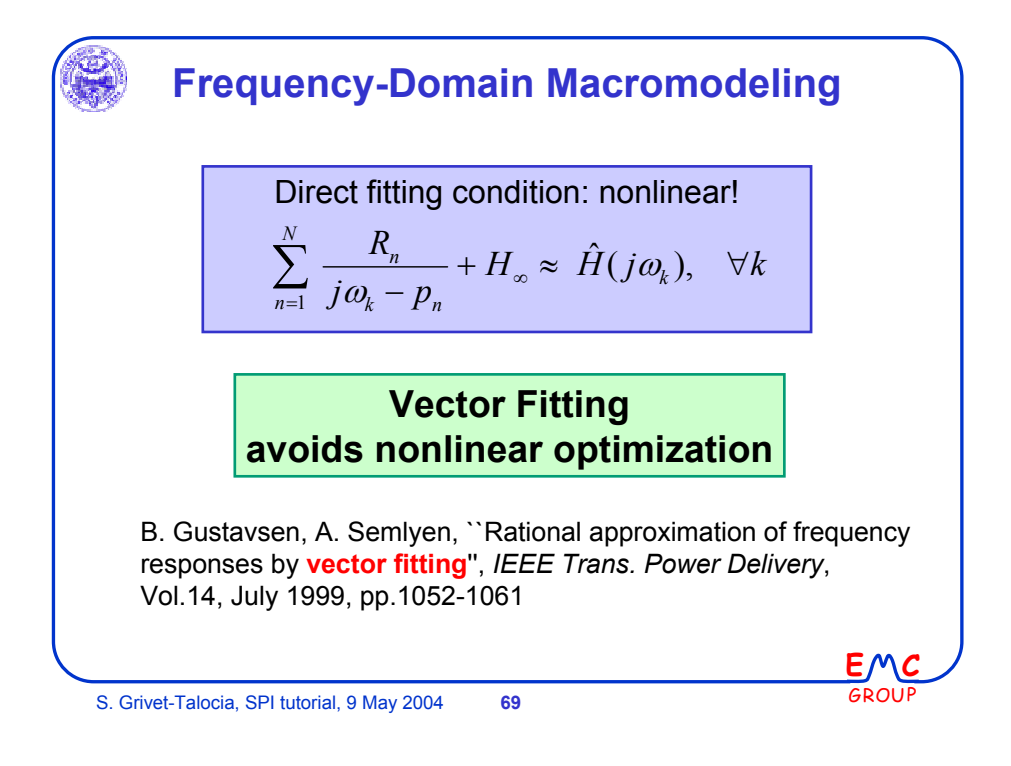

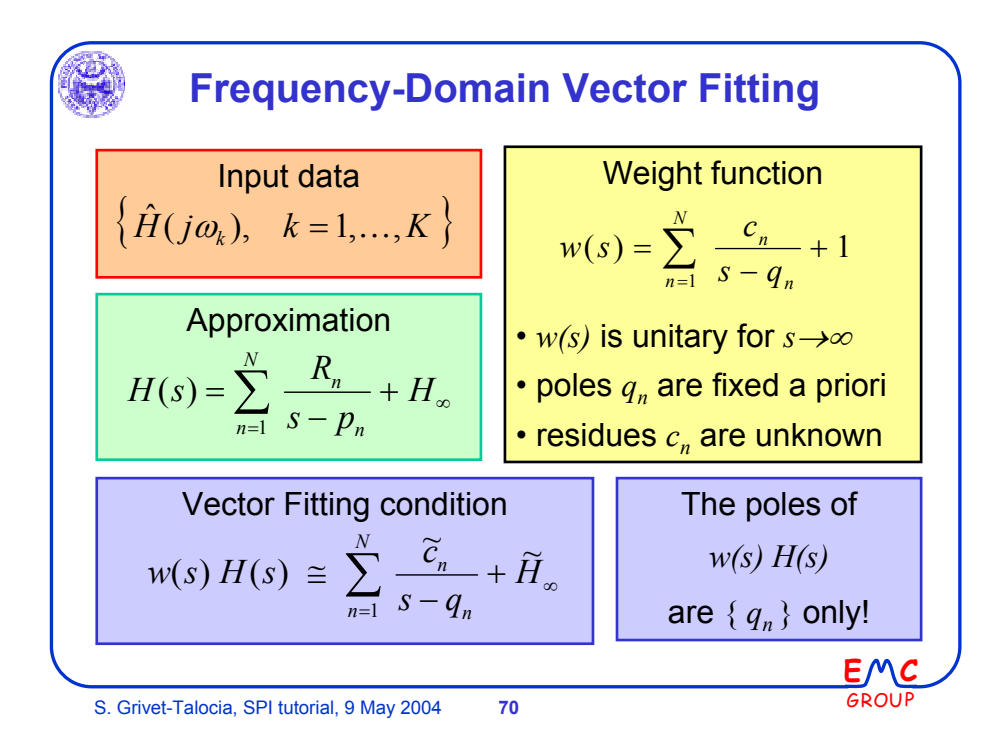
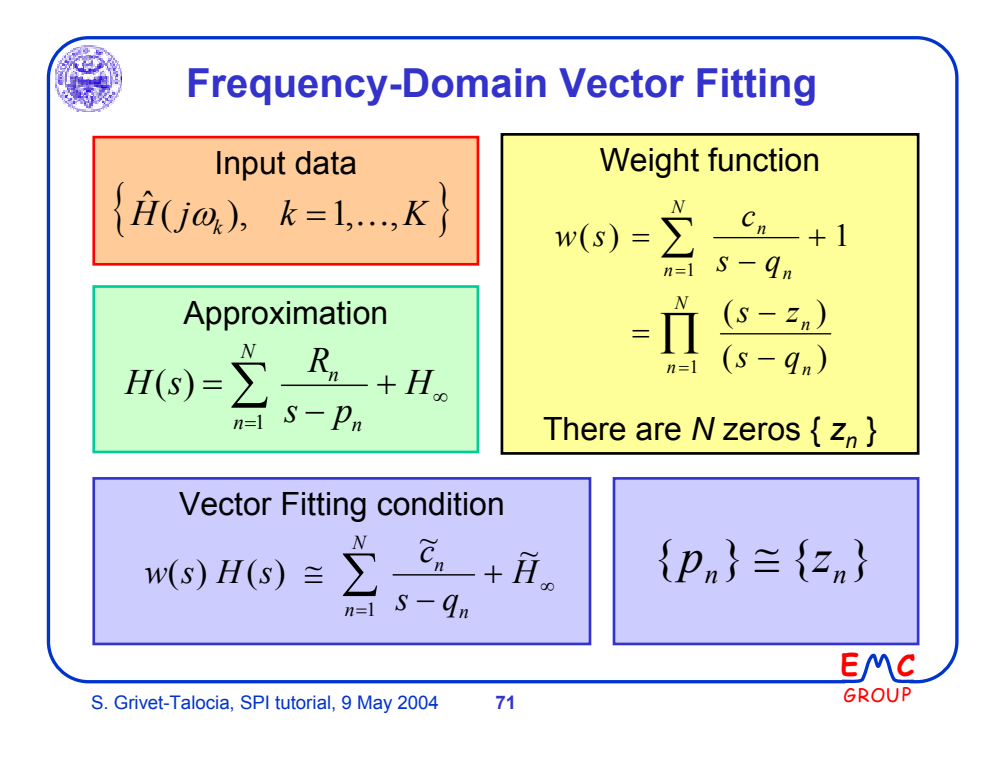

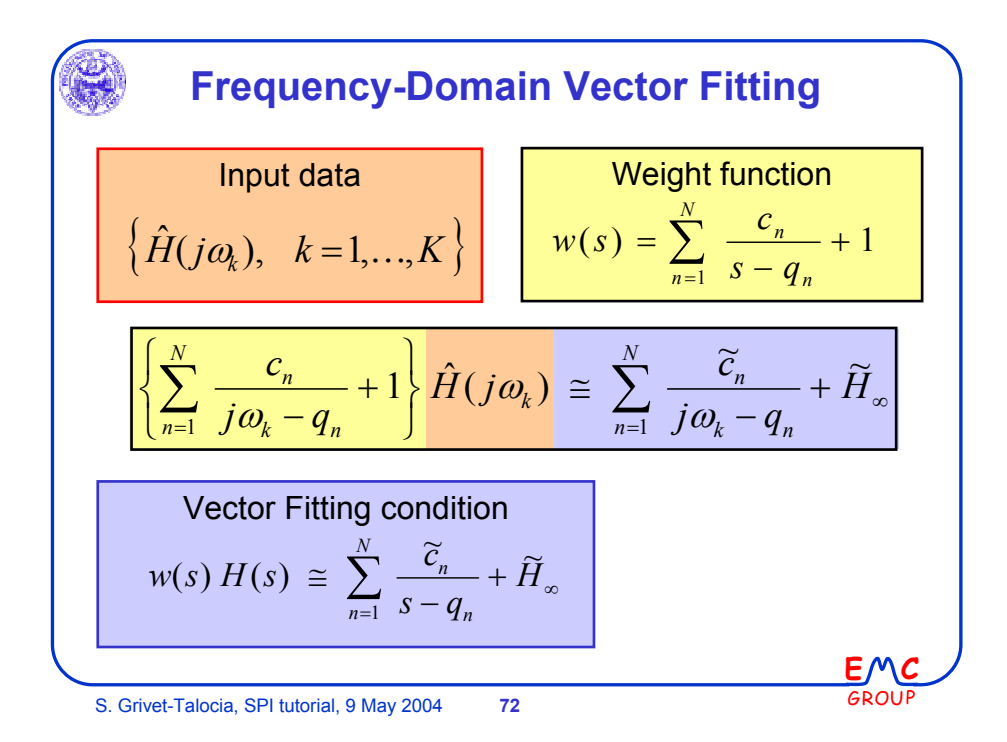

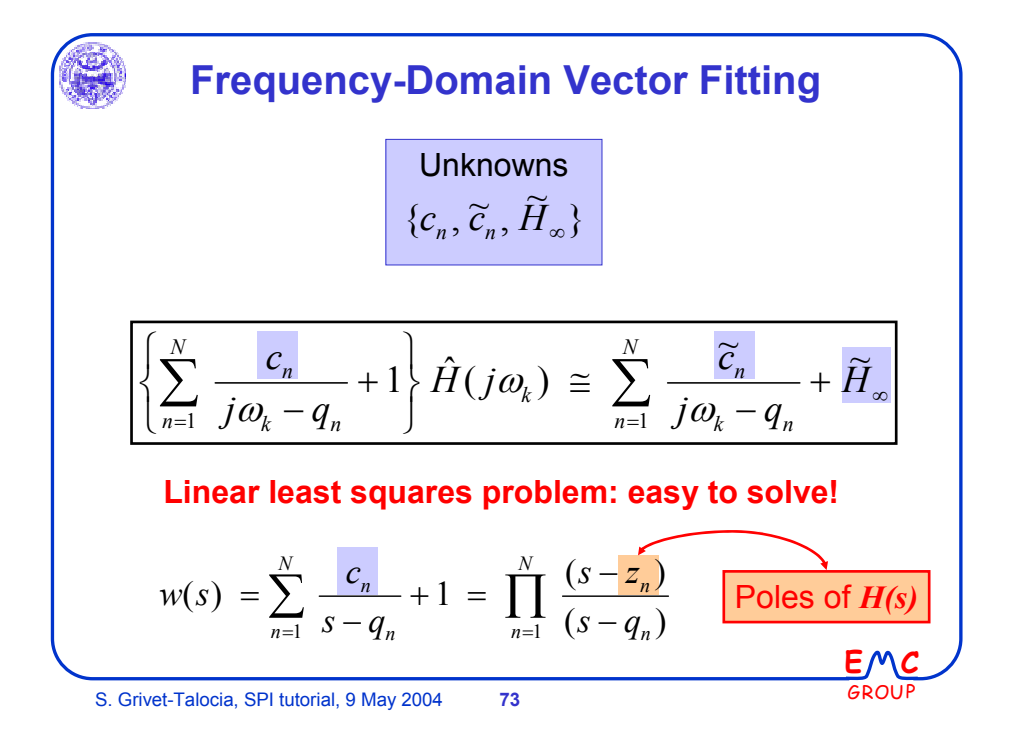

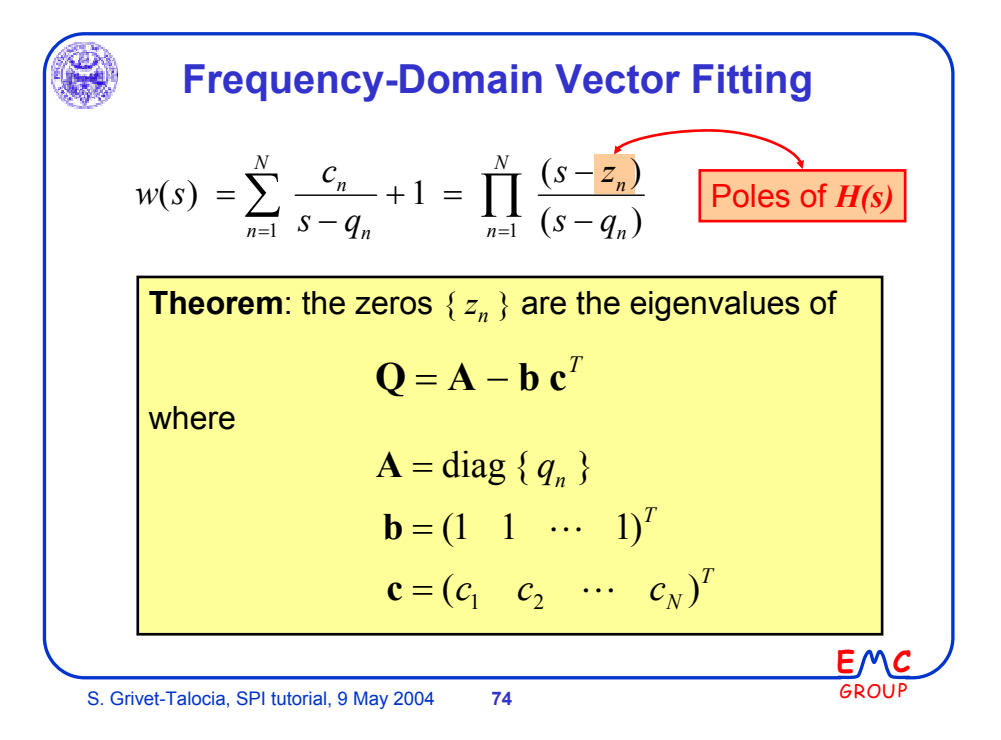

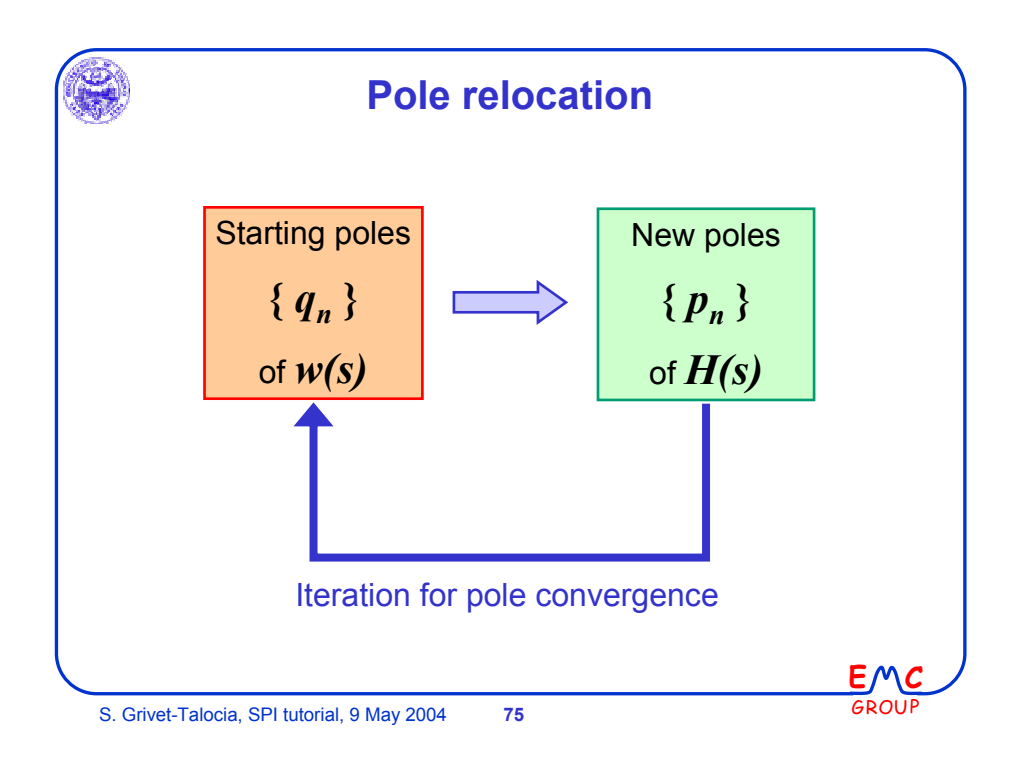

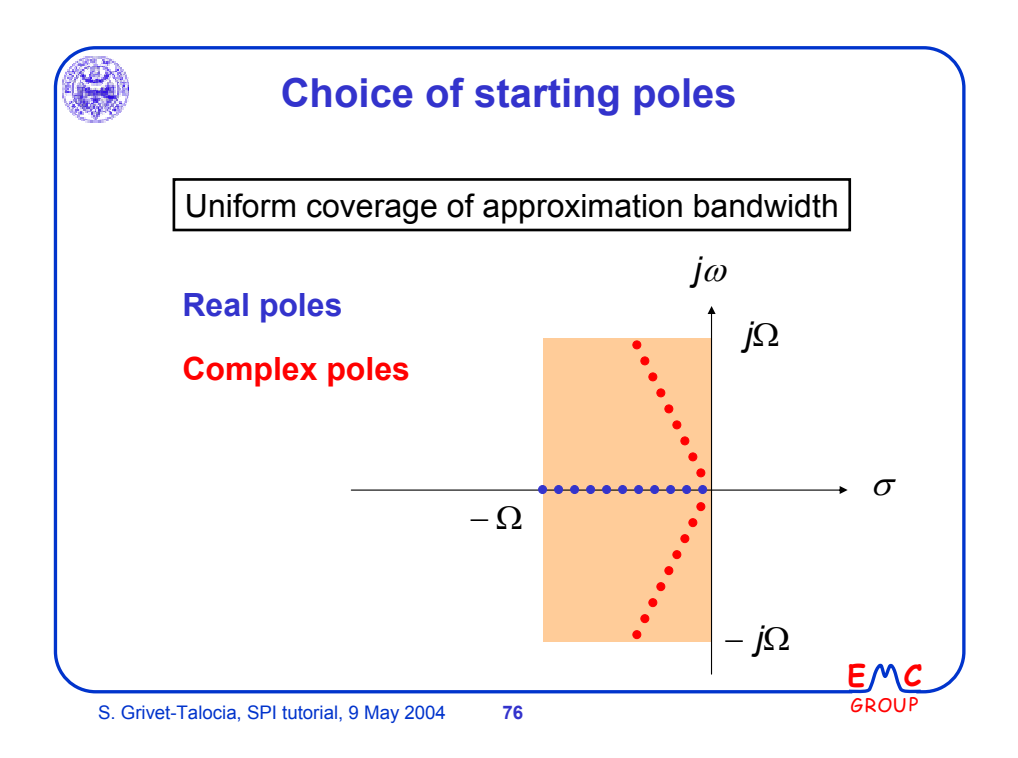

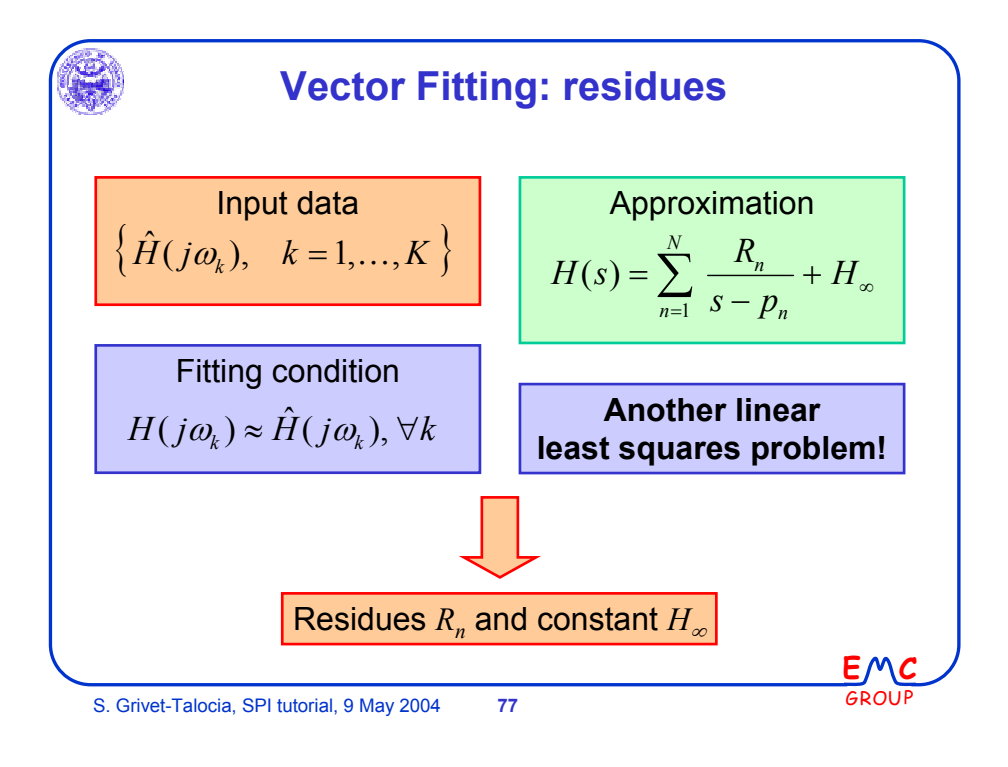

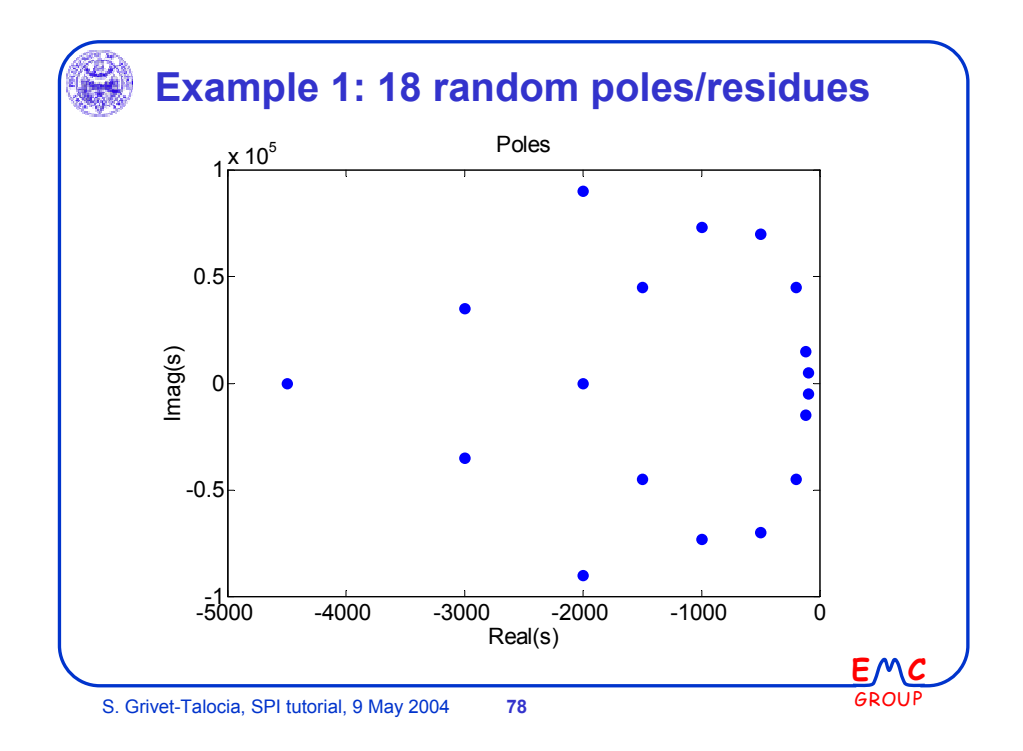

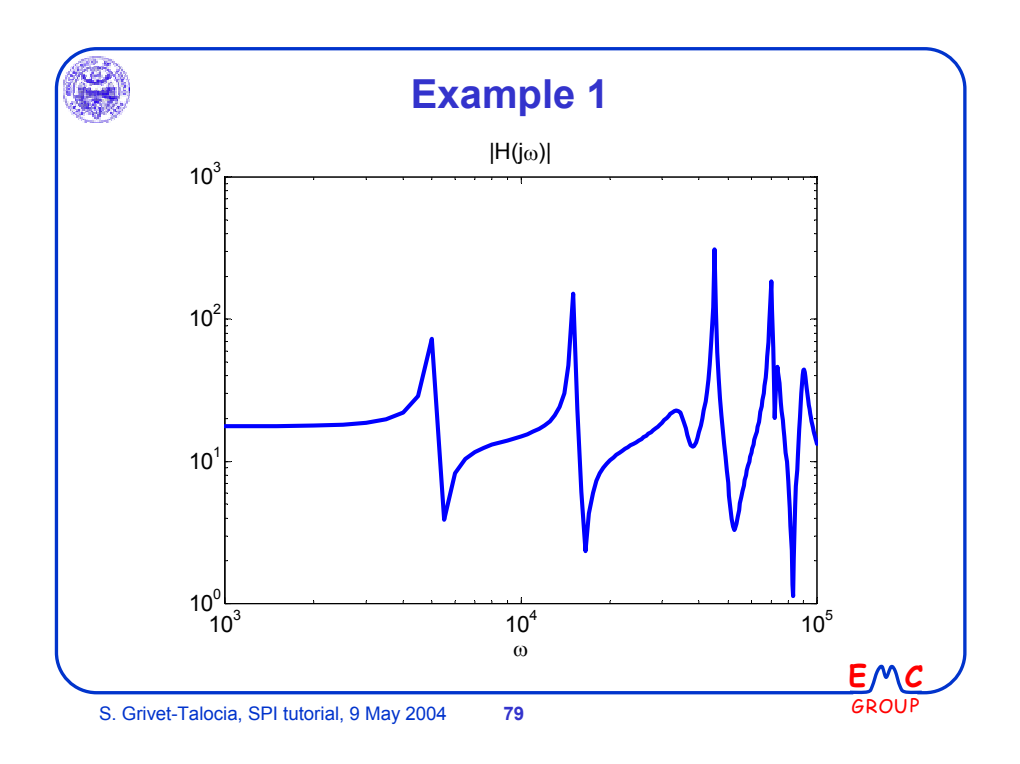

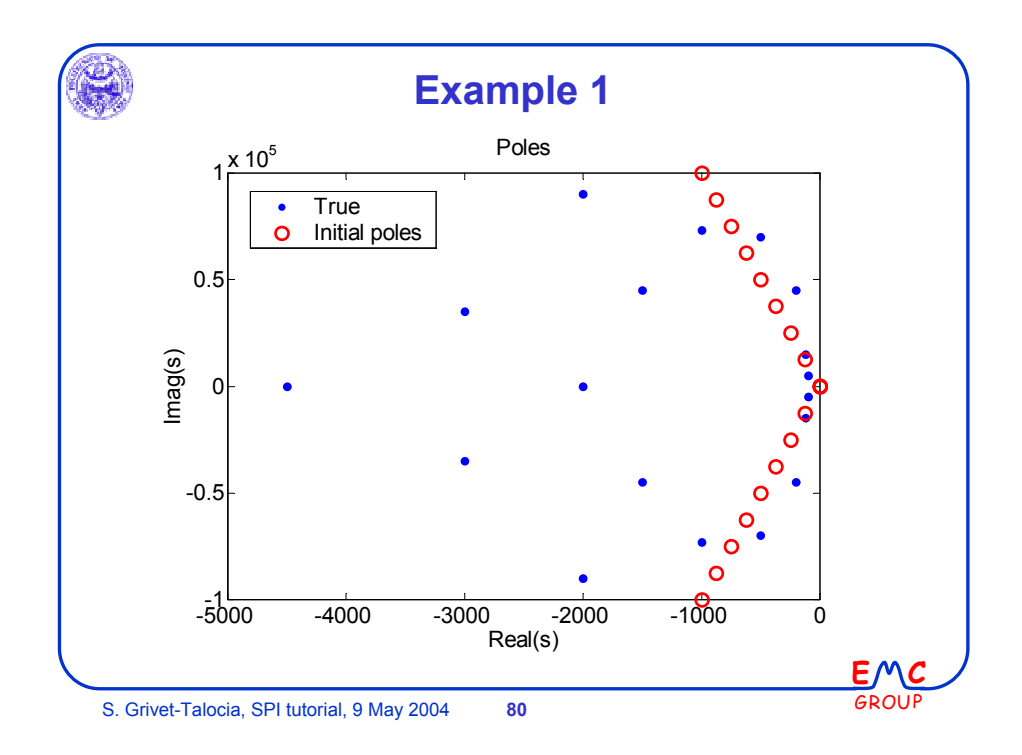

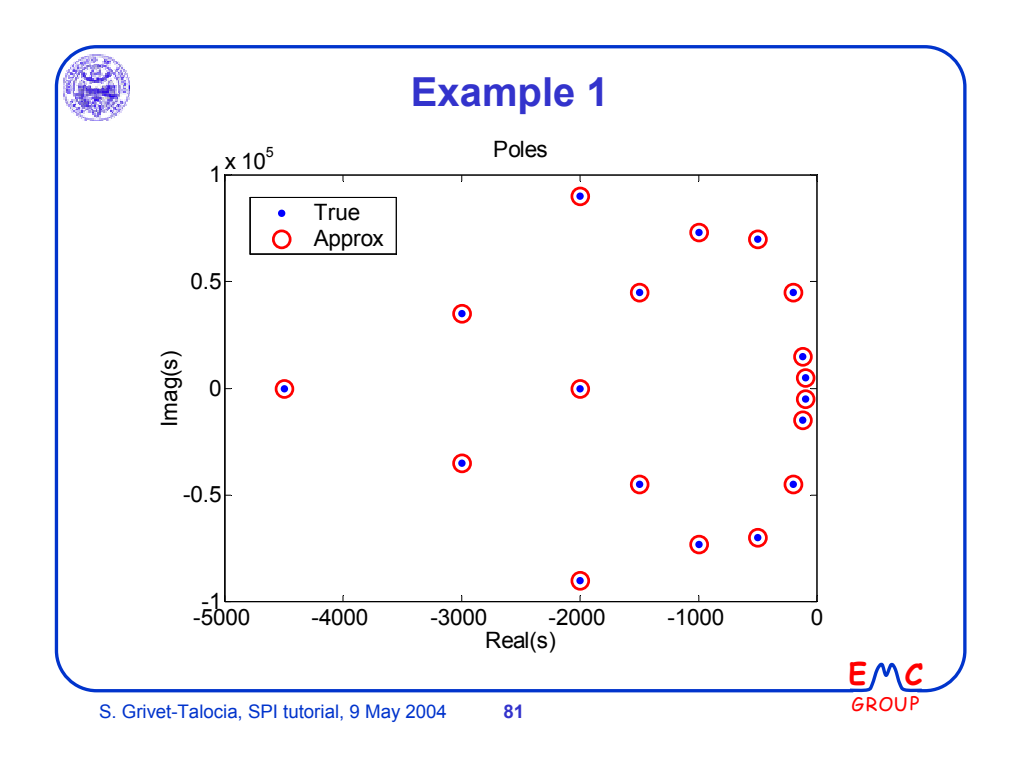

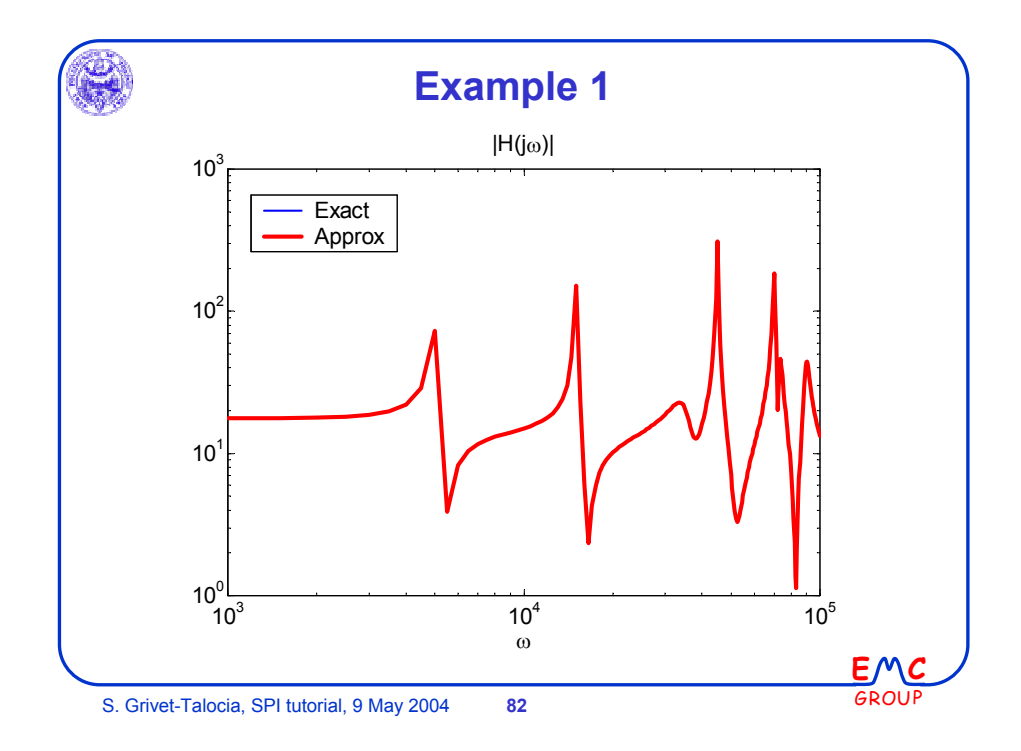

41

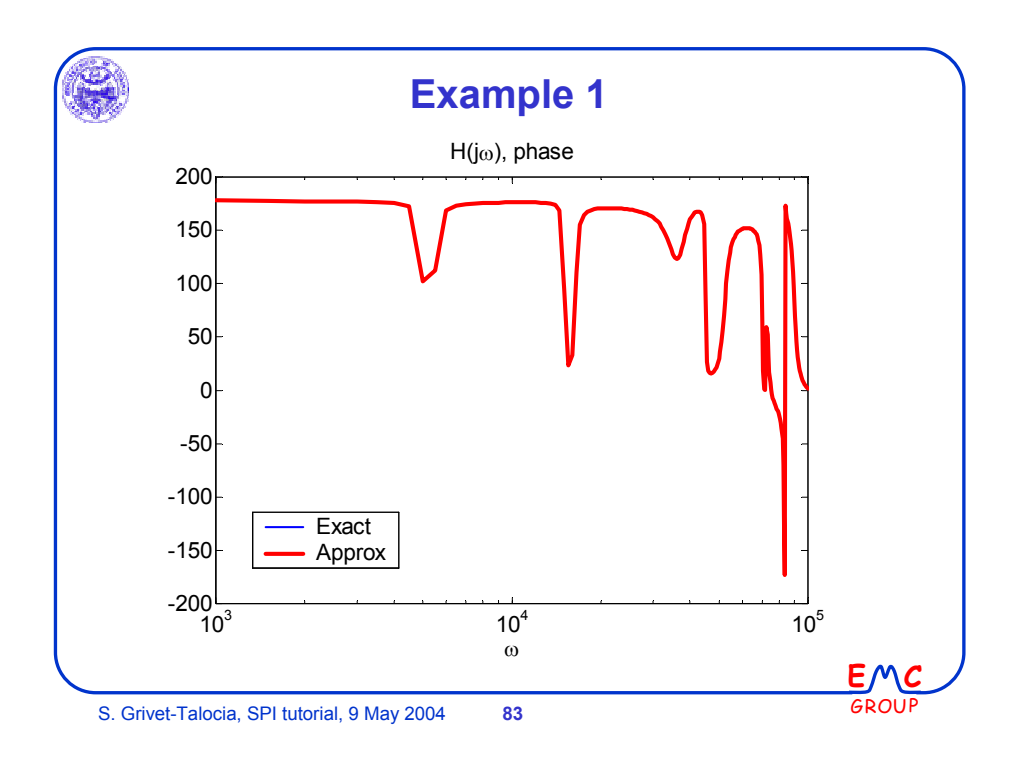

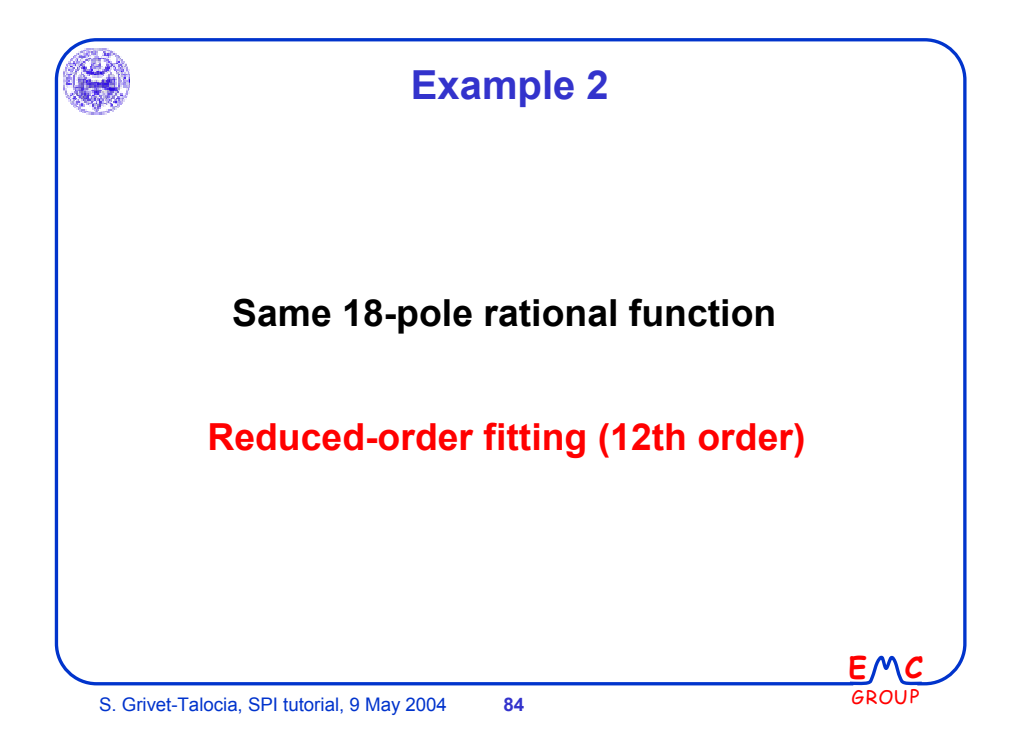

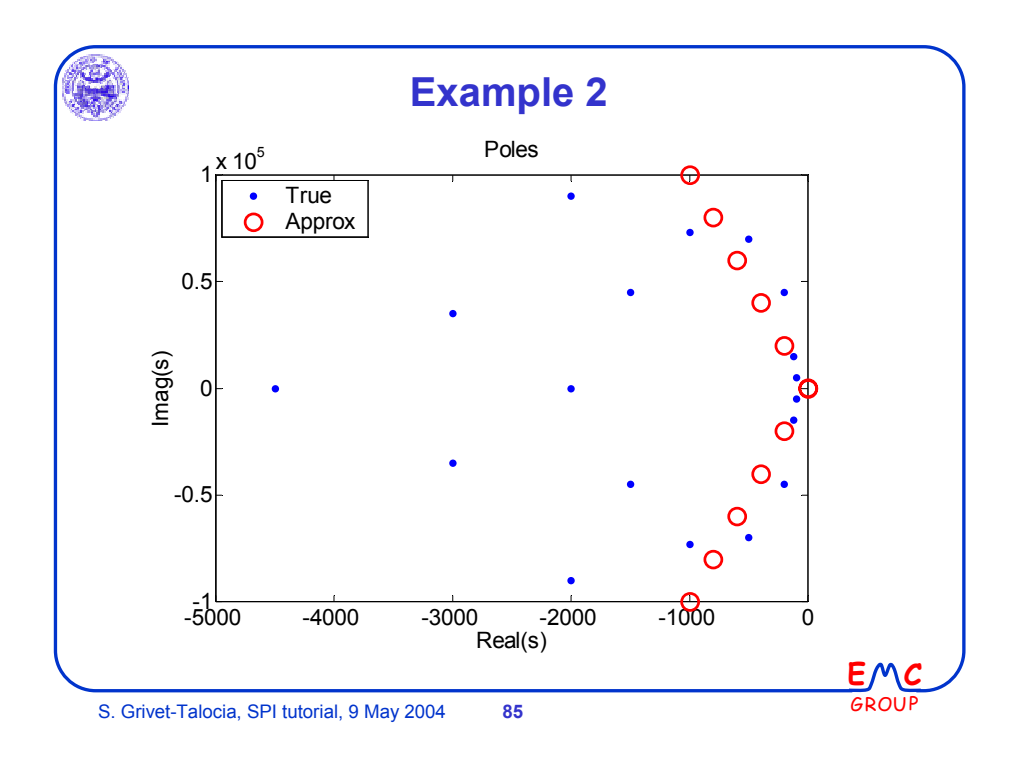

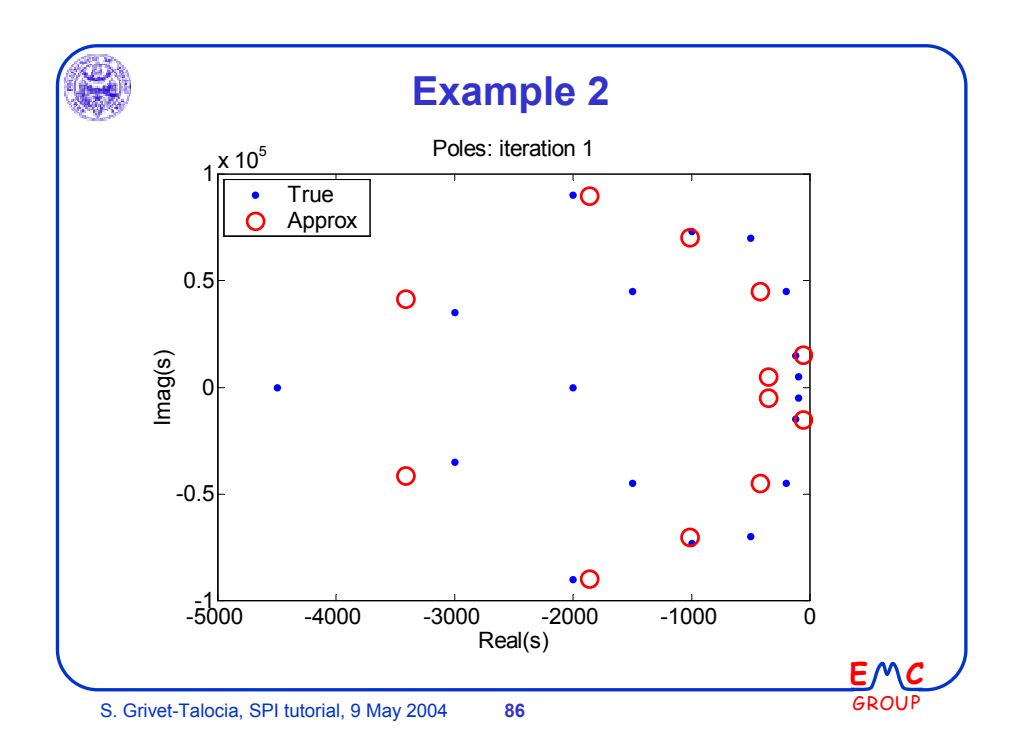

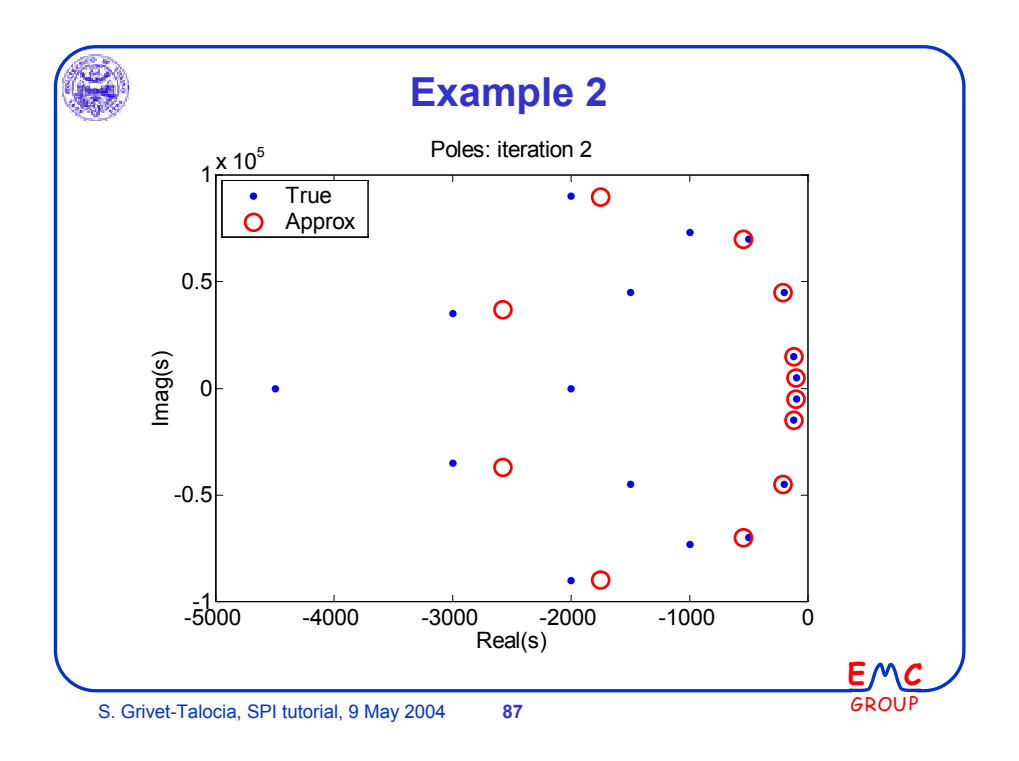

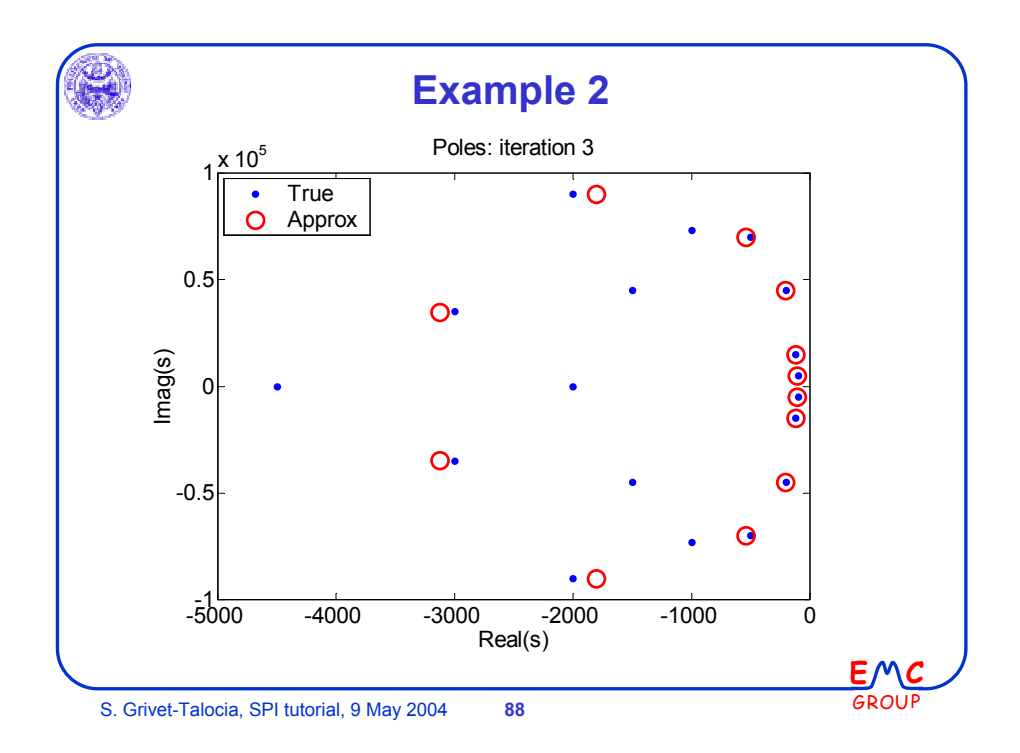

44

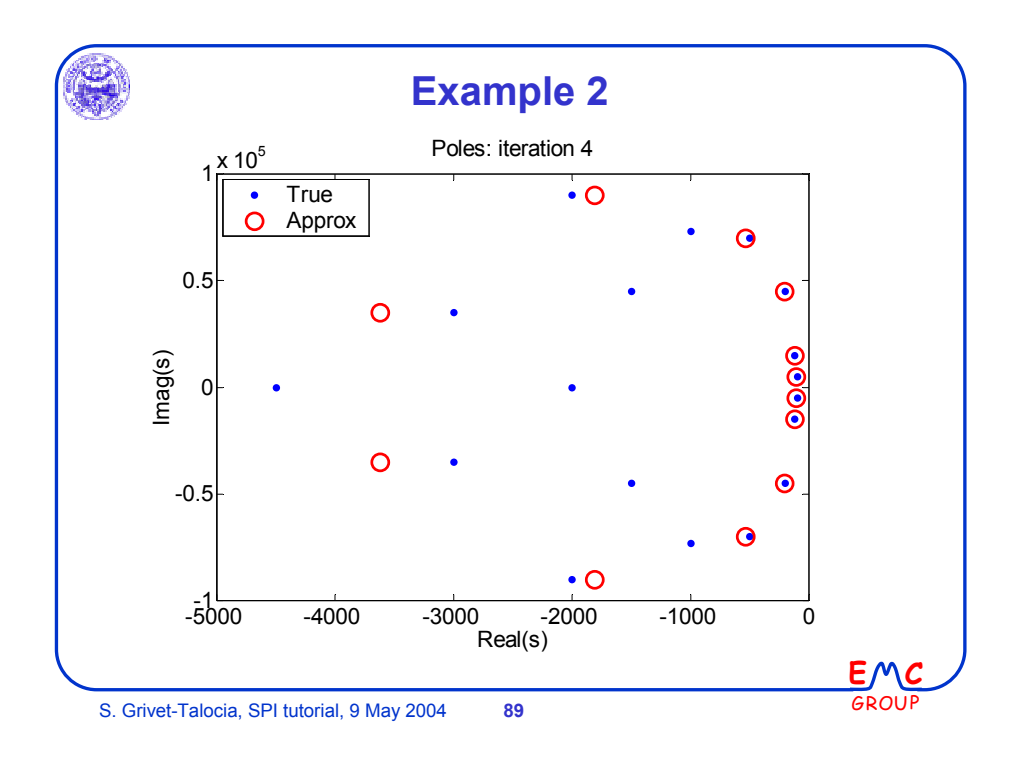

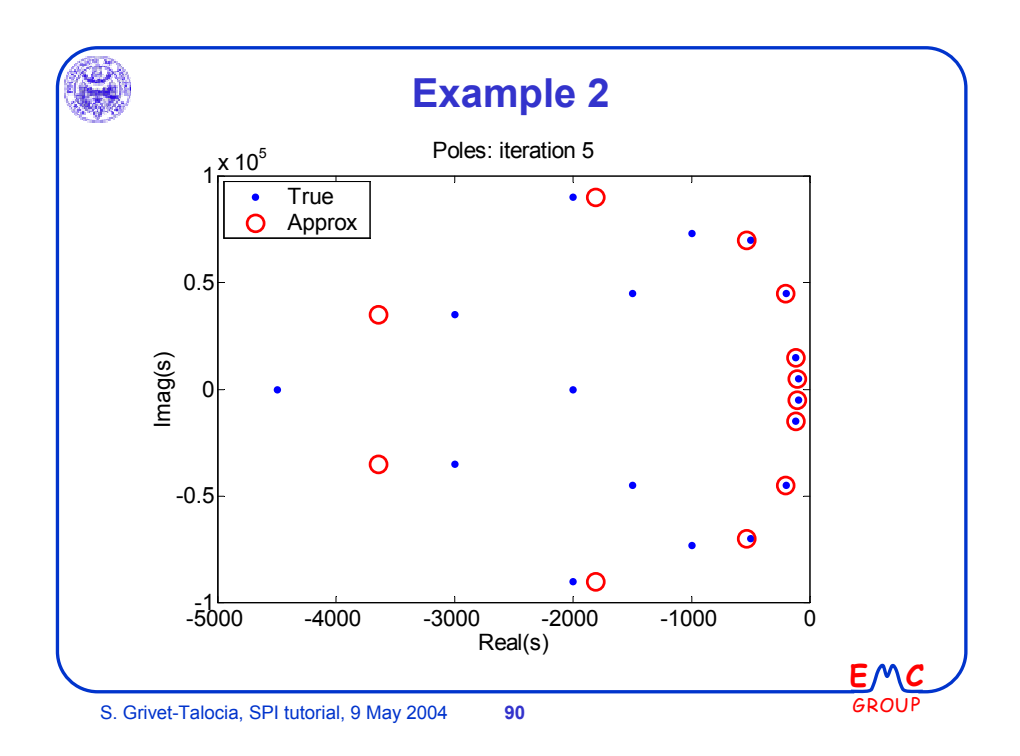

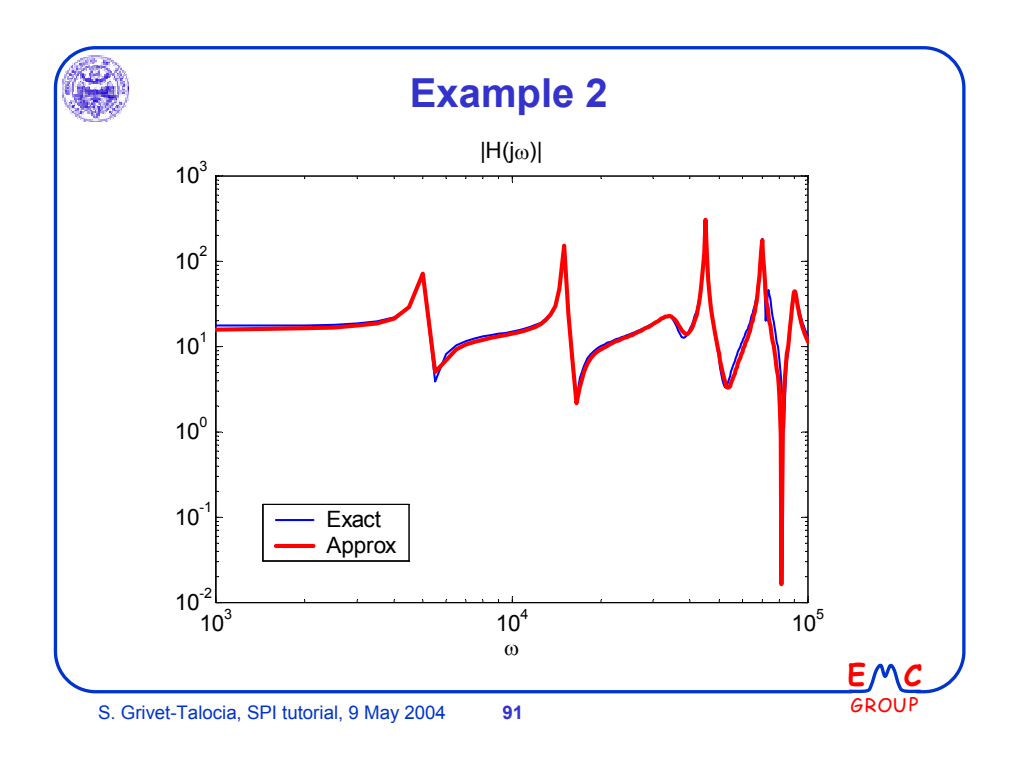

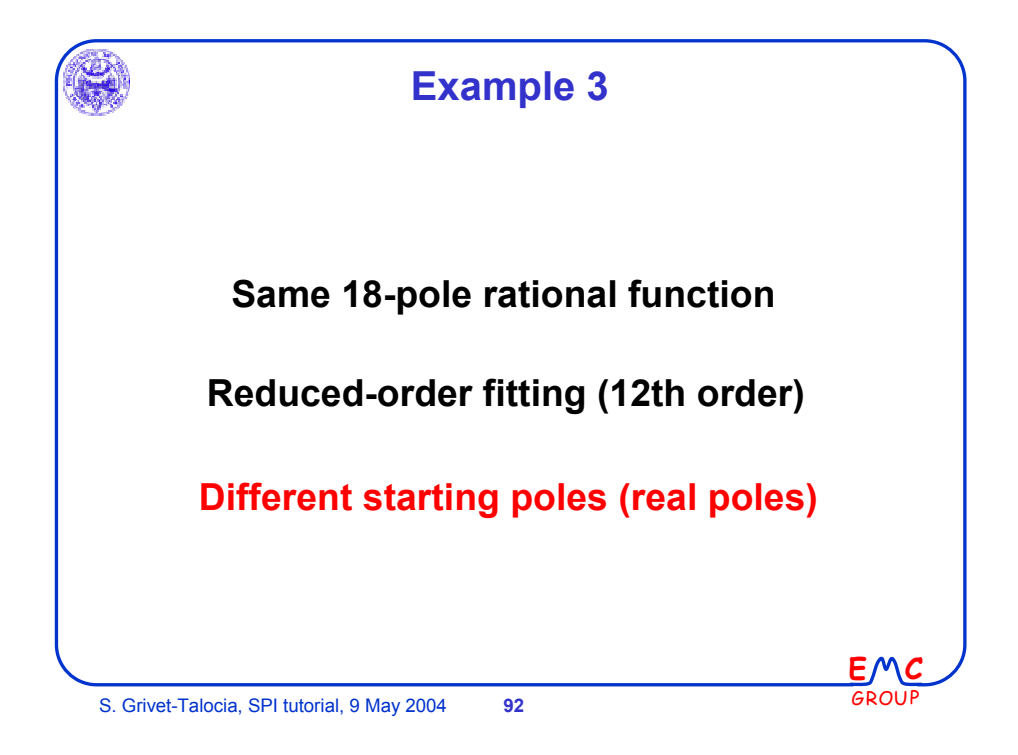

46

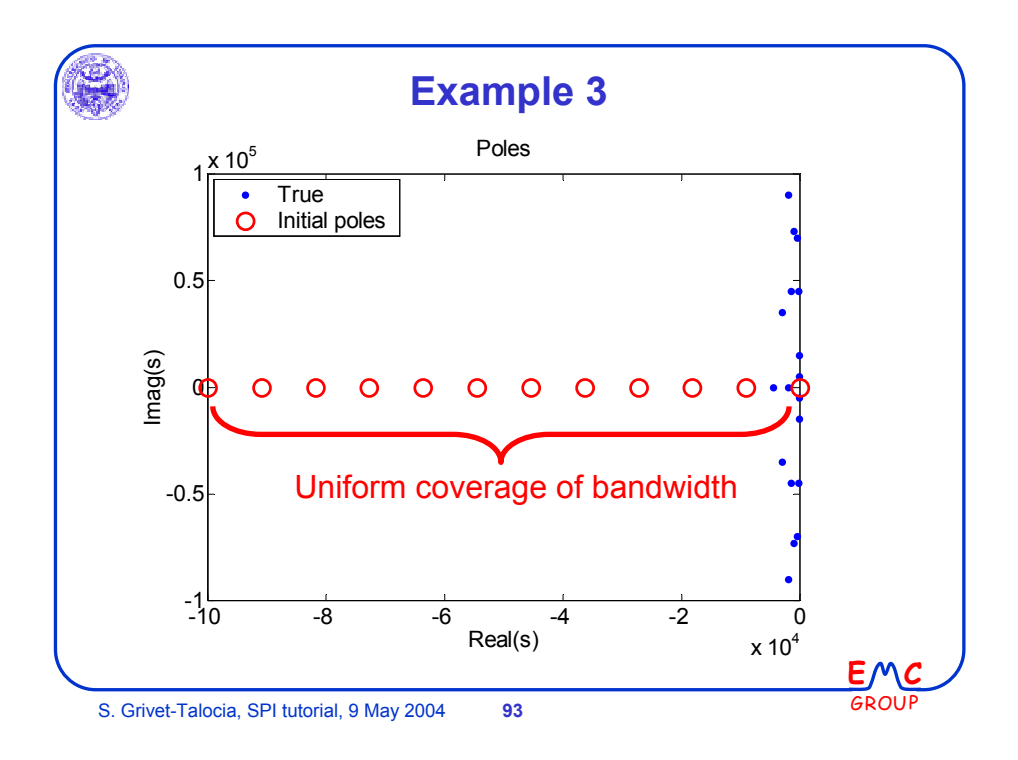

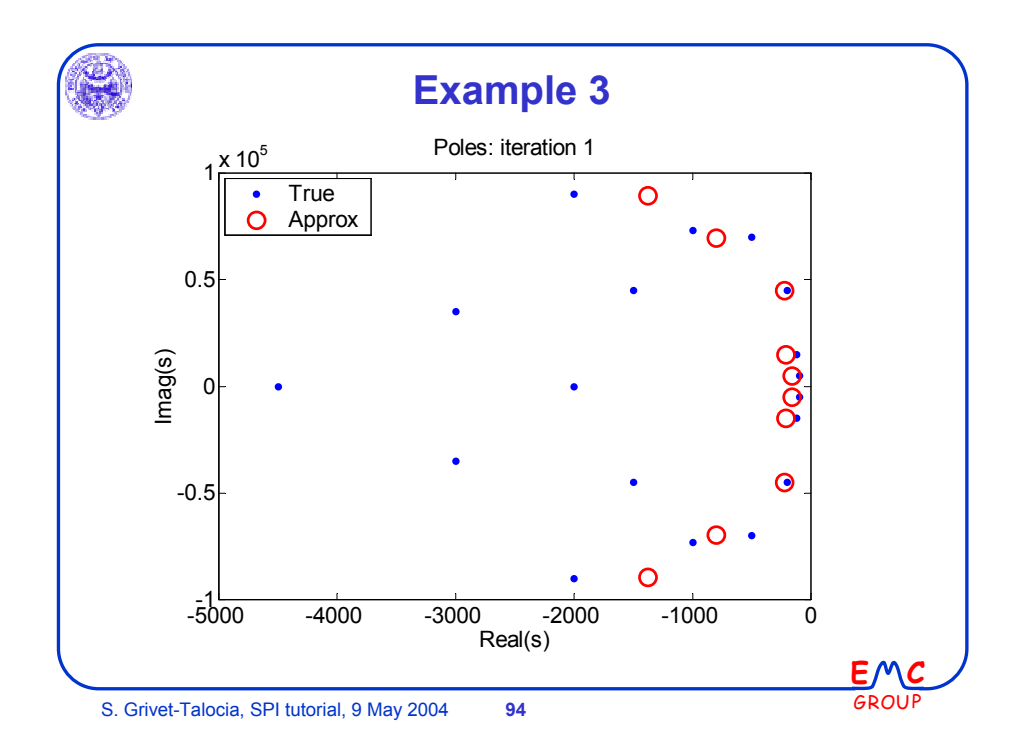

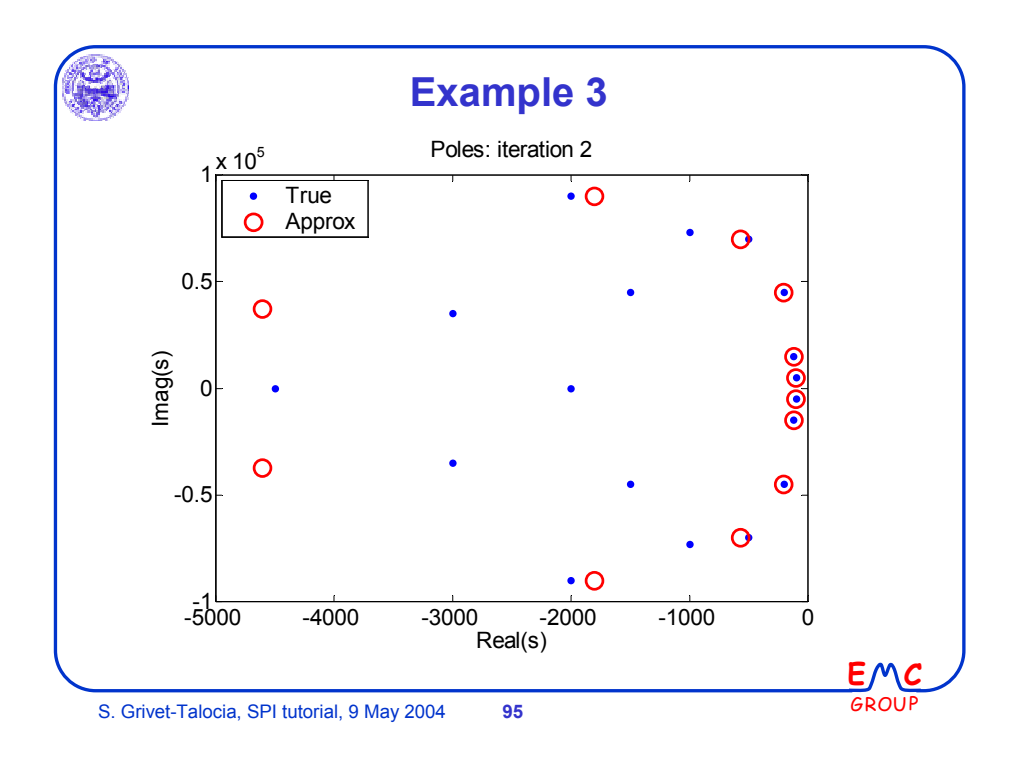

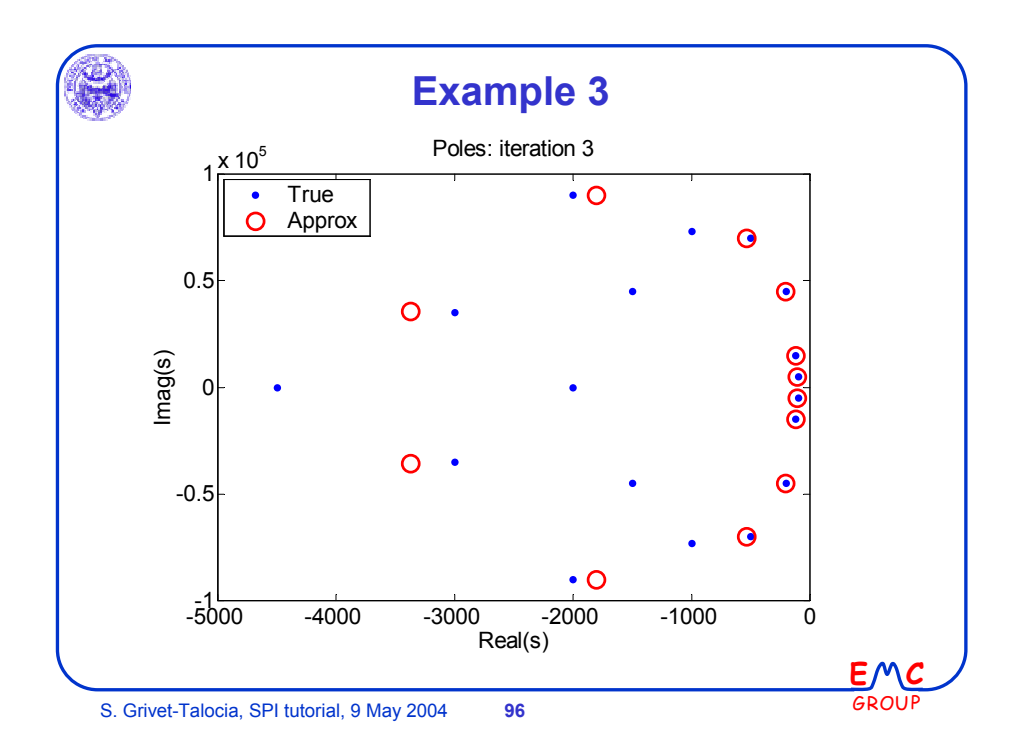

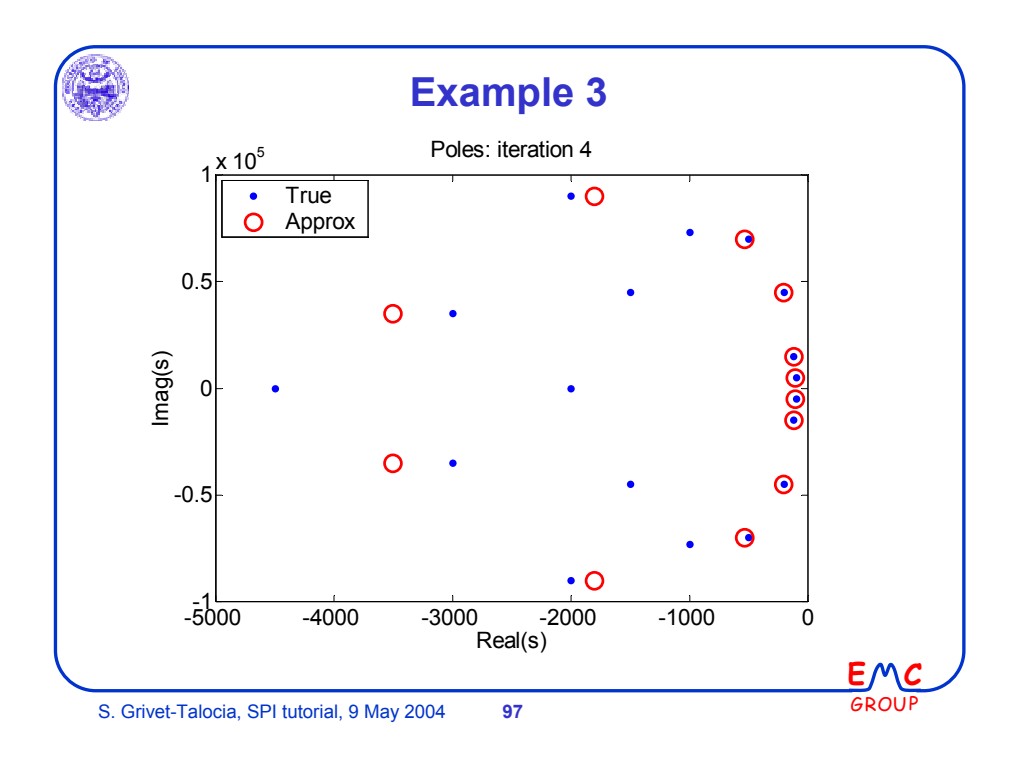

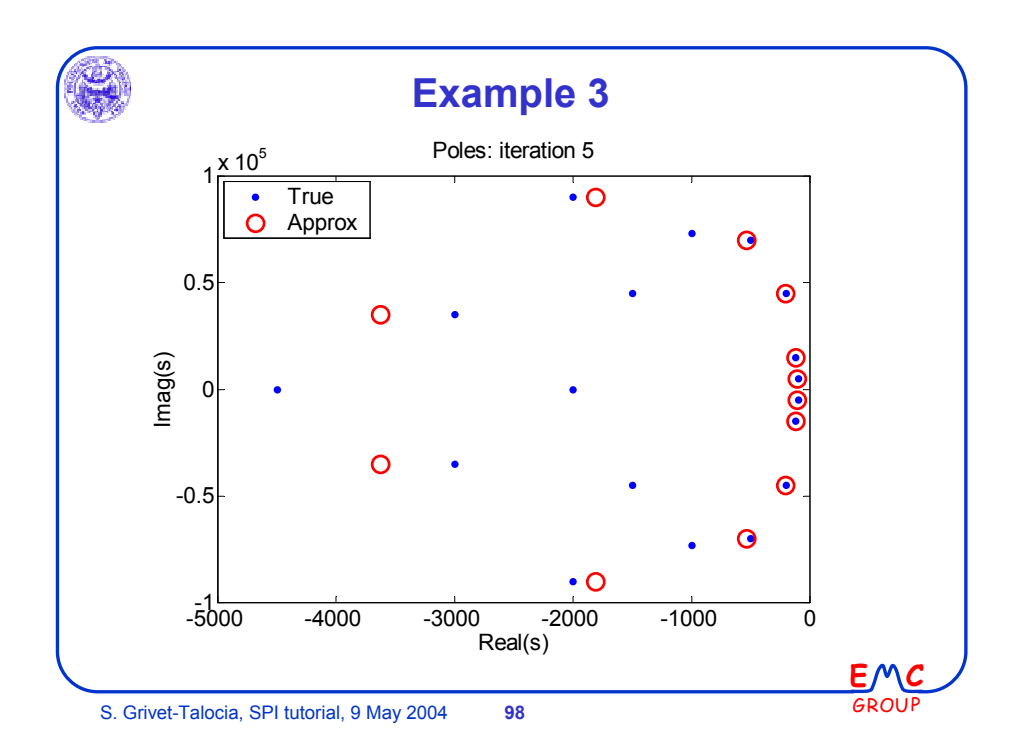

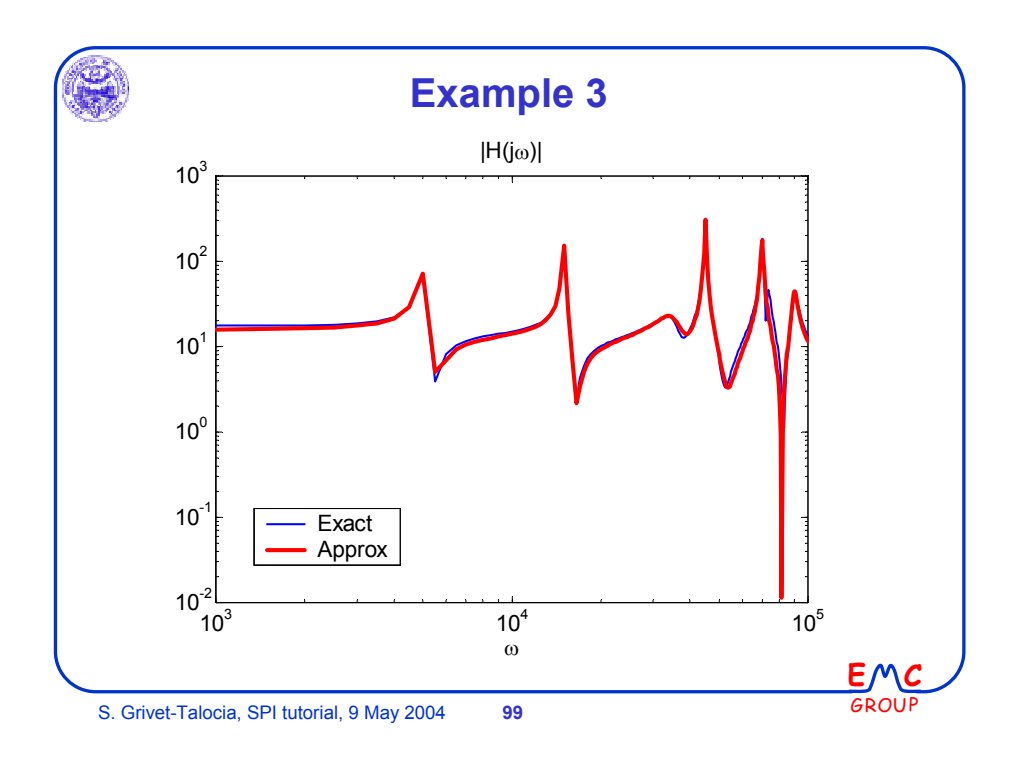

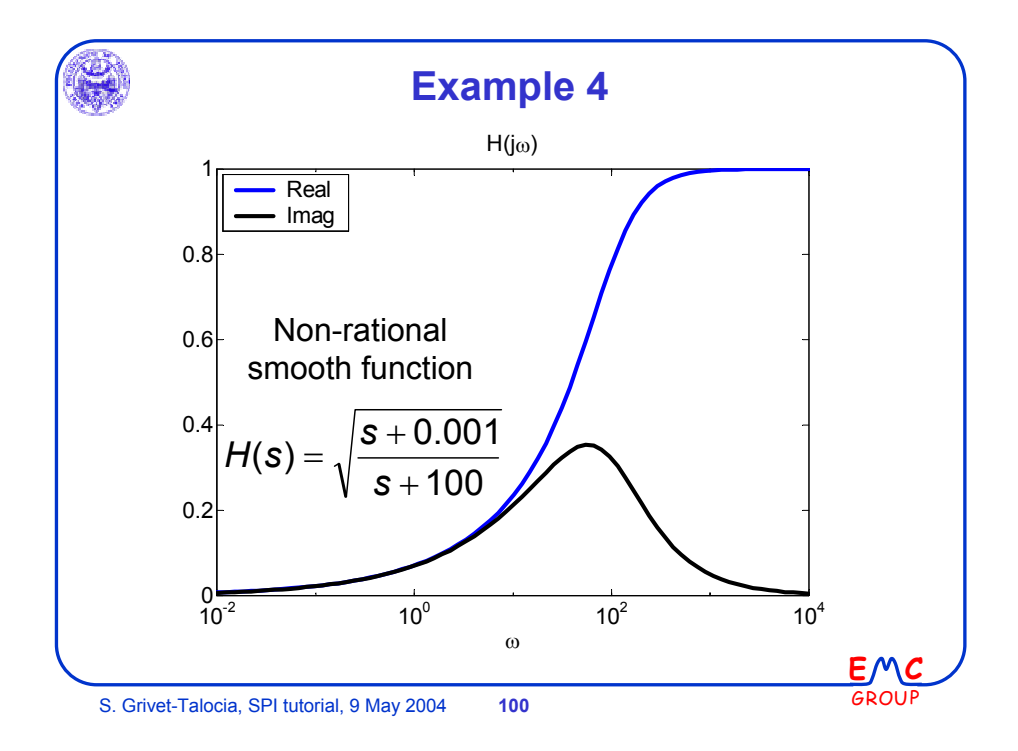

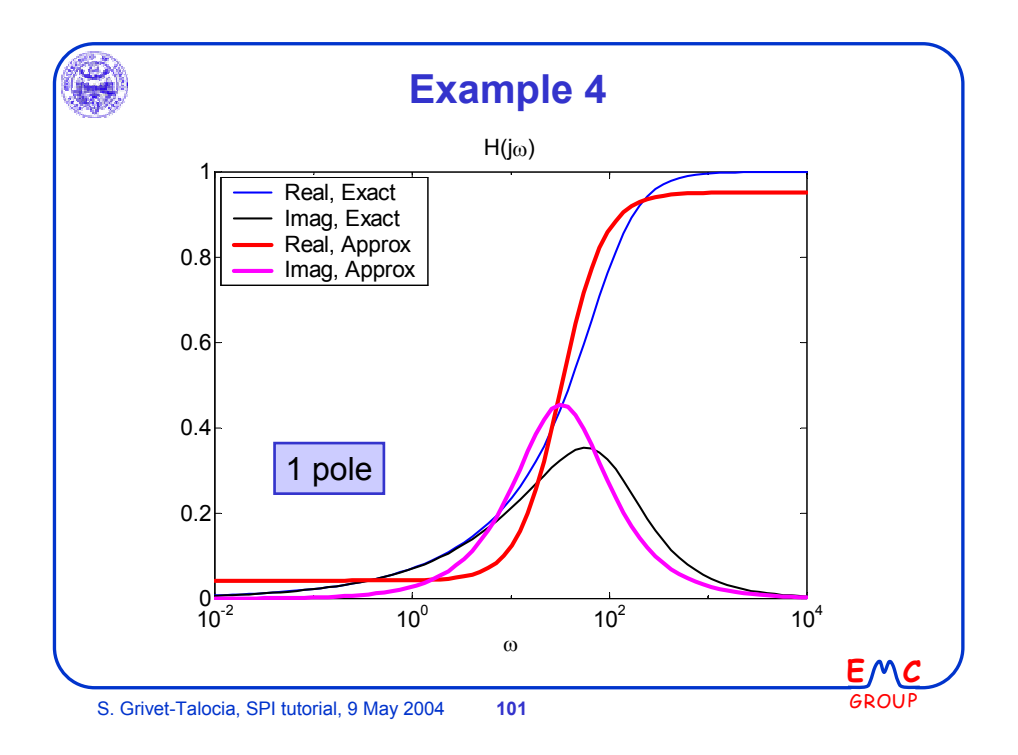

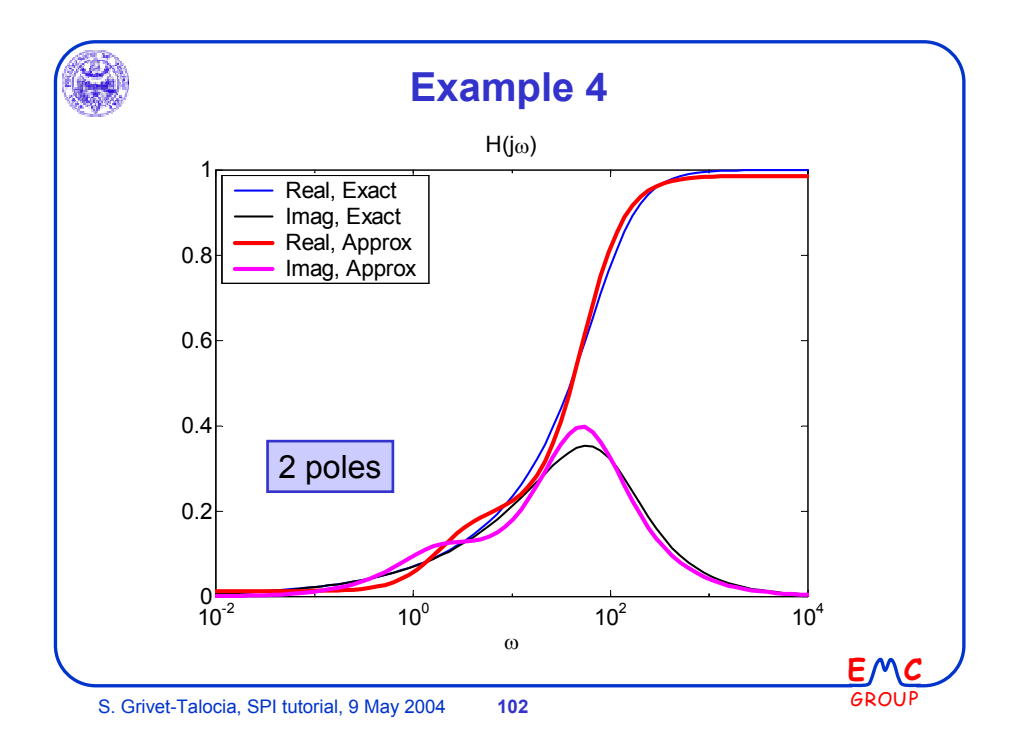

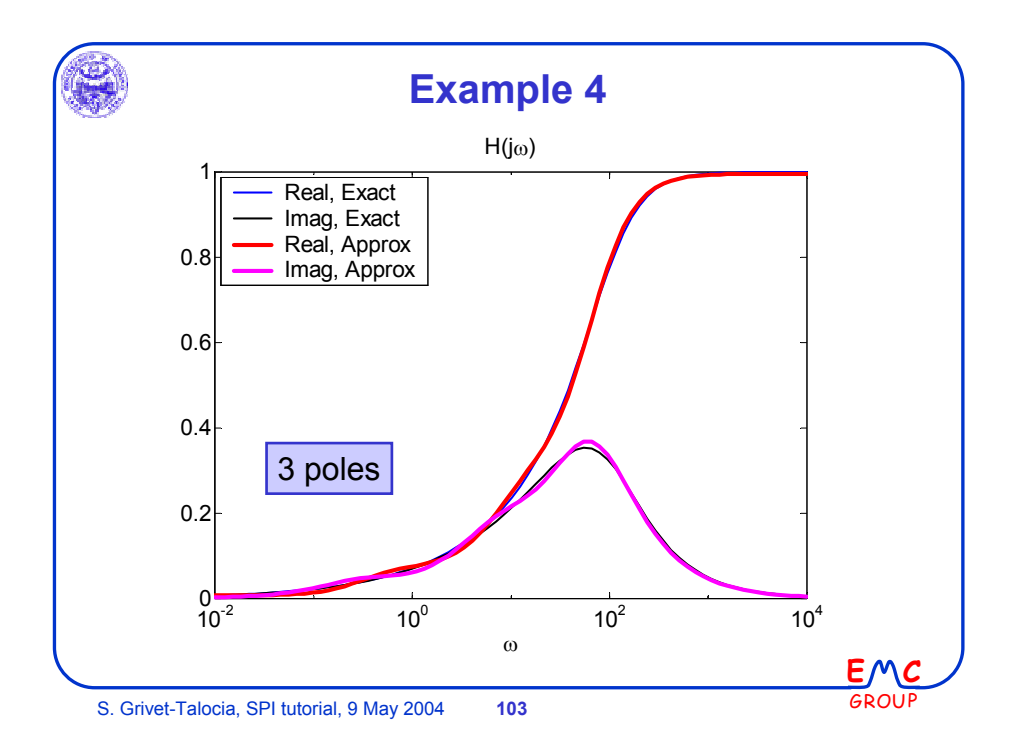

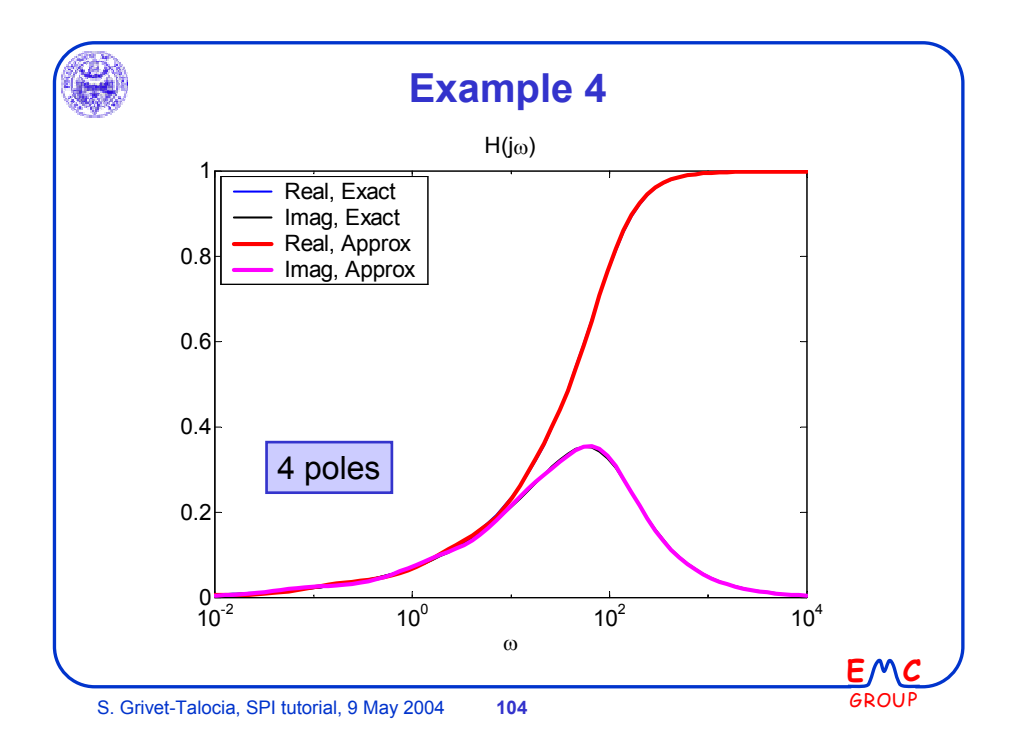

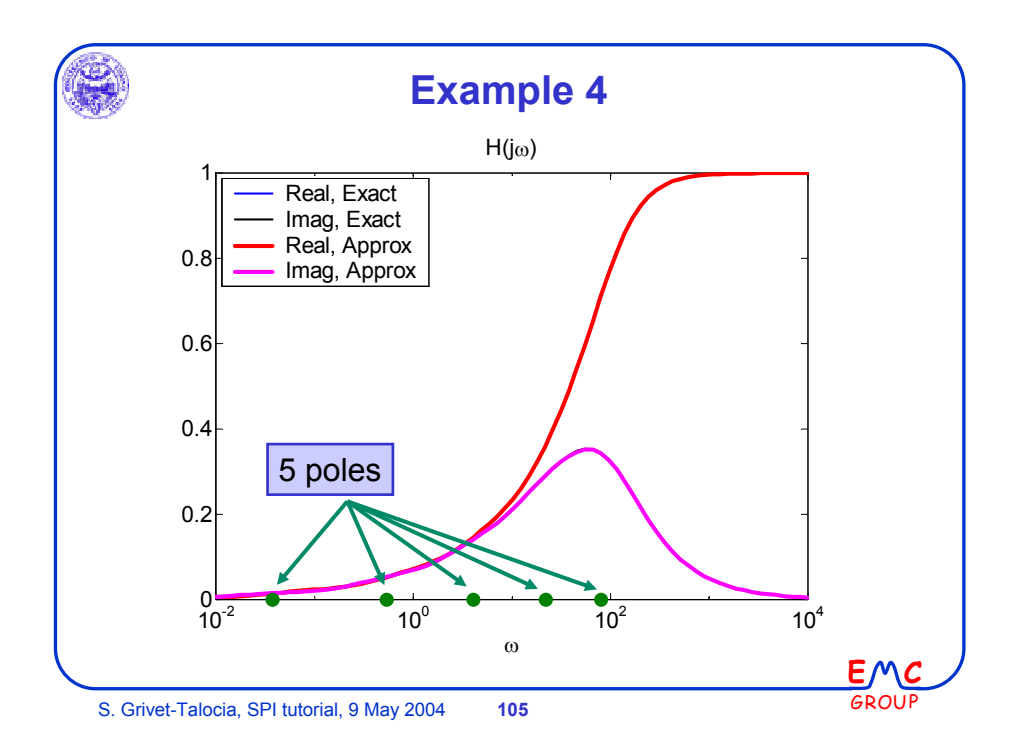

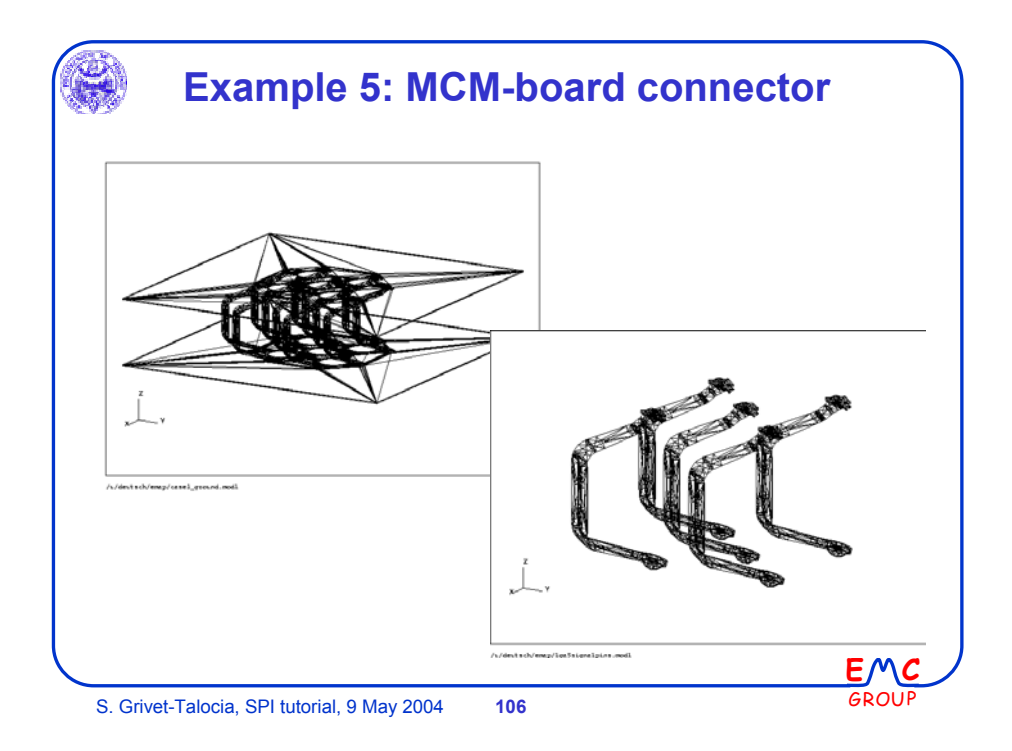

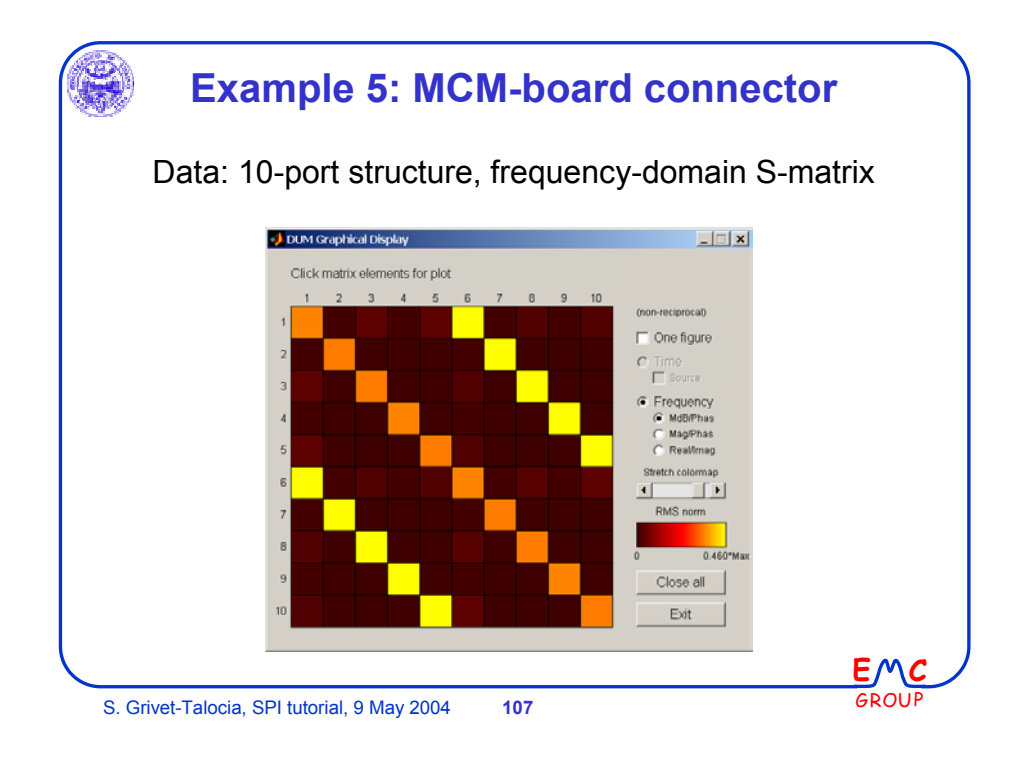

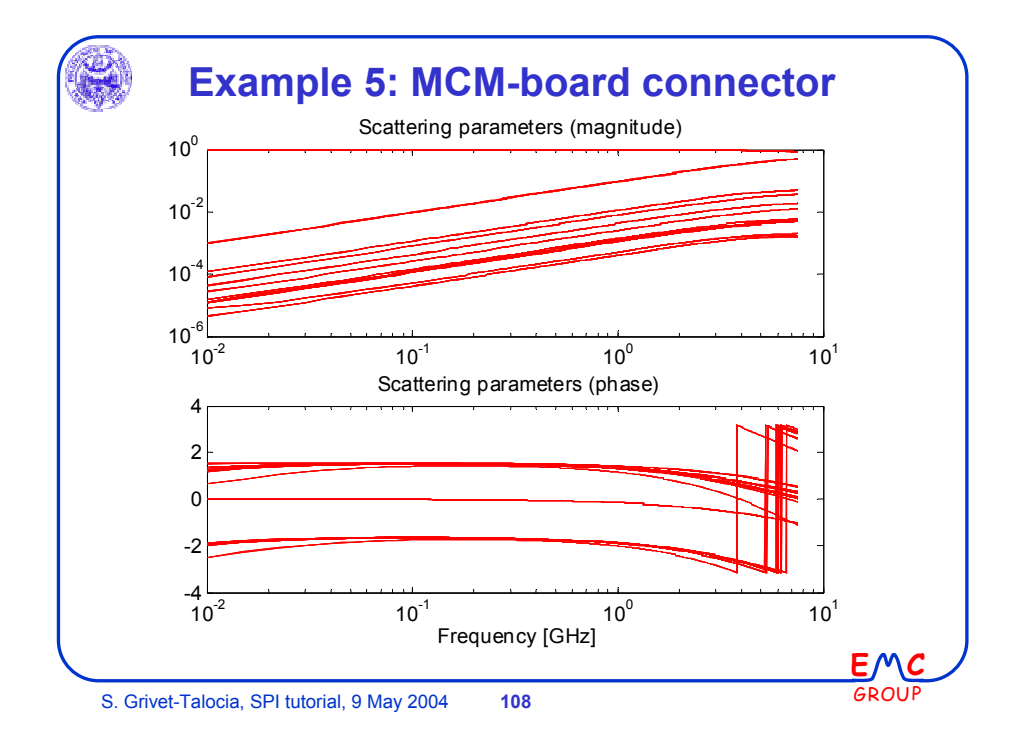

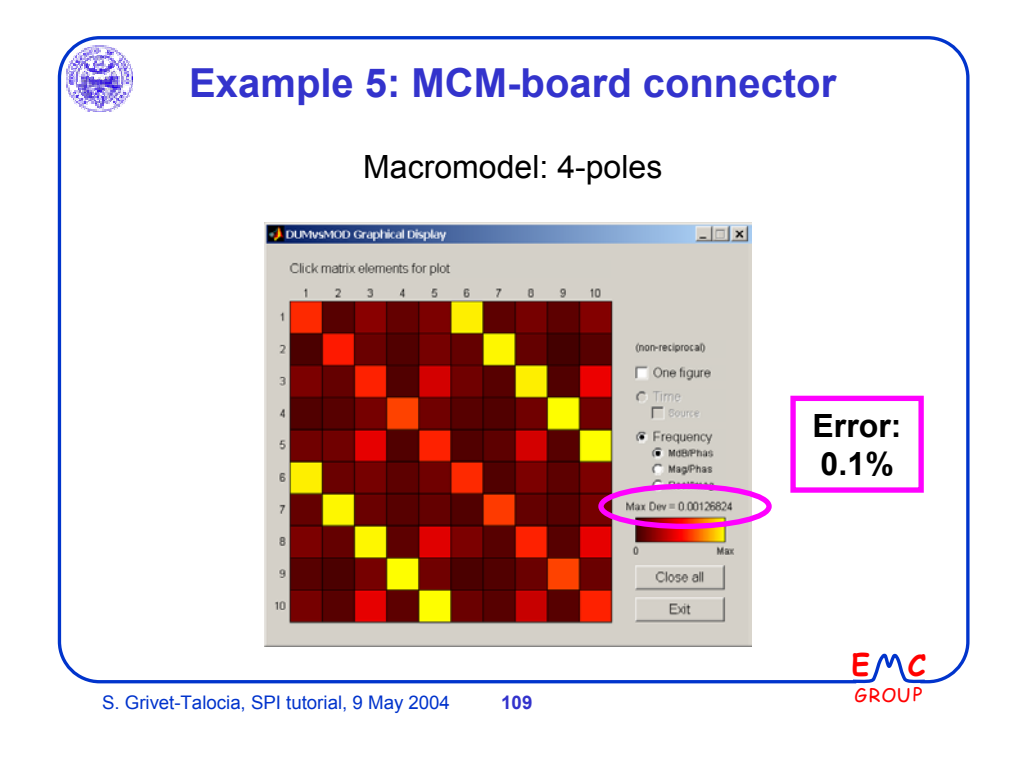

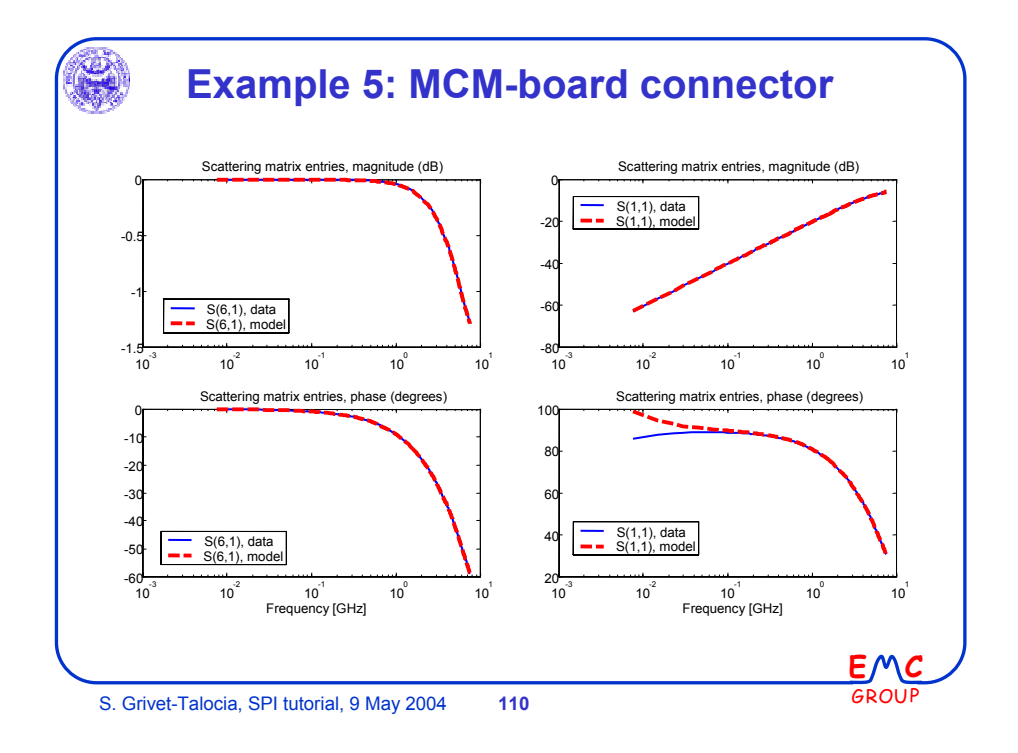

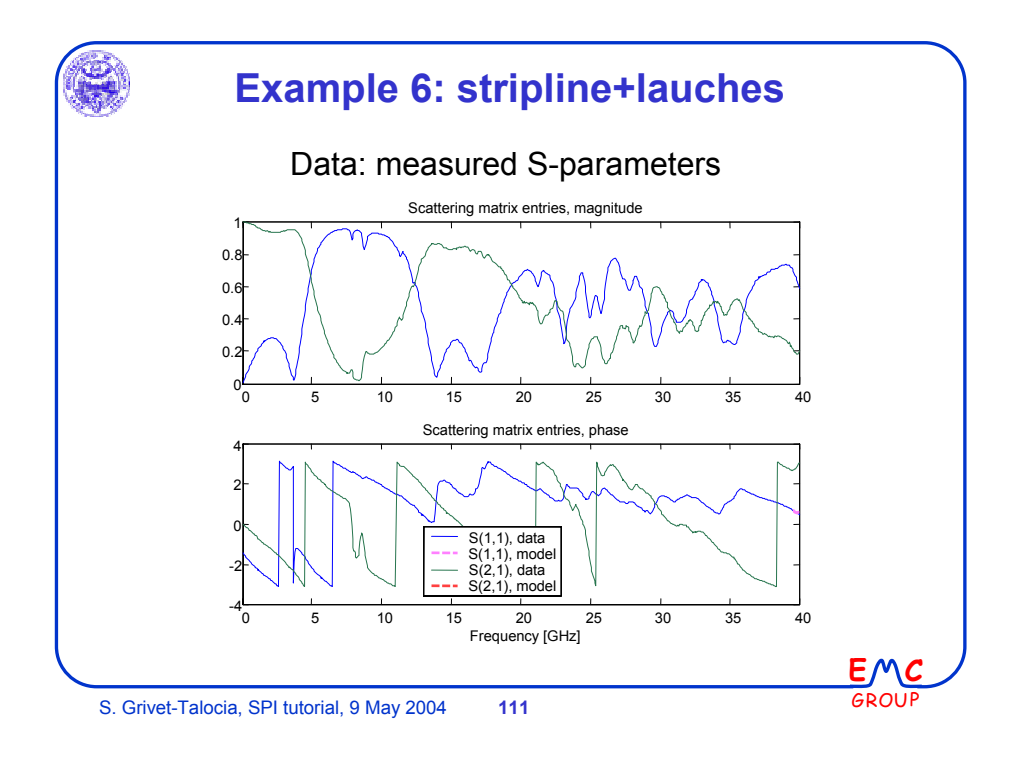

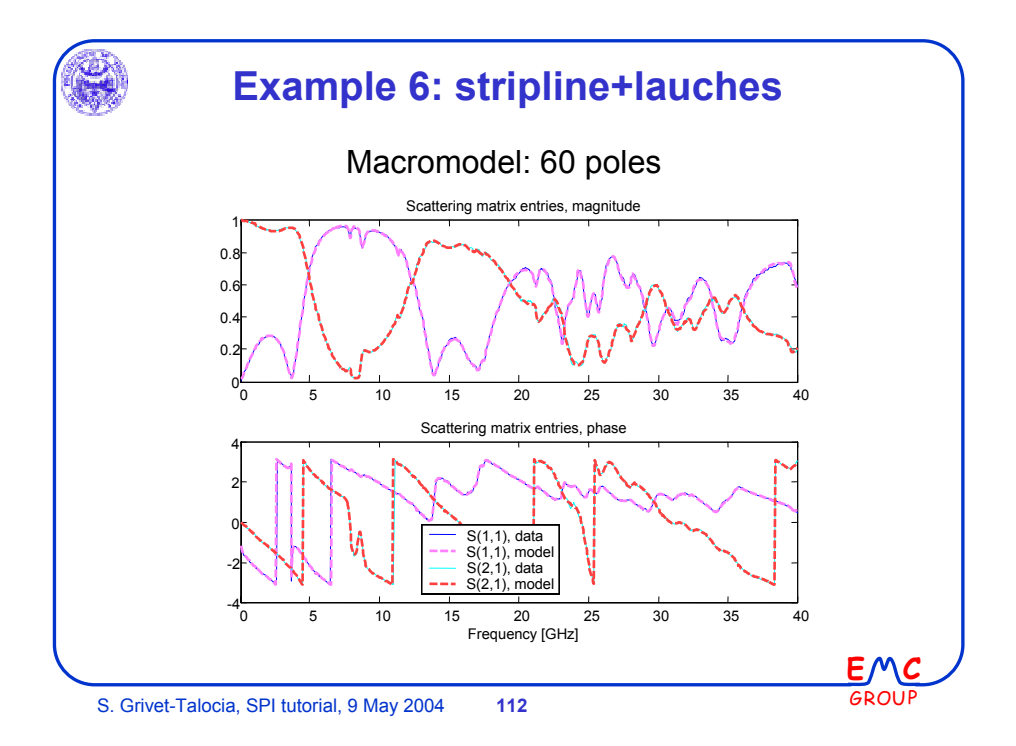

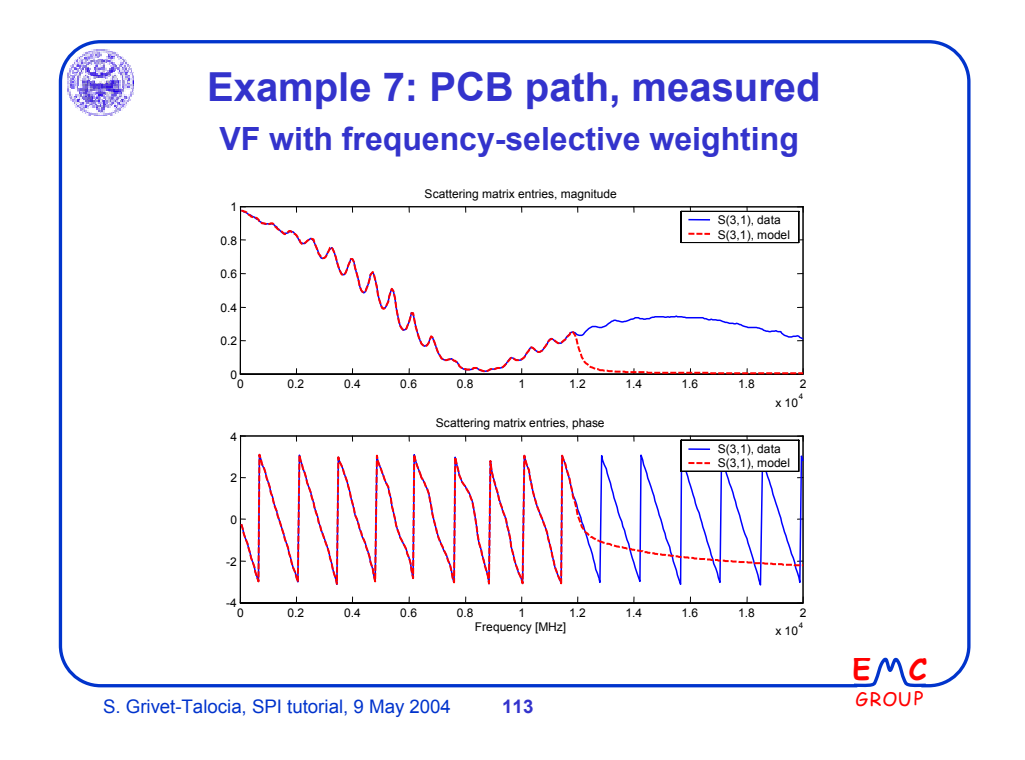

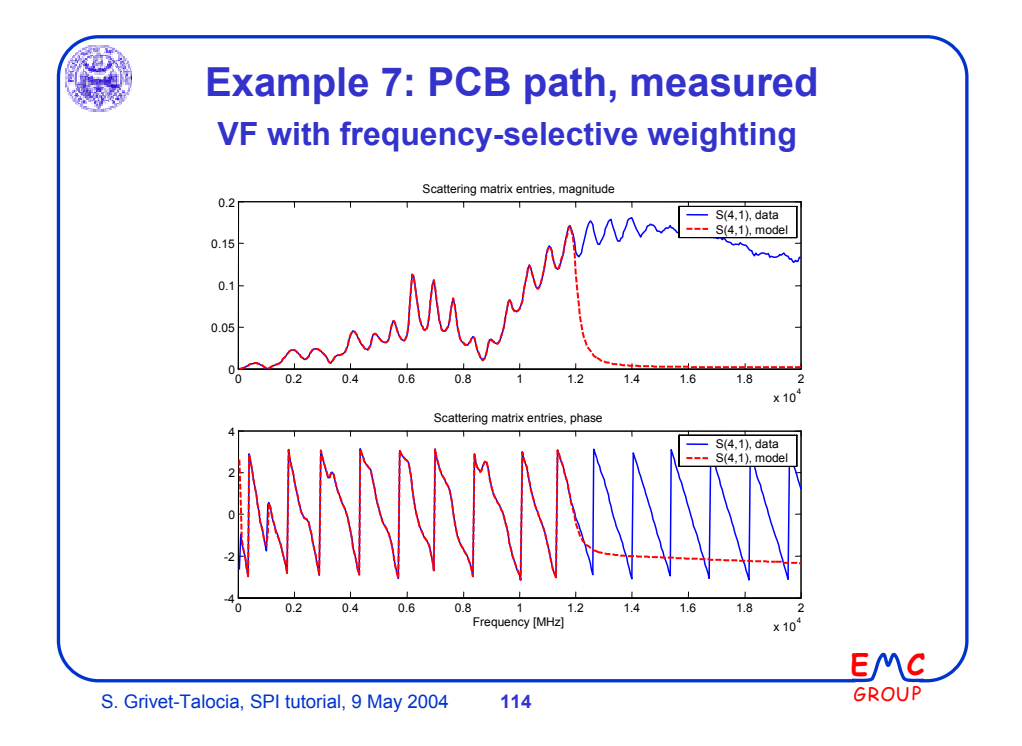

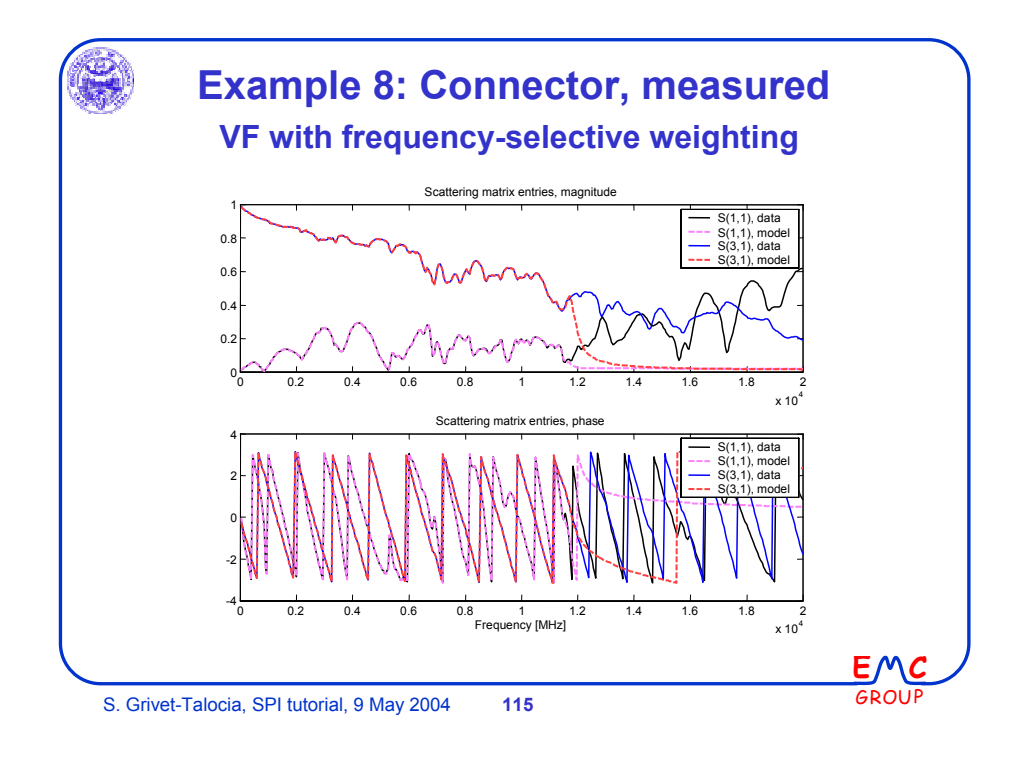

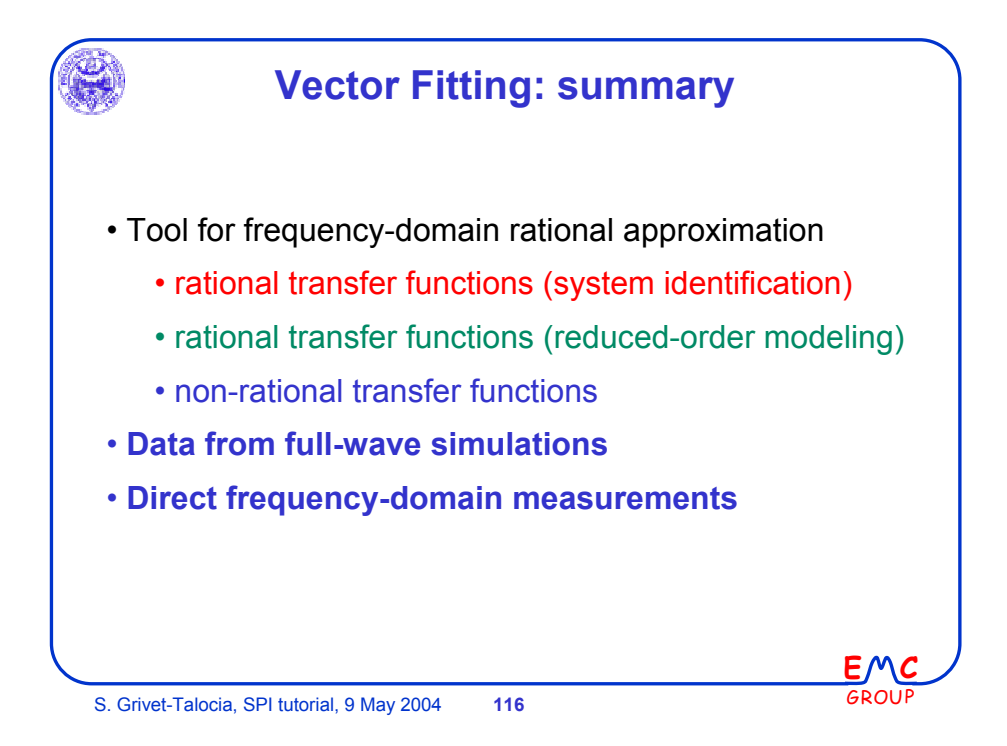

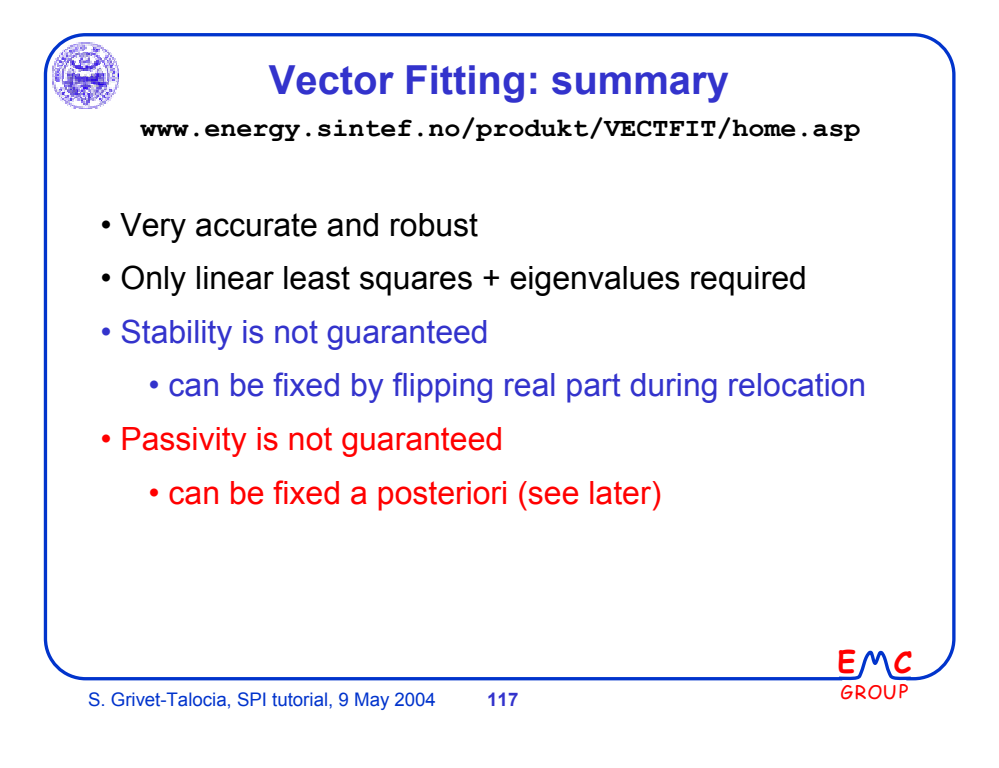

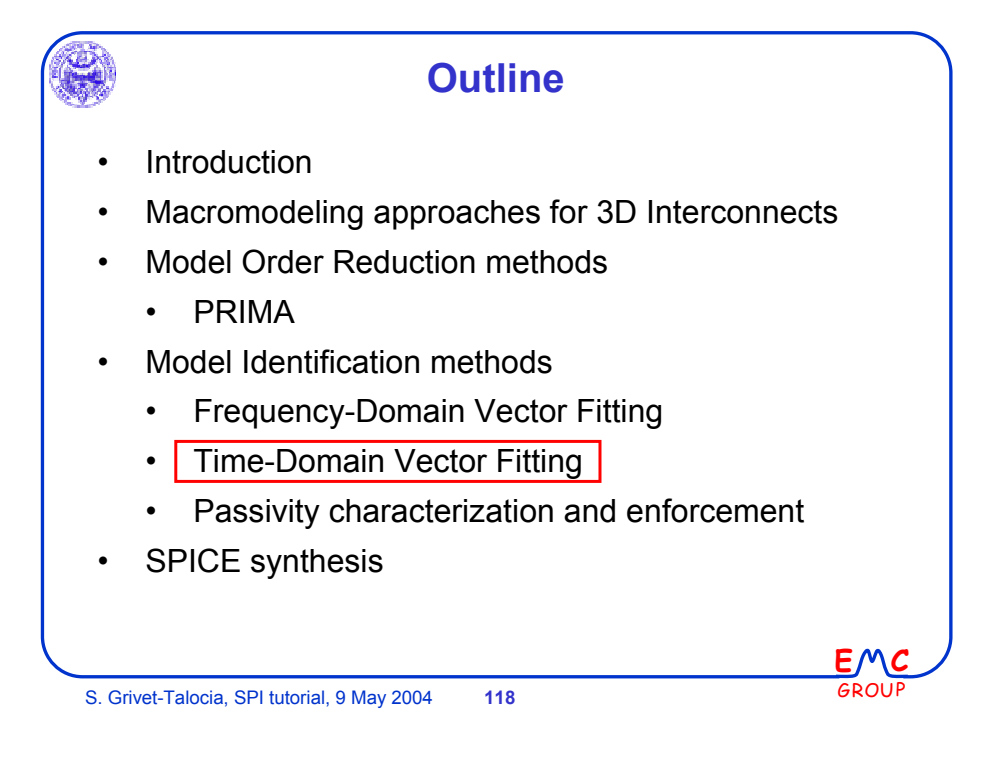

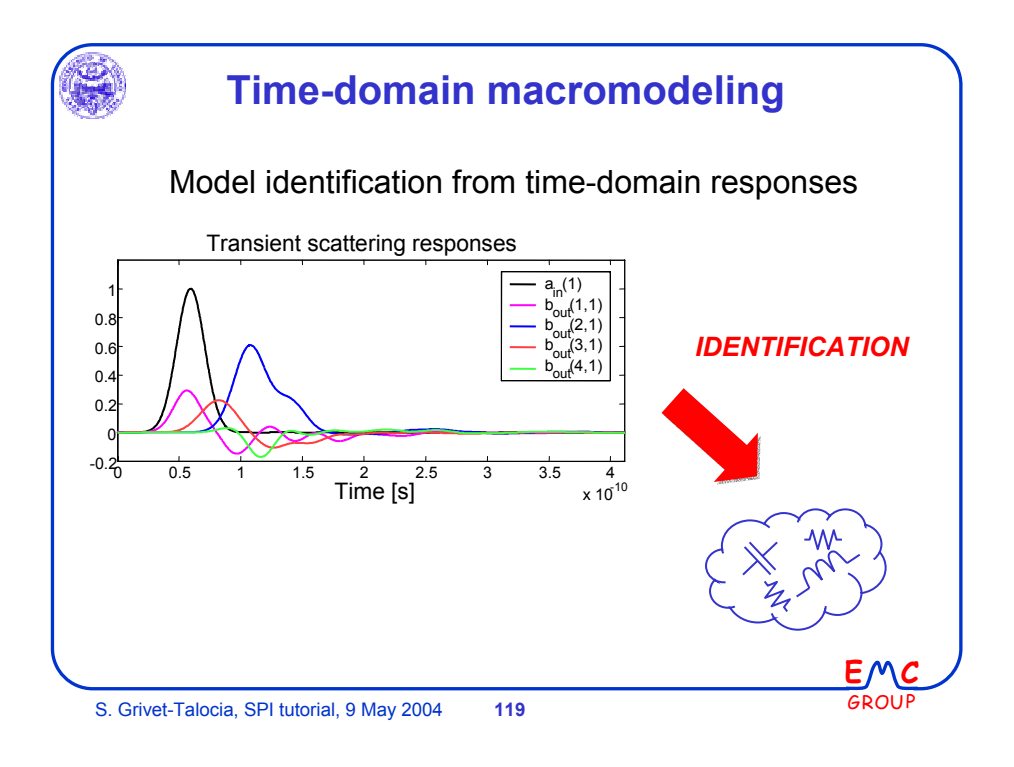

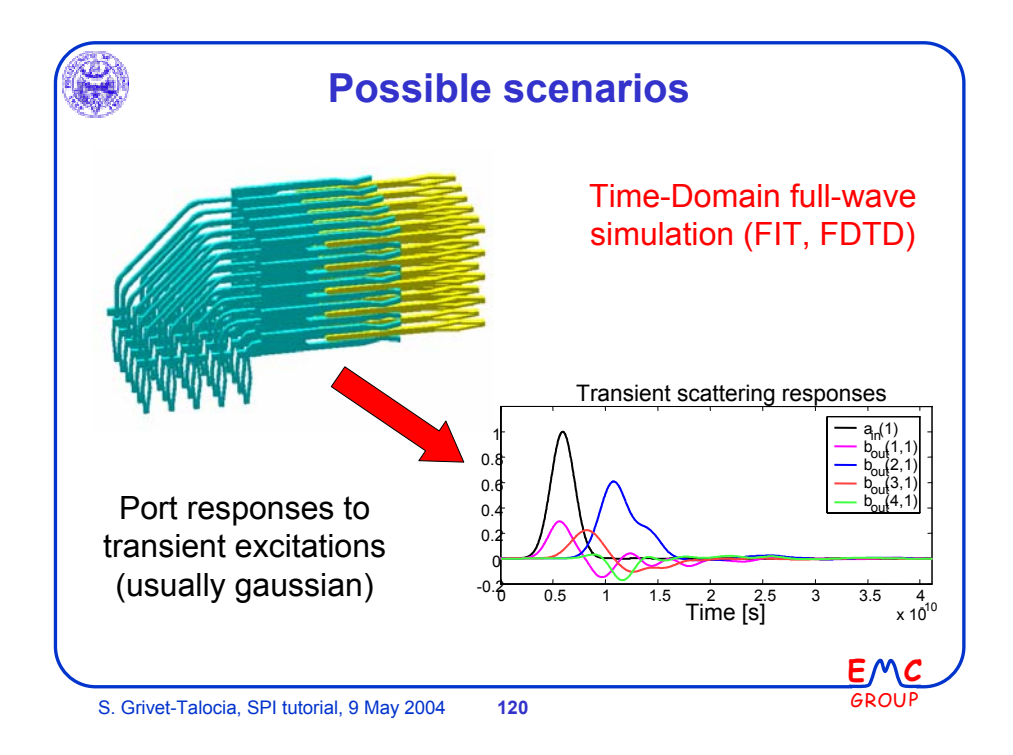

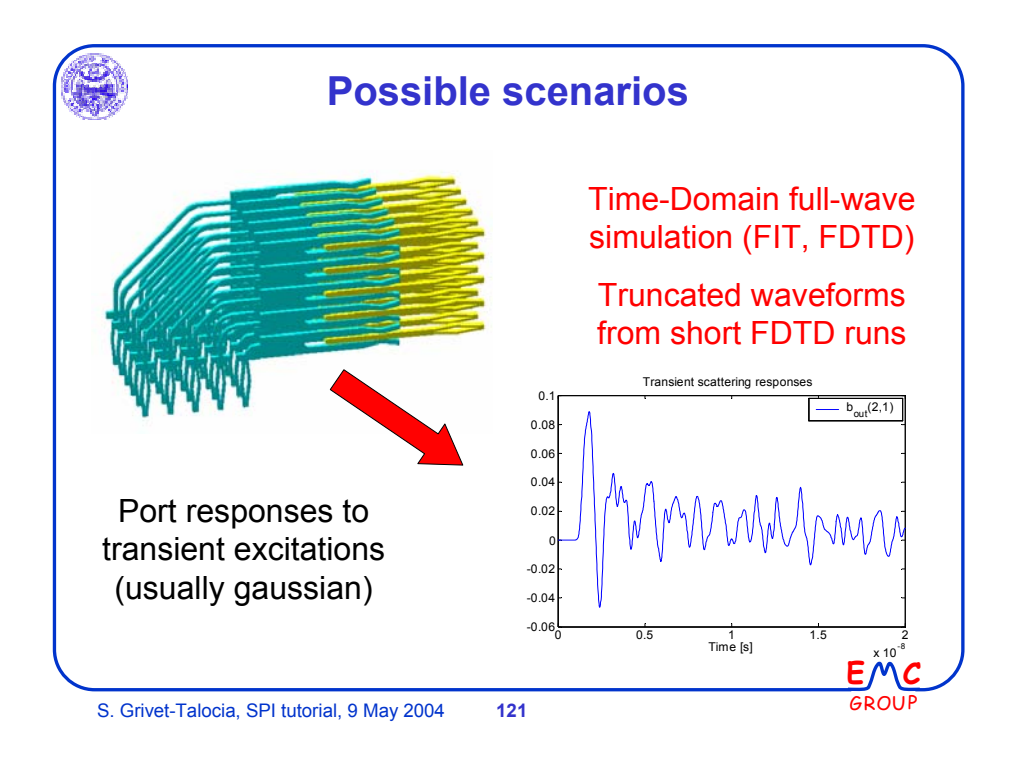

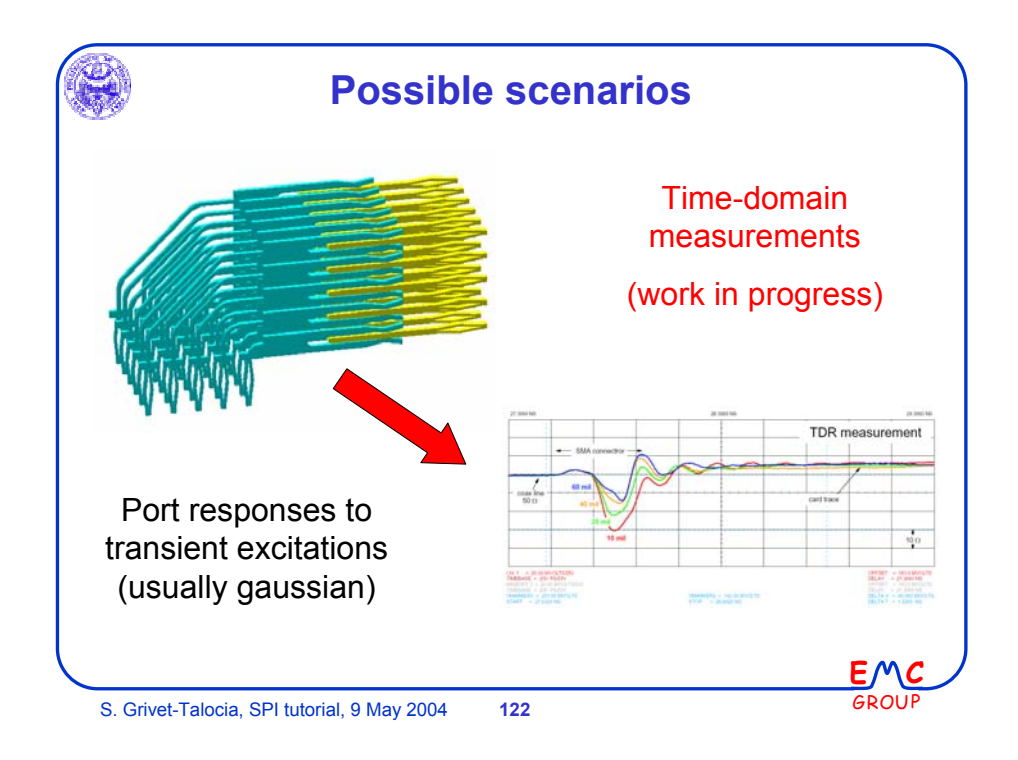

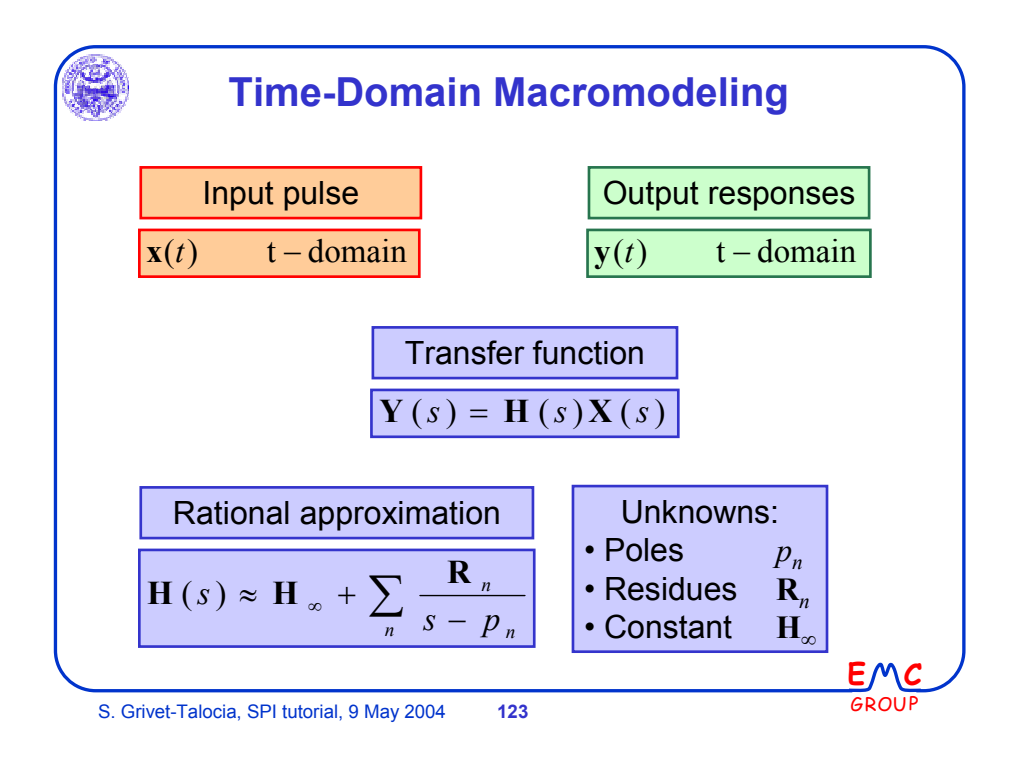

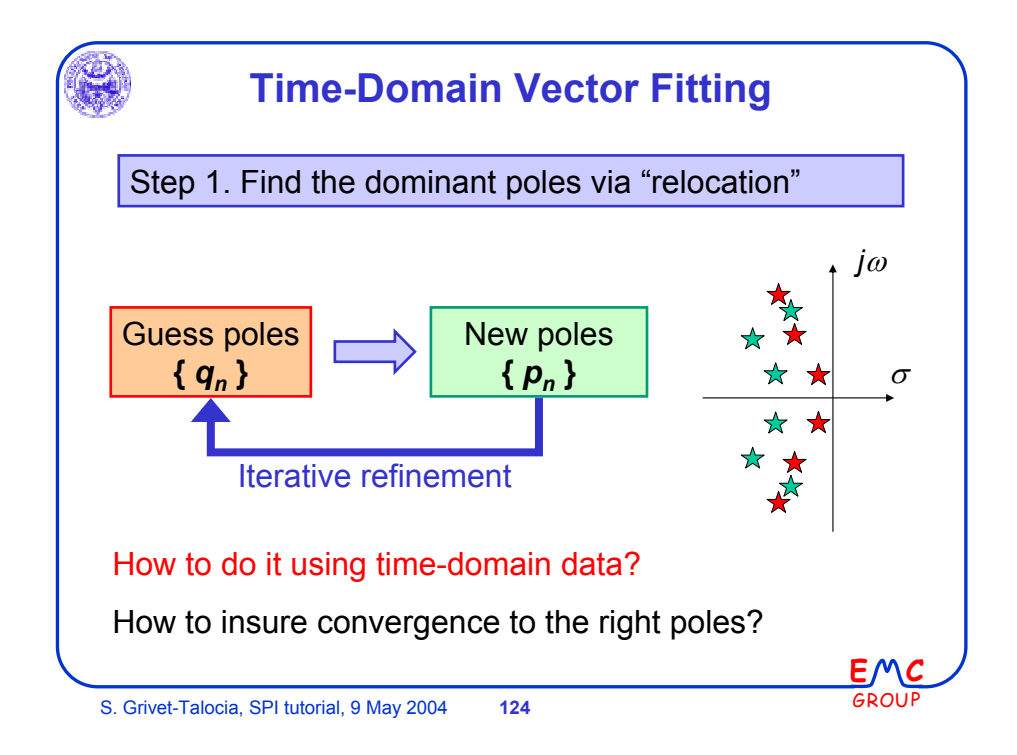

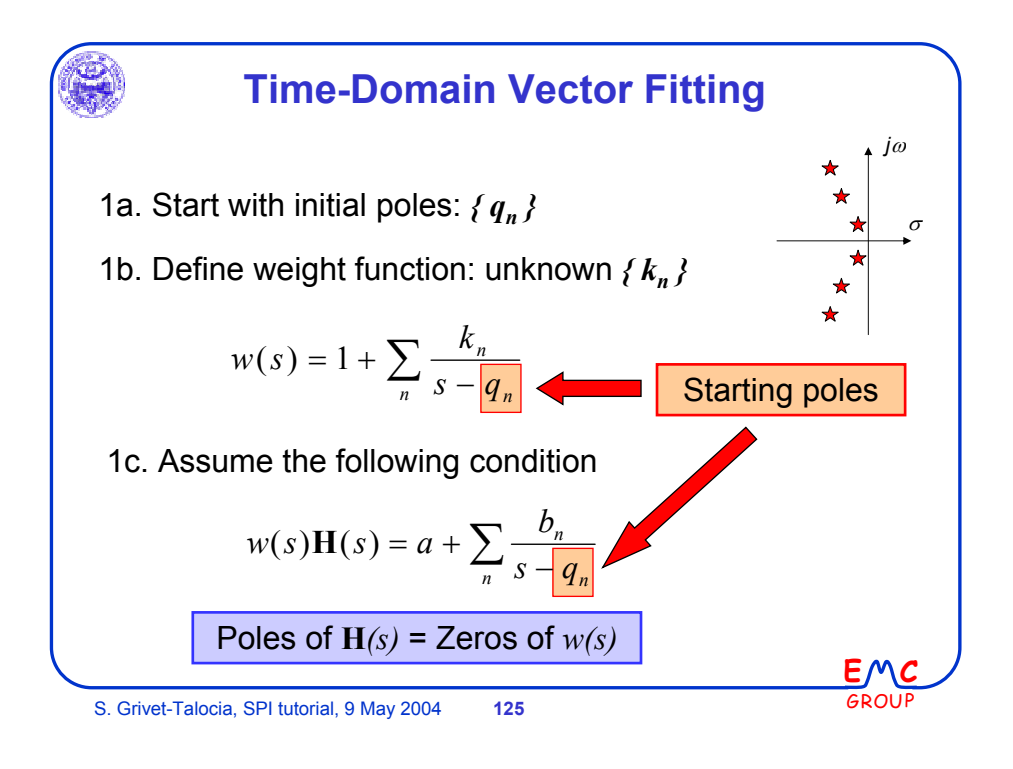

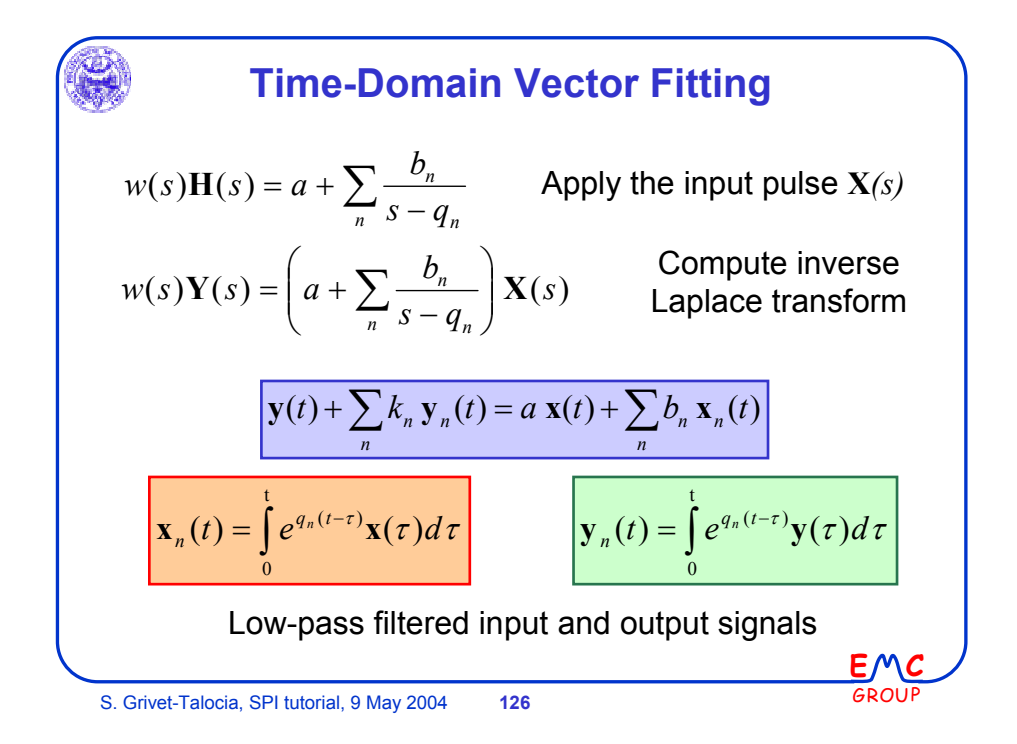

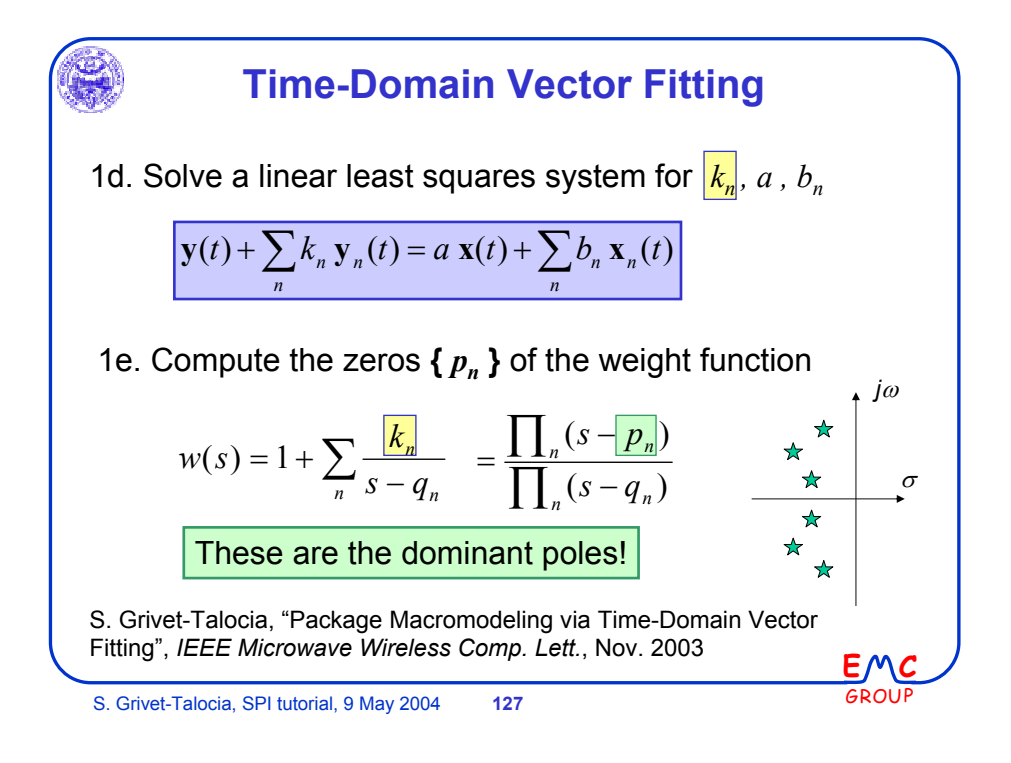

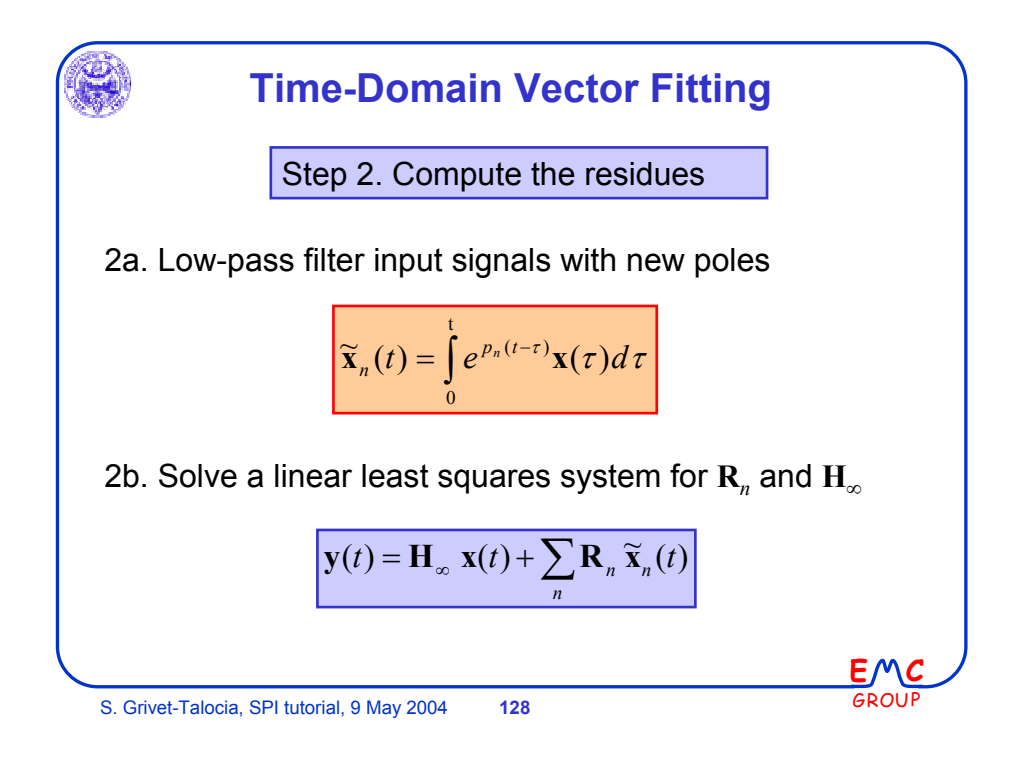

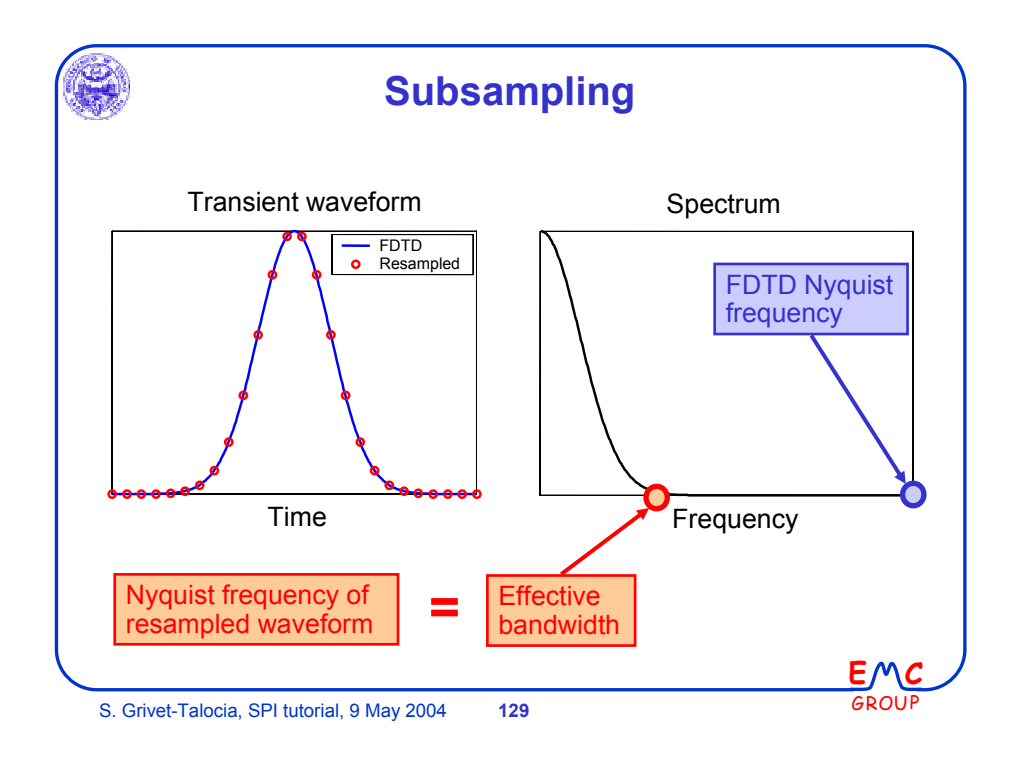

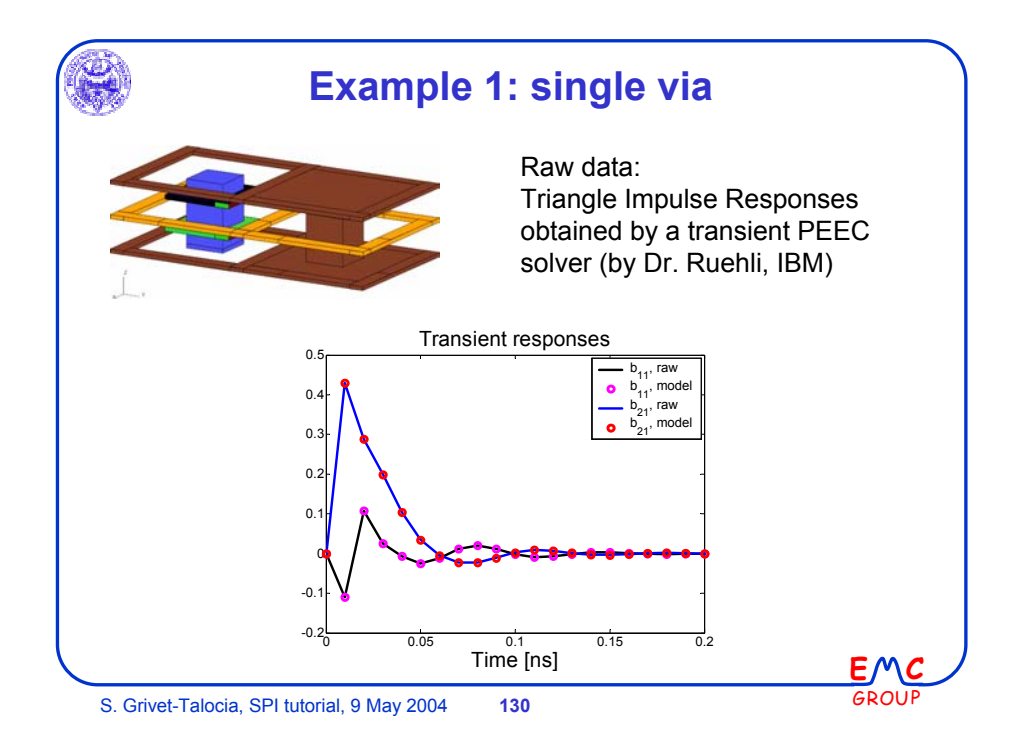

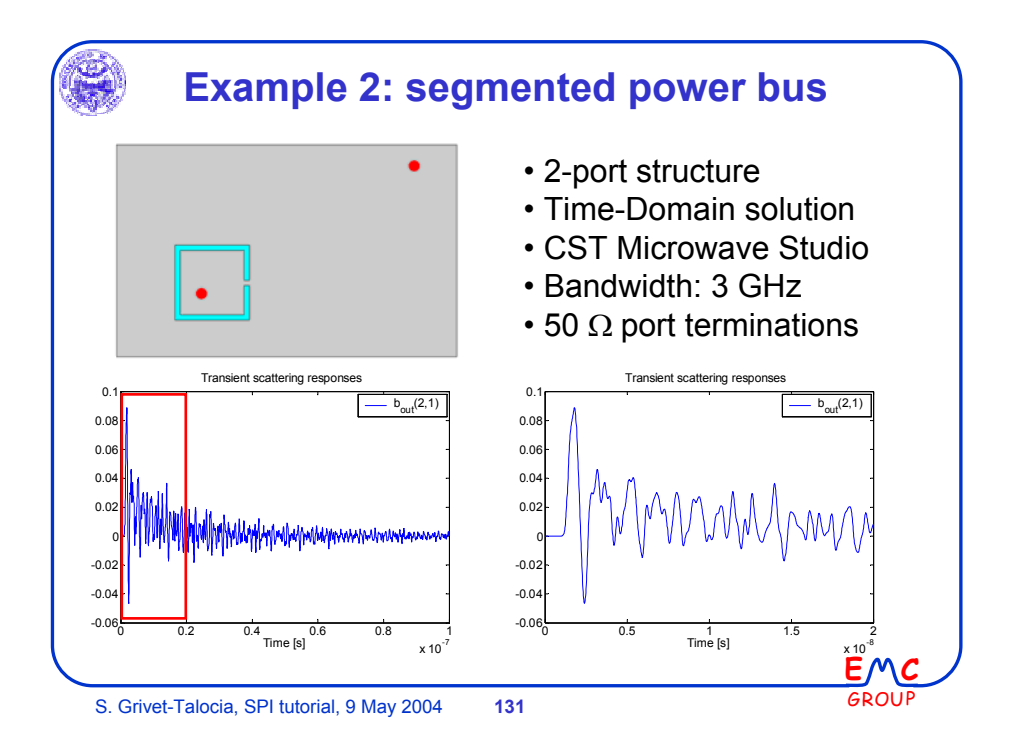

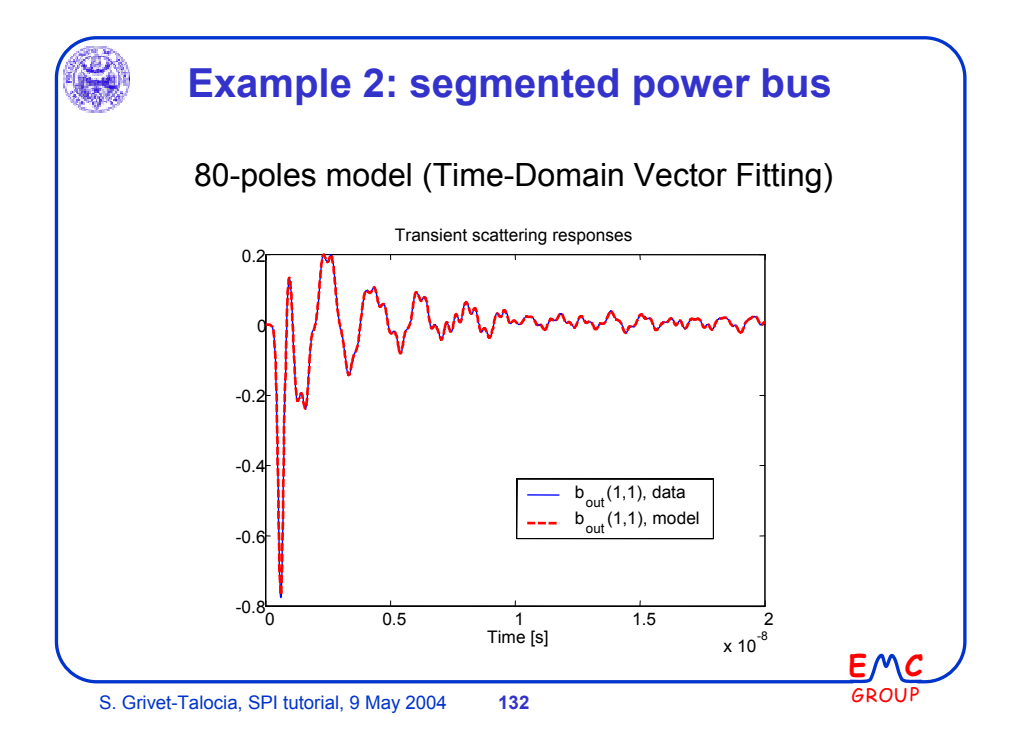

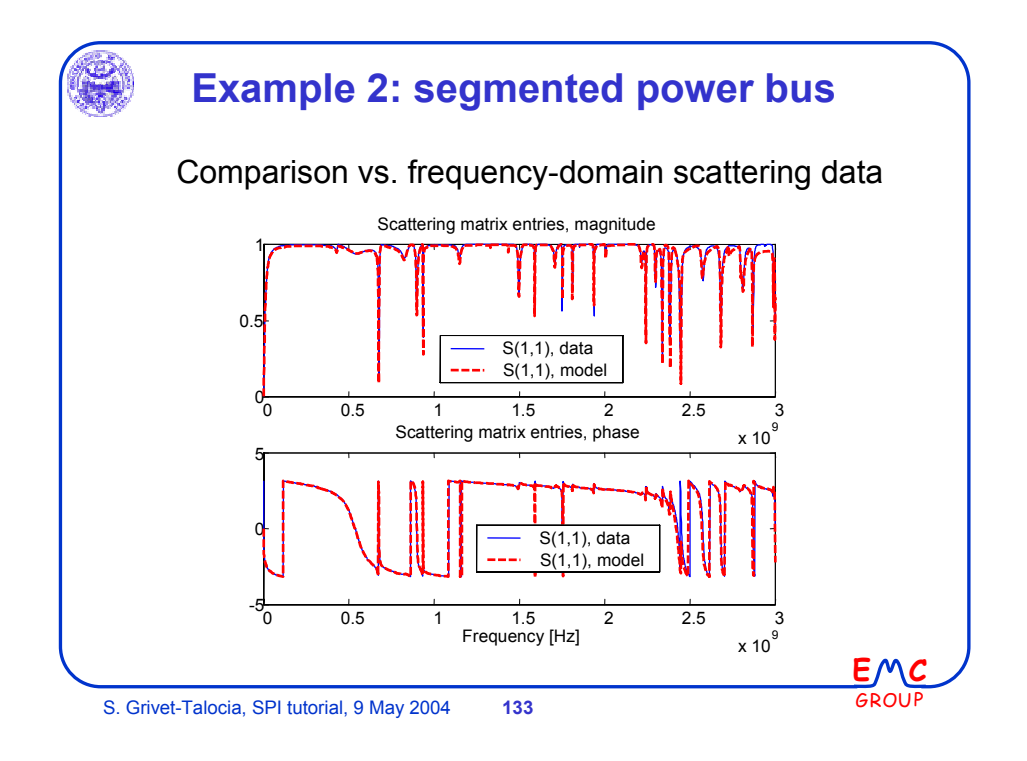

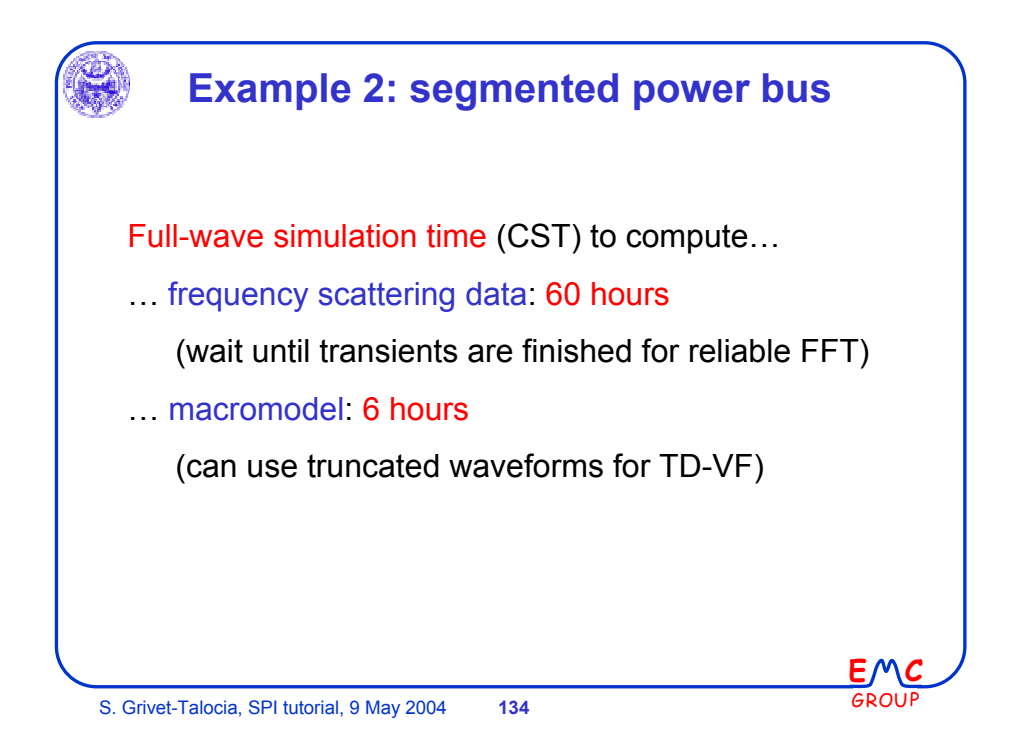

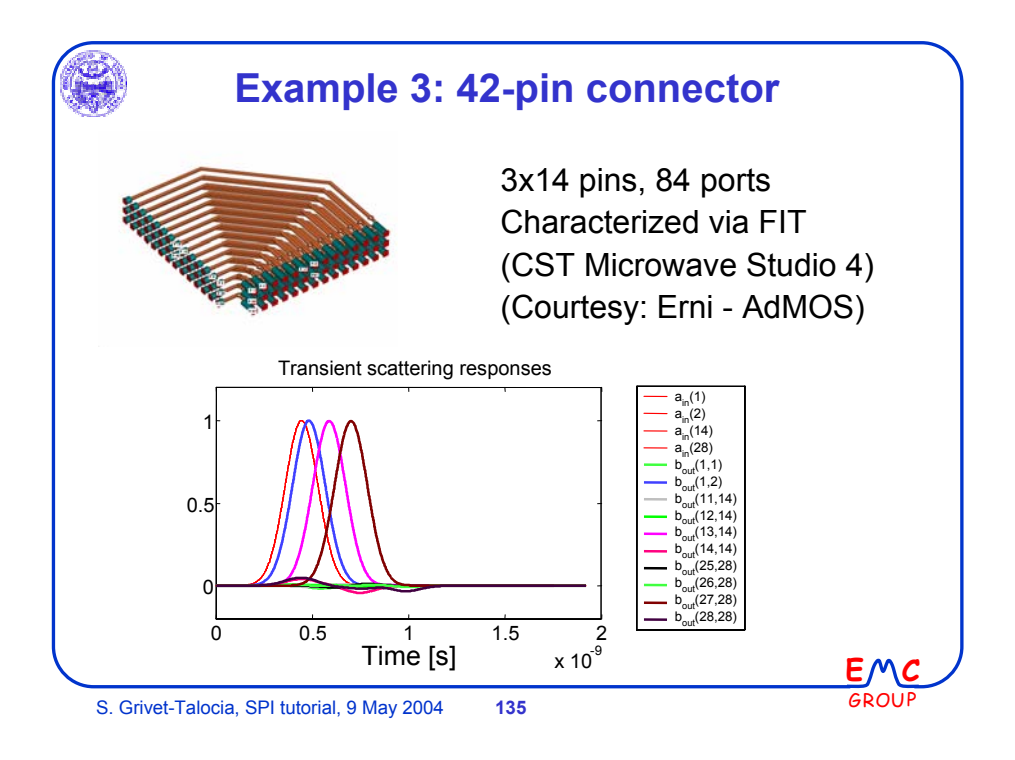

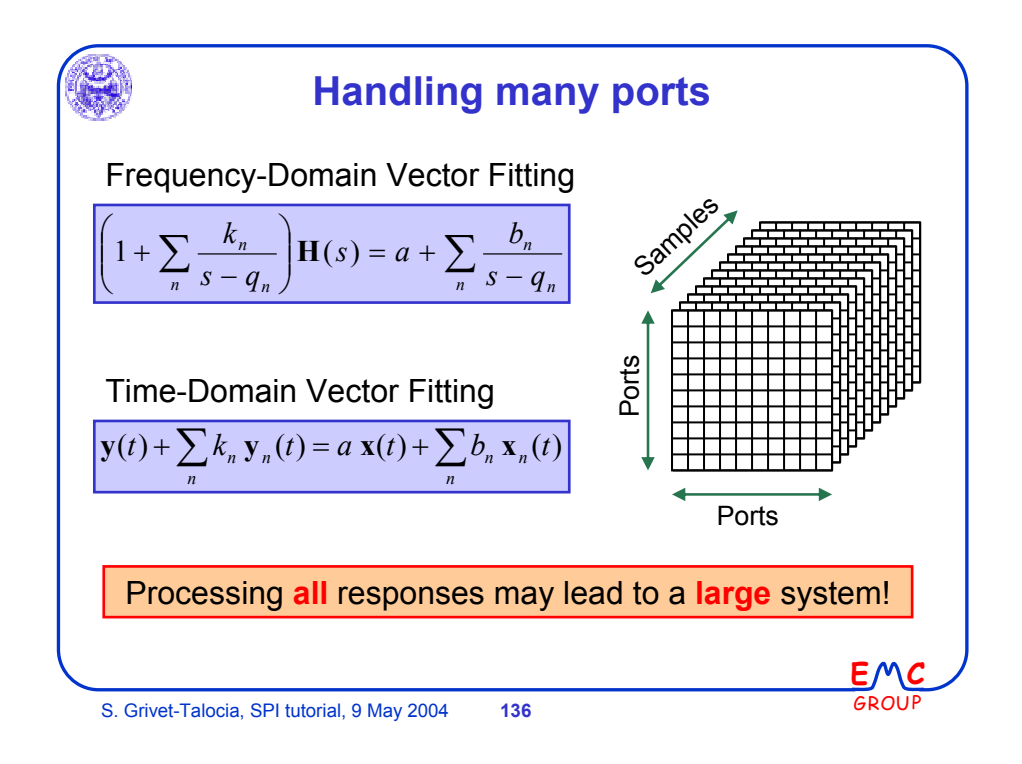

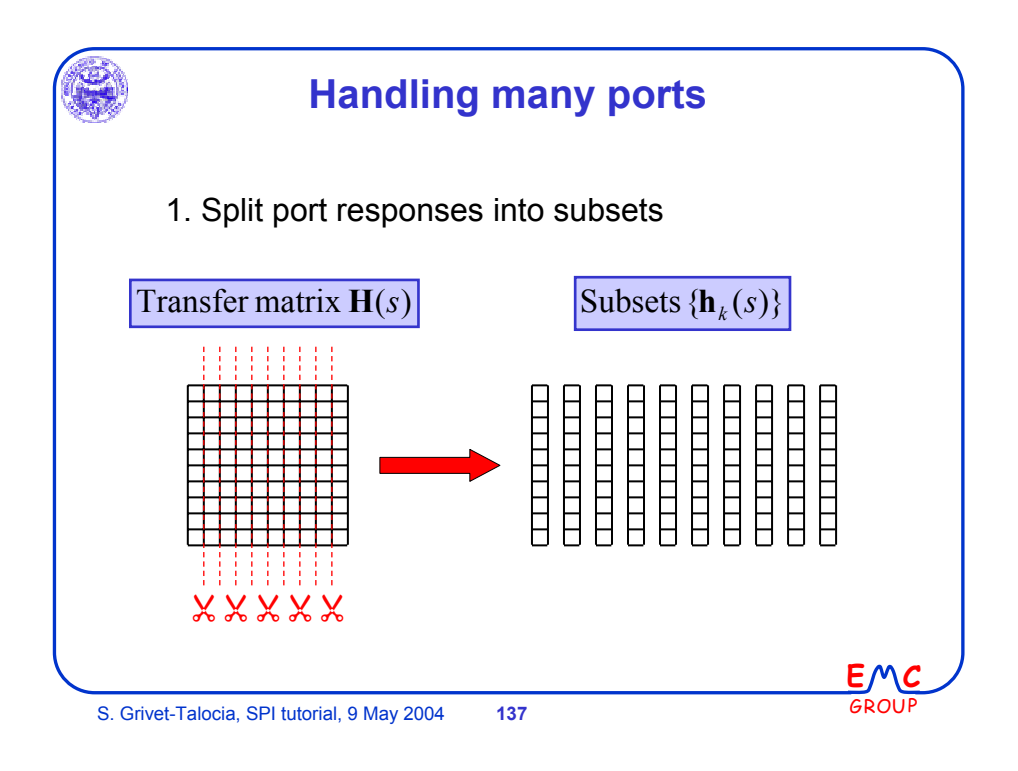

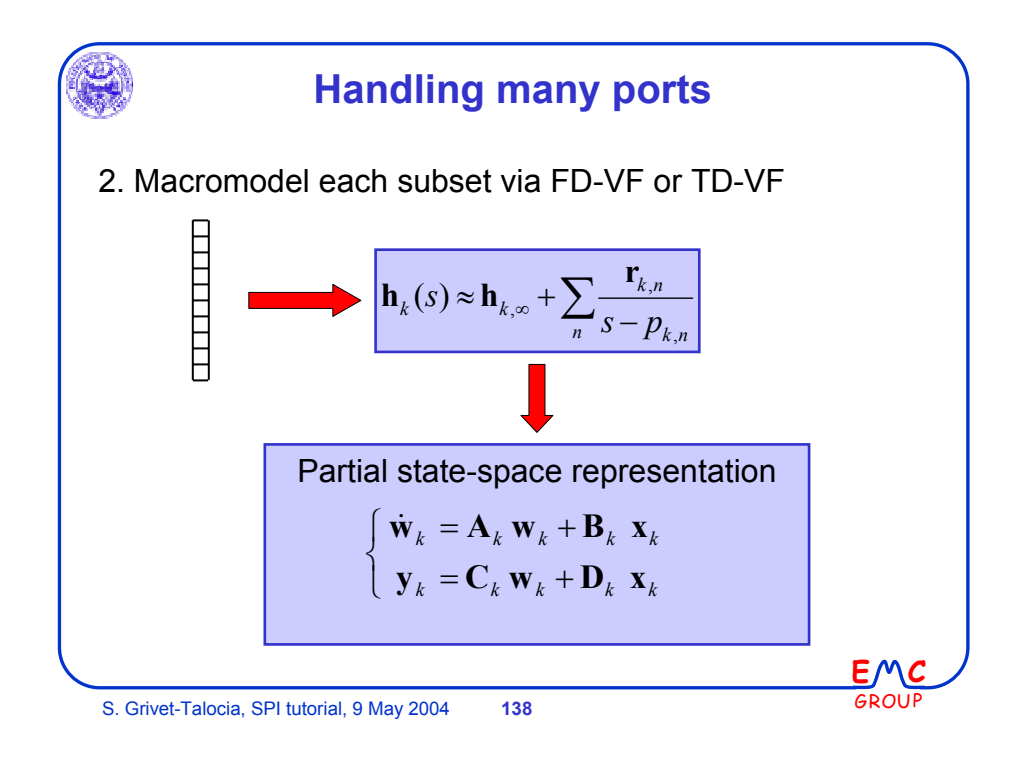

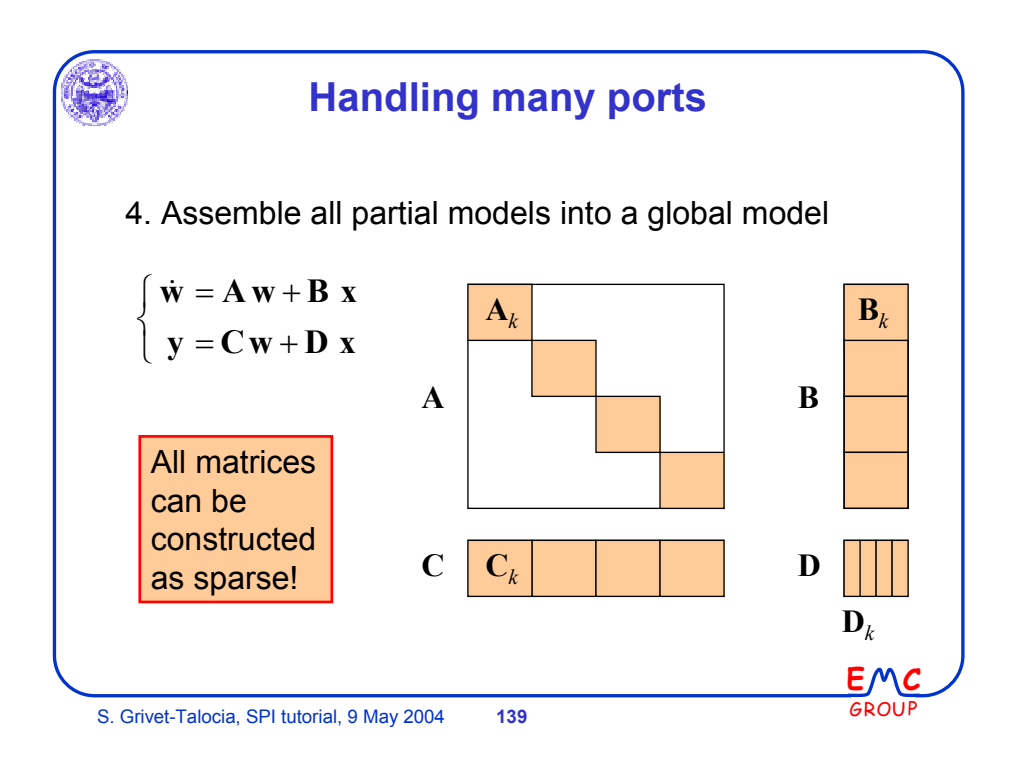

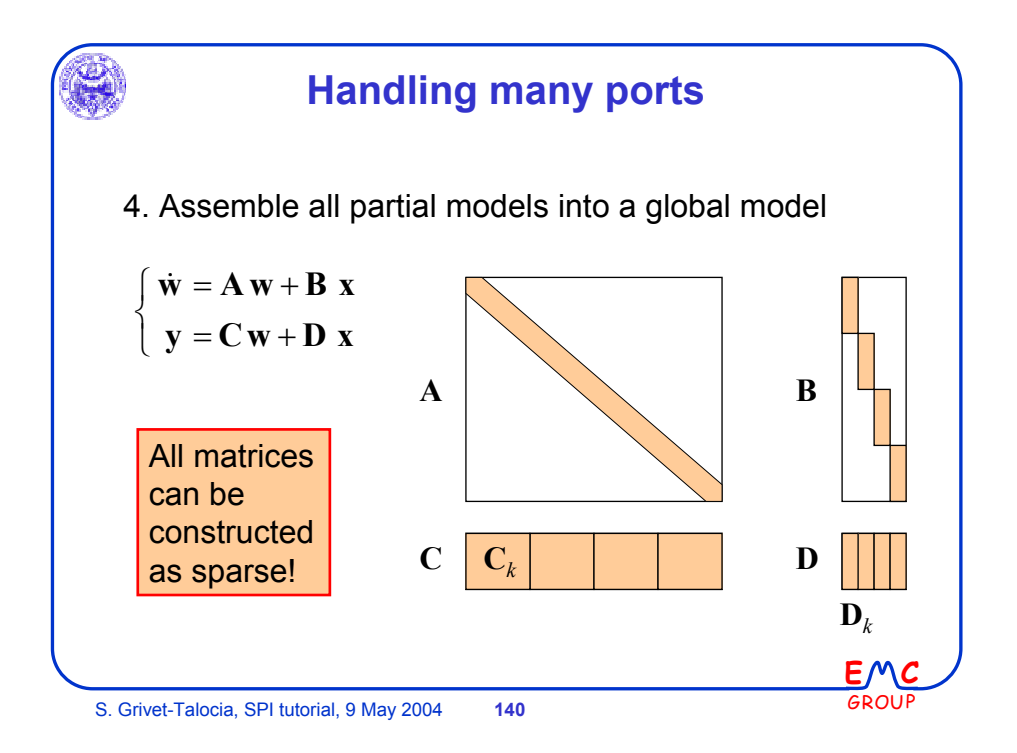

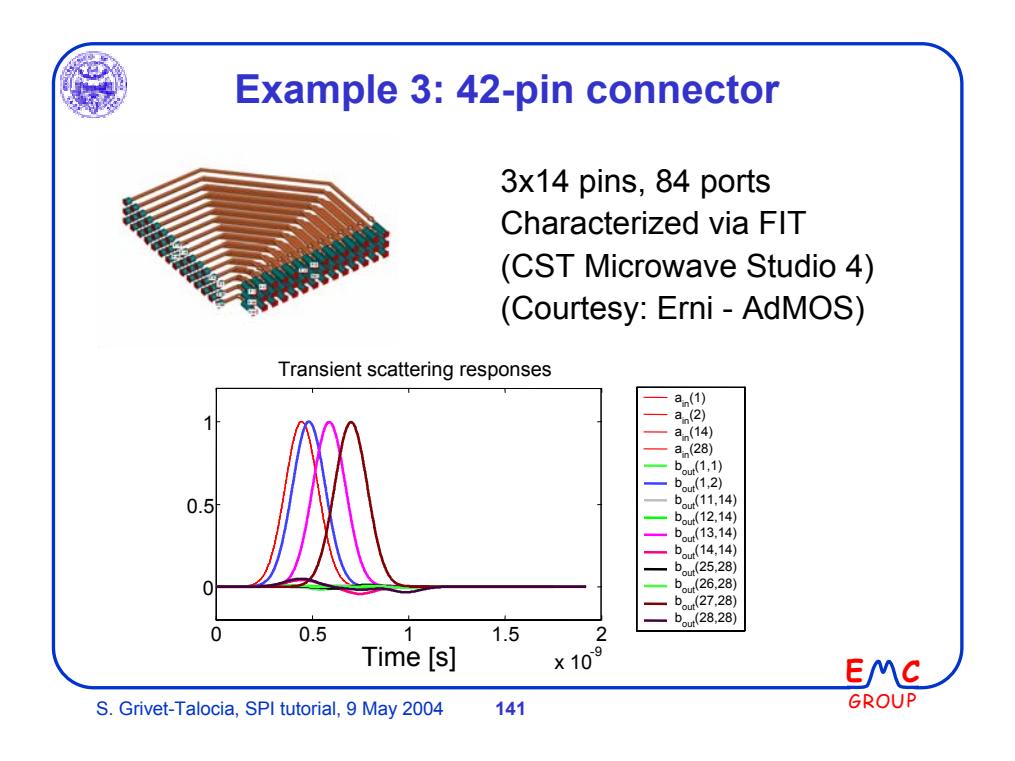

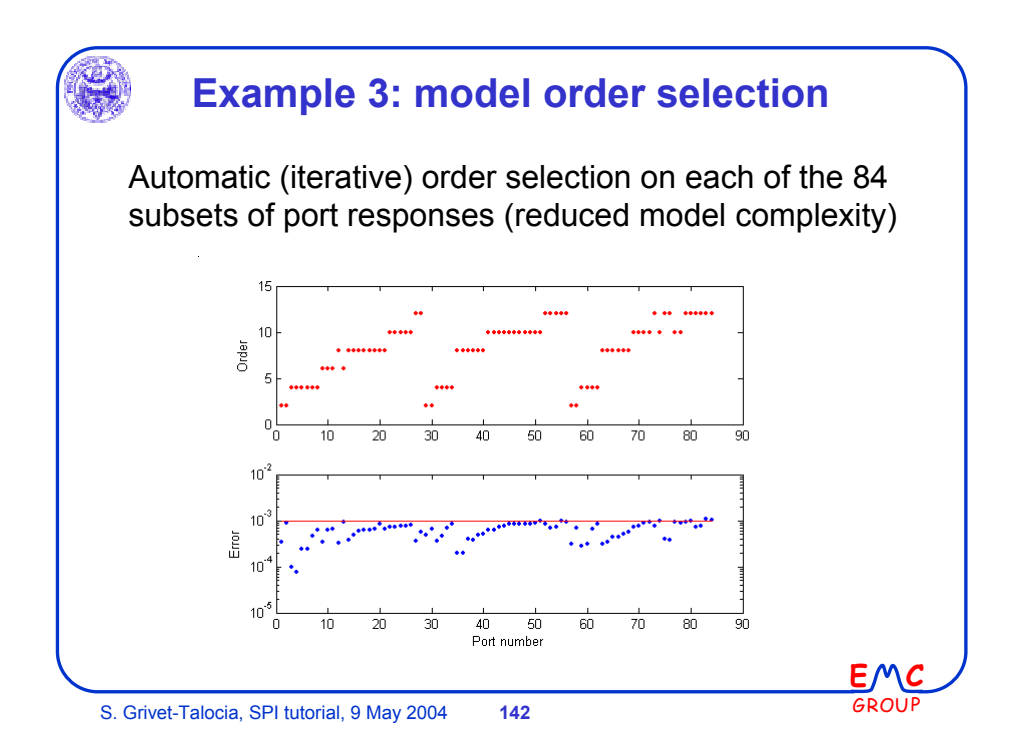
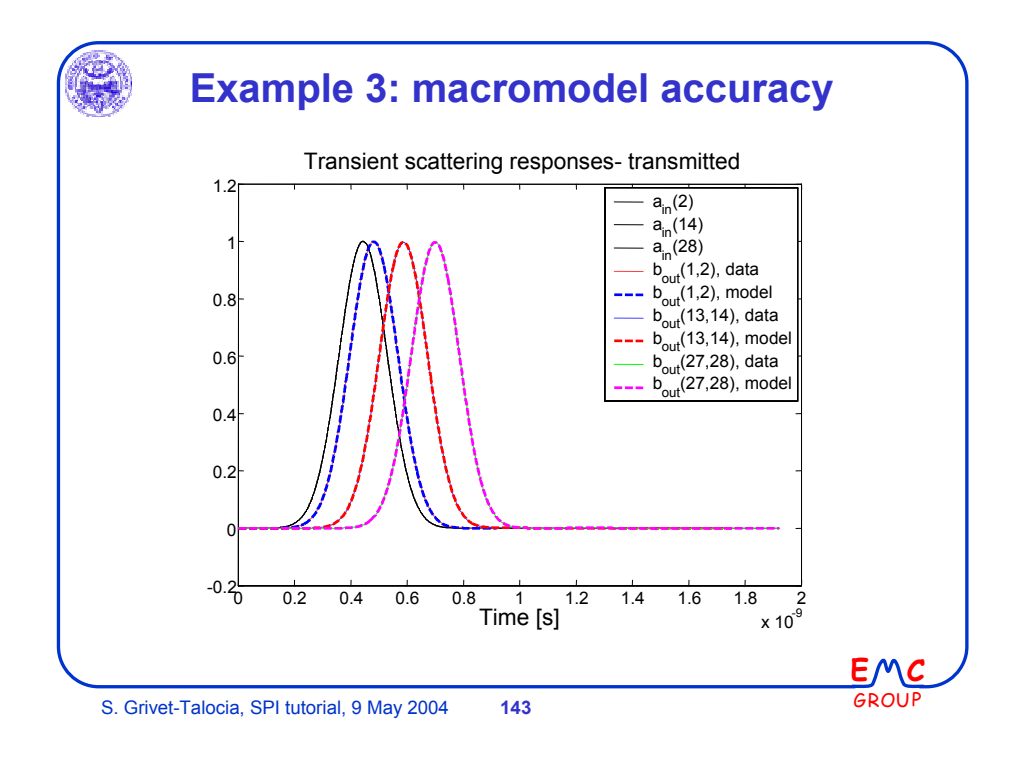

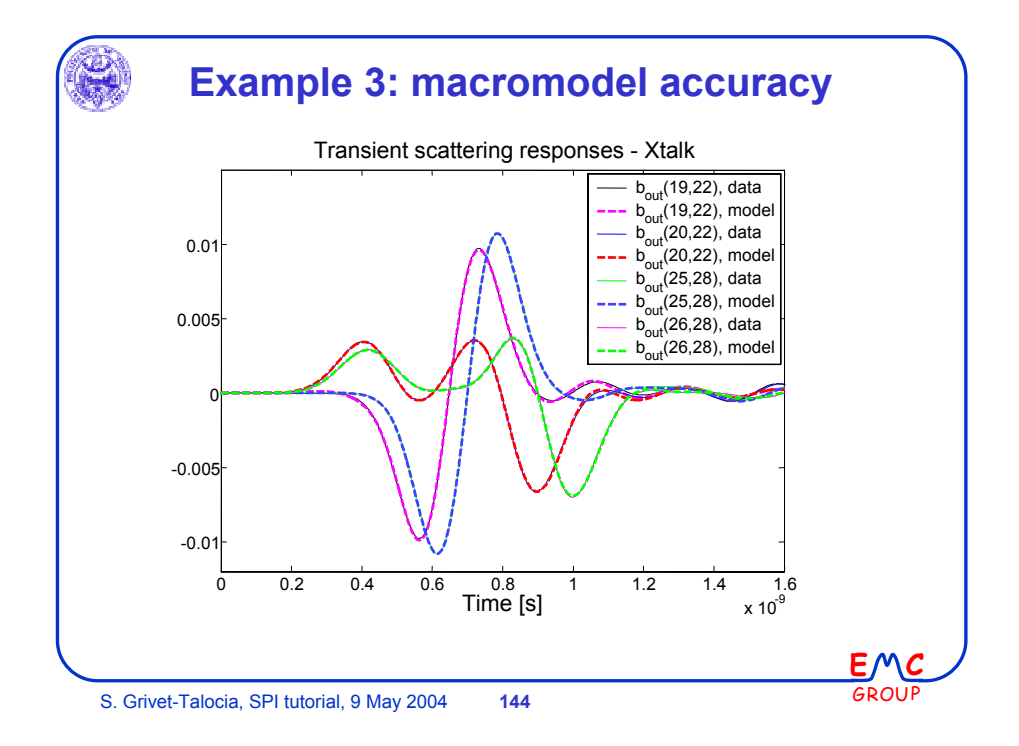

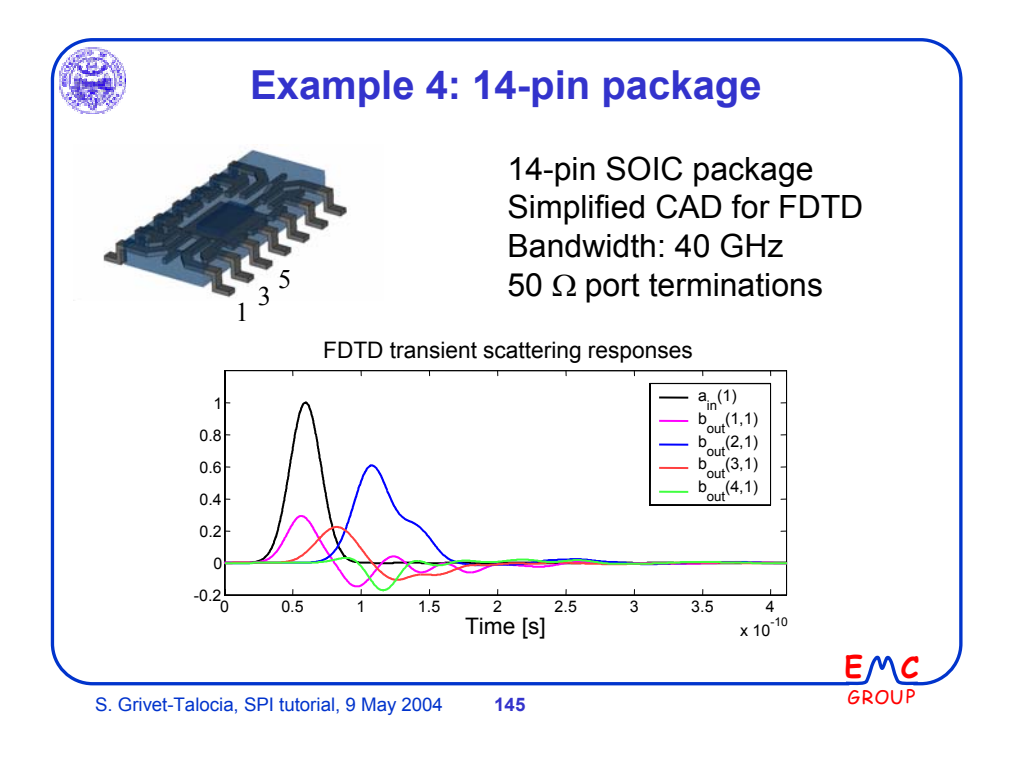

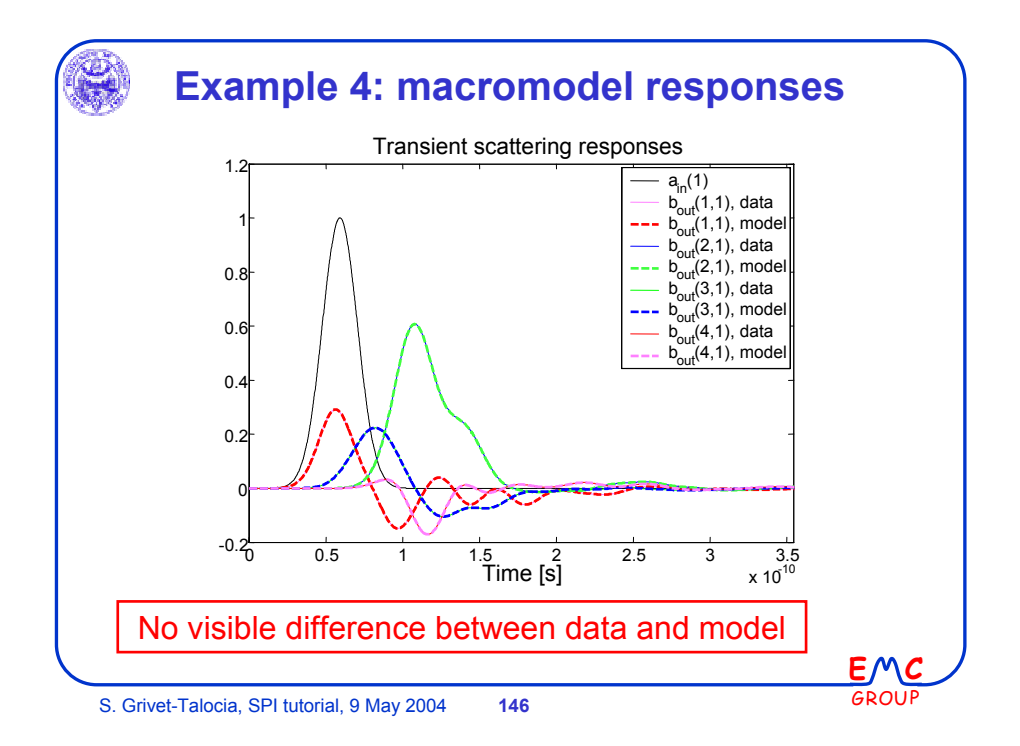

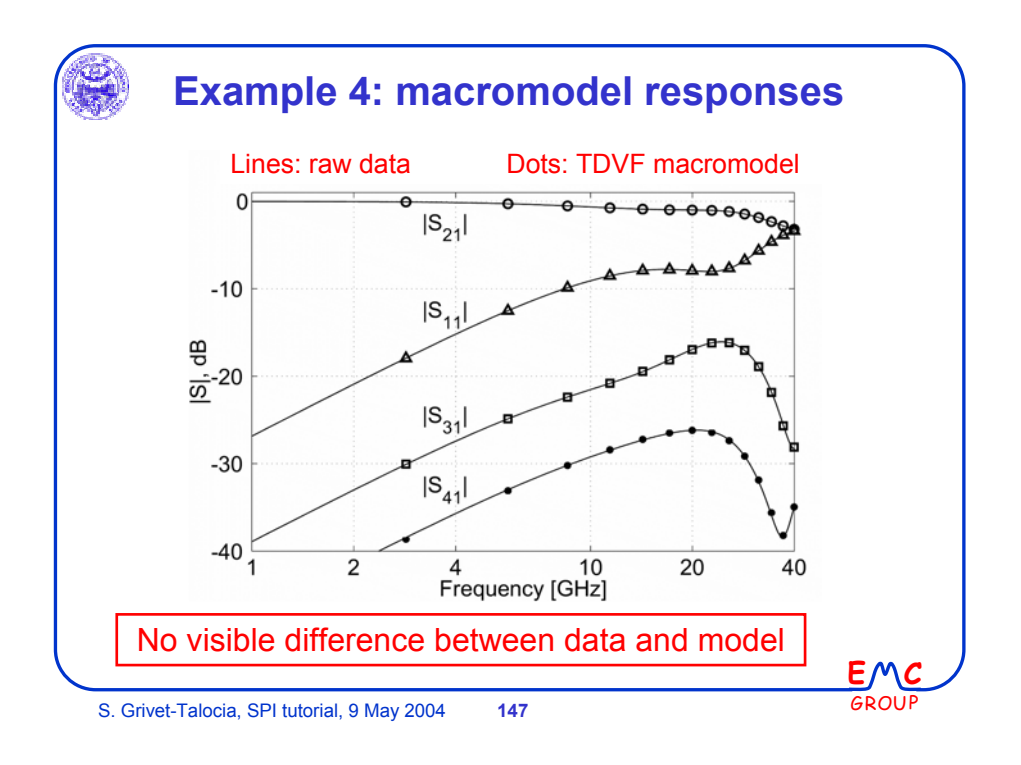

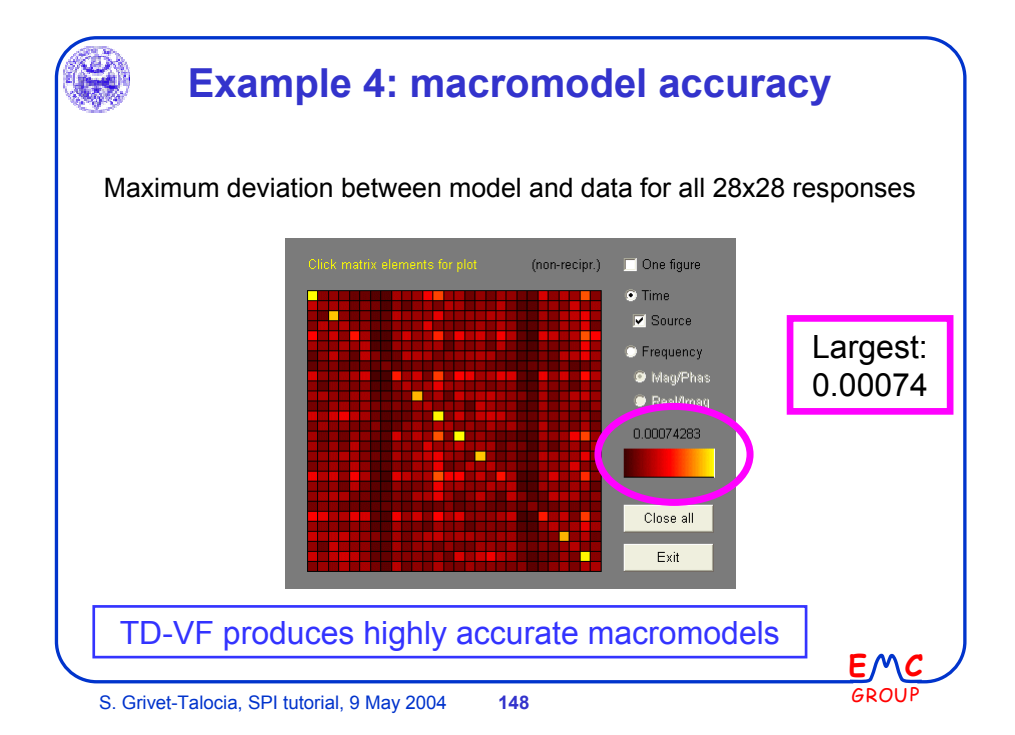

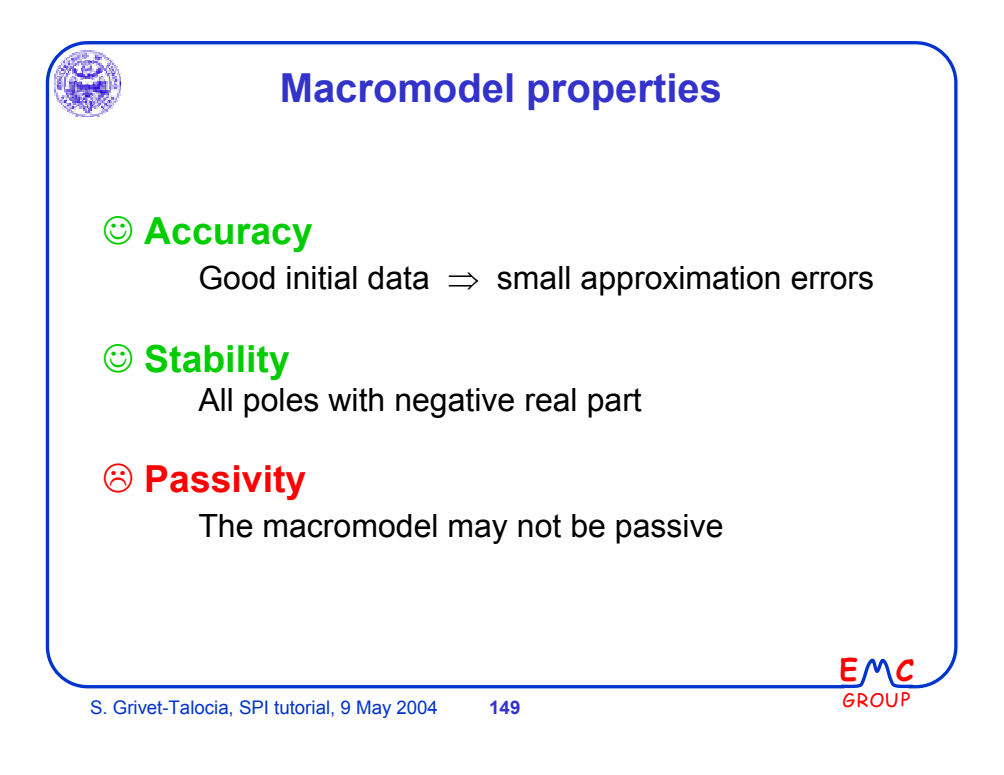

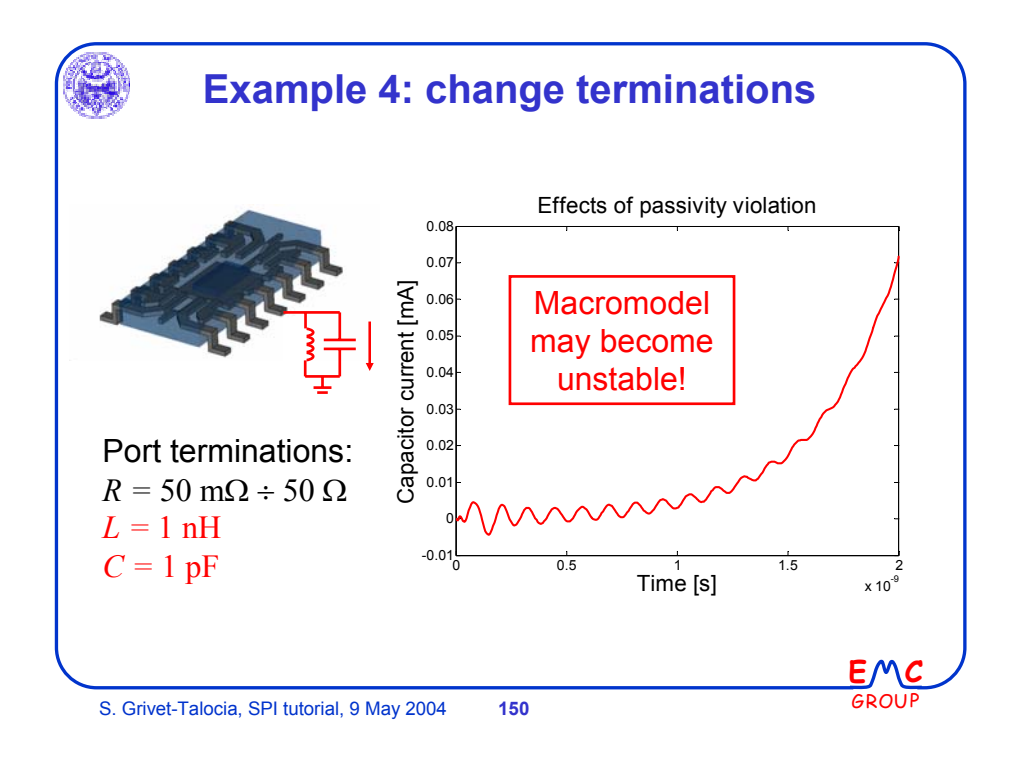

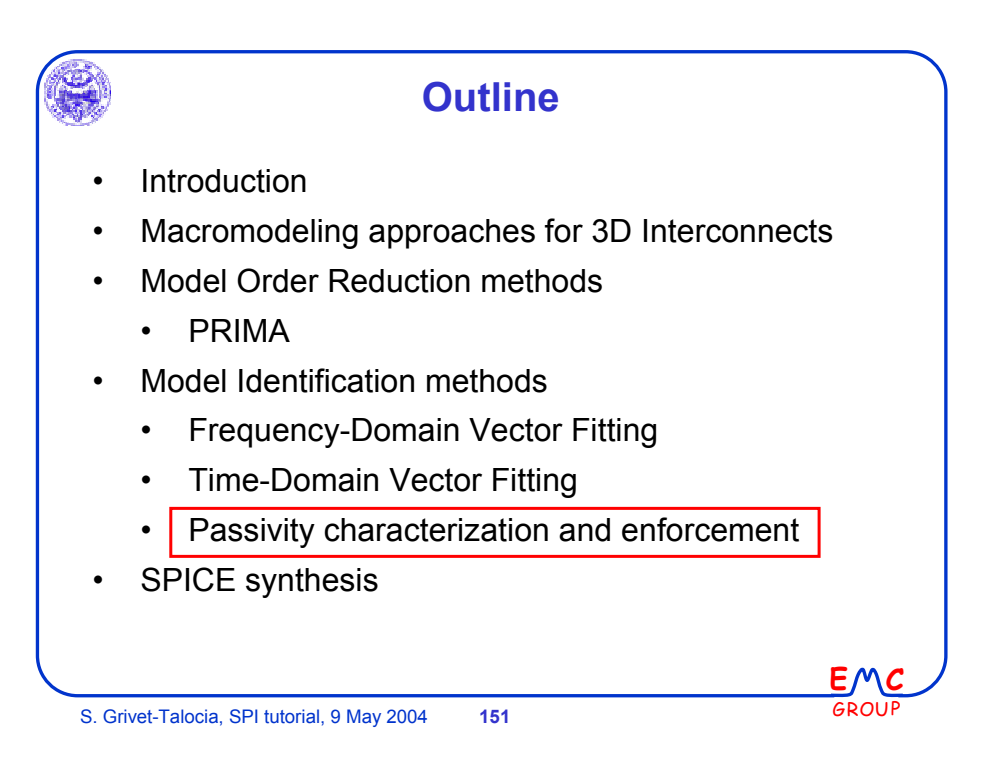

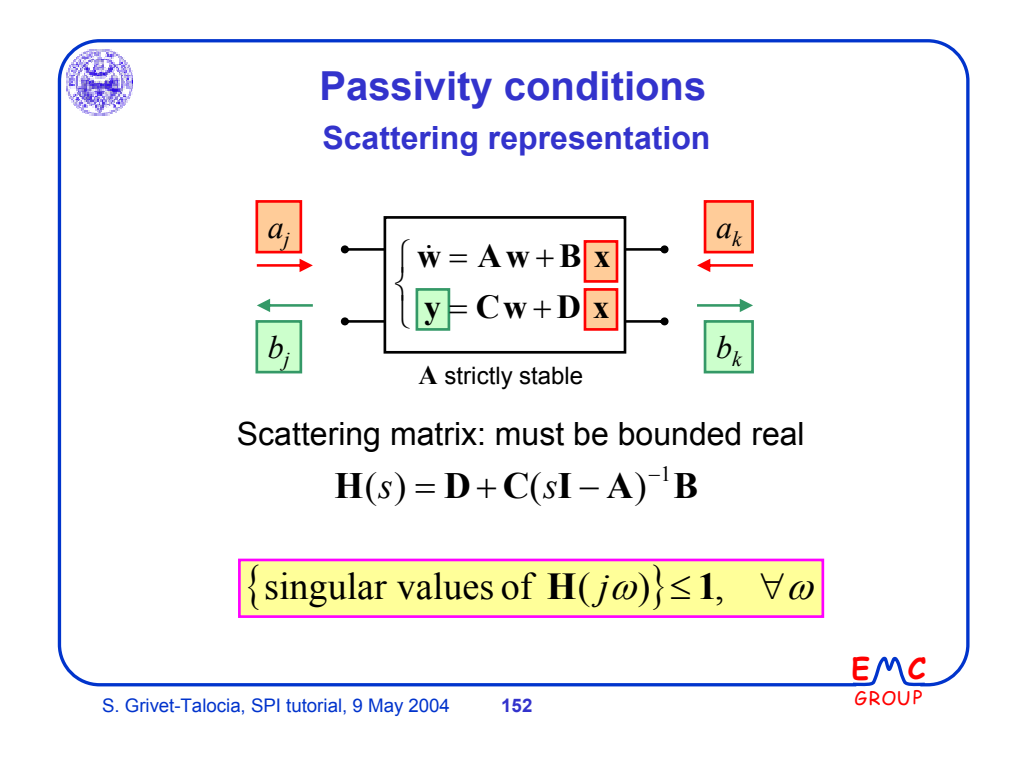

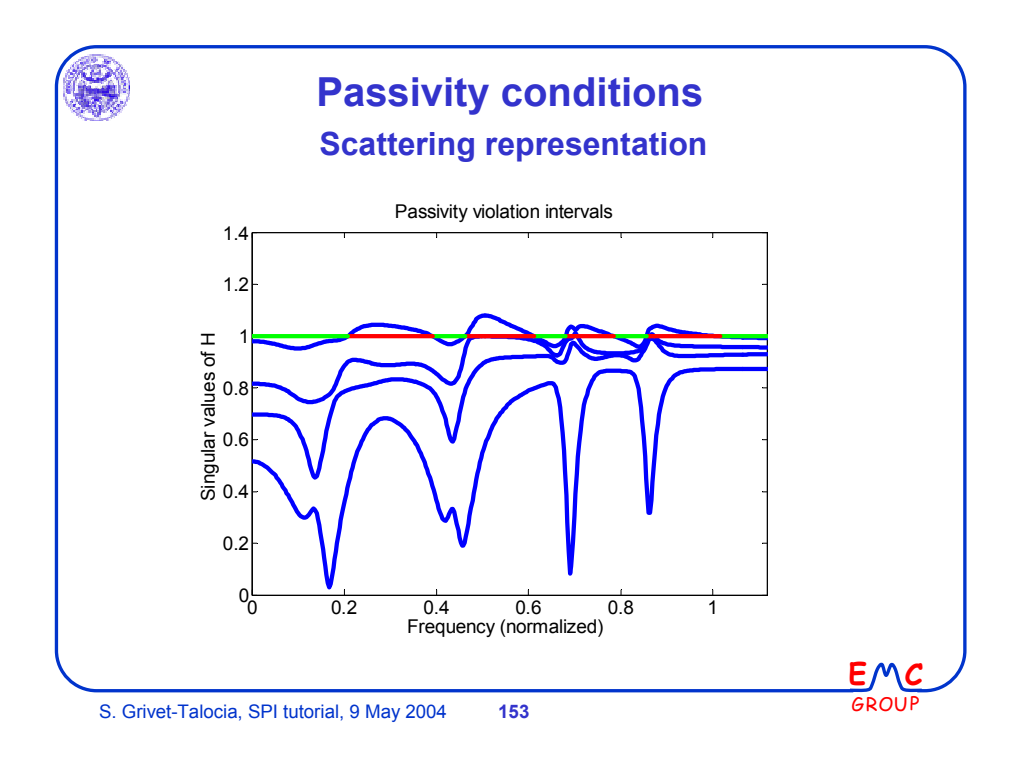

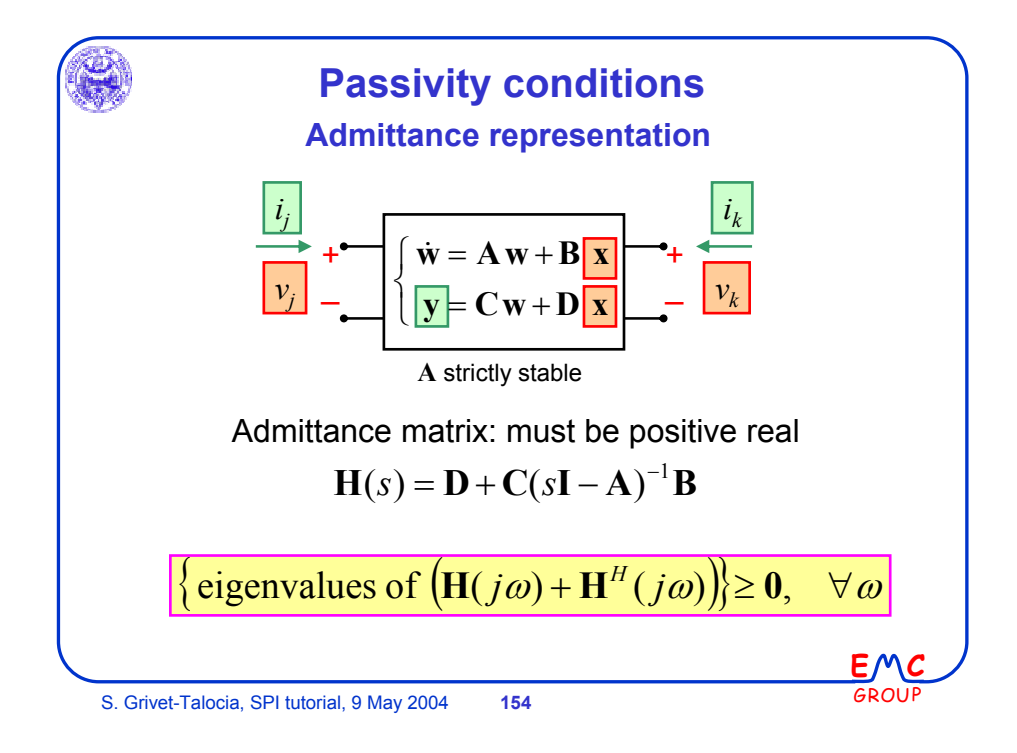

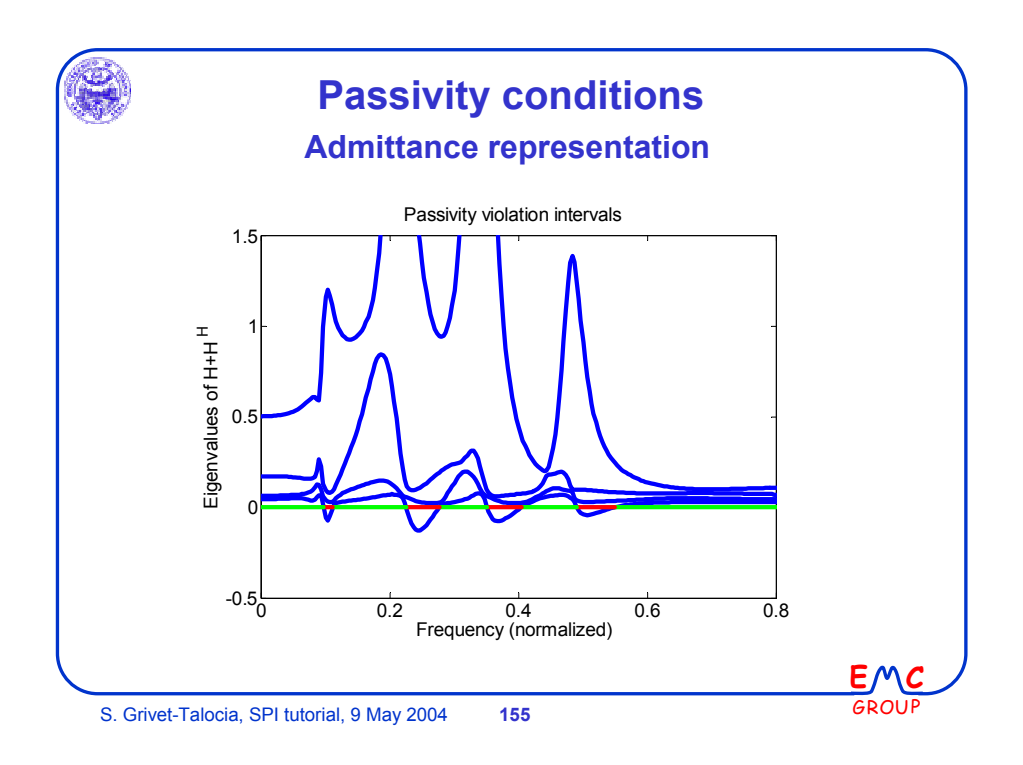

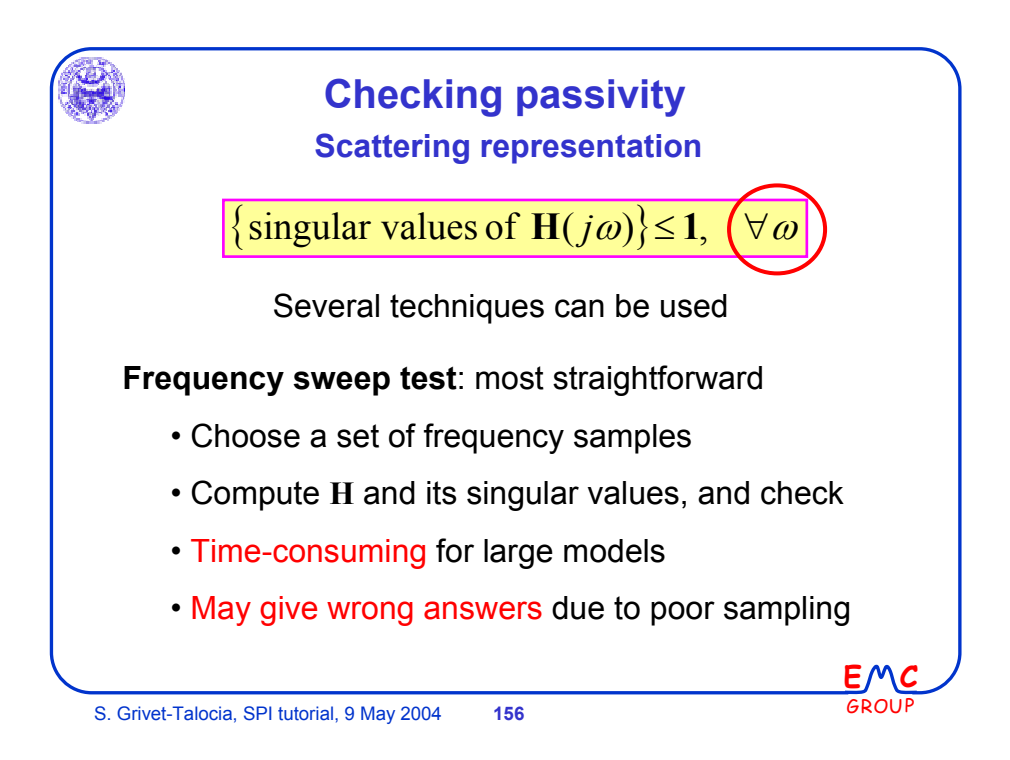

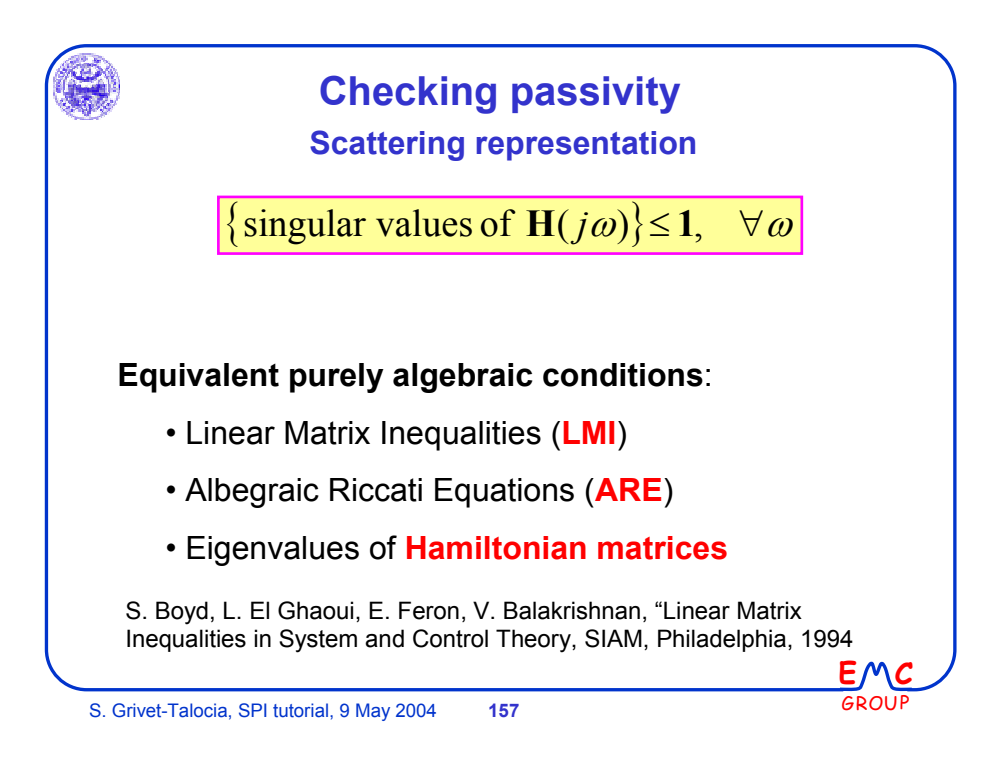

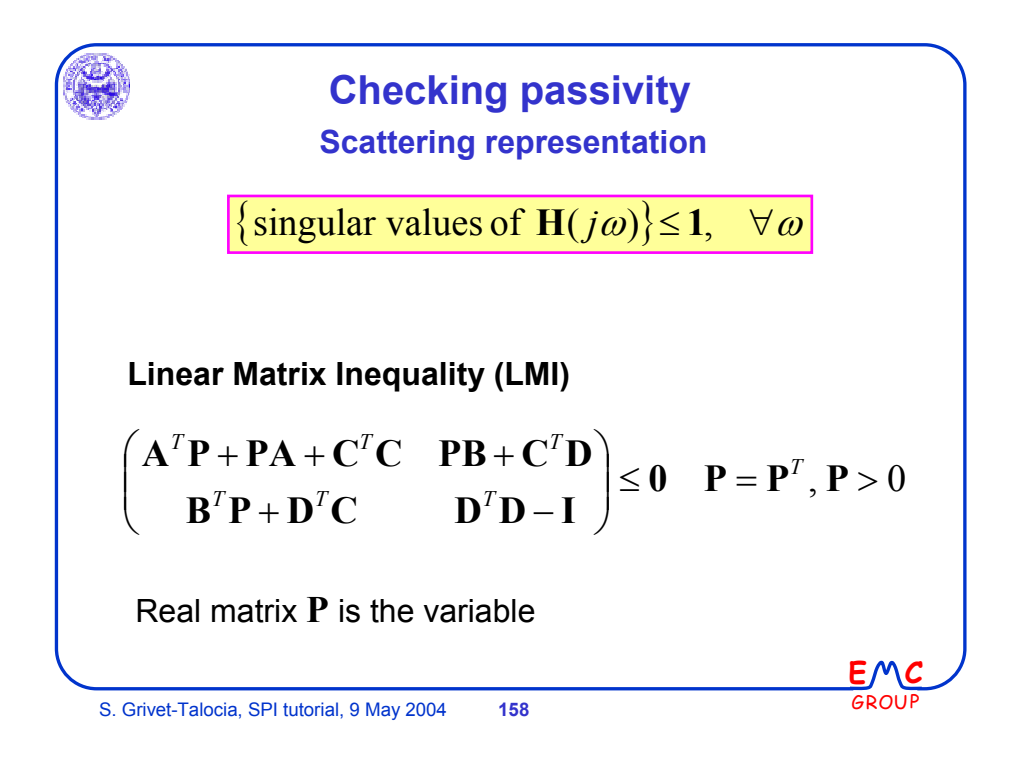

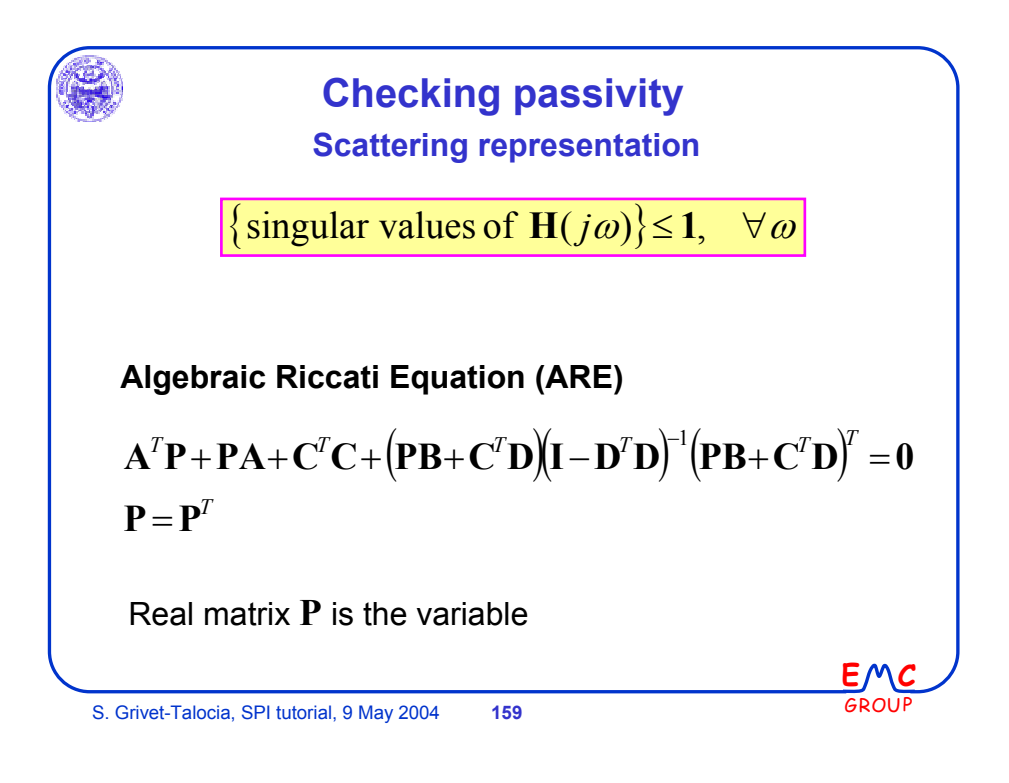

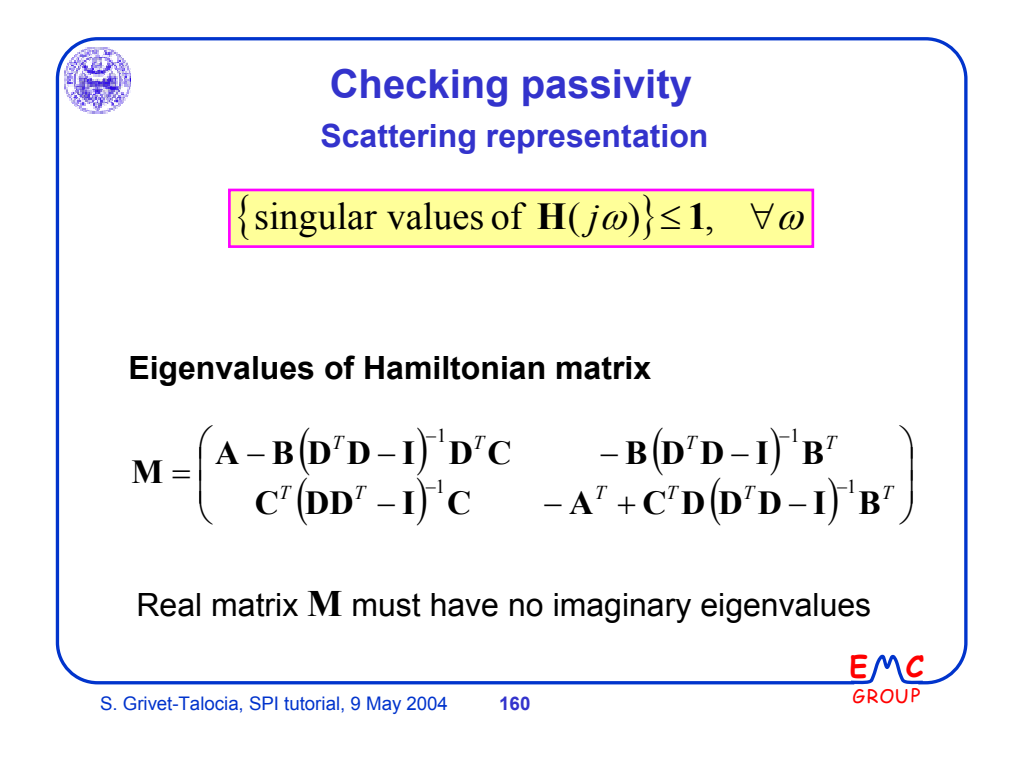

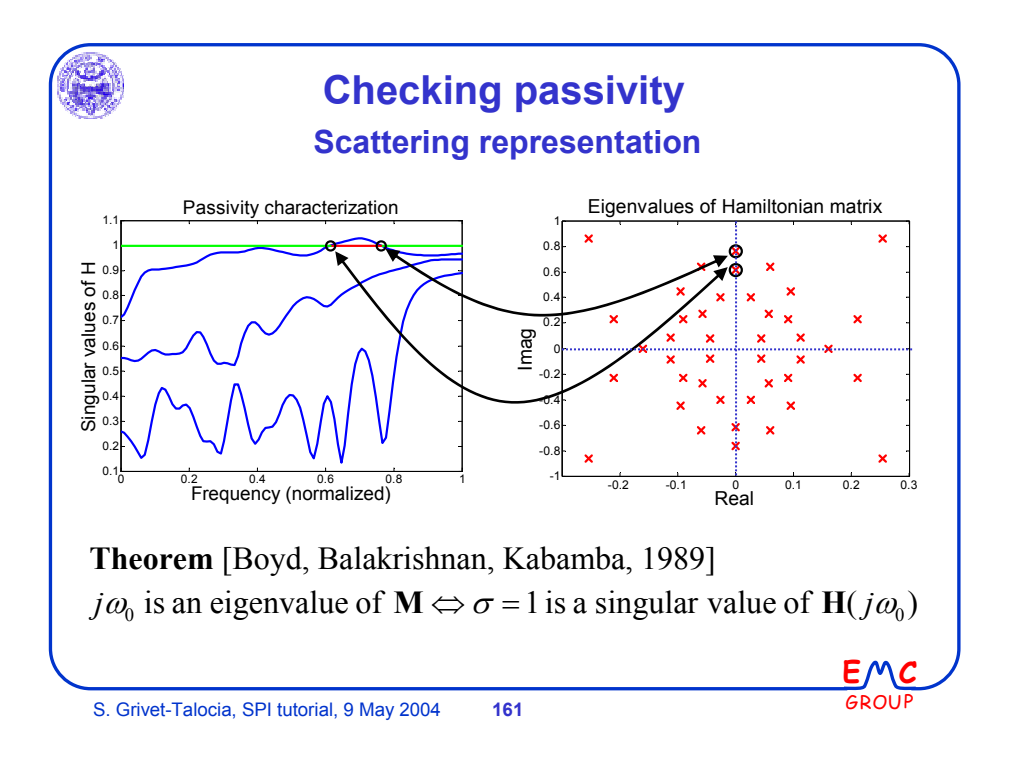

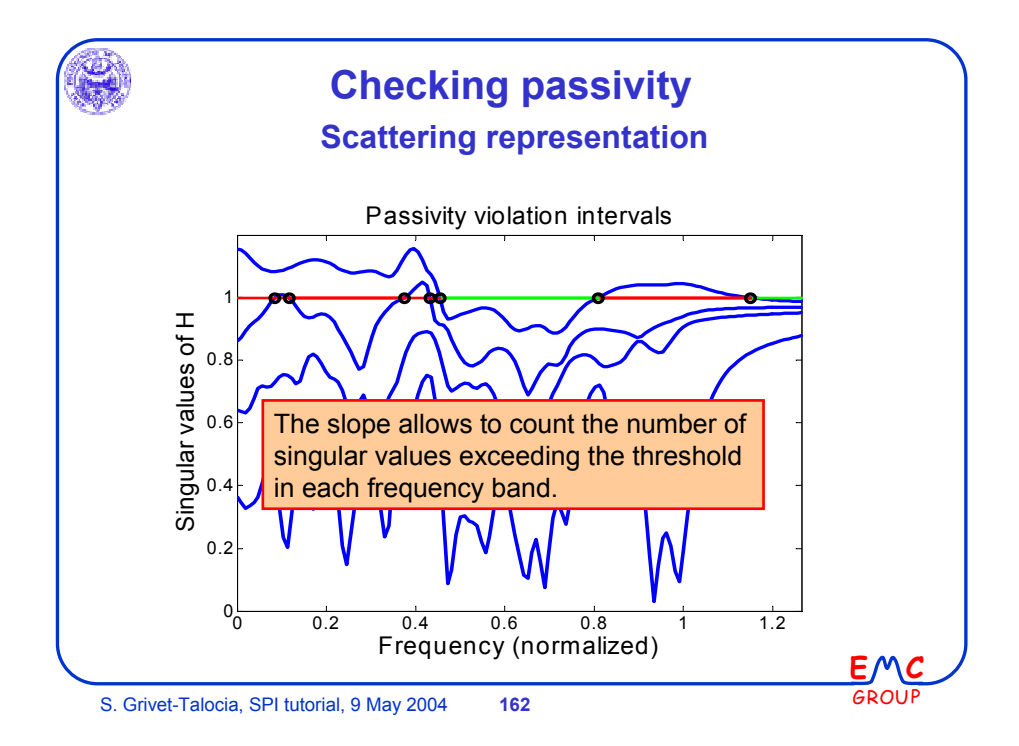

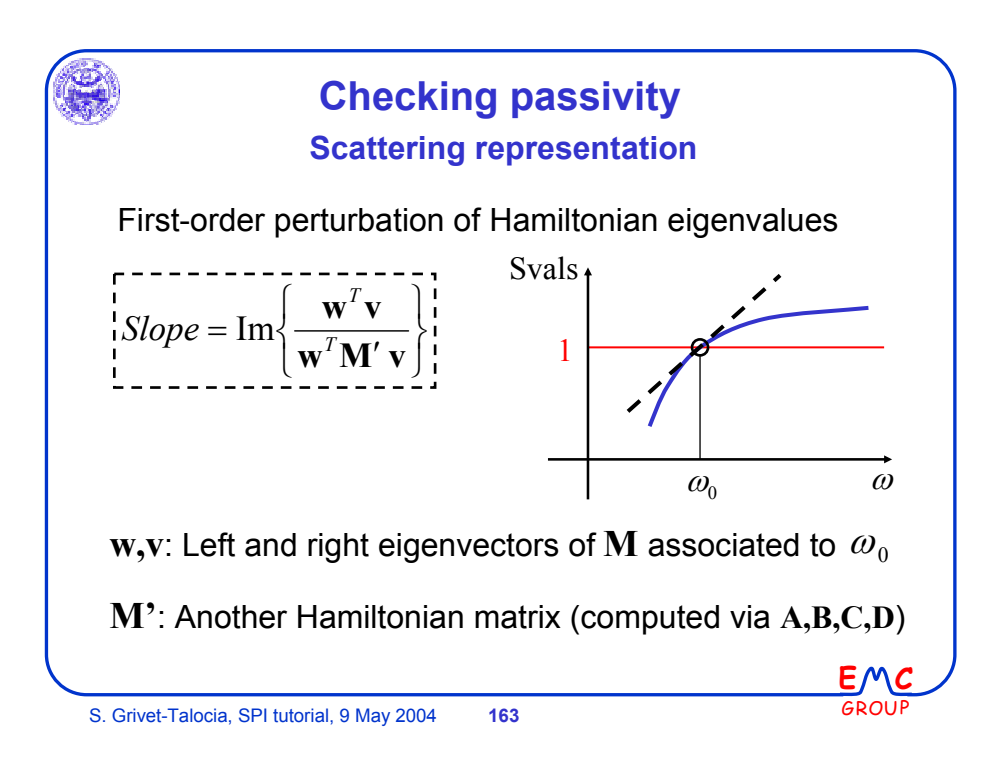

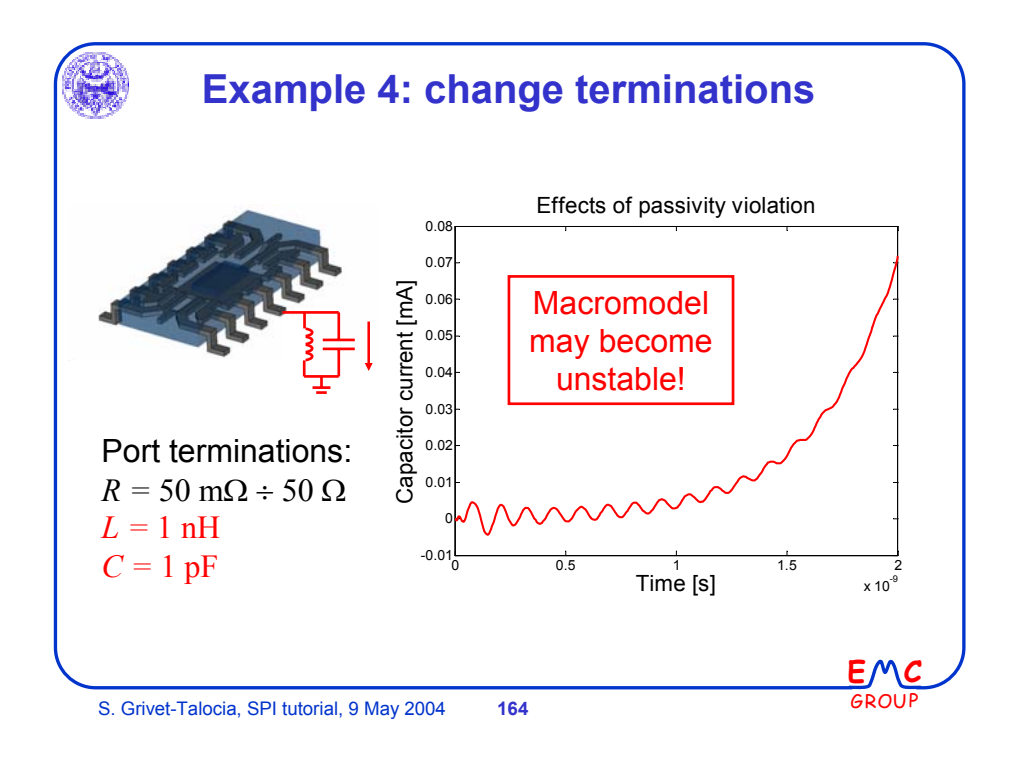

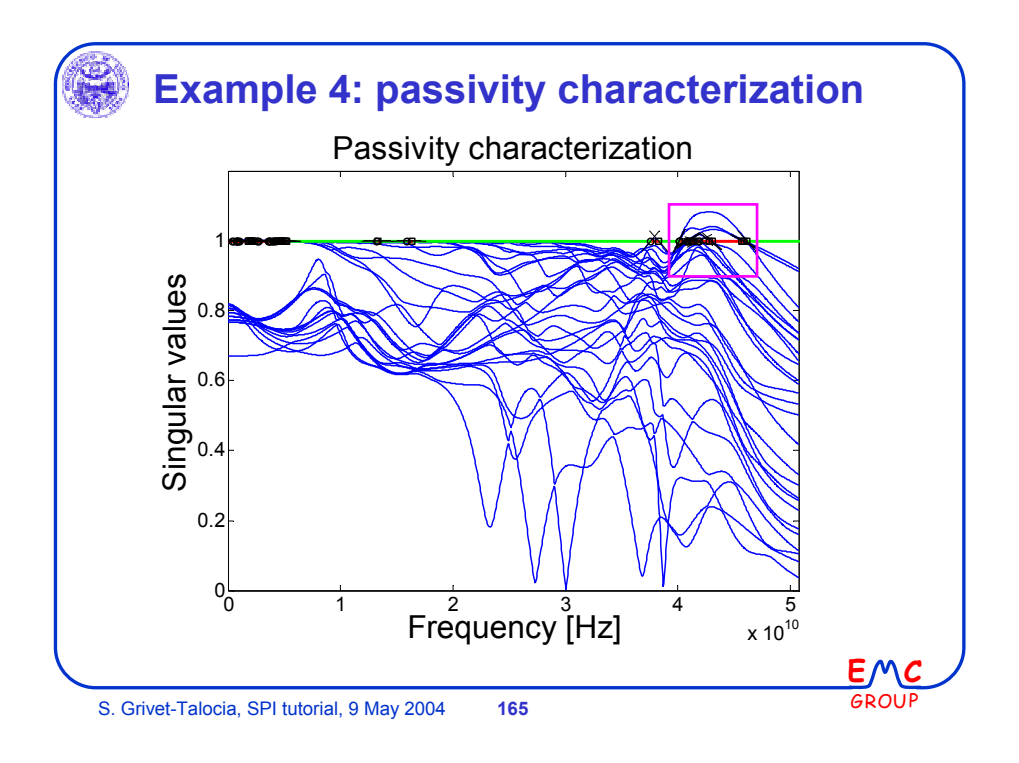

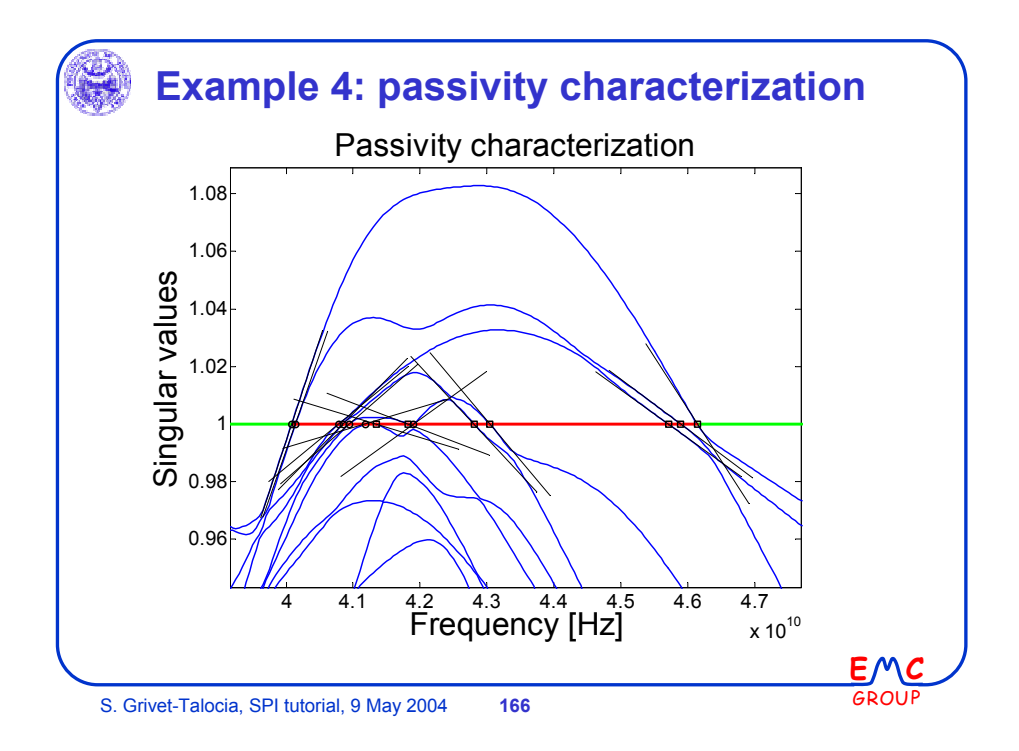

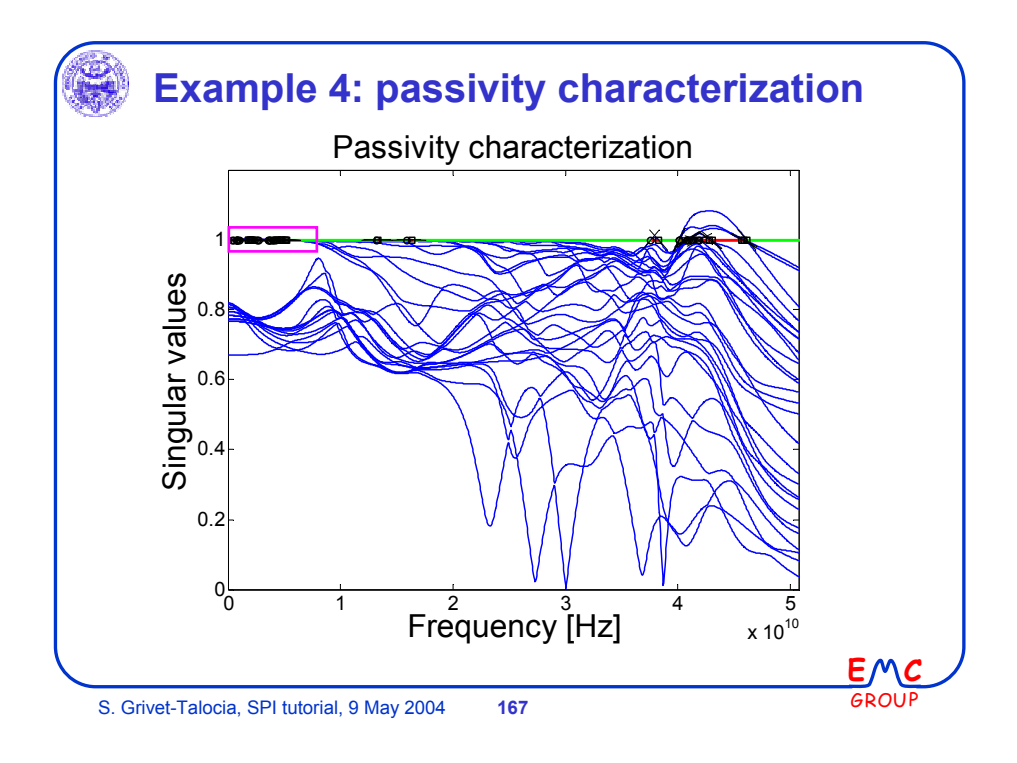

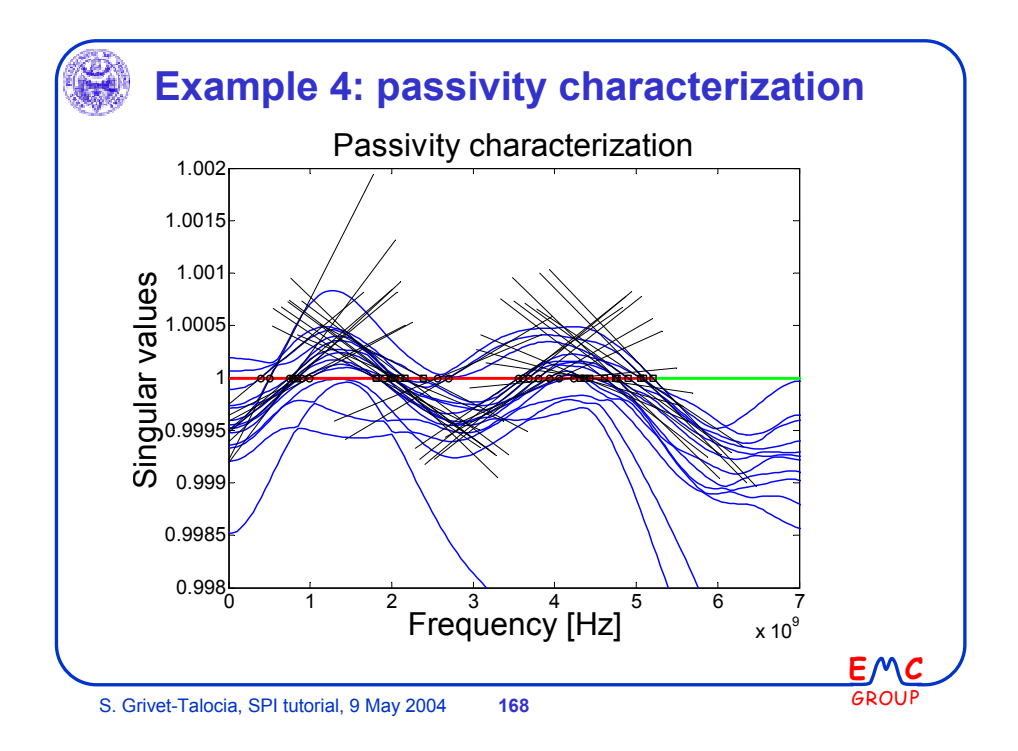

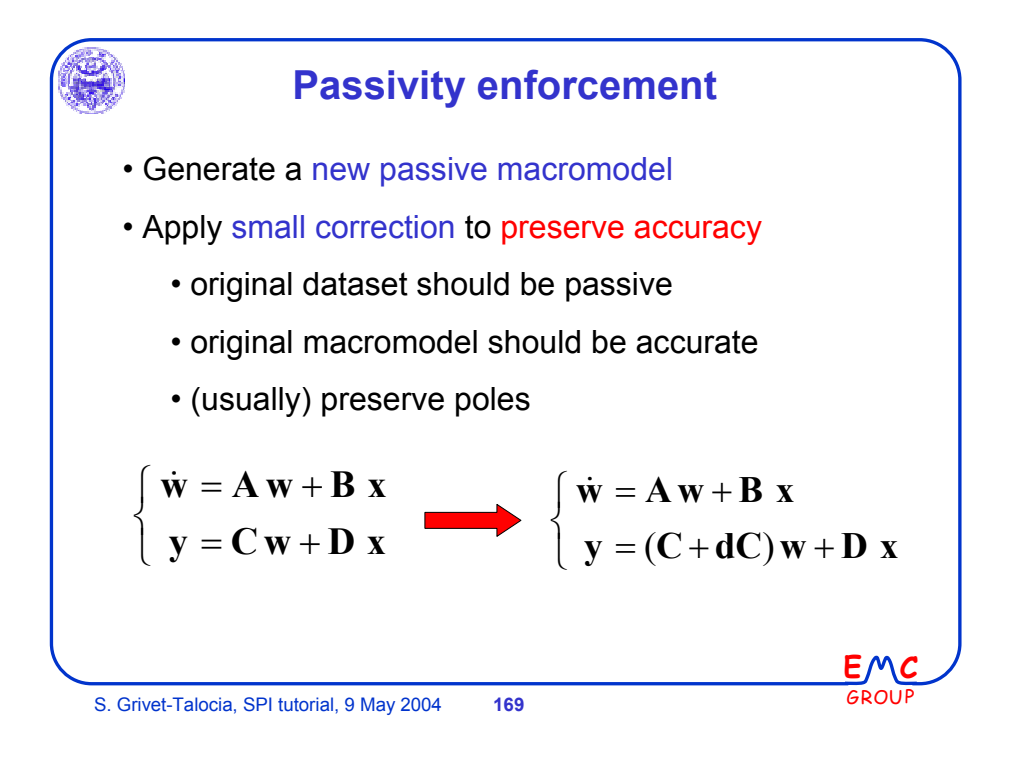

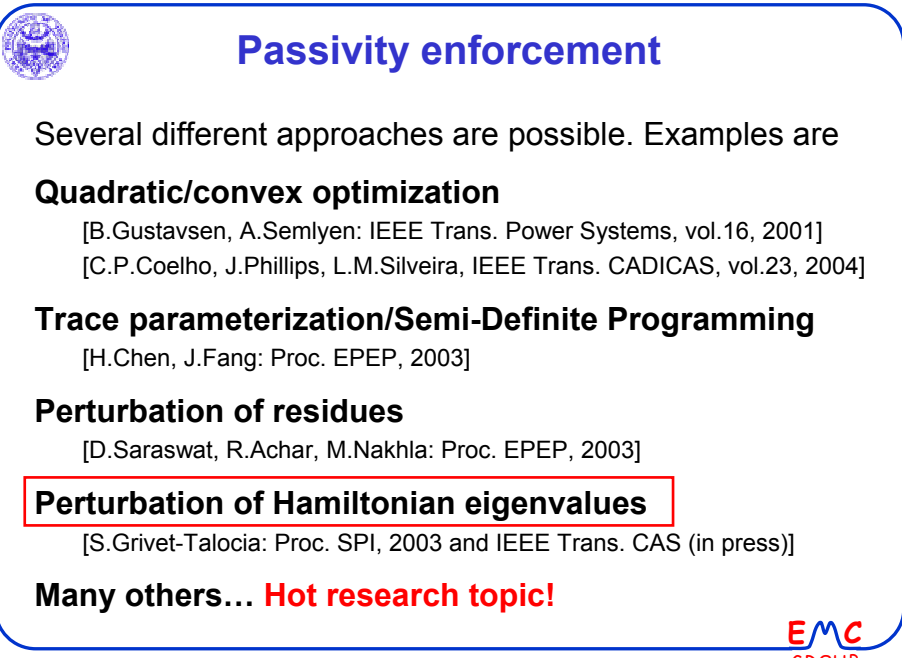

S. Grivet-Talocia, SPI tutorial, 9 May 2004 **170**

GROUP

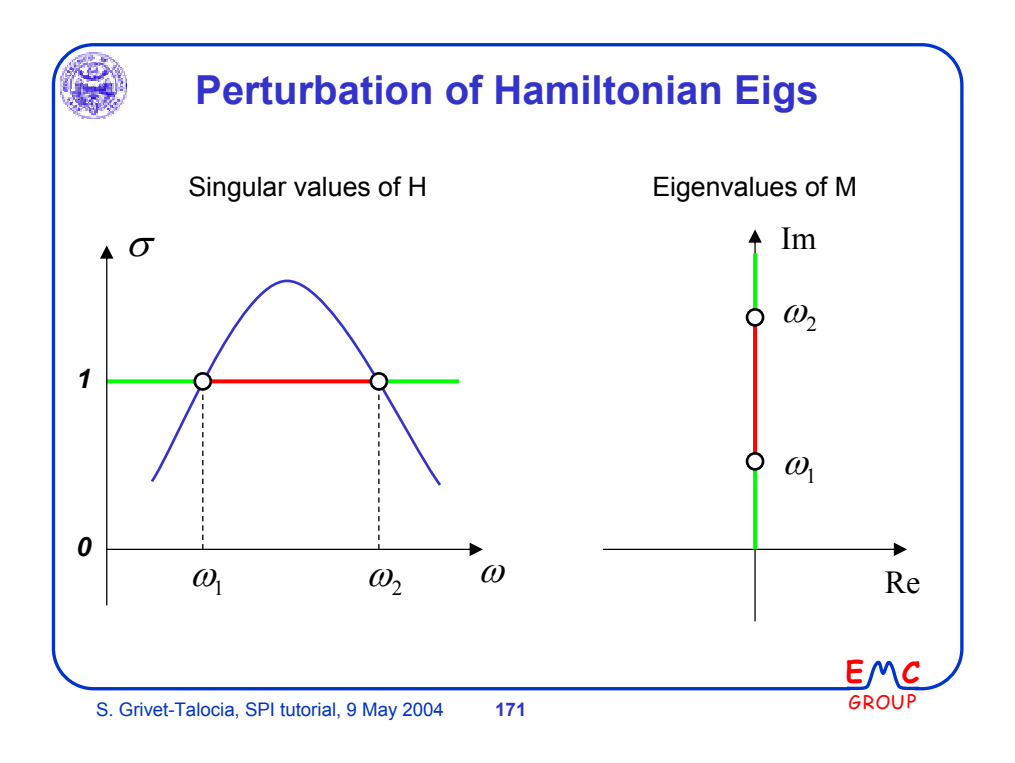

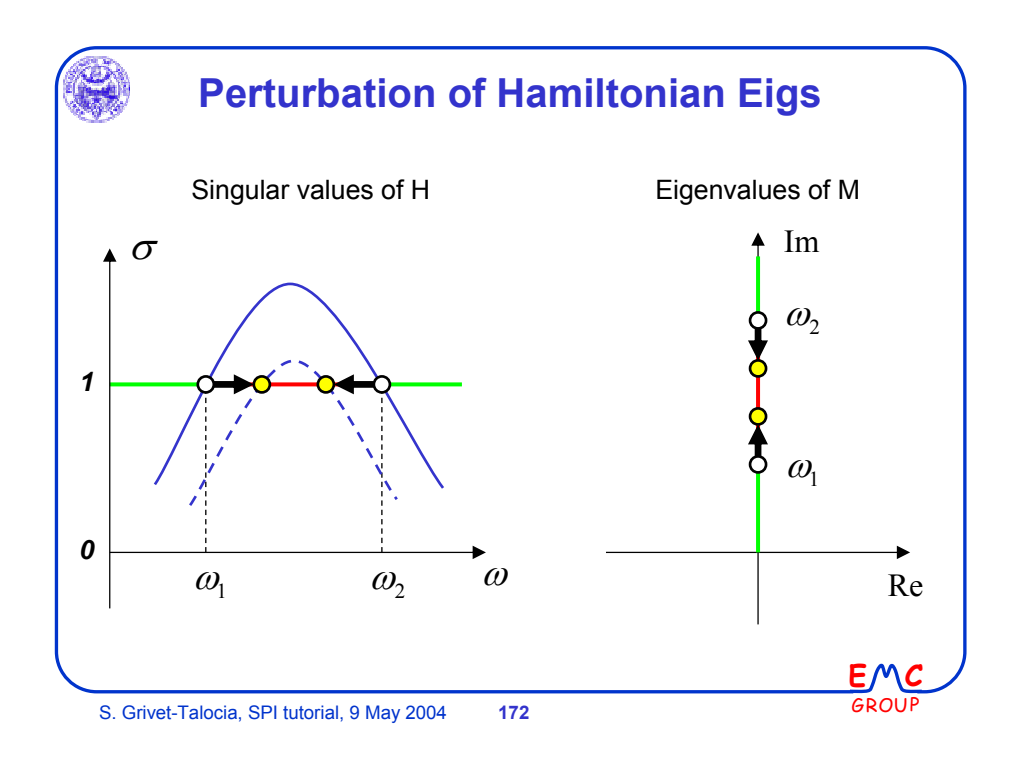

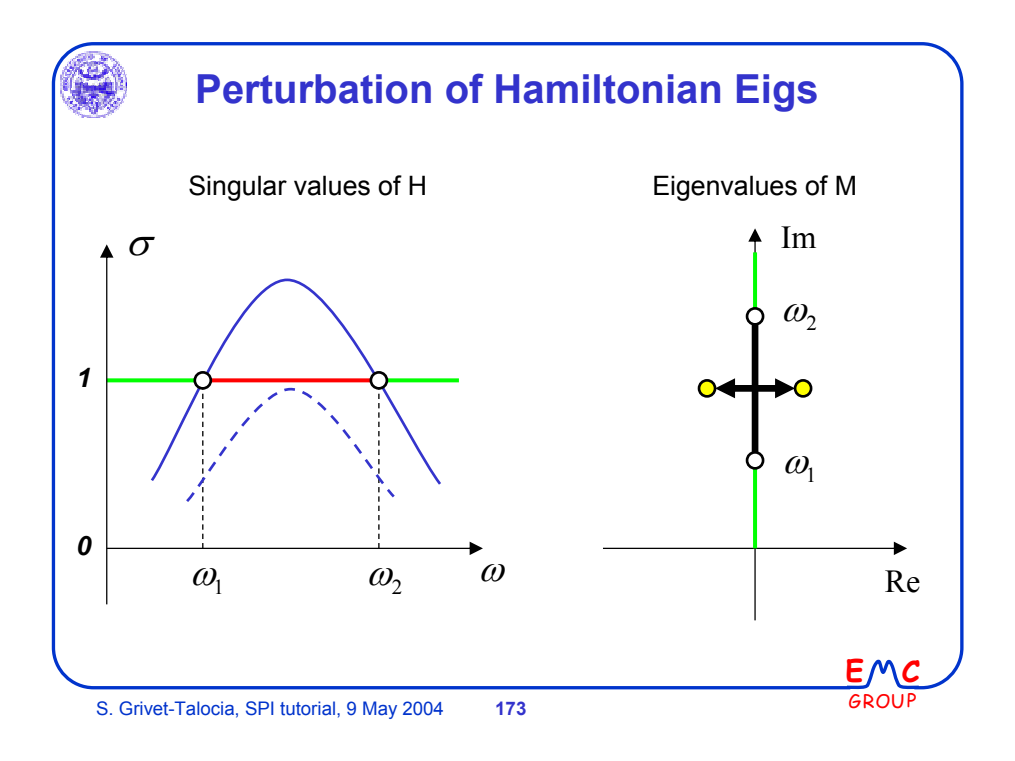

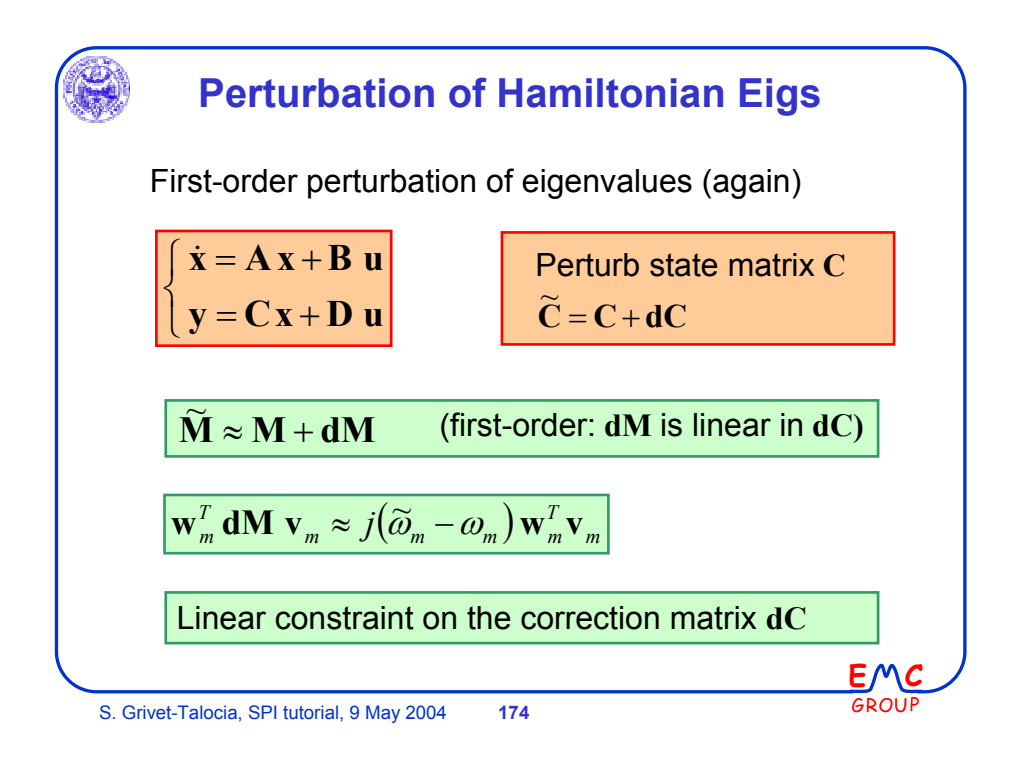

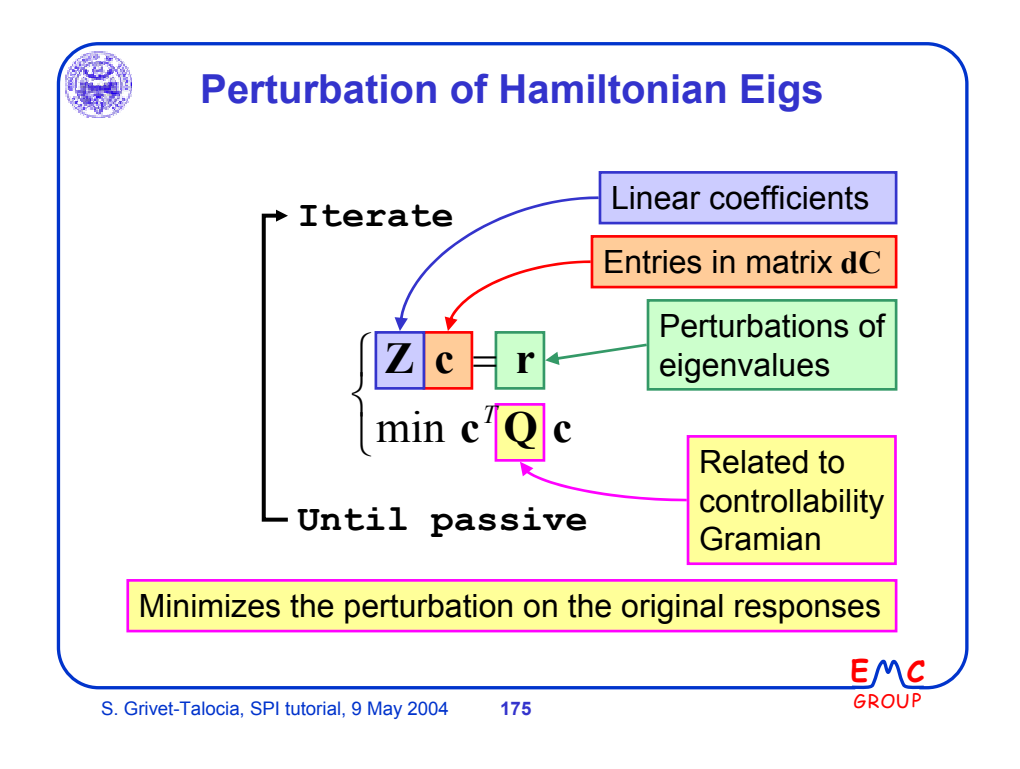

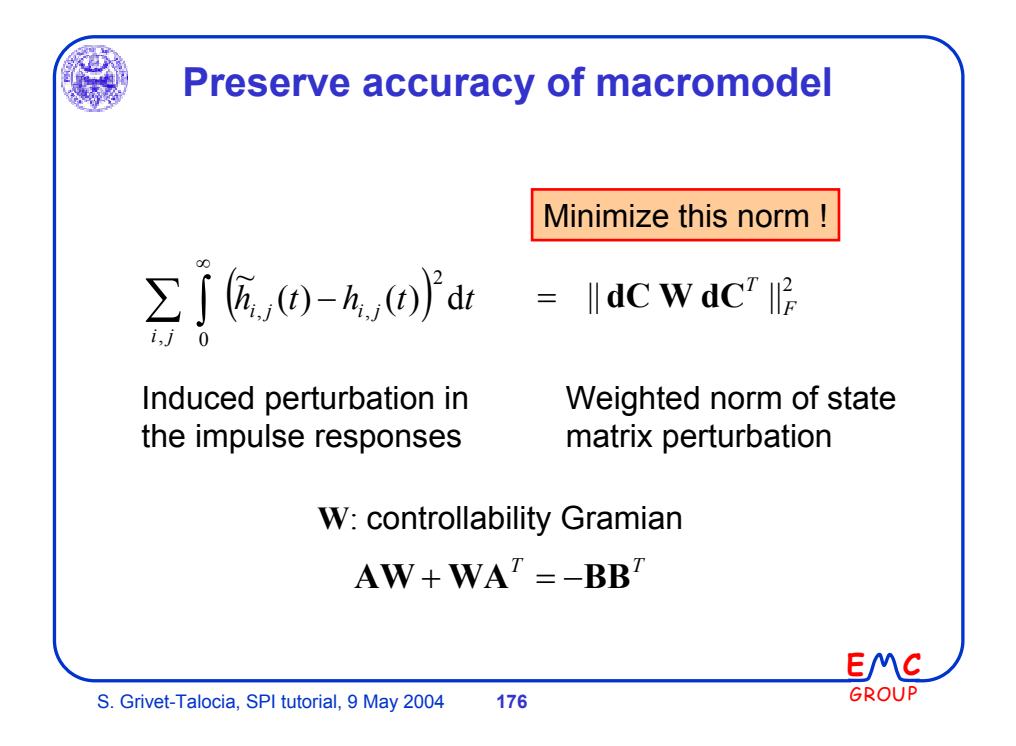

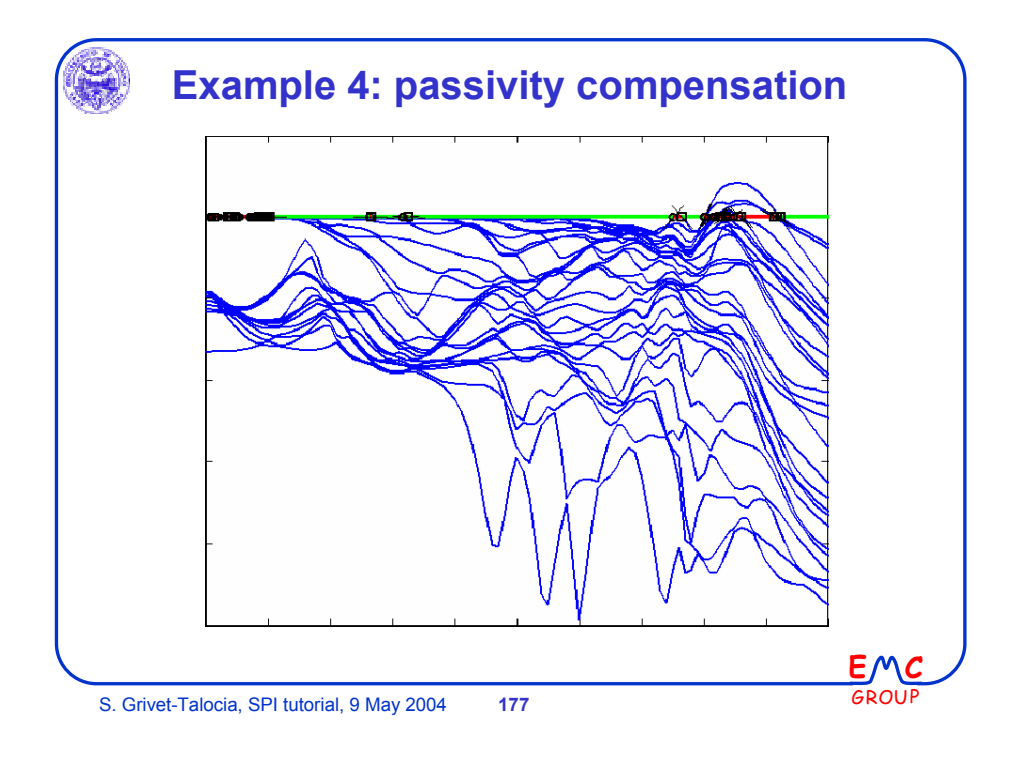

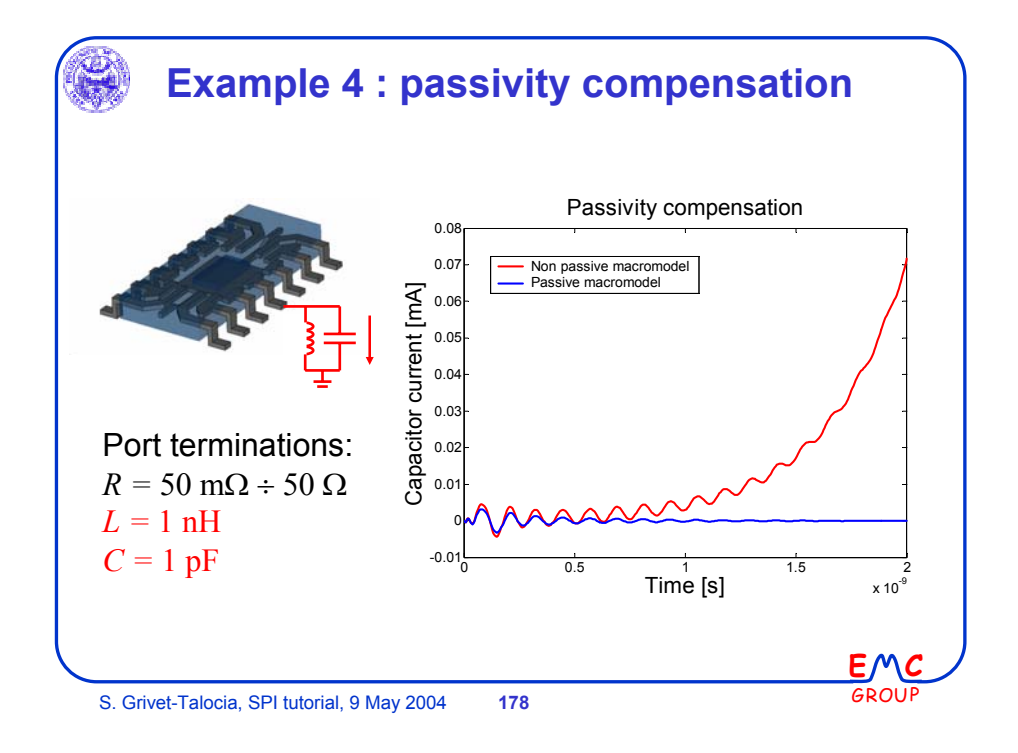

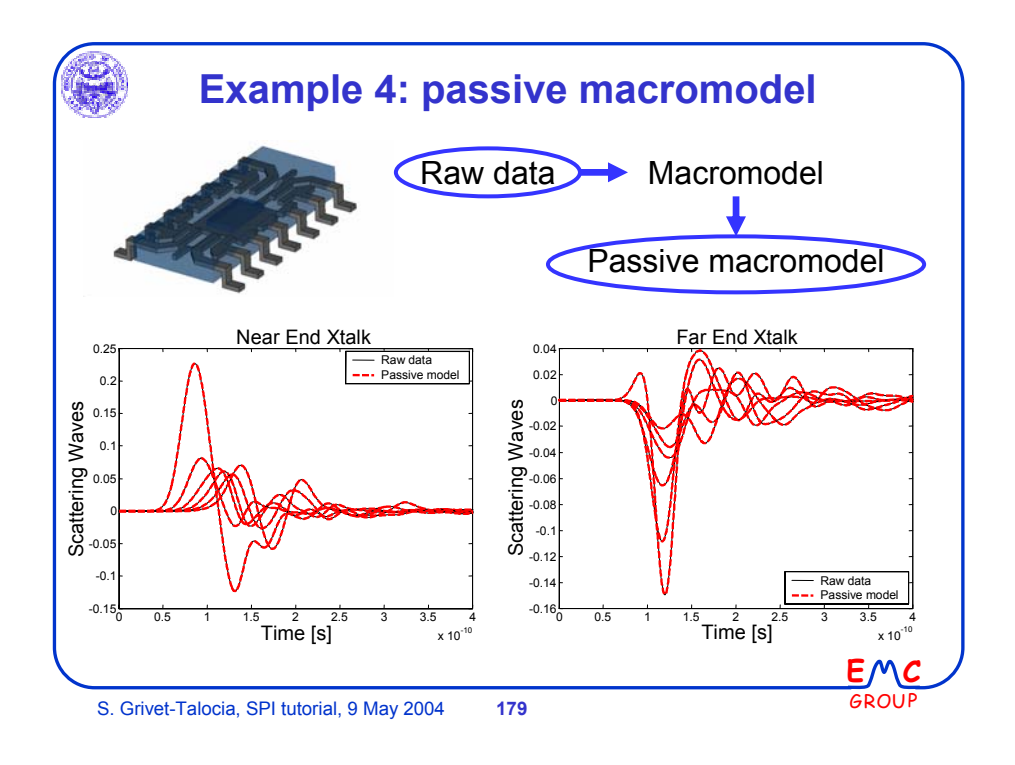

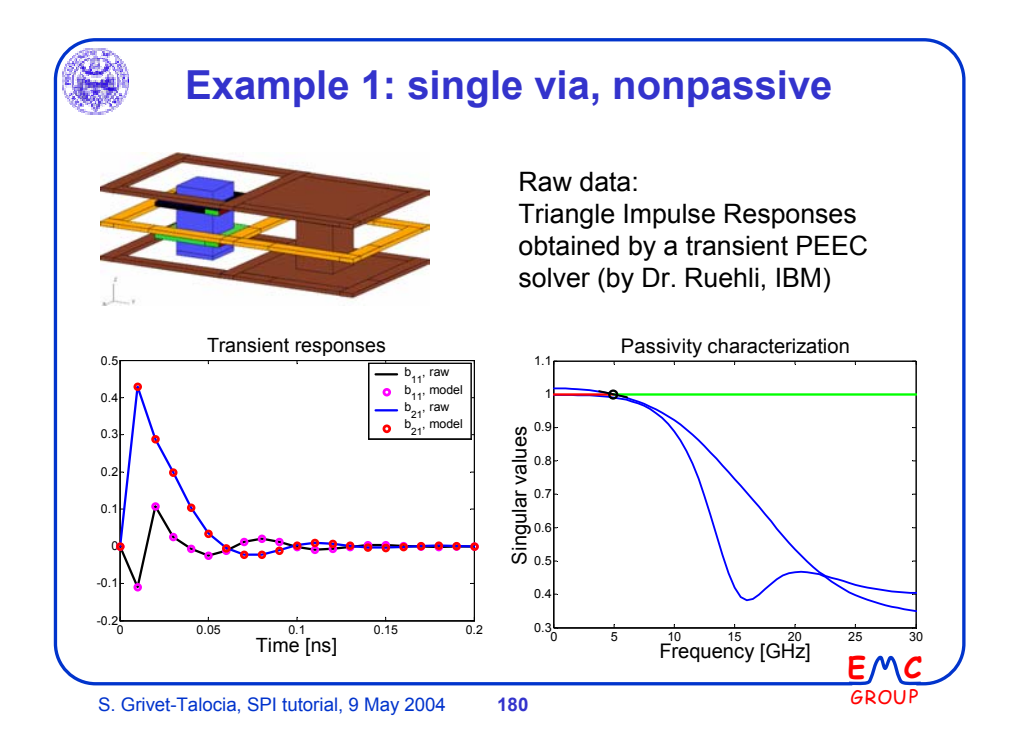

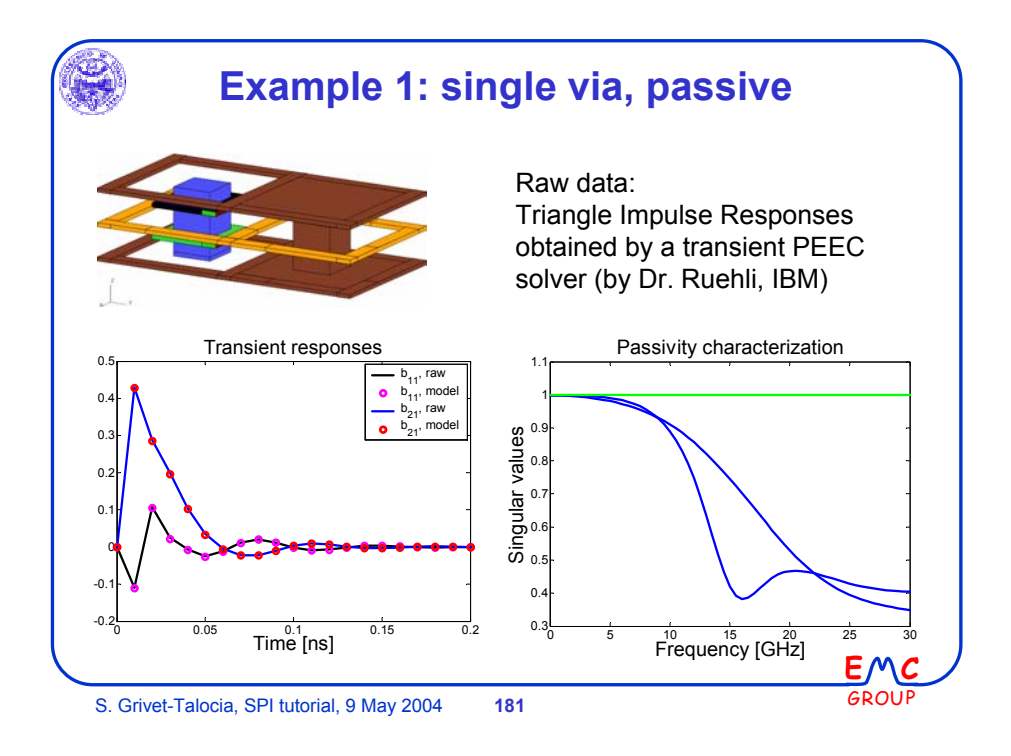

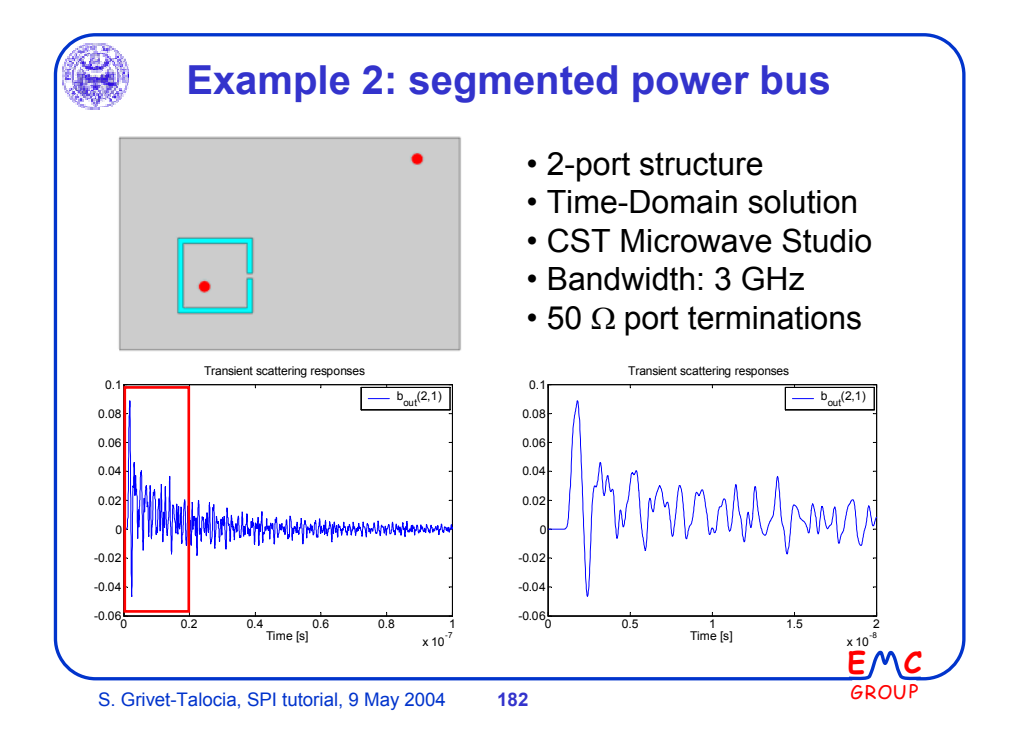

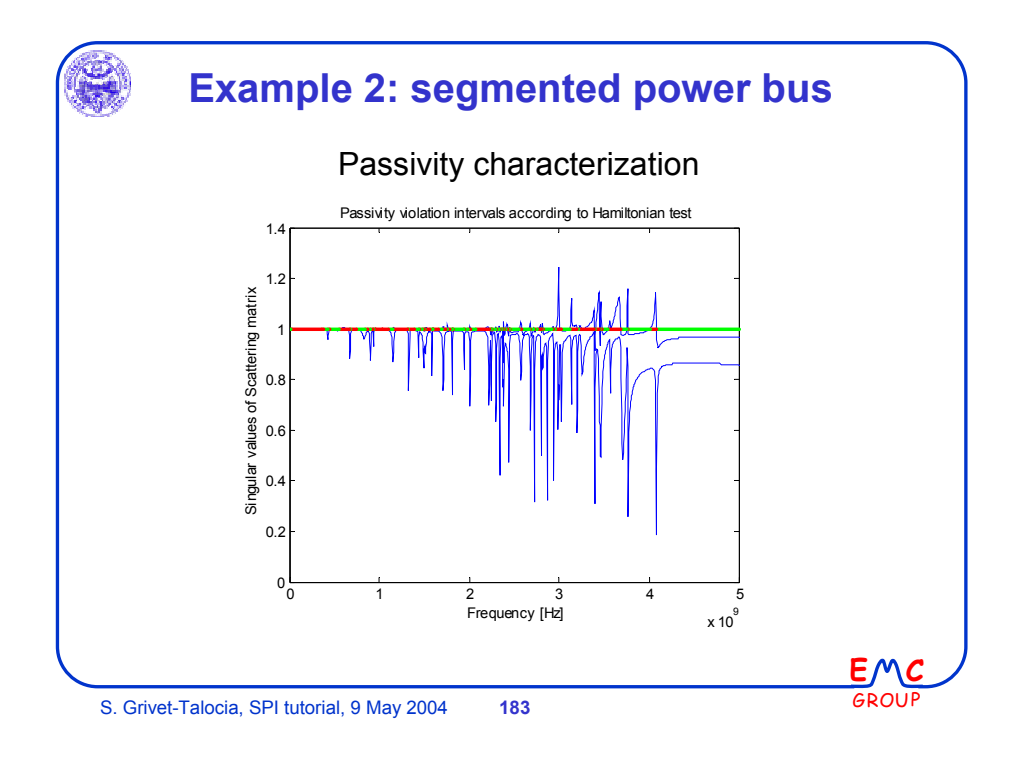

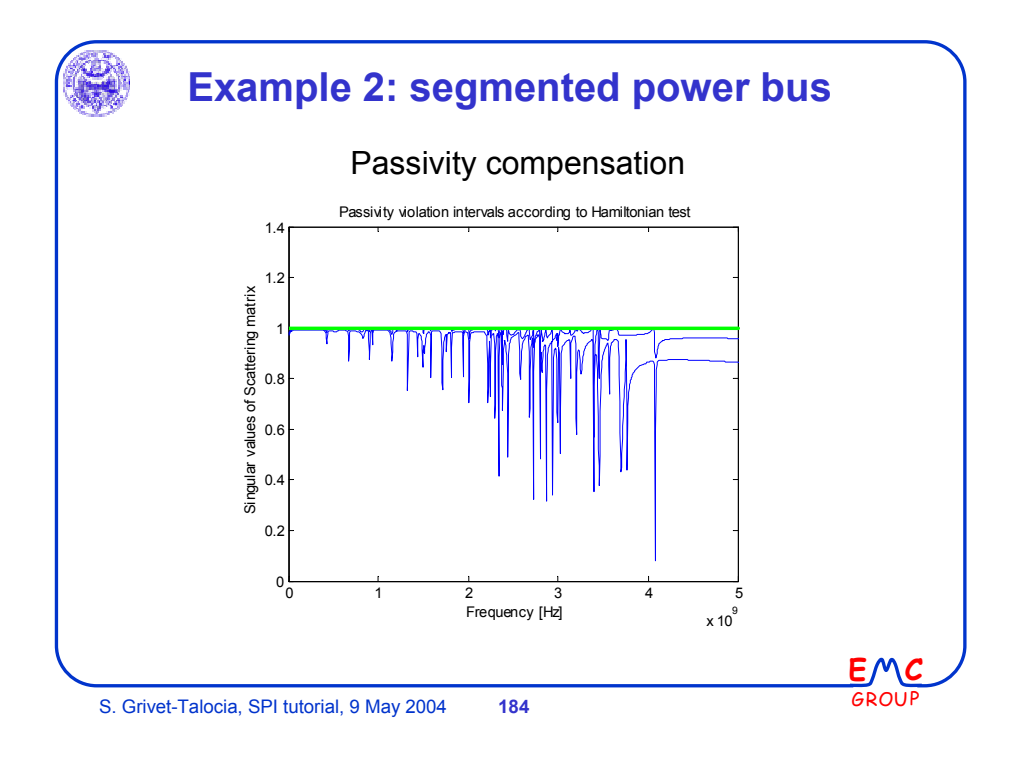

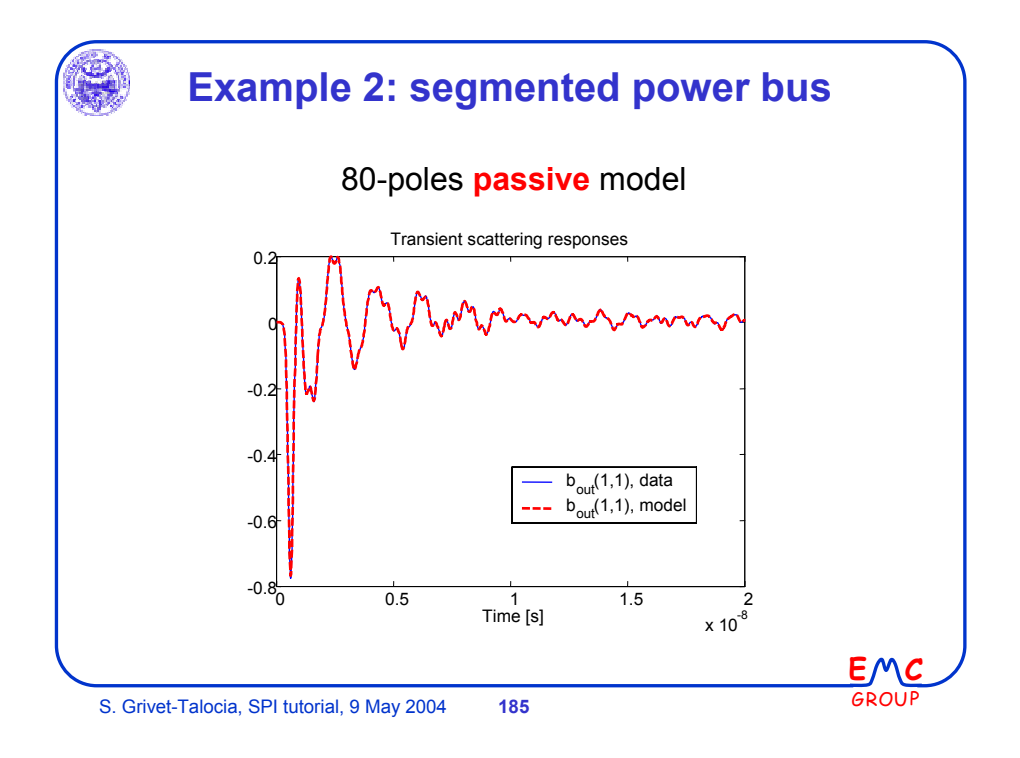

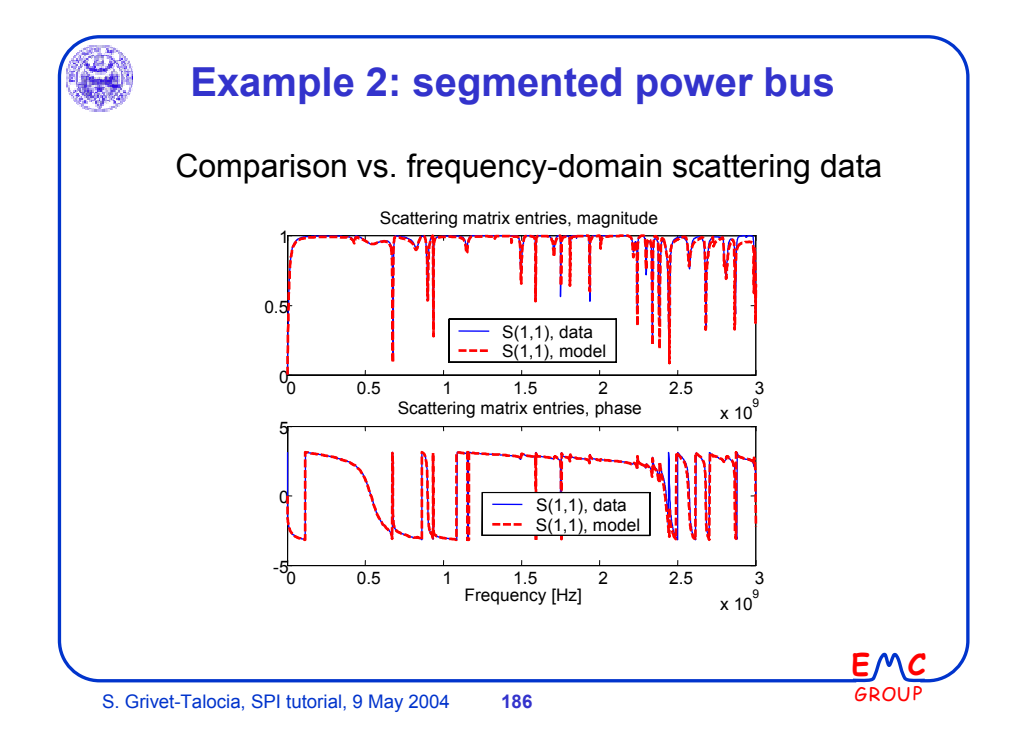

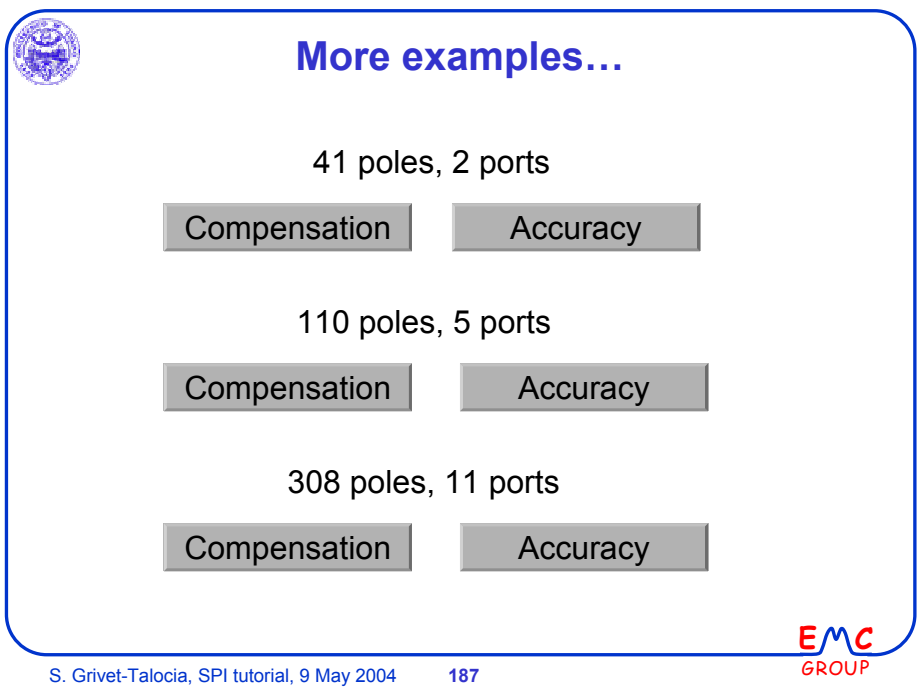

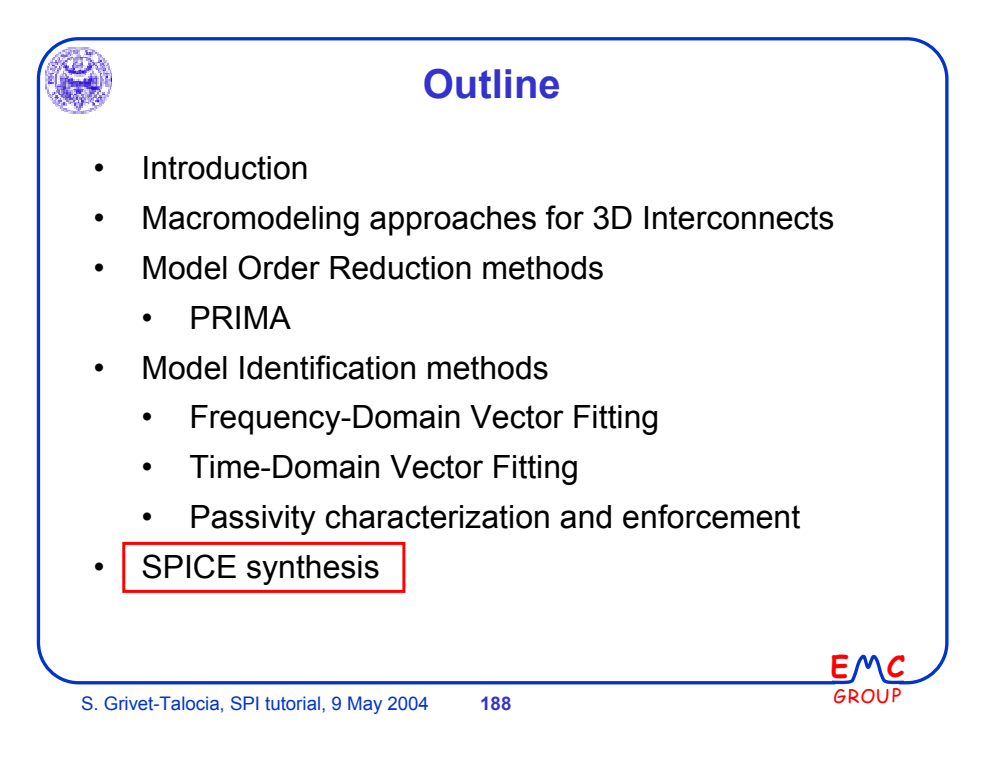

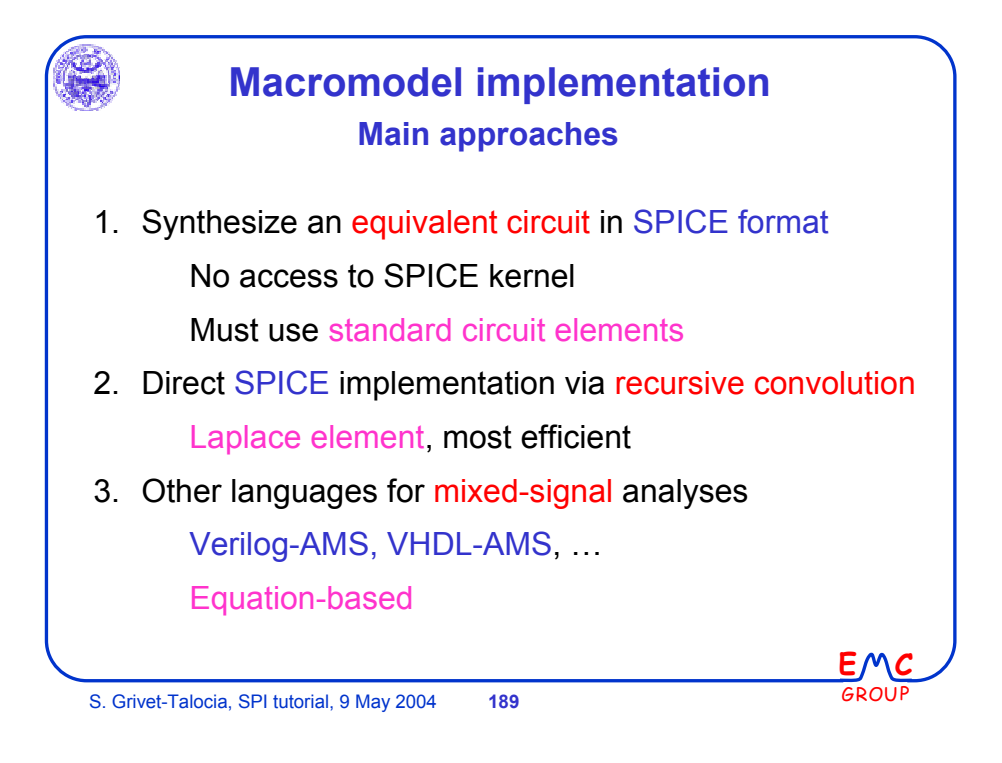

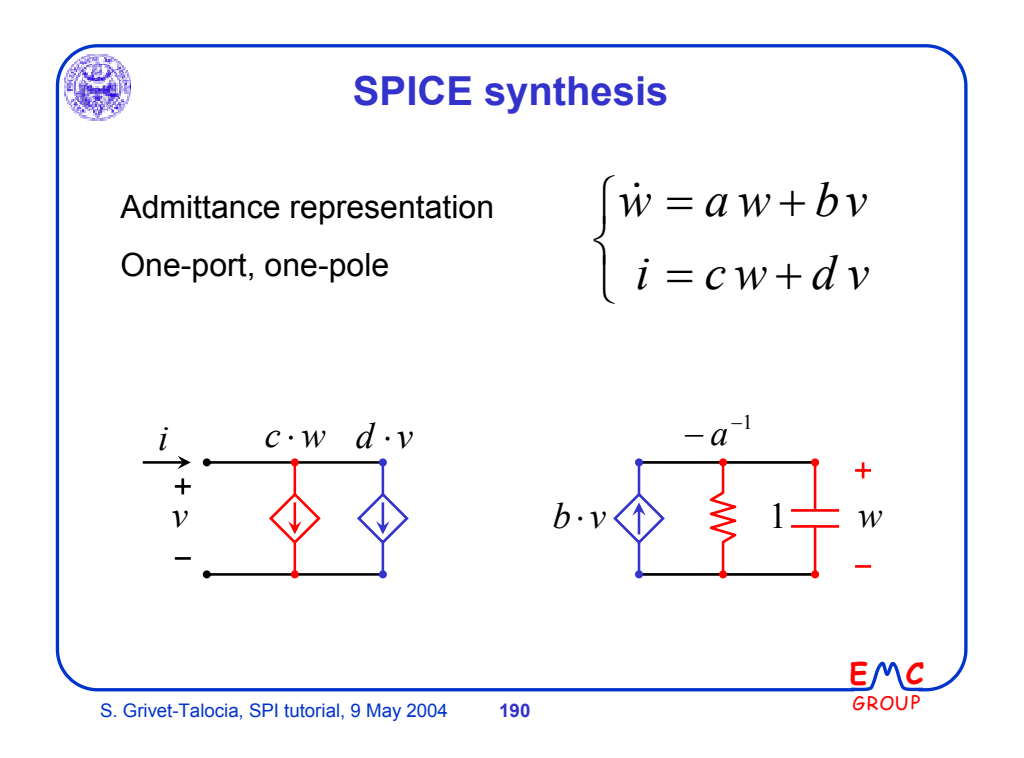

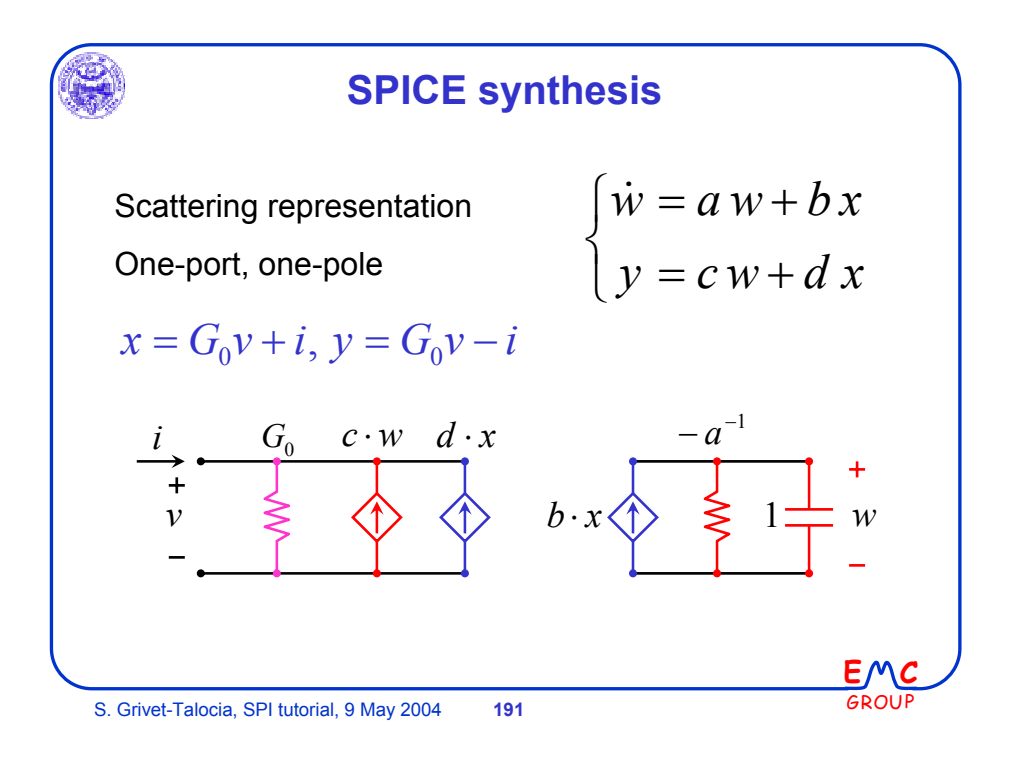

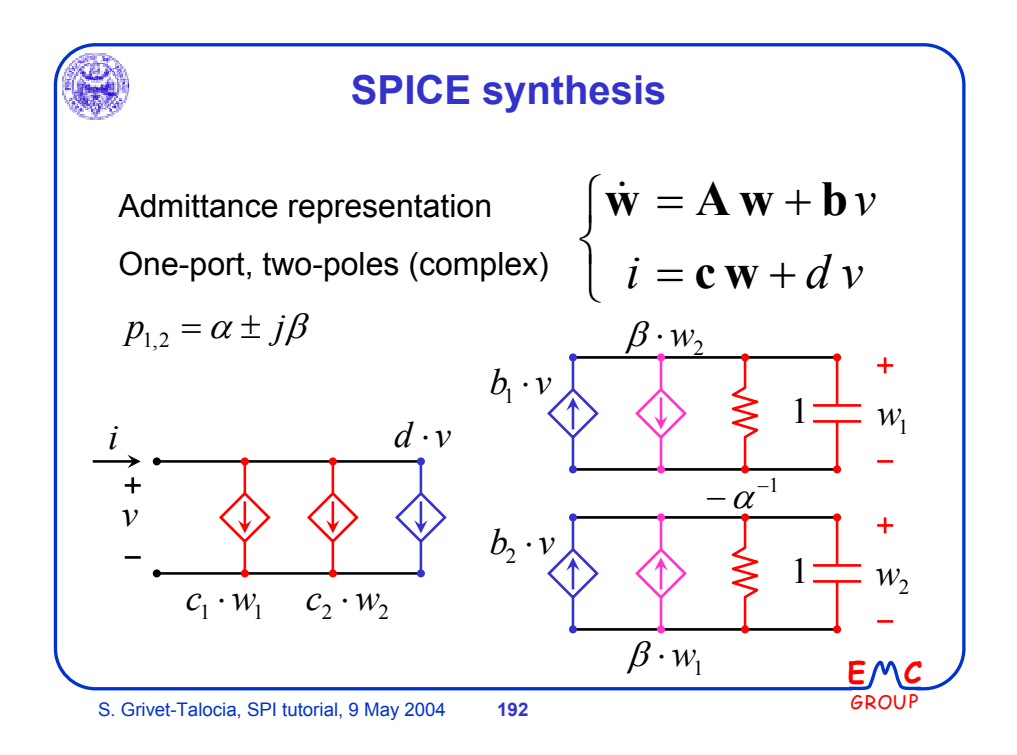

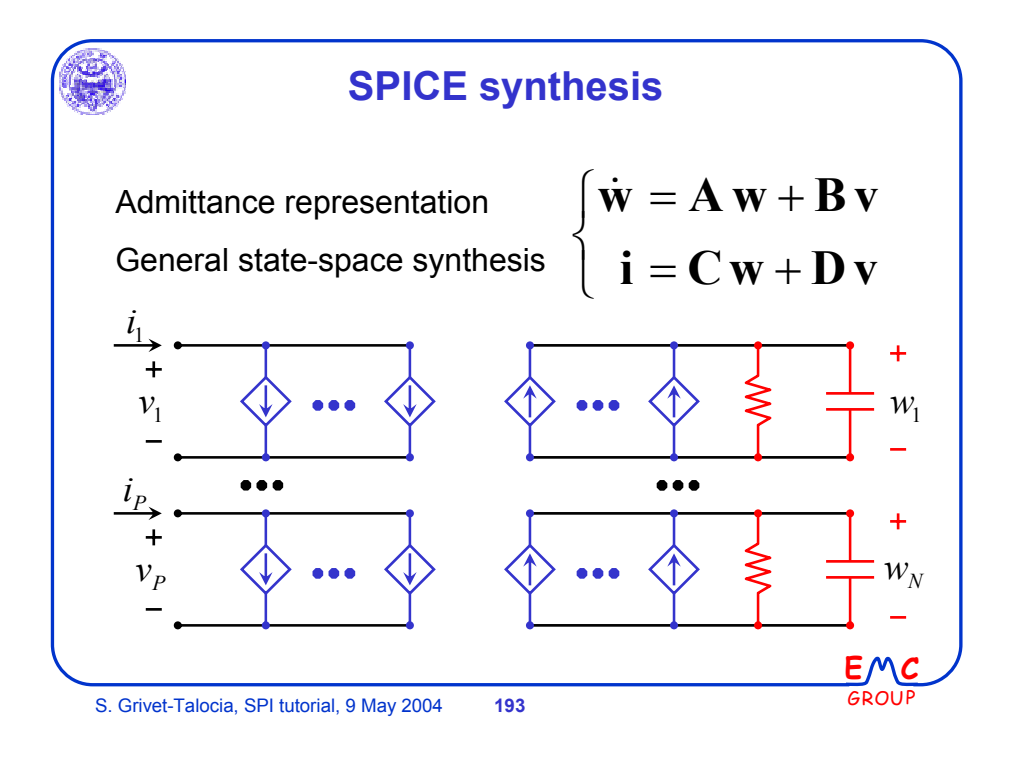

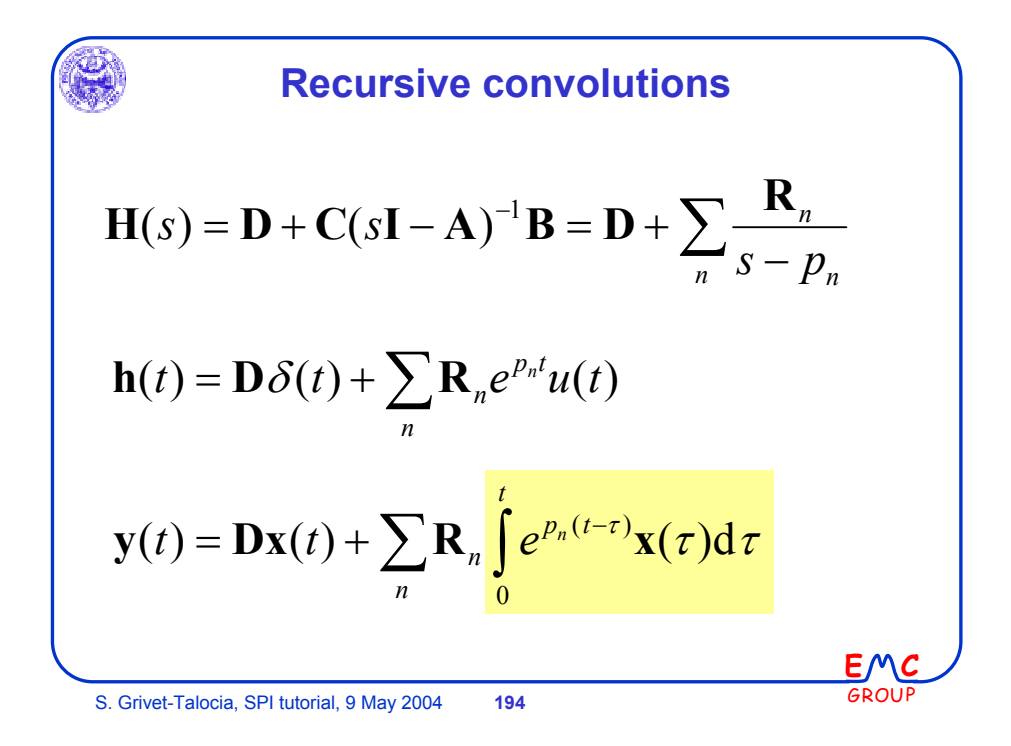

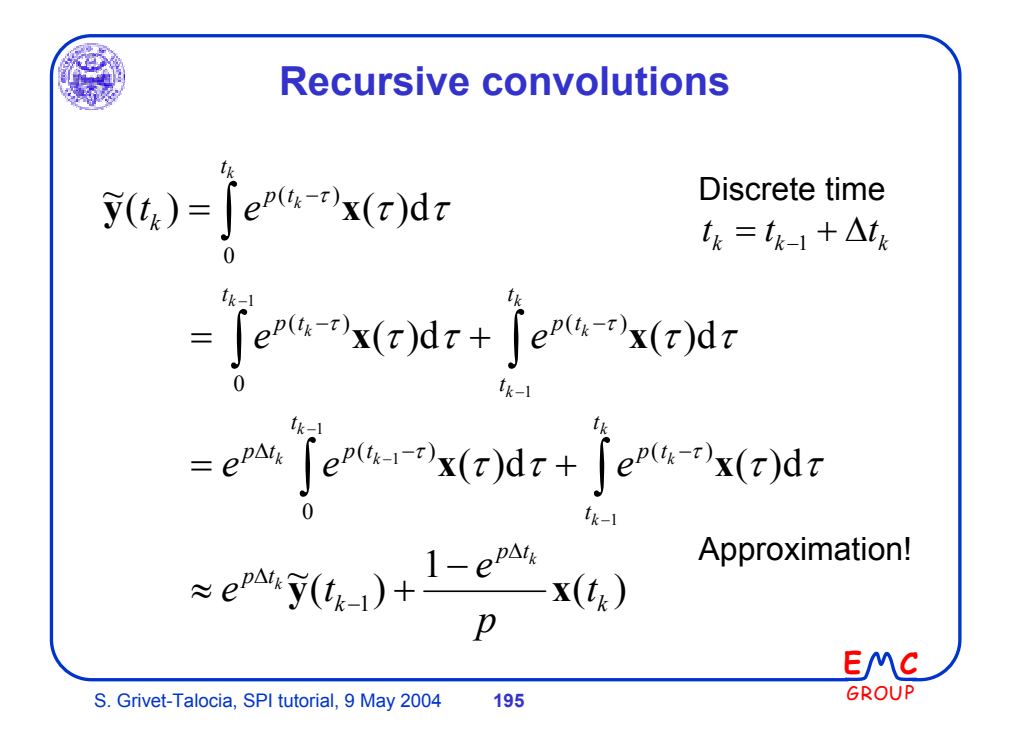

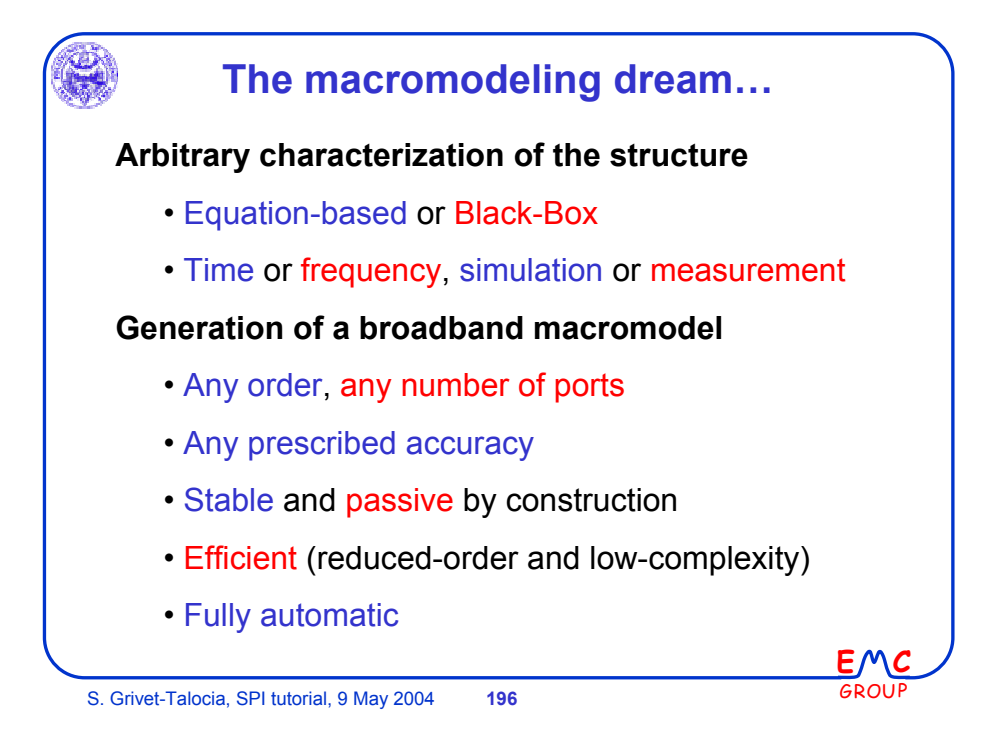